## **UNIVERSIDAD PRIVADA ANTENOR ORREGO FACULTAD DE INGENIERIA ESCUELA PROFESIONAL DE INGENIERIA CIVIL**

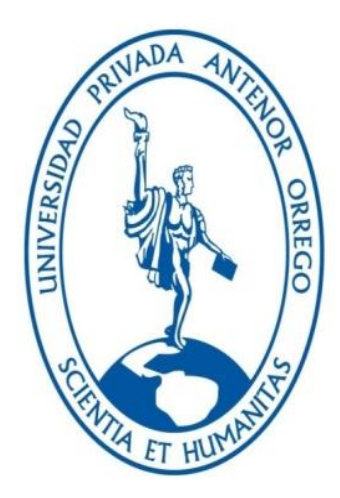

# **IMPLEMENTACIÓN DEL SISTEMA LAST PLANNER® PARA LA MEJORA DE LA PRODUCTIVIDAD DE LAS OBRAS DE LA EMPRESA CORPORACIÓN INMOBILIARIA F&F DE LA CIUDAD DE TRUJILLO**

# **TESIS PARA OPTAR EL TITULO PROFESIONAL DE INGENIERO CIVIL**

## **LÍNEA DE INVESTIGACIÓN: GESTIÓN DE PROYECTOS**

**AUTOR:** Bach. TORRES MANOTUPA, YOSIP EDUARDO

**ASESOR:** Ms. VARGAS CÁRDENAS, CARLOS MANUEL

## **TRUJILLO-PERÚ**

**2016**

**N° de Registro:** ………………

## **UNIVERSIDAD PRIVADA ANTENOR ORREGO FACULTAD DE INGENIERIA ESCUELA PROFESIONAL DE INGENIERIA CIVIL**

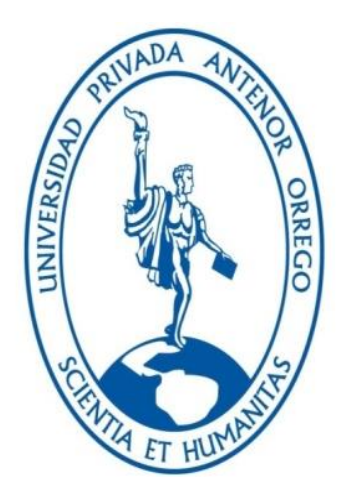

# **IMPLEMENTACIÓN DEL SISTEMA LAST PLANNER® PARA LA MEJORA DE LA PRODUCTIVIDAD DE LAS OBRAS DE LA EMPRESA CORPORACIÓN INMOBILIARIA F&F DE LA CIUDAD DE TRUJILLO**

# **TESIS PARA OPTAR EL TITULO PROFESIONAL DE INGENIERO CIVIL**

## **LÍNEA DE INVESTIGACIÓN: GESTIÓN DE PROYECTOS**

**AUTOR:** Bach. TORRES MANOTUPA, YOSIP EDUARDO

**ASESOR:** Ms. VARGAS CÁRDENAS, CARLOS MANUEL

## **TRUJILLO-PERÚ**

**2016**

**N° de Registro:** ………………

### **JURADO CALIFICADOR**

…....................................................... ………………………………………………. **Ing. Villalobos Vargas Manuel Antonio Ing. García Naranjo Bustom Presidente**<br>Presidente **Ing. García Naranjo Bustos Manuel Antonio** Presidente

………………………………………………. **Ing. Vega Benites Jorge Antonio** Vocal

………………………………………………. **Ing. Vargas Cárdenas Carlos** Asesor

### **INFORME FINAL TERMINACIÓN DE TESIS**

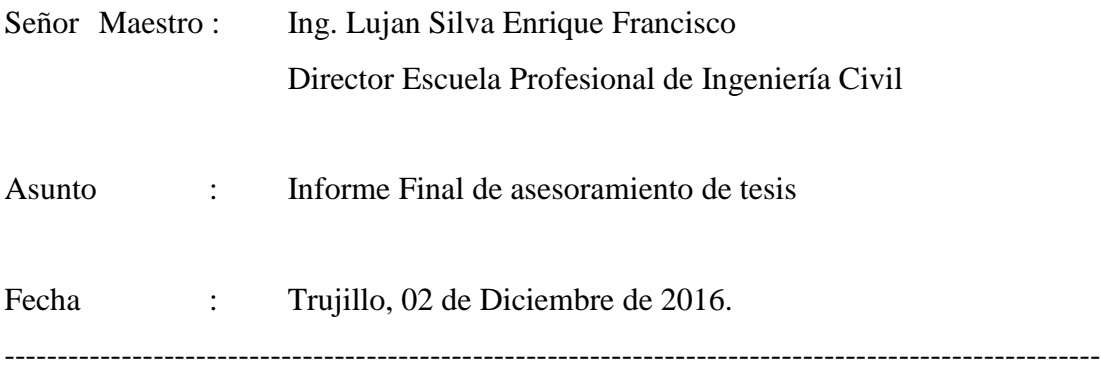

---De conformidad con el Art. 196 del Reglamento General, Reglamento Docente y de Grados y Títulos de la Universidad Privada "Antenor Orrego", cumplo con emitir informe final del asesoramiento de la Tesis: "Implementación del Sistema Last Planner® para la Mejora de la Productividad de las Obras de la Empresa Corporación Inmobiliaria F&F de la Ciudad de Trujillo" del Bachiller: Torres Manotupa Yosip Eduardo, nombrado con Resolución N°01047-2015-FI-UPAO.

La tesis antes mencionada está completamente terminada y conforme a la guía de presentación de tesis de la Escuela de Ingeniería Civil y con el rigor científico que amerita, quedando expedita para su evaluación por parte del jurado y las instancias que crea convenientes.

Por lo expuesto, agradeceré a usted, tomar en consideración el presente trabajo, y se le designe el Jurado, para su evaluación y sustentación respectiva.

Atentamente,

**Ing. Vargas Cárdenas Carlos** Cod. Upao 000000851 Asesor

## ÍNDICE DE CONTENIDO

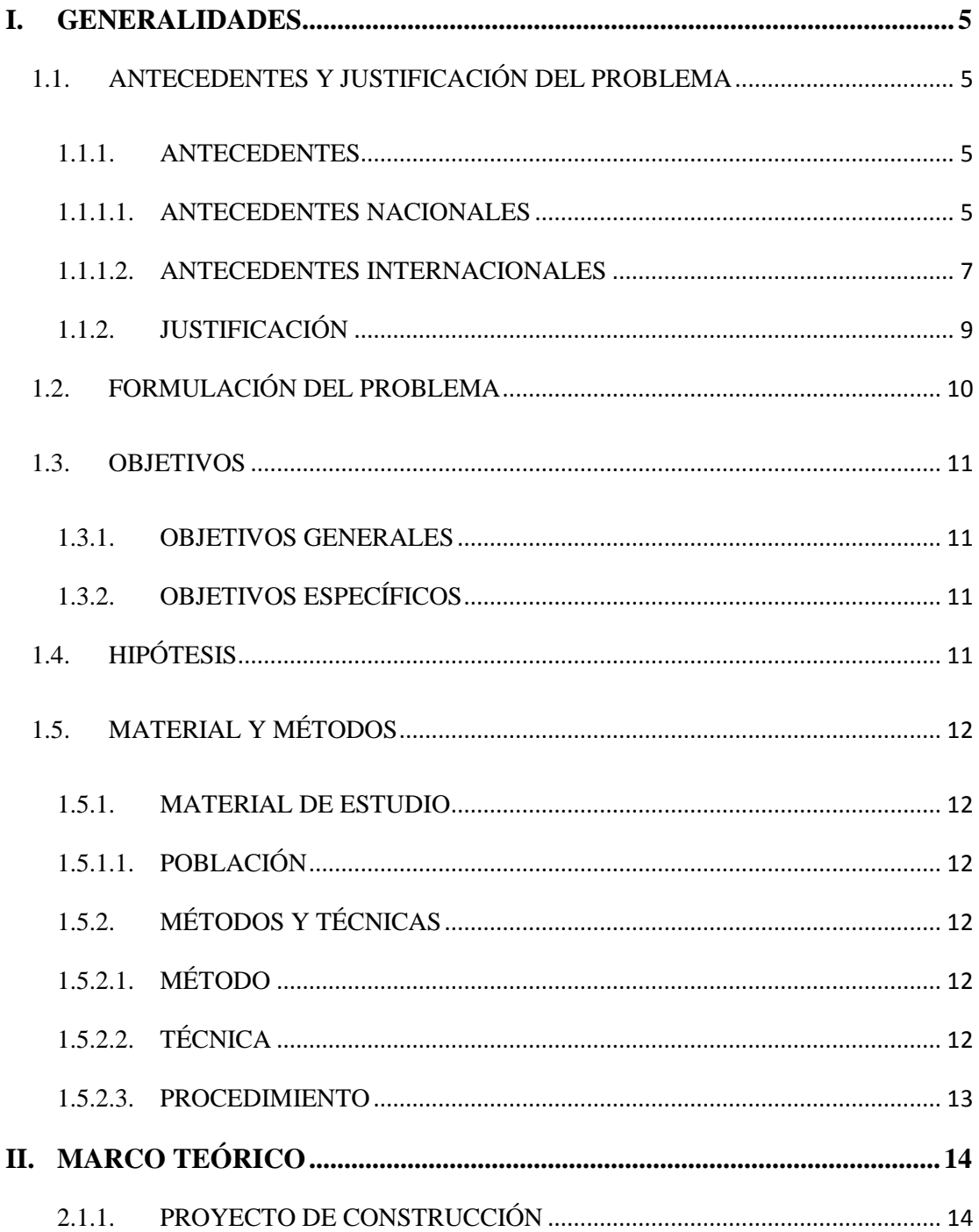

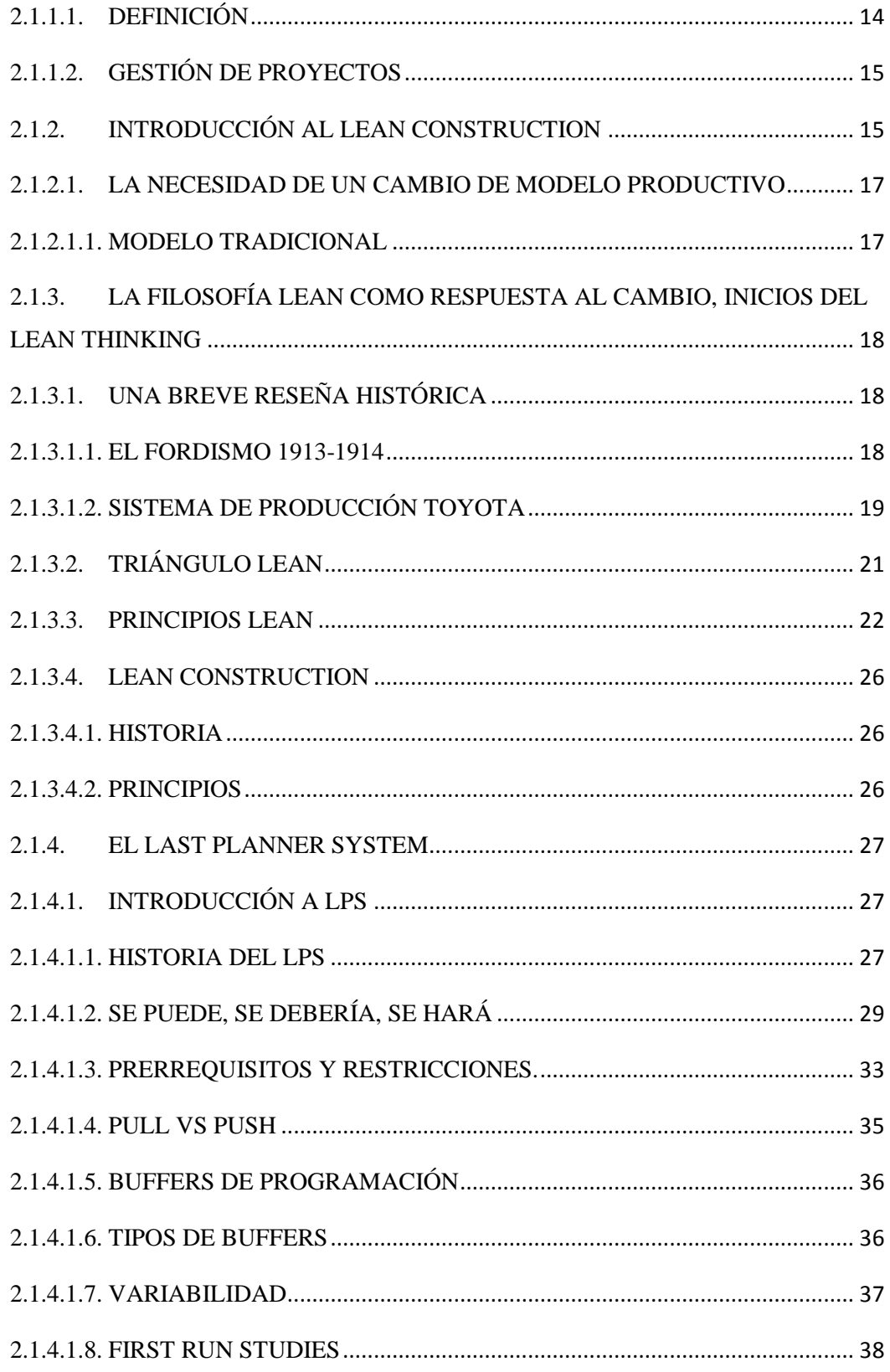

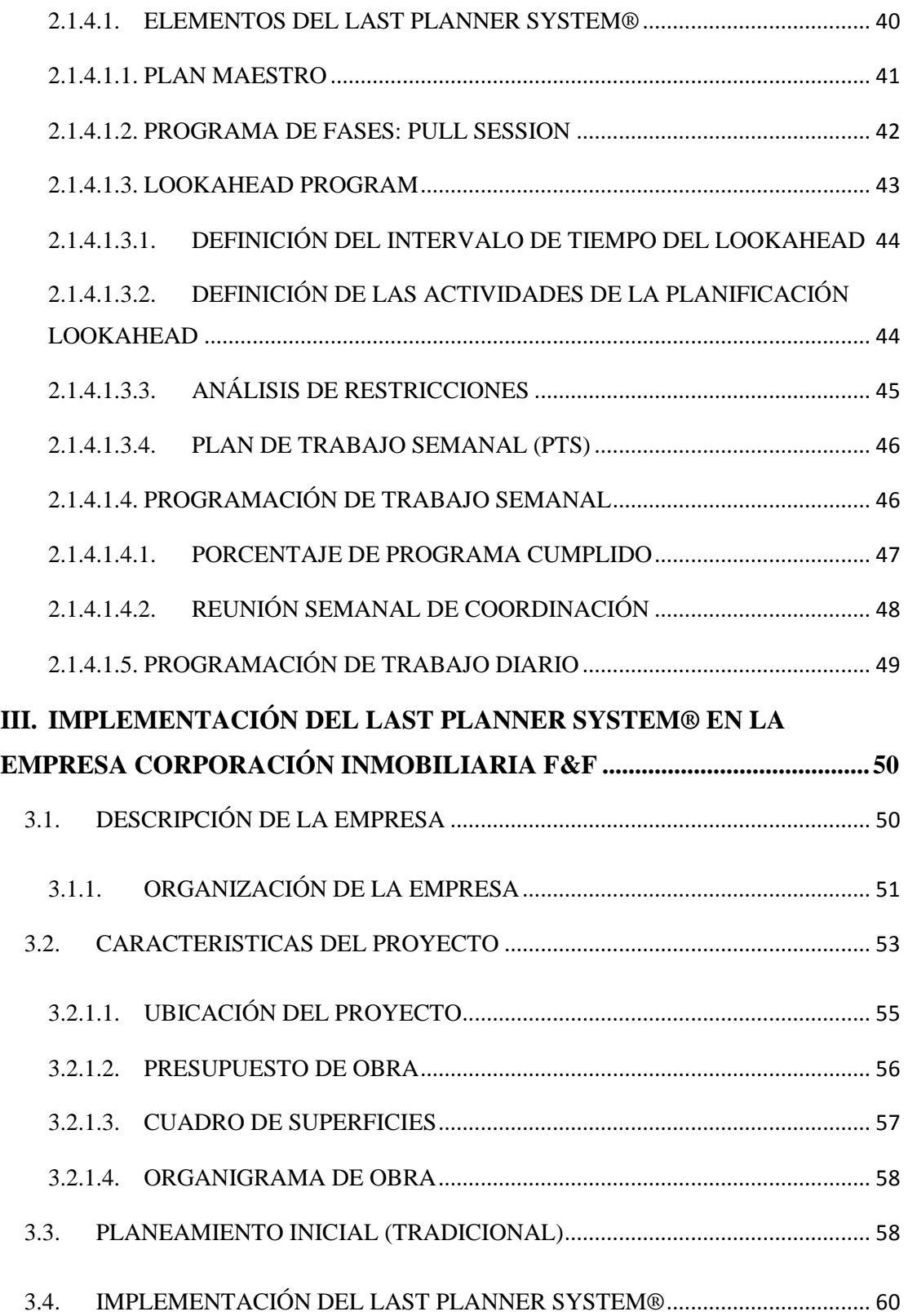

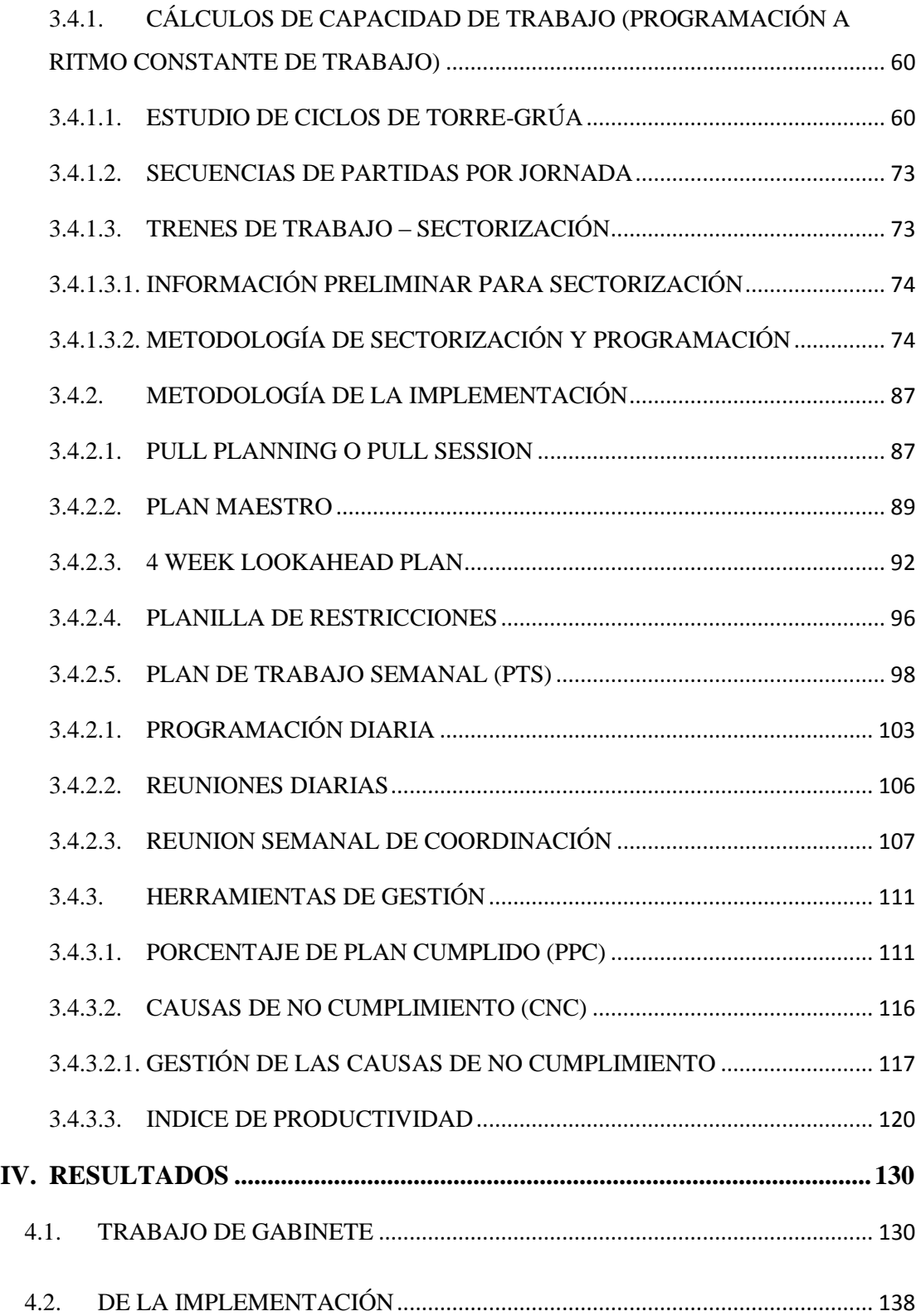

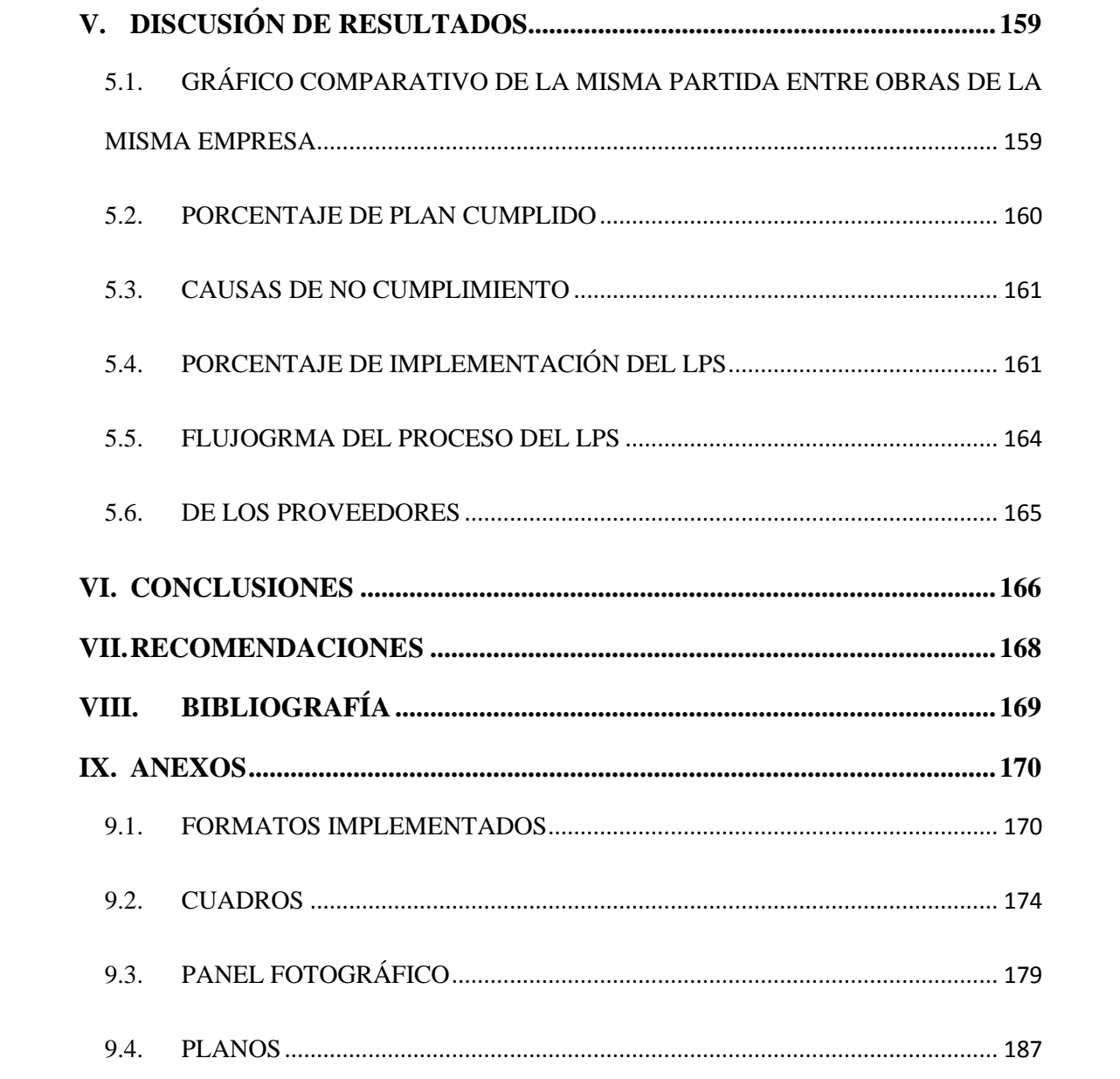

## **ÍNDICE DE ILUSTRACIONES**

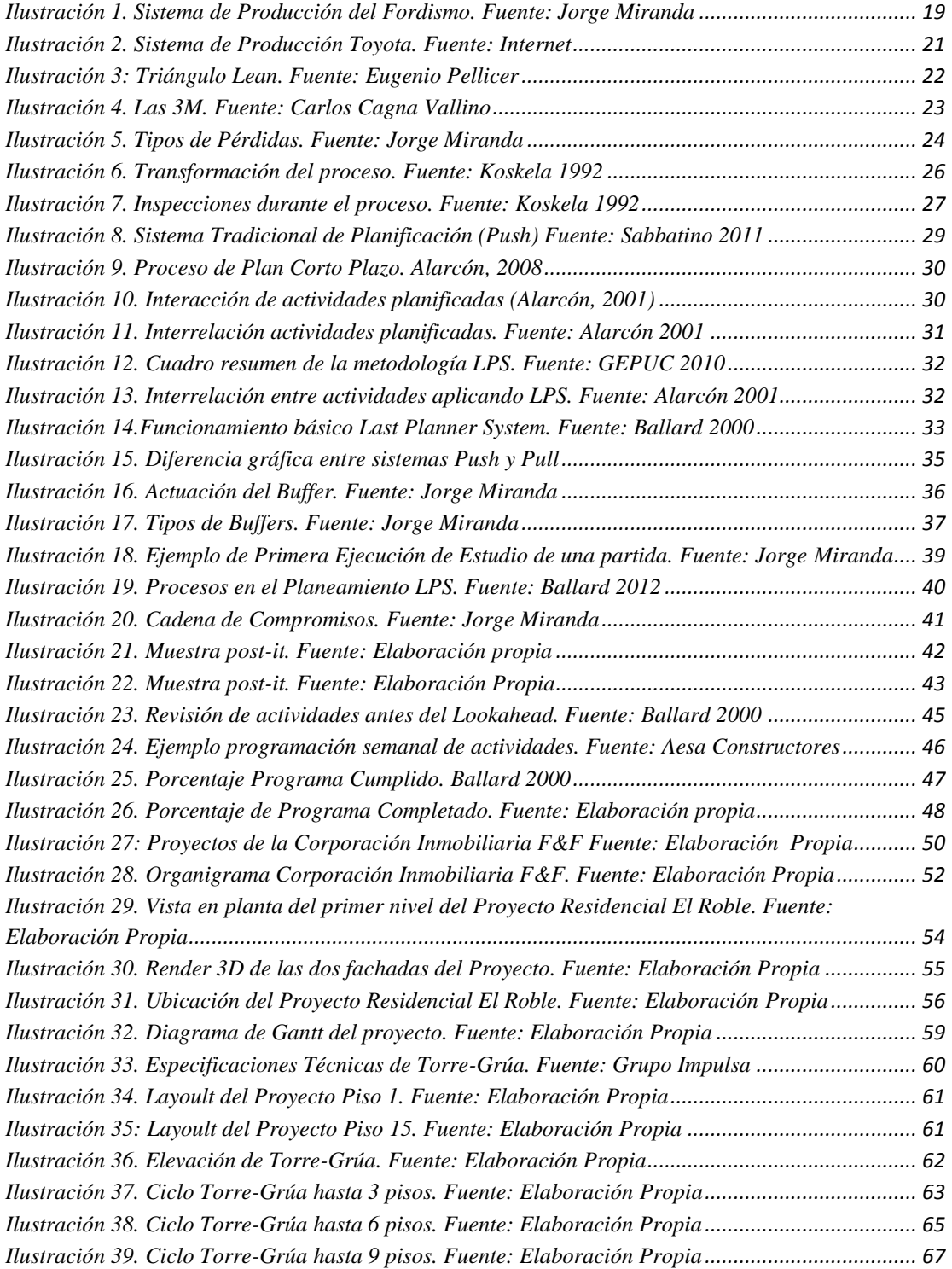

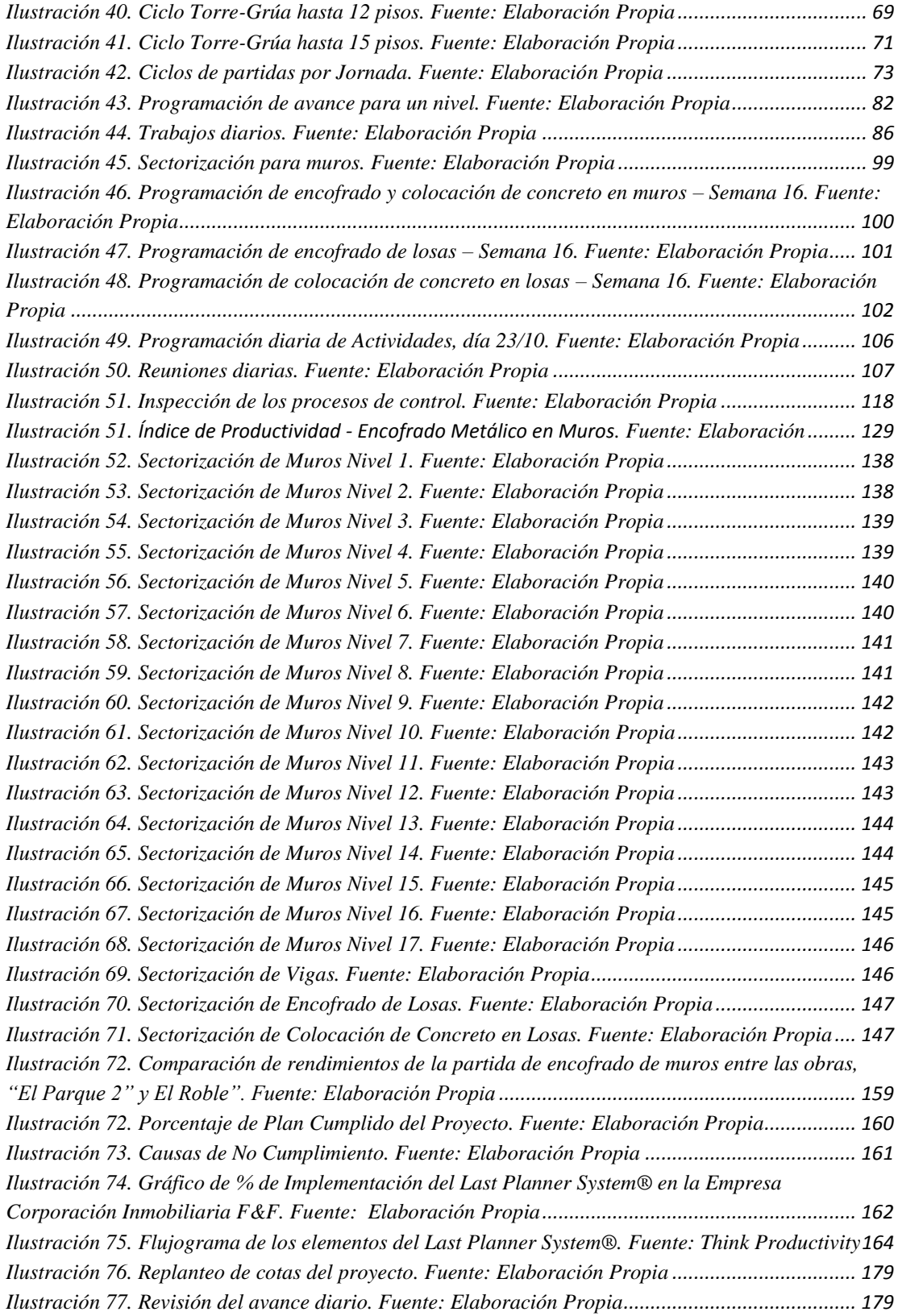

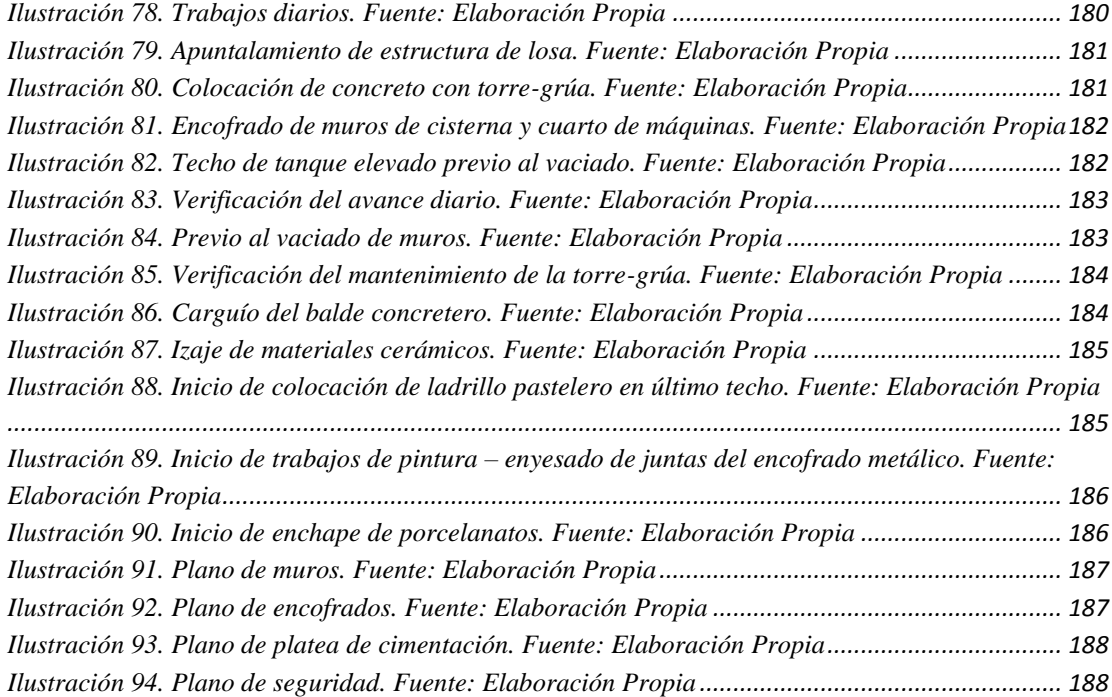

## **ÍNDICE DE TABLAS**

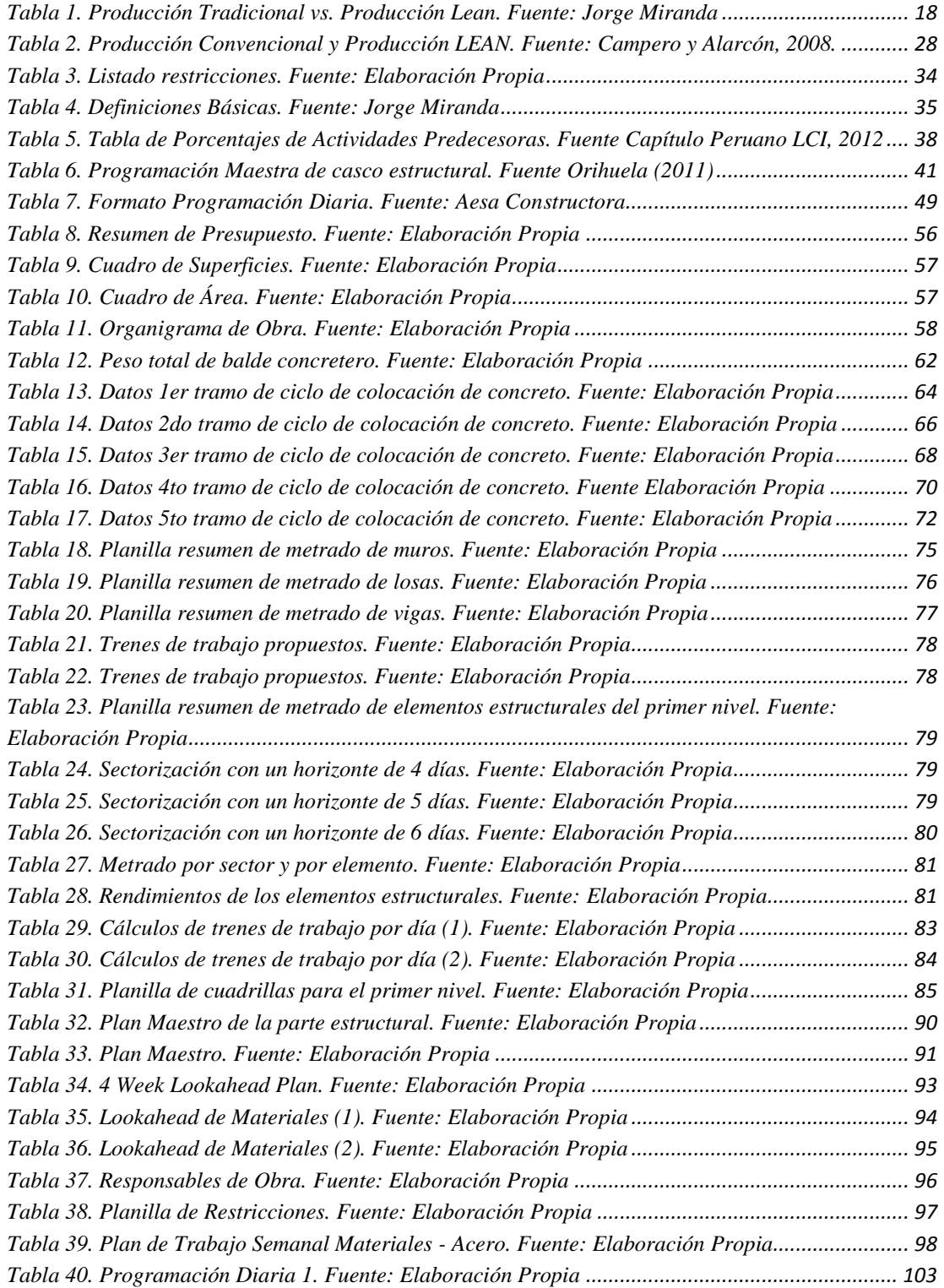

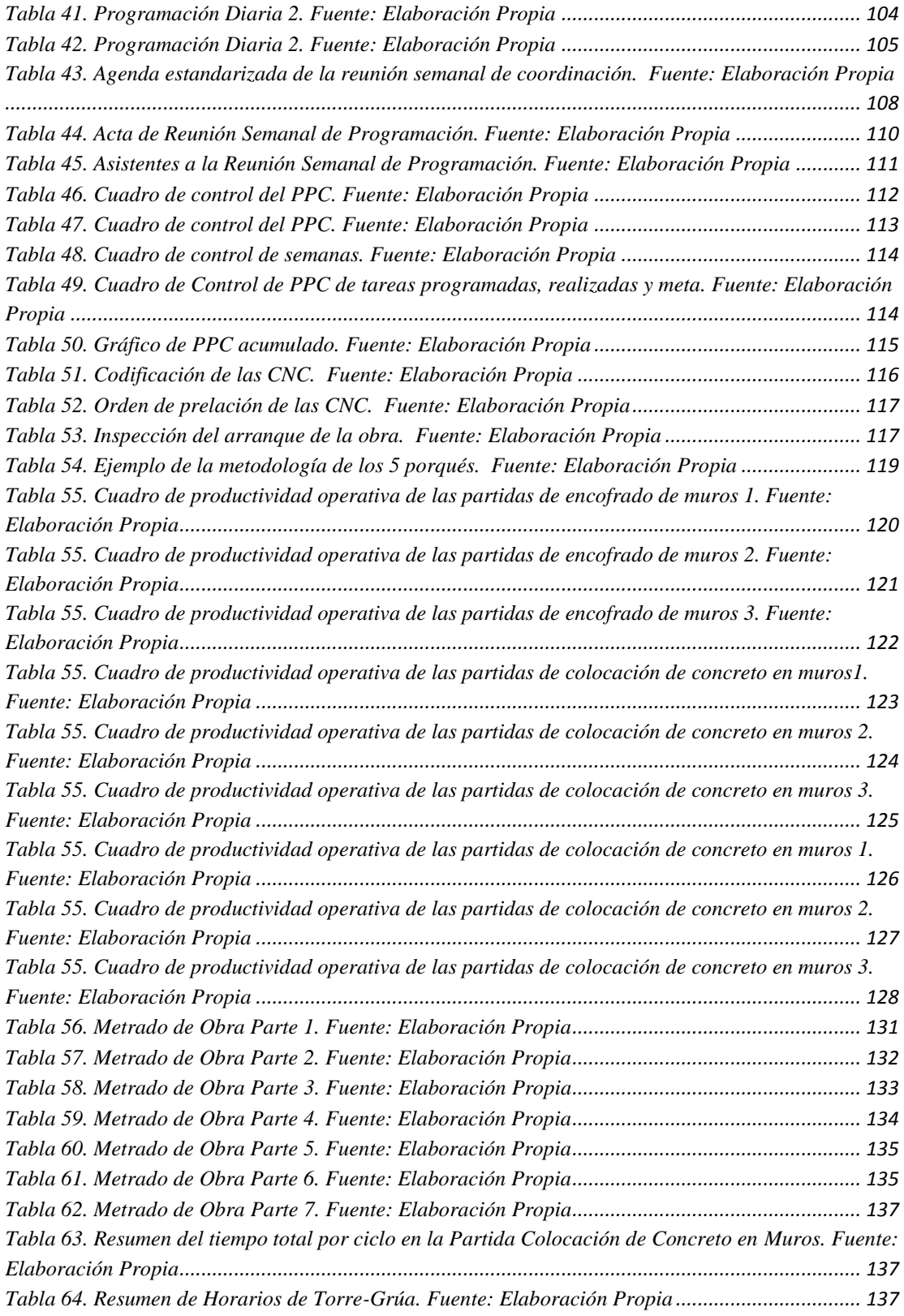

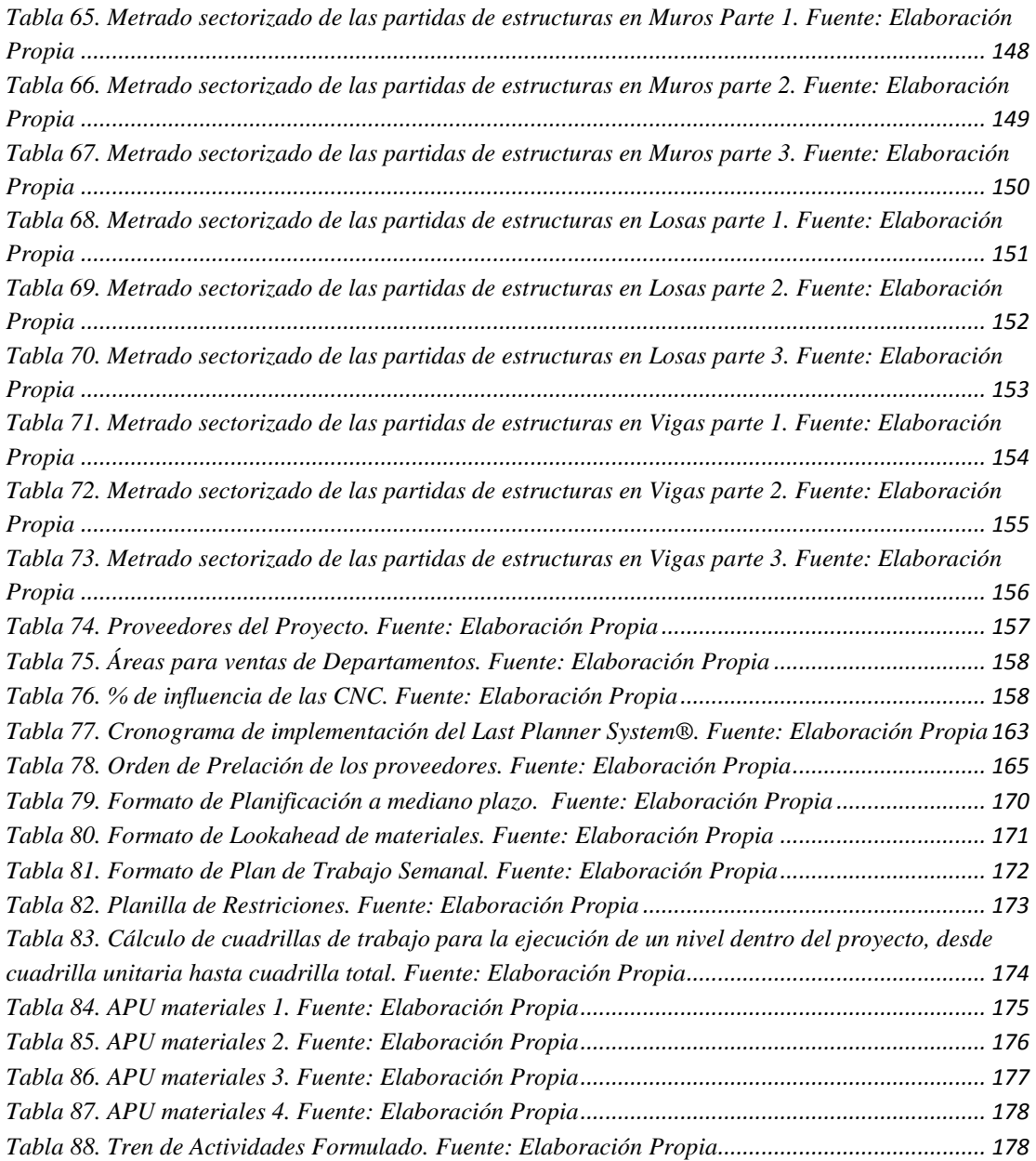

#### **DEDICATORIAS**

Primero quiero agradecer **a Dios,** por ser el creador de la vida, y quien me ha dotado de capacidad, aptitudes, inteligencia y perseverancia para lograr este tan importante paso.

**A mi madre,** por el gran amor brindado, por haberme formado como un hombre de bien, por ser la mujer que me dio la vida y me enseñó a vivirla, no hay palabras en este mundo para agradecerte mamá. **A mi padre,** por ser mi mejor concejo

A mis hermanos, **a Zelmit** por su ejemplo de lucha constante, por ser una mujer que me enseñado a luchar contra las adversidades, **a Evert** por ser mi cómplice a lo largo de todos estos años. y mi guía, por su fuerza y apoyo incondicional en cada aspecto de mi vida.

A mí amada **María** por haber llegado a mi vida y demostrarme verdadero amor y respeto.

Bach. Torres Manotupa Yosip Eduardo

#### **AGRADECIMIENTOS**

Me gustaría que en estas líneas sirvieran para expresar mi más profundo y sincero agradecimiento a todas aquellas personas que con su ayuda han colaborado en la realización del presente trabajo.

En especial al Ing. Paul León Escobar quien me compartió sus conocimientos, su experiencia, su motivación y por todo el apoyo recibido a lo largo de este tiempo de trabajo en proyectos en la ciudad de Trujillo.

También me gustaría agradecer a mi asesor, al Ing. Carlos Vargas Cárdenas por la orientación, dedicación y seguimiento hasta la finalización de este trabajo final.

A mi alma mater la Universidad Privada Antenor Orrego por darme la oportunidad de estudiar y ser un profesional.

Y finalmente un agradecimiento muy especial por la comprensión, paciencia y el ánimo recibidos de mi familia y amigos.

A todos ellos, muchas gracias.

Bach. Torres Manotupa Yosip Eduardo

### **INTRODUCCIÓN**

El sector construcción en nuestro país es muy conservador aún, es decir muy resistente a los cambios, gran reflejo de esta característica, son nuestros deficientes ratios con respecto a otros países de la región, los cuales, si han logrado implementar nuevas metodologías apoyadas además en herramientas digitales acorde a nuestros tiempos, como por ejemplo la Filosofía Lean Construction y BIM.

La filosofía Lean Production nace en Toyota en los años 70's en Japón, con el objetivo de buscar una manera distinta de producción, maximizando valor al cliente y minimizando todo tipo de pérdidas o desperdicios, es decir, agregar valor en todo sentido, he inclusive ir más allá de lo que necesita el cliente final.

Ya en el año 1992, Lauri Koskela escribe en la Universidad de Stanford un artículo sobre porque no aplicar los conceptos de Lean Production a la construcción, es aquí donde nace oficialmente el Lean Construction. Años más tarde Gleen Ballard junto a Grew Howel desarrollaron el Last Planner System®, es con esos conceptos que empezaron a implementar el Pensamiento Lean en el sector construcción.

Con el pasar de los años la Filosofía Lean Costruction se ha ido fomentando a nivel global, y el Perú no ha sido ajeno a estas nuevas prácticas tanto así que las grandes empresas nacionales ya han logrado su implementación, la deficiencia se encuentra en empresas medianas y pequeñas, las cuales todavía no logran cambiar ese chip de construir de la forma tradicional.

Por lo antes mencionado, y por el desarrollo y crecimiento actual en el sector construcción se dice que el Perú tiene una oportunidad tremenda de fomentar la filosofía Lean Construction, y no deberíamos darnos el lujo de desperdiciar tantos recursos en este intento, por ejemplo, lo que uno descubre es que los desperdicios de la construcción son tremendos, el re trabajo que nadie lo mide en el mejor de los casos bordea el 15%, es decir nuestras obras son 15% más caras de las que deberían ser.

Otro factor importante es la manera de como planificamos las obras en el país, lo más probable es que en una oficina el residente o jefe de obra se sienta y comienza a planificar la obra, luego se hace un seguimiento periódico de obra, eso es toda la planificación. Realmente uno se da cuenta que sólo se trata de una actualización de una planificación y que solo estaba en la cabeza de alguien, nada más, a diferencia del Last Planner System®, el cual tiene como objetivo reunir a todo el equipo que va a interactuar en obra y entre todos pactar la organización y planificación de obra, estas reuniones periódicas nos sirven para revisar y resolver los problemas, verificando de que estamos cumpliendo los plazos que hemos acordado.

Trabajar como se ha trabajo siempre es decirle al residente, tienes un mes para terminar la obra, y este por más experiencia que tenga será incapaz de hacerlo, sino tiene una metodología que le ayude a generar todo el equipo que es necesario gestionar para llegar a la meta, es decir, con un simple seguimiento siempre estas por detrás de la planificación con lo que no puedes prever absolutamente nada, con el sistema de último planificador de lo que se trata es de estar siempre por delante de lo que va a pasar y no solo el jefe de obra, sino sobre todo el equipo, el jefe de obra es el que facilita toda la programación y facilita todo el sistema, pero es todo el equipo el que se compromete, de manera que no es el jefe de obra quien tiene la presión por llegar y los demás van trabajando a su ritmo, sino realmente la presión está en todos los compromisos pactados por todos los involucrados de obra.

#### **RESUMEN**

El presente trabajo surgió de la búsqueda de mejoras para la productividad en obras de edificación en la ciudad de Trujillo, de modo que se buscó implementar la herramienta denominada Last Planner Systemn o Sistema del Último Planificador de la filosofía Lean Construction en la empresa Corporación Inmobiliaria F&F, específicamente en su proyecto habitacional denominado "Residencial El Roble". El proyecto por sus características arquitectónicas y estructurales se adecua perfectamente a la metodología a implementar. El estudio inicia realizando el plan maestro a seguir, para lo cual revisamos las especificaciones técnicas del proyecto y los metrados de la edificación. Luego de revisar y verificar los metrados realizamos el estudio de los trenes de trabajo (teoría de los lotes) más equilibrados posibles en todas las partidas, en este paso se necesita el apoyo del ingeniero encargado del diseño estructural, específicamente para evaluar los cortes debido a la sectorización en los elementos horizontales (losas y vigas), mientras se revisan los metrados la fundación sigue su curso y avanza paralelamente al trabajo de gabinete, luego de definir los trenes de trabajo se realiza el lookahead de producción y lookahead de materiales. El lookahead realizado tiene una visión de cuatro semanas y se elabora en reunión semanal, en esta reunión se fomenta la metodología e involucra a los miembros del equipo, llámese residente, jefe de campo, contratistas, capataces, almacén, logística, además de ayudarnos en la elaboración del análisis de restricciones de las partidas a ejecutar en las siguientes semanas, también se revisa el porcentaje de trabajo ejecutado y otros actividades que puedan afectar el desarrollo del proyecto, además de buscar oportunidades de mejora en la ejecución de las partidas a realizar. Nuestro Porcentaje de Plan Cumplido Acumulado llego a 86.5%, logrando superar el ratio propuesto de 85% para nuestro proyecto. Y nuestra Causa de No Cumplimiento más relevante fue la de tipo Trabajos Previos llegando a incidir en el proyecto en un 19%. La implementación del Last Planner System® llegó a un rango del 95%. Y la recomendación para estudios siguientes sería seguir la metodología de manera estricta desde el inicio, pues cada paso de la metodología es necesario e importante, de lo contrario se generarían deficiencias al sistema.

#### **ABSTRACT**

The present work arose from the search for improvements to productivity in building works in the city of Trujillo, so that we sought to implement the tool called Last Planner Systemn of the philosophy Lean Construction in the company Corporación Inmobiliaria F & F, Specifically in its housing project called "Residencial El Roble". The project due to its architectural and structural characteristics is perfectly adapted to the methodology to be implemented. The study begins with the master plan to be followed, for which we review the technical specifications of the project and the metrados of the building. After reviewing and verifying the metrados, we performed the study of the most balanced work trains (theory of batches) possible in all the items, this step requires the support of the engineer in charge of the structural design, specifically to evaluate the cuts due to The sectorization in the horizontal elements (slabs and beams), while they review the metrados the foundation continues its course and advances parallel to the work of cabinet, after defining the work trains is realized the lookahead of production and lookahead of materials. The lookahead carried out has a vision of four weeks and is elaborated in weekly meeting, in this meeting it foments the methodology and it involves the members of the equipment, call resident, field manager, contractors, foremen, warehouse, logistics, besides helping us in The preparation of the analysis of restrictions of the items to be executed in the following weeks, also the percentage of work performed and other activities that may affect the development of the project, as well as the search for opportunities to improve the execution of the items to be carried out. Our Accumulated Cumulative Plan Percentage reached 86.5%, exceeding the proposed ratio of 85% for our project. And our most important Cause of Non-Compliance was the Pre-Works type, which affected the project by 19%. The implementation of the Last Planner System® reached a range of 95%. And the recommendation for further studies would be to follow the methodology strictly from the outset, as each step of the methodology is necessary and important, otherwise weaknesses would be generated in the system.

#### **I. GENERALIDADES**

## <span id="page-21-1"></span><span id="page-21-0"></span>**1.1. ANTECEDENTES Y JUSTIFICACIÓN DEL PROBLEMA**

#### <span id="page-21-2"></span>**1.1.1. ANTECEDENTES**

#### <span id="page-21-3"></span>**1.1.1.1. ANTECEDENTES NACIONALES**

#### **ANTECEDENTE 1:**

Polo Lecca, Ildefonso L. (2014) en la tesis titulada: **Elaboración de una Propuesta para la Implementación del Sistema Last Planner Durante la etapa de Construcción de Edificios Multifamiliares e Institucionales en la Ciudad de Lima**, para optar el título de ingeniero civil, (Universidad Privada Antenor Orrego), en la ciudad de Trujillo, concluye lo siguiente:

"Mediante la aplicación del LPS se comprobó que se puede generar una programación semanal confiable, ya que previamente se realiza la liberación de restricciones lo cual nos asegura con una buena probabilidad que la actividad será ejecutada. De esta manera se cumple con uno de los principios de la Lean Construction que es la reducción de la variabilidad en los procesos".

"Para que los niveles de planificación no se conviertan en una simple ventana de niveles superiores, y para lograr un adecuado entendimiento entre cuadrillas se debe incrementar progresivamente el nivel de detalle analizado, partiendo de partidas generales en el plan maestro a un diseño específico de procesos constructivos para los planes diarios".

"Para seleccionar adecuadamente la cantidad de trabajo es necesario revisar detalladamente la capacidad de las cuadrillas y el status de la obra, de modo que a cada cuadrilla se asigne una cantidad de trabajo que esté dentro de su capacidad pero que permita obtener los rendimientos esperados".

**APORTE DEL ANTECEDENTE:** El aporte de esta tesis está enfocada básicamente en definir los procesos principales a desarrollar durante la aplicación del sistema Last Planner como son: Coordinación entre cuadrillas, Análisis de Restricciones, Selección del Trabajo y Transmisión de información.

#### **ANTECEDENTE 2:**

Miranda Casanova, Daniel (2012), en la tesis titulada: **Implementación del Sistema Last Planner en una Habilitación Urbana**, para optar el título de ingeniero civil, (Pontificia Universidad Católica del Perú), en la ciudad de Lima, concluye lo siguiente:

"Mediante la aplicación del LPS se comprobó que se puede generar una programación semanal confiable, ya que previamente se realiza la liberación de restricciones lo cual nos asegura con una buena probabilidad que la actividad será ejecutada. De esta manera se cumple con uno de los principios de la Lean Construction que es la reducción de la variabilidad en los procesos".

"Además debemos tener en claro que el LPS es una herramienta que es utilizada para estabilizar el flujo del trabajo, siendo este otro de los principios de la Lean Construction. Esta estabilización del flujo lo podemos ver al obtener la retroalimentación que nos brinda la recopilación de las Causas de No Cumplimiento lo cual genera una mejora al sistema debido a que podemos detectar las partes que están fallando".

**APORTE DEL ANTECEDENTE:** El aporte de esta tesis no sólo es el aprender los principios de la nueva filosofía orientada hacia la administración de la producción denominada Lean Construction o el conocer la teoría y aplicar todos los elementos que conforman el Last Planner System®, sino es ver que al implementar un sistema de planificación hemos podido identificar otros aspectos tales como desafíos con el factor humano de la empresa,

problemáticas organizacionales, necesidad de esquematizar y ordenar los procesos de acuerdo al tipo de proyecto a estudiar, tomar en cuenta los controles de calidad como parte de la planificación, etc.

#### **ANTECEDENTE 3:**

Bujele Revilla, Kenny E. (2012), en la tesis titulada: **Productividad en la Construcción de un Condominio Aplicando Conceptos de la Filosofía Lean Construction**, para optar el título de ingeniero civil, (Pontificia Universidad Católica del Perú), en la ciudad de Lima, concluye lo siguiente:

"La filosofía Lean Construction puede ser aplicada a cualquier tipo de proyecto, no es necesario una gran inversión o una gran área de terreno para que sea aplicable este concepto, lo que si queda claro es que, para la parte de construcción, a una mayor cantidad de departamentos se observara de manera más clara la especialización de las cuadrillas, lo cual se verá reflejado en la curva de productividad y la curva de aprendizaje. La aplicación de esta filosofía implica un cambio en la manera de pensar, no implica un incremento en los costos, sino todo lo contrario".

**APORTE DEL ANTECEDENTE:** El aporte de esta tesis es brindarnos la importancia de llevar una buena y única sectorización y su constante difusión dentro de todo el grupo de trabajo.

#### <span id="page-23-0"></span>**1.1.1.2. ANTECEDENTES INTERNACIONALES**

#### **ANTECEDENTE 4:**

Castaño Jiménez, Patricia (2014), en la tesis titulada: **Implementación del Sistema de Planeación y Control "Last Planner" en el Tramo 2B del Corredor Parcial de Envigado Para mejorar la Confiabilidad y Reducir la Incertidumbre en la Construcción**, para optar el título de Magister en Ingeniería, (Universidad EAFIT), en la ciudad de Medellín, concluye lo siguiente:

"Pese a los esfuerzos por definir un plan de trabajo basados en los estudios y manejos de tráfico, las características del sector, los diseños y especificaciones del proyecto, la modalidad de contratación y en general toda la documentación y soportes que hacían parte del proyecto, la oposición de miembros de la comunidad, desconocedora de las características del proyecto, su contexto de desarrollo, sus beneficios y en general toda una trayectoria de estudios y convenios que le dieron origen, el uso de las redes sociales como un mecanismo de divulgación de la información presentada de manera parcializada, y la apropiación de mecanismos de participación y/o protección del derecho como la acción popular, que llevaron a la toma de medidas con un sinnúmero de consecuencias o tropiezos en el desarrollo de los trabajos, dieron lugar a variables no controlables (externalidades) que de ninguna manera podían ajustarse a un esquema de trabajo ordenado e industrializado sin perjuicio del equilibrio de las condiciones económicas y financieras del contrato y por ende de las partes responsables de la ejecución."

**APORTE DEL ANTECEDENTE:** El aporte de esta tesis es enfocar la importancia a los stakeholders, porque si no todo el esfuerzo realizado para mejorar la producción en los proyectos sería en vano, como en el caso de estudio de esta tesis.

#### **ANTECEDENTE 5:**

Ocampo Quirola, Diego Eduardo (2011), en la tesis titulada: **Lecciones sobre la implementación del Last Planner System**, para optar el título de ingeniero civil, (Universidad Técnica Particular de Loja), en la ciudad de Loja, concluye lo siguiente:

Es importante antes de la implementación explicar claramente al trabajador que va a ejecutar la tarea qué es lo que se pretende realizar con las mediciones para que no se sienta presionado o de pronto molesto al ver que llega la persona a medir lo que se ha realizado, en este estudio esta situación se pudo notar en algunos trabajadores cuando la oficina de control llegaba a la obra, además hay que indicar que los beneficios obtenidos no solo van a ser para el proyecto sino también para ellos, ya que al incrementar su rendimiento van a ser bien vistos por el director del proyecto.

**APORTE DEL ANTECEDENTE:** El aporte de esta tesis es brindarnos la importancia de explicar y detallar a todo el personal comprometido del proyecto las nuevas metodologías e implementaciones a utilizar de aquí en adelante.

### <span id="page-25-0"></span>**1.1.2. JUSTIFICACIÓN**

Este estudio de investigación se justifica porque en la industria de la construcción en el Perú a nivel de la pequeña y mediana empresa existe poca información sobre la implementación del Last Planner System® para una empresa constructora, a nivel de las grandes empresas si se ha logrado implementar esta herramienta, pero a nivel de la pequeña y mediana empresa todavía no se ha puesto en valor el uso de esta herramienta, debido específicamente al fuerte arraigo por construir todavía de la manera tradicional, lo cual conlleva a tener ratios de producción muy por debajo, de países de la región, en los cuales si se ha logrado implementar de manera sólida y eficiente.

Es por esta razón que esta tesis de investigación contribuye en generar mayor velocidad en la trasmisión de información y datos apoyado en la Filosofía Lean Construction y su herramienta Last Planner System®, en la implementación real dentro de la empresa para el proceso productivo específico de edificación de la obra Residencial El Roble en la ciudad de Trujillo, esperando mejorar el índice de productividad en la industria de la construcción, incrementando nuestro nivel de profesionalismo y eficacia en el sector de la construcción en el Perú.

También se justifica porque la Empresa Corporación Inmobiliaria F&F dueña del Proyecto Residencial El Roble, está interesada en generar la implementación del Last Planner System® dentro de sus instalaciones, siendo necesario hacer una revisión de sus procesos de negocios y procesos productivos, para ordenarlos en función de la metodología Last Planner System® en la obra Residencial El Roble, esperando optimizar los procesos de producción, y aplicarlos en nuevos proyectos de esta empresa.

Finalmente se justifica porque el tesista tiene un interés expreso en conocer a detalle este nuevo sistema, para así elevar su nivel de empleabilidad, generando una ventaja competitiva personal, y así lograr incorporarse rápidamente a un mercado laboral bastante complejo y competitivo.

## <span id="page-26-0"></span>**1.2. FORMULACIÓN DEL PROBLEMA**

¿Cómo la implementación del Last Planner System® mejorará la productividad de las obras de la empresa Corporación Inmobiliaria F&F?

#### <span id="page-27-0"></span>**1.3. OBJETIVOS**

#### **1.3.1. OBJETIVOS GENERALES**

<span id="page-27-1"></span>Implementar el Last Planner System® para la mejora de la productividad en la empresa Corporación Inmobiliaria F&F

## **1.3.2. OBJETIVOS ESPECÍFICOS**

- <span id="page-27-2"></span>- Elaborar la programación maestra de las obras de la empresa Corporación Inmobiliaria F&F
- Identificar los procesos operativos de los proveedores principales de la empresa corporación inmobiliaria F&F
- Formular la programación Lookahead, de producción y de materiales
- Formular los cuadros de restricciones del sistema
- Elaborar la programación semanal de las obras
- Analizar la estadística del sistema y reformular programación
- Determinación del procedimiento de Implementación del Last Planner System® a la Obra Residencial El Roble

## <span id="page-27-3"></span>**1.4. HIPÓTESIS**

La implementación del Last Planner System® mejora la productividad de las obras de la empresa Corporación Inmobiliaria F&F de manera relevante.

## <span id="page-28-0"></span>**1.5. MATERIAL Y MÉTODOS**

## <span id="page-28-1"></span>**1.5.1. MATERIAL DE ESTUDIO**

## <span id="page-28-2"></span>**1.5.1.1. POBLACIÓN**

Por la naturaleza del estudio de investigación la población será igual a la muestra porque constituye la única referencia de análisis, y todo se centra en el Proyecto Residencial El Roble.

## <span id="page-28-3"></span>**1.5.2. MÉTODOS Y TÉCNICAS**

## <span id="page-28-4"></span>**1.5.2.1. MÉTODO**

De manera general, los métodos utilizados son: Método Inductivo - Deductivo:

## <span id="page-28-5"></span>**1.5.2.2. TÉCNICA**

En el presente estudio de investigación se utilizarán las siguientes técnicas:

- Observación participativa
- Formulario de la ficha de procesos
- Entrevistas al personal de obra.
- Encuestas al staff de obra.
- Revisión de indicadores de rendimientos en los proyectos.

Para obtener los datos se utilizarán los siguientes instrumentos:

- Cuestionarios para entrevistas y encuestas.
- Formato de análisis de cumplimiento
- Formatos de Índices Semanales de Producción.

#### <span id="page-29-0"></span>**1.5.2.3. PROCEDIMIENTO**

La Metodología que empleamos fue el método teórico práctico, primero se identificó los procesos operativos de la empresa Corporación Inmobiliaria F&F, luego con el estudio y análisis de los expedientes técnicos de la obra, se revisaron las partidas de Costos y Presupuestos, seguidamente elaboramos las programaciones maestras de las obras de la empresa.

Seguidamente se identificaron los procesos operativos de los proveedores principales de la empresa corporación inmobiliaria F&F, y se elaboró la Programación Lookahead de Producción y la Programación Lookahead de Materiales. También fue necesario identificar los procesos operativos de los clientes de la empresa corporación inmobiliaria F&F, y se hizo el Análisis de Restricciones para el cual se elaboró un cuadro de levantamiento de Restricciones.

Habiendo finalizado lo mencionado, se elaboraron las Programaciones Semanales y realizando la toma de datos se elaborarán los cuadros de resultados (PPC), luego de esto se realizó el análisis estadístico y se obtuvieron los resultados.

Se midió las diferencias en Tiempo / Costo, compararlas con el presupuesto original, determinar las diferencias con el presupuesto inicial, también se calculó la generación de valor obtenida con la Implementación del Last Planner System® y se reformulo la programación, estableciendo así un ciclo de mejora continua.

Finalmente se detalla el procedimiento de Implementación del Last Planner System® a la obra Residencial El Roble.

## **II. MARCO TEÓRICO**

#### <span id="page-30-1"></span><span id="page-30-0"></span>**2.1.1. PROYECTO DE CONSTRUCCIÓN**

### <span id="page-30-2"></span>**2.1.1.1. DEFINICIÓN**

Según el PMBOK, un proyecto es un esfuerzo que se lleva a cabo para crear un producto,servicio o resultado único, y tiene la característica de ser naturalmente temporal, es decir, que tiene un inicio y un final establecidos, y que el final se alcanza cuando se logran los objetivos del proyecto o cuando se termina el proyecto porque sus objetivos no se cumplirán o no pueden ser cumplidos, o cuando ya no existe la necesidad que dio origen al proyecto. (Project Management Institute, 2013)

Notar que de esta definición "El Proyecto" es el esfuerzo (de trabajo) temporal que se realiza para crear el producto/servicio, mas no es el producto o resultado final del esfuerzo.

El esfuerzo temporal que se realiza puede tener o no resultados exitosos y aún sigue llamándose "Proyecto"

Algunos tienden a confundir y asumir que un proyecto debe ser necesariamente exitoso para llamarlo "Proyecto". Pues esto no es así, aunque un proyecto sea exitoso o no, aún sigue siendo proyecto ya que cumple con las características de ser un esfuerzo y la de tener un inicio y un final.

De esta definición se puede concluir que el proyecto llega a su final de tres formas:

- Cuando se logran sus objetivos.
- Cuando no pueden cumplirse sus objetivos.
- Cuando ya no existe la necesidad que dio origen al proyecto.

En la cual el final más común de un proyecto es el primer ítem; cuando se logran sus objetivos. El ítem dos puede ser el caso de un proyecto no necesariamente exitoso, ya que existen proyectos en los cuales no se cumplen los objetivos debido a causas en las que no se han podido controlar algunos factores críticos que tenía el proyecto o en las que los riesgos que se identificaron fueron de poca probabilidad de ocurrencia pero de alto impacto pero que al final sucedió y causó el fin del proyecto. (Project Management Institute, 2013)

Por tanto, resumimos que un proyecto para así ser llamado debe cumplir con dos características principales, la de ser un esfuerzo en conjunto para crear un producto, servicio o resultado único y la de tener un inicio y un final medible.

## <span id="page-31-0"></span>**2.1.1.2. GESTIÓN DE PROYECTOS**

La gerencia o gestión de proyectos es una disciplina formal, mediante la cual los proyectos se planifican y se ejecutan siguiendo un proceso sistemático, repetitivo y escalable; es una labor compleja, creativa, tediosa y cambiante, pero posee un ilimitado potencial.

El proceso de gestión de proyectos consta de una serie de pasos que se representan normalmente mediante un modelo de gestión de proyectos. El modelo de gestión de proyectos desarrollado consta de cuatro etapas, que determinan el ciclo de vida de un proyecto: Planificación, Construcción, Seguimiento y Finalización. (Económica, 2015)

### <span id="page-31-1"></span>**2.1.2. INTRODUCCIÓN AL LEAN CONSTRUCTION**

Desde principios de los años 90, el sistema productivo a nivel global se encuentra inmerso en un cambio, que surgió primero en el sector del automóvil (Lean Manufacturing) y más tarde fue adaptándose a otras industrias y sectores.

La aplicación del nuevo modelo productivo a la construcción (Lean Construction) surgió a nivel académico hace 20 años y a nivel de implementación se está manifestando más intensamente desde 2007, principalmente en Estados Unidos. (Pons, 2014)

En el Perú, el interés de las empresas hacia Lean Construction es escaso o discreto hasta ahora, y recién está empezando a despertar. El sistema Lean nos proporciona herramientas que contribuyen a una mayor integración entre los diferentes agentes sociales y las empresas que intervienen a lo largo de todo el ciclo de vida del proyecto, desde la gerencia hasta los obreros a pie de obra. (Pons, 2014)

En una empresa Lean, las personas representan un activo fundamental, la mano de obra está mejor formada, juega un papel más enérgico en la mejora continua y la contratación de personal se lleva a cabo de una manera más ordenada, sostenible y con visión a largo plazo, dando como resultado una mayor calidad laboral. Este sistema fomenta el trabajo en equipo, mejora la comunicación, facilita la visión de conjunto de todo el proceso, ayuda a la identificación temprana de errores seguida de una resolución eficaz y rápida de problemas, y conduce hacia una mayor autogestión. (Pons, 2014)

Con respecto al cliente, el sistema de gestión tradicional que se ha utilizado hasta ahora ha estado más focalizado en los procesos que en la entrega de valor al cliente. Esto es un hecho que hemos podido constatar en los últimos años, ya fuera en la construcción de un edificio de viviendas, una infraestructura pública o un edificio destinado a ofrecer servicios públicos. Los usuarios y consumidores están siendo cada vez más exigentes y ahora están mejor informados, demandan mayor calidad a un menor coste y una entrega de valor que se ajuste más a sus necesidades y condiciones actuales. El cliente – propietario o usuario final – pasa a jugar un papel clave dentro de todo el ciclo de vida del proyecto, y es este quien definirá o ayudará a definir los principales valores por los que se regirá el proyecto. Esto requiere más competitividad por parte de las empresas y agentes sociales que intervienen en todo el proceso constructivo. (Pons, 2014)

#### <span id="page-33-0"></span>**2.1.2.1. LA NECESIDAD DE UN CAMBIO DE MODELO PRODUCTIVO**

#### <span id="page-33-1"></span>**2.1.2.1.1. MODELO TRADICIONAL**

Los problemas típicos del modelo tradicional de la gestión integral de proyectos, desde su fase inicial de diseño hasta su ejecución, uso y mantenimiento, incluyen:

- Escasa formación y experiencia en los nuevos sistemas de gestión y planificación de obras.

- Control de calidad ineficaz basado en métodos estadísticos que están lejos de garantizar el cien por cien de la calidad.

- Escaso rigor en el cumplimiento de las medidas de seguridad.
- Errores y omisiones en proyectos.
- Falta de interés en la formación y capacitación de los trabajadores.

- Falta de coordinación entre los actores intervinientes en las diferentes etapas del proyecto.

- Falta de transparencia y comunicación entre las partes interesadas y

- Baja productividad comparada con otras industrias.

Las principales consecuencias de todo ello son bien conocidas: ejecución de obras fuera de plazo, sobrecostes, reclamaciones derivadas de la escasa calidad, excesivo número de accidentes laborales y, en general, incertidumbre y variabilidad con respecto a las condiciones iniciales del contrato.

Las razones históricas de esta disfuncionalidad son muchas, entre ellas, la multiplicidad de participantes con intereses en conflicto, una cultura

organizacional incompatible entre los miembros del equipo de proyecto y el acceso limitado a la información oportuna, en el momento preciso. Así pues, el objetivo de todos los actores en la industria de la construcción debería ser una mejor, más rápida y más eficaz gestión integral del proyecto –desde el diseño hasta el uso del edificio o infraestructura– creada por la formación de equipos totalmente integrados y colaborativos. (Pons, 2014)

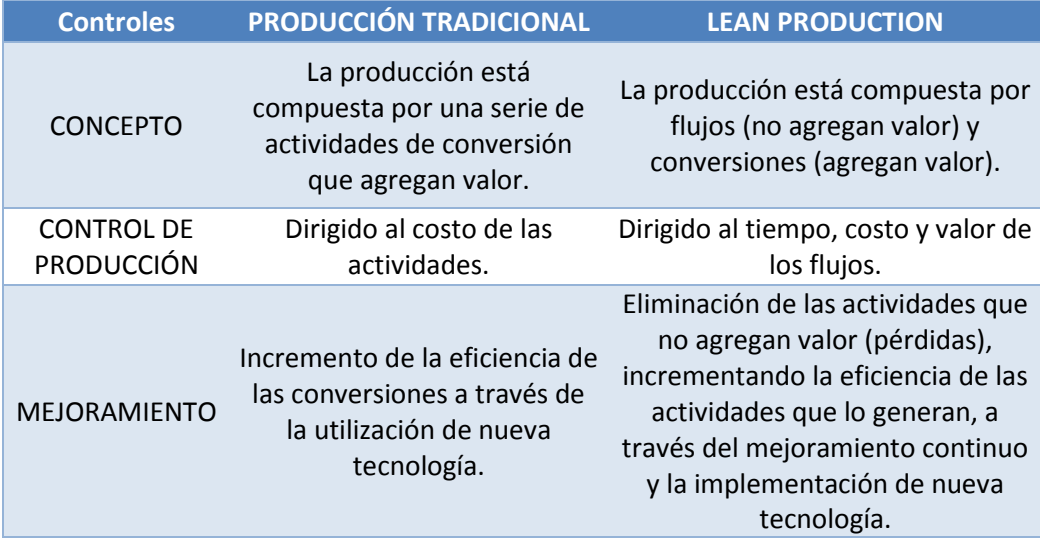

<span id="page-34-3"></span>*Tabla 1. Producción Tradicional vs. Producción Lean. Fuente: Jorge Miranda*

### **2.1.3. LA FILOSOFÍA LEAN COMO RESPUESTA AL CAMBIO, INICIOS**

### <span id="page-34-0"></span>**DEL LEAN THINKING**

## <span id="page-34-1"></span>**2.1.3.1. UNA BREVE RESEÑA HISTÓRICA**

#### <span id="page-34-2"></span>**2.1.3.1.1. EL FORDISMO 1913-1914**

En 1913 Henry Ford integró el proceso de producción entero para la fabricación de los autos Modelo T.

- Ford revoluciona el proceso de producción desarrollando la producción en masa.

- Perfeccionamiento del sistema de intercambio de auto partes.
- Centralización de la actividad de ensamblaje.
- Toda la industria automotriz siguió esta forma de fabricación e implementó sistemas similares.

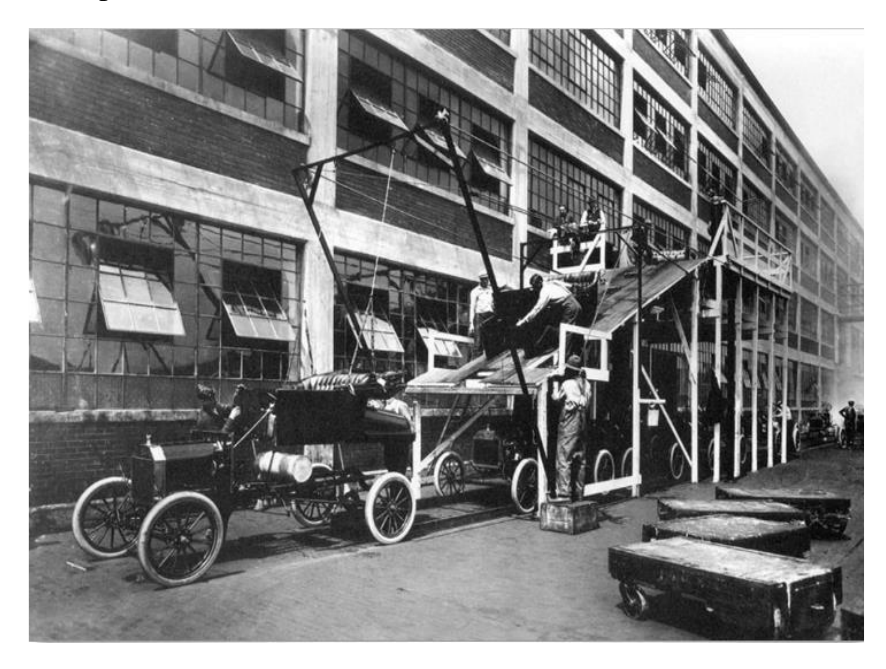

*Ilustración 1. Sistema de Producción del Fordismo. Fuente: Jorge Miranda*

### <span id="page-35-1"></span><span id="page-35-0"></span>**2.1.3.1.2. SISTEMA DE PRODUCCIÓN TOYOTA**

Para conocer los inicios de Lean hemos de remontarnos a los primeros pasos de la fábrica japonesa de automóviles Toyota.

Toyota Motor fue fundada en 1918 por Sakichi Toyoda para su hijo Hiichiro. El mercado japonés estaba dominado en ese momento por las filiales locales de las grandes fábricas estadounidenses Ford y General Motors. Desde sus inicios Toyota tuvo dificultades, pero consigue afianzarse con la producción de camiones y automóviles hasta que se para la producción en la segunda Guerra Mundial. En 1950 el director general de la empresa estudia en EEUU los métodos de fabricación de las principales marcas de la competencia, una práctica que era habitual en el sector: por ejemplo, una delegación de la Toyota
visitó el avión Focke-Wulff, en Alemania, la Produktionstack, concepto que se convirtió en takt time. (Howell, 2006)

Quien desarrolló definitivamente Toyota fue Taiichi Ohno, quien no tenía conocimientos previos de fabricación de automóviles cuando entró a trabajar a Toyota, y "el enfoque de sentido común", sin ideas preconcebidas fue el instrumento fundamental de desarrollo de la filosofía JUST IN TIME. (Cusumano, 1985)

Los argumentos desarrollados por Ohno fueron los siguientes:

- La producción en grandes lotes genera inventarios excesivos, gran inversión de capital y número elevado de defectos.

- No da cabida a las preferencias del consumidor (producción a la carta).

Deben reducirse costos mediante la eliminación de residuos: por ejemplo, apagar una máquina automáticamente en el momento que falla, para no desperdiciar materiales. (Ohno visita EEUU e incorpora "kanban", es decir, supermercado, para controlar los materiales de reposición.) Una frase notable de Kiichiro (primer dueño de Toyota):

"*en una amplia industria, tal como es la de los automoviles, la mejor manera para trabajar seria tener todas las piezas de montaje en el lado de la linea, justo a tiempo para el usuario"* (Ohno, 1988)

Se redujeron las recepciones y producciones. Ahora se trabajaba en pequeños lotes, gracias al uso de maquinaria simple y registrable.

Fueron cambios revolucionarios, pero adaptados a las necesidades, gracias a un aprendizaje continuo e iterando un ciclo que abarcó décadas.

Lean no fue una invención de genios japoneses, si no la adopción de diversos elementos del sistema Ford que hibridaron con su ingenioso sistema e ideas originales. (Fujimoto, 1999)

El primer documento donde aparece el sistema de producción Toyota es en 1965, cuando extienden los sistemas Kanban a sus proveedores.

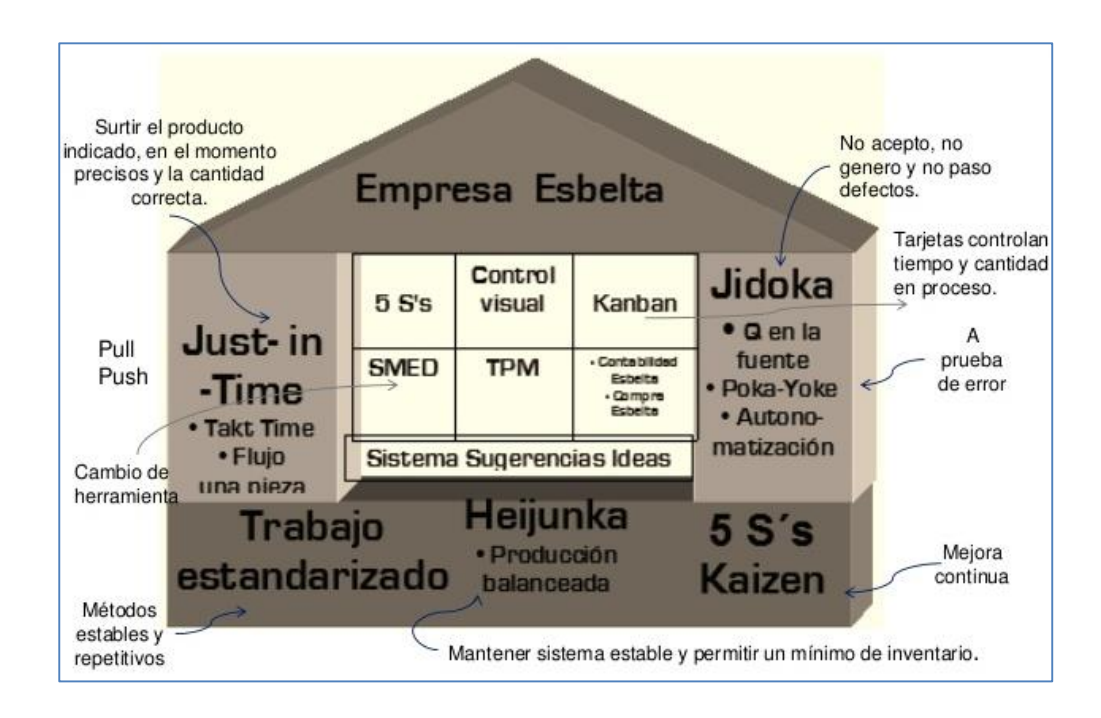

*Ilustración 2. Sistema de Producción Toyota. Fuente: Internet*

## **2.1.3.2. TRIÁNGULO LEAN**

El pensamiento Lean es principalmente añadir valor y eliminar pérdidas.

Si lo viésemos como un triángulo, en cada uno de sus vértices encontraríamos:

- La Filosofía, dado que Lean no es un método de control más, puesto que en sus fundamentos aparecen una serie de principios y se redefinen conceptos como valor, pérdidas o cliente.

- La cultura, ya que la aplicación de Lean es continua, los agentes se comprometen y es adaptable a los proyectos.
- La tecnología, dado que es a través de herramientas es como se aplica Lean

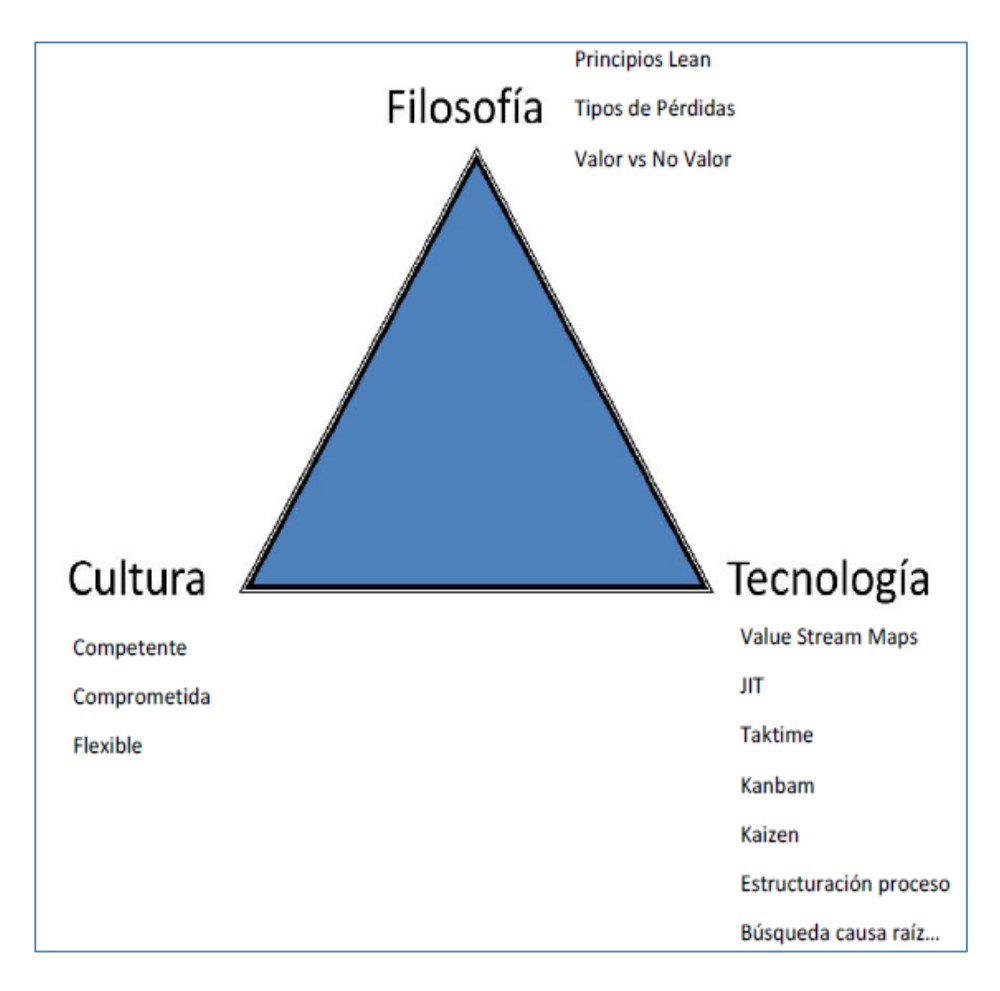

*Ilustración 3: Triángulo Lean. Fuente: Eugenio Pellicer*

#### **2.1.3.3. PRINCIPIOS LEAN**

En la filosofía Lean, los procesos o actividades que no agregan valor se denominan pérdidas y pueden ser clasificados en tres tipos: (Sayer & Williams, 2007)

- Mura (desigualdad): es cualquier pérdida causada por una variación en la calidad, el coste o la entrega; para reducirla se aplican técnicas de reducción de la variabilidad.
- Muri (exceso): es la sobrecarga innecesaria o irrazonable sobre el personal, los materiales o a los equipos que sobrepasan la capacidad del sistema; el muri incluye movimientos peligrosos o innecesarios.
- Muda (desperdicio): es cualquier actividad que consume recursos sin crear valor para el cliente.

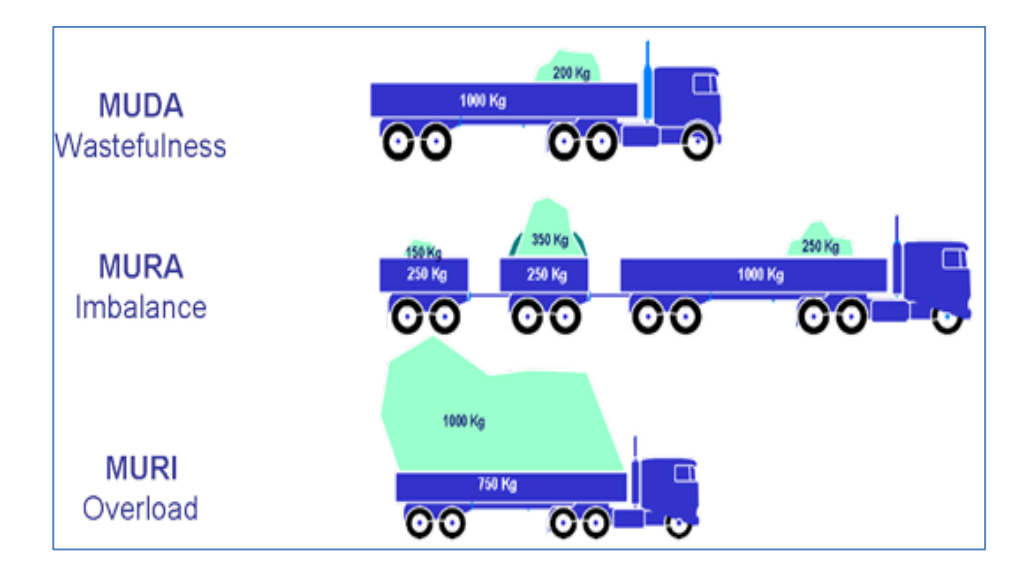

 *Ilustración 4. Las 3M. Fuente: Carlos Cagna Vallino*

Se diferencia 7 tipos de pérdidas tipo muda:

#### 1. **Sobreproducción**

- El mayor trabajo posible en obra, hace más complicado priorizar los trabajos.
- Pedir material adicional por pobre calidad de trabajos.

## 2. **Transporte**

- Mover materiales de un lugar a otro antes de instalarlos.

## 3. **Procesamiento innecesario y reprocesamiento**

- Reportes innecesarios
- Entrega de materiales pedidos a destiempo
- Coordinación excesiva a múltiples niveles

## 4. **Acopio**

- De información o material entregado antes de lo necesario

## 5. **Re-trabajo**

- Rehacer trabajos para corregir errores

## 6. **Movimiento**

- Mover materiales de un lugar a otro antes de instalarlos

## 7. **Espera**

- De materiales, dirección, información o prerrequisitos de trabajos

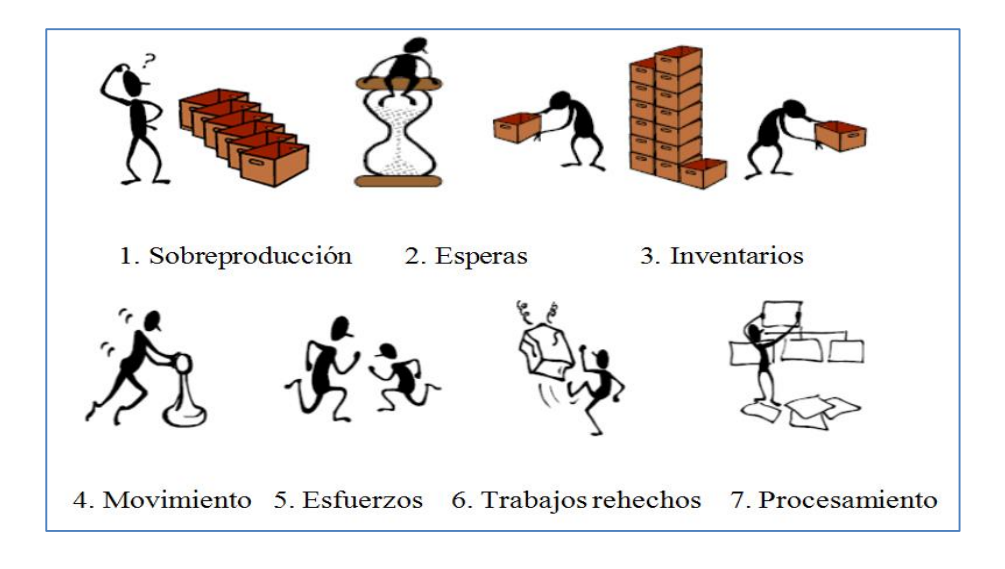

*Ilustración 5. Tipos de Pérdidas. Fuente: Jorge Miranda*

En sus fundamentos Lean reúne una serie de principios:

Los 14 principios del modelo Toyota: (Liker, 2010)

- 1. Basar las decisiones de gestión en una filosofía de largo plazo, aún a costa de las metas financieras de corto plazo.
- 2. Convertir los flujos de procesos en flujos continuos para hacer que los problemas salgan a la superficie.
- 3. Utilizar sistemas Pull: programación tensa para evitar tareas que no añadan valor.
- 4. Nivelar la carga de trabajo. (heijunka). (Trabajar como la tortuga, es decir, de una manera constante, y no como la liebre, a golpes).
- 5. Crear una cultura de gestión a fin de resolver los problemas anticipadamente, para lograr calidad de ejecución a la primera.
- 6. Las tareas estandarizadas son el fundamento de la mejora continua y de la autonomía del empleado.
- 7. Usar el control visual de modo que no se oculten los problemas.
- 8. Utilizar tecnología fiable y absolutamente probada que dé servicio a la gente y los procesos.
- 9. Hacer crecer a líderes que comprendan perfectamente el trabajo, vivan la filosofía y la enseñen a otros (Kata).
- 10. Diseñar personas y equipos excepcionales que sigan la filosofía de su empresa.
- 11. Respetar a la red de socios y proveedores, desafiándoles y ayudándoles a mejorar.
- 12. Ir a verlo por uno mismo para comprender a fondo la situación.
- 13. Tomar decisiones por consenso lentamente, considerando concienzudamente todas las opciones e implementarlas rápidamente.
- 14. Convertirse en una organización que aprende mediante la reflexión constante (Hansei) y la mejora continua (Kaizen).

#### **2.1.3.4.1. HISTORIA**

La primera aplicación a la construcción la realizará *Koskela en 1992*, en su artículo "Application of the new production philosophy to construction". No se hace mención al término Lean pero ya se habla de cómo se pueden aprovechar las herramientas de esta nueva filosofía en la construcción.

Lean Construction fue un término acuñado en 1993 por el International Group for Lean Construction *(www.iglc.net)*

Está muy extendido en algunos países americanos como Brasil, Estados Unidos, Chile, Perú y Colombia. En menor medida se han realizado actuaciones en Europa: España, Finlandia, Reino Unido, Alemania y Portugal.

#### **2.1.3.4.2. PRINCIPIOS**

Al igual que en la industria, la construcción cuenta con problemas asociados a la gestión (Koskela, 1992)*.* La construcción es un sector muy tradicional y a pesar de eso, se han ido introduciendo técnicas operativas y prácticas (planificación del proyecto), herramientas de control, metodologías de organización… Pero más allá de esto no existen otras marcas teóricas o conceptos: es necesaria una revisión de la gestión de proyectos.

Tradicionalmente se ve la construcción como un conjunto de actividades dirigidas a una salida determinada. Materiales, trabajo etc. entran a una "caja negra" de la que salen los productos.

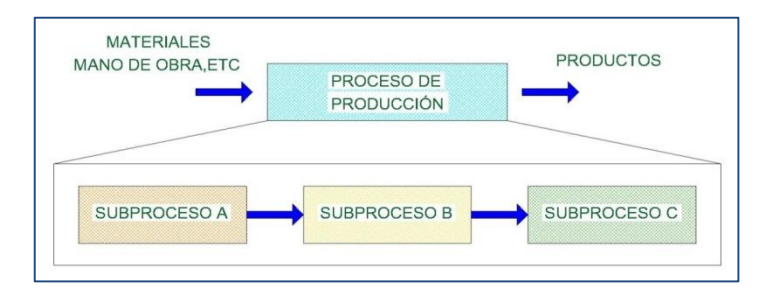

*Ilustración 6. Transformación del proceso. Fuente: Koskela 1992*

Según Koskela, la construcción debería verse como un conjunto de flujo de procesos, donde se pudieran introducir inspecciones en cada uno de los subprocesos, o incluso llegar a la inspección 0 por calidad a la primera.

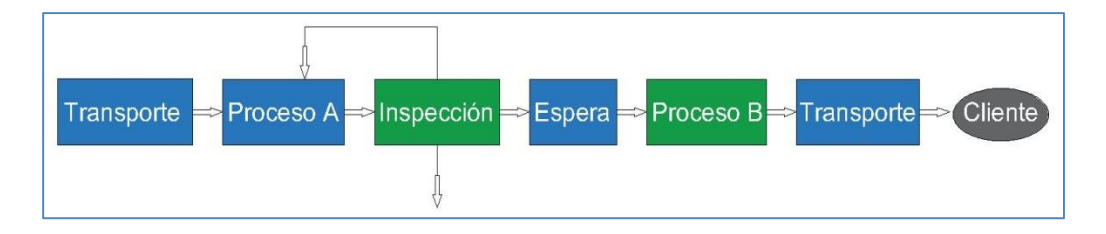

*Ilustración 7. Inspecciones durante el proceso. Fuente: Koskela 1992*

#### **2.1.4. EL LAST PLANNER SYSTEM**

## **2.1.4.1. INTRODUCCIÓN A LPS**

#### **2.1.4.1.1. HISTORIA DEL LPS**

Last Planner System® (El sistema del último planificador) es un sistema de control que mejora sustancialmente el cumplimiento de actividades y la correcta utilización de recursos de los proyectos de construcción (ir al final de esta página para ver un vídeo sobre la forma en que se planea según el Last Planner System®).

Fue desarrollado originalmente por Ballard y Howell, fundadores del Lean Construction Institute. Actualmente, está siendo utilizando por cientos de constructoras alrededor del mundo. En Latinoamérica – especialmente en Chile y Brasil –su implementación ha sido exitosa. En Colombia, un grupo de empresas constructoras lo ha implementado recientemente. Gracias a sus resultados, su utilización se ha incluido como un sistema de control imprescindible en los proyectos de construcción. (Ballard, 2000)

Tradicionalmente, se asocia el nacimiento de Last Planner System® a la tesis "The Last Planner System of Production Control" de Glenn Ballard para optar al grado de Doctor, pero realmente supone una evolución y mejora de las herramientas tradicionales de programación en cascada. En 1997, cuando se funda el Lean Construction Institute (LCI) el Last Planner System® ya había evolucionado aproximadamente a su forma actual. Lo que quedaba por hacer era mejorar la fiabilidad del flujo de trabajo por encima de la gama de 35%- 65% obtenida hasta ese momento. "The Last Planner System of Production Control " (Ballard, 2000), establece los procedimientos para mejorar la fiabilidad del flujo de trabajo, diseñando un protocolo de actuación y las herramientas de medida de la productividad.

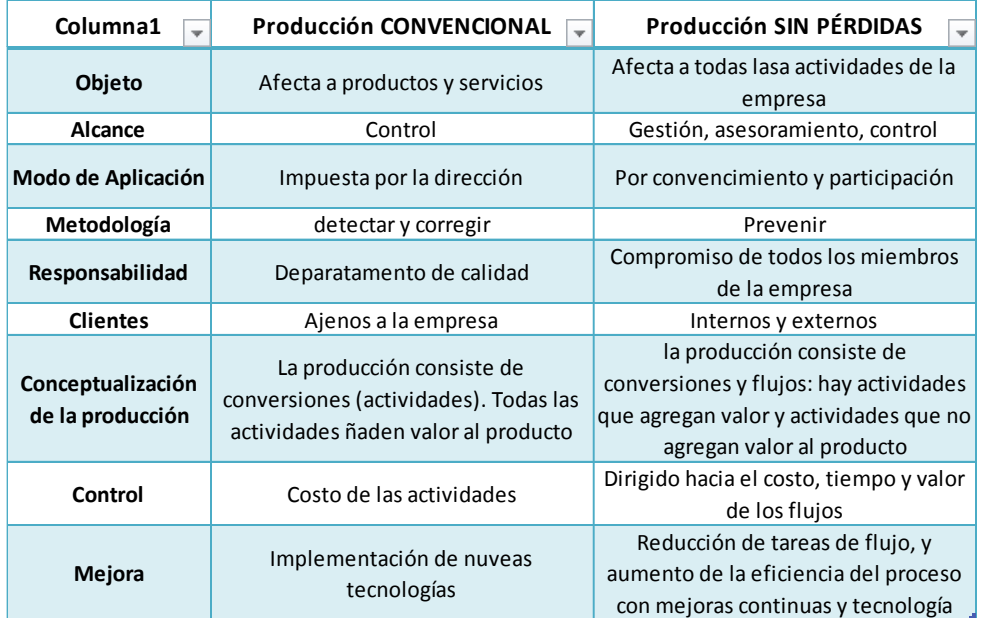

#### *Tabla 2. Producción Convencional y Producción LEAN. Fuente: Campero y Alarcón, 2008.*

Se conocen algunos casos donde su aplicación ha dado resultados notables en comparación con las prácticas tradicionales como, por ejemplo, un aumento del 90% en beneficio operativo para el contratista peruano en edificación

## **2.1.4.1.2. SE PUEDE, SE DEBERÍA, SE HARÁ**

Uno de los grandes cambios introducidos por el Last Planner System® es el método de selección de las tareas que deben ser ejecutadas semanalmente. En la gestión tradicional, jefes de terreno, capataces y otras personas que participan directamente en la ejecución del trabajo planifican las tareas a ejecutar en función de aquello que DEBE ser hecho, dando por supuesto que los recursos necesarios estarán disponibles cuando se precisen, sin tener en consideración si realmente PUEDE ser hecho.

La presión a la que se ve sometida el último planificador, dado que será evaluado por el cumplimiento de la programación, unida a la falta, escasa o tardía información, recursos o prerrequisitos, hace imposible que el SE HARÁ coincida con el DEBE, provocando un incumplimiento del programa y una improvisación en la gestión del trabajo.

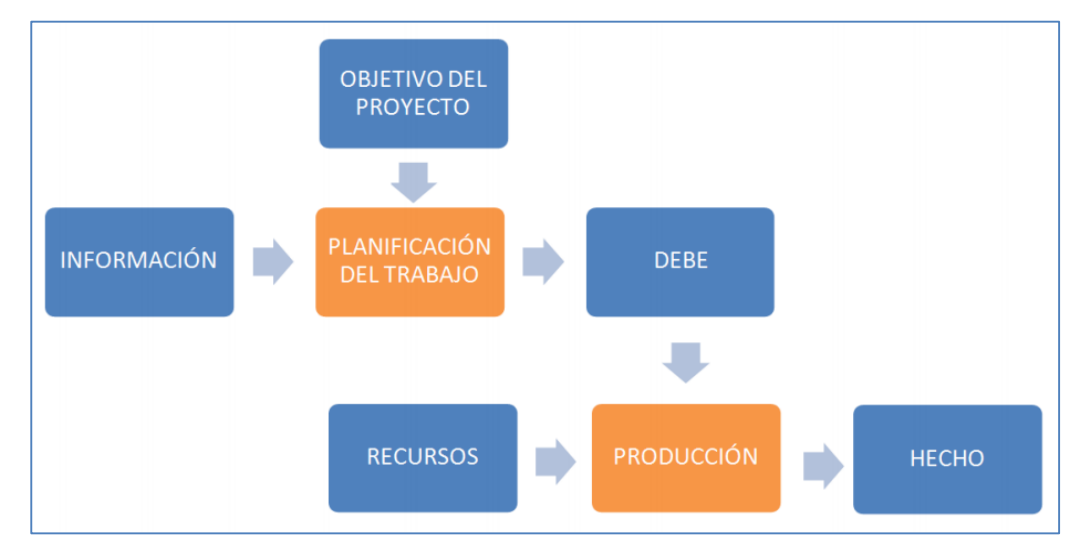

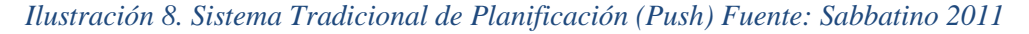

En la Figura 8 Ballard muestra cómo la planificación del trabajo se realiza teniendo en cuenta la información previa y los objetivos del proyecto, siendo a posteriori cuando se consideran los recursos disponibles.

En contraposición, el método del Last Planner System® realiza la planificación de qué DEBO hacer teniendo en cuenta qué PUEDO realizar según los recursos, prerrequisitos etc. consiguiendo que aquello que SE HARÁ sea realmente ejecutable. En la Figura 6 observamos cómo la planificación tiene en cuenta aquello que se puede ejecutar antes de decidir qué se realizará.

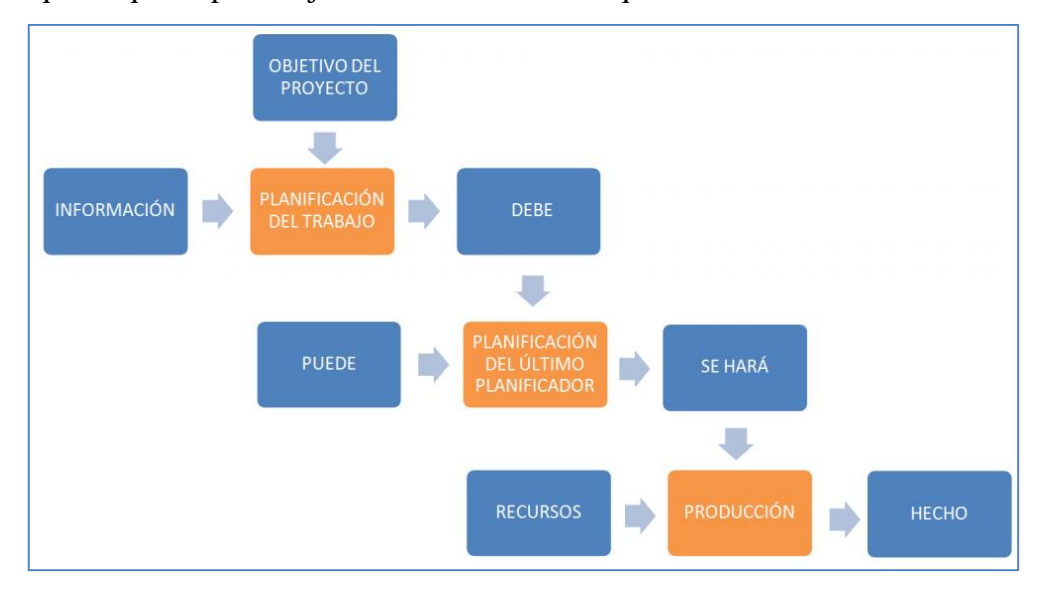

*Ilustración 9. Proceso de Plan Corto Plazo. Alarcón, 2008*

En la Figura 9 vemos la interacción entre las actividades planificadas, donde el PUEDE y el SE HARÁ son dos subconjuntos del DEBE, dado que el plan (SE HARÁ) se desarrolla sin saber lo que puede hacerse.

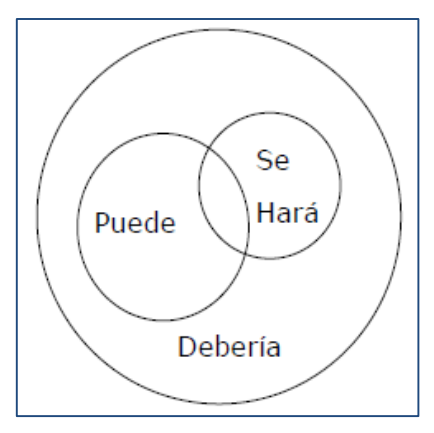

*Ilustración 10. Interacción de actividades planificadas (Alarcón, 2001)*

Así mismo, lo descrito anteriormente es representado por Alarcón como tres círculos concéntricos, donde en la gestión tradicional el más pequeño representa aquello que SE PUEDE hacer, siendo más pequeño que aquello que se decidió que SE HARÁ.

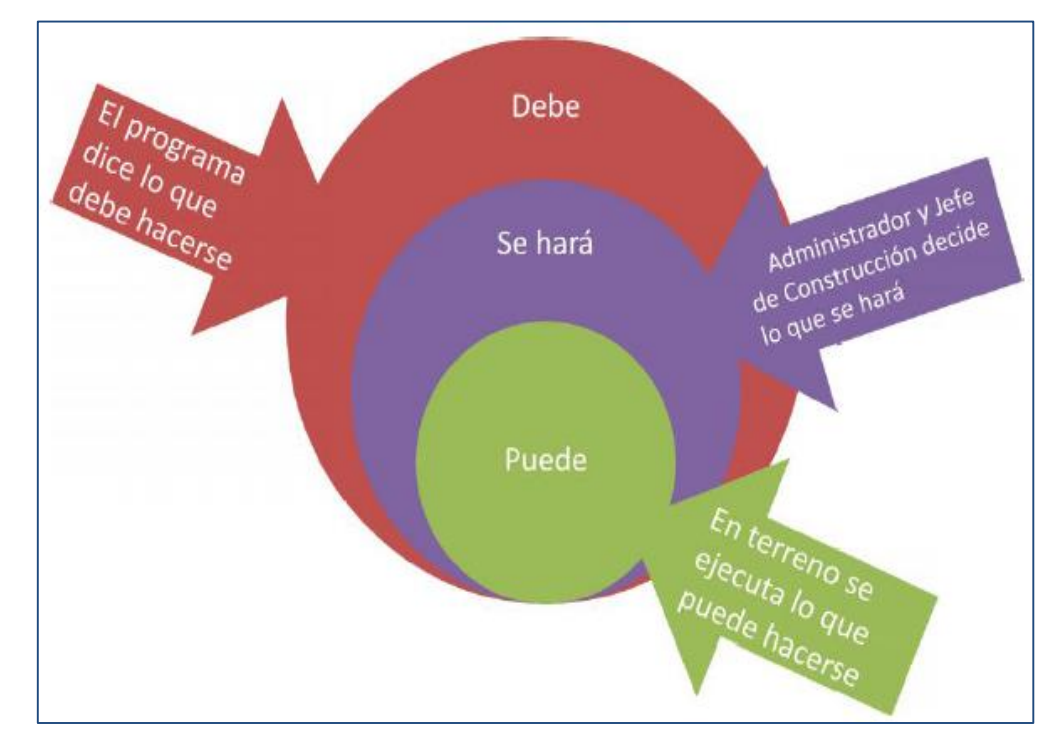

*Ilustración 11. Interrelación actividades planificadas. Fuente: Alarcón 2001*

Para poder revertir esta situación Last Planner System® usa la programación en cascada como se muestra en la Figura 8: la programación a largo plazo indica qué SE DEBE realizar, el programa a medio plazo o Lookahead prepara el trabajo y realiza la revisión de restricciones, de manera que se tiene conocimiento de qué SE PUEDE hacer y el plan semanal programa una serie de actividades de las que pueden ejecutarse, comprometiendo a los agentes al cumplimiento del programa (SE HARÁ).

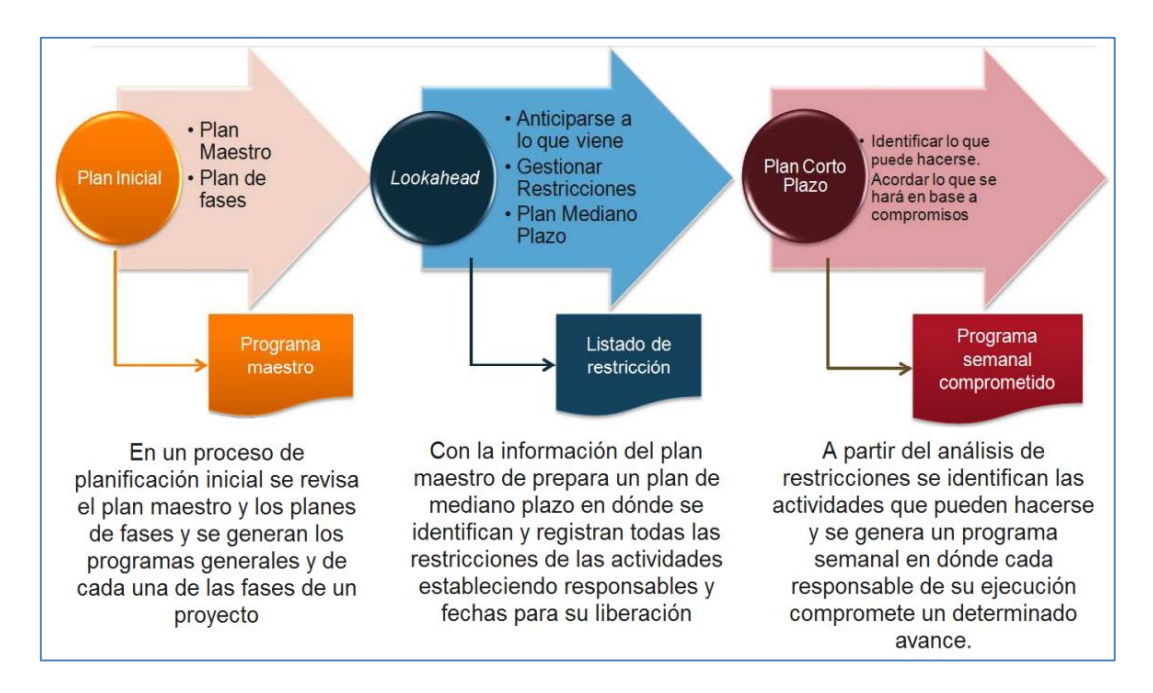

#### *Ilustración 12. Cuadro resumen de la metodología LPS. Fuente: GEPUC 2010*

Una vez aplicado el Last Planner System®, representaríamos la interrelación entre las actividades como muestra la ilustración 13, siendo mayor aquello que SE PUEDE hacer que lo que realmente SE HARÁ.

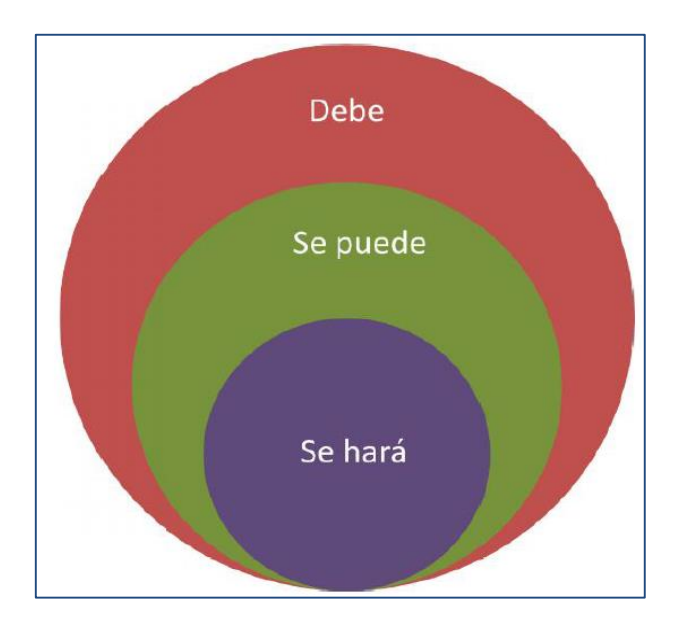

*Ilustración 13. Interrelación entre actividades aplicando LPS. Fuente: Alarcón 2001*

En cuanto a los procedimientos, el sistema tiene dos componentes: la unidad de control de producción y el control de flujos de trabajo. El trabajo del primero es hacer progresivamente mejores asignaciones a los trabajadores directos mediante el aprendizaje continuo y las acciones correctivas. La función de control de flujo de trabajo se refiere a que debemos hacer que el trabajo fluya activamente a través de las unidades de producción para lograr objetivos más alcanzables.

Los últimos planificadores dicen lo que SE HARÁ, que debe ser el resultado de un proceso de planificación de lo que DEBE ser ejecutado, en contraste con lo que PUEDE ser ejecutado. A continuación, se presenta el funcionamiento básico del sistema. (Ponz Tienda, Cerveró Romero, & Alarcón Cárdenas, 2013)

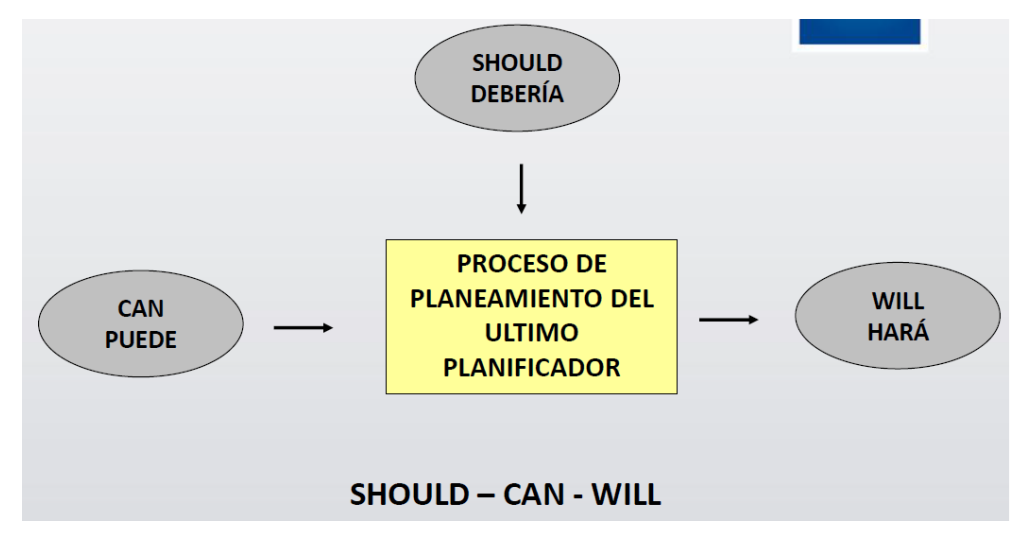

*Ilustración 14.Funcionamiento básico Last Planner System. Fuente: Ballard 2000*

#### **2.1.4.1.3. PRERREQUISITOS Y RESTRICCIONES.**

Como señalábamos en el apartado anterior, uno de los objetivos del Last Planner System® es conseguir aumentar el flujo de trabajo y que la programación se realice en base a lo que verdaderamente puede realizarse, de manera que lo que SE PUEDE y SE HARÁ cada vez sean más similares.

Para ello hemos de definir qué son los prerrequisitos y las restricciones y cómo afectan a la programación a realizar.

Los prerrequisitos son estados, acciones o actividades que deben darse con anterioridad a que se pueda desempeñar una tarea. Pueden depender de la misma unidad de producción que va a ejecutar la tarea o de otros agentes. Hasta que el prerrequisito no sea "liberado" no se podrá programar la tarea.

Las restricciones coinciden con los prerrequisitos en que impiden la ejecución de una tarea. Pueden ser por ejemplo falta de materiales, definición de diseño, mano de obra… Todas las restricciones que vayan apareciendo durante el proceso de programación serán anotadas. En la Tabla 2 vemos un formato de lista de restricciones, donde aparece el sector al que le afecta la restricción, la actividad que se ve afectada, el tipo de restricción (materiales, mano de obra, diseño etc), una breve descripción de la restricción, quién es responsable de liberarla, en qué fecha se compromete y finalmente la fecha real de liberación. (Ponz Tienda, Cerveró Romero, & Alarcón Cárdenas, 2013)

|                                            | <b>OBRA: RESIDENCIAL EL ROBLE</b><br>Análisis de Restricciones<br>Semana 1. (30/06/2014 - 06/07/2014) |                                                    |                                             |             |                          |           |
|--------------------------------------------|----------------------------------------------------------------------------------------------------|----------------------------------------------------|---------------------------------------------|-------------|--------------------------|-----------|
| <b>Actividad</b>                           | Fecha de inicio del Lookahead<br>Descripción de la Restricción                                        |                                                    | Fecha de levantamiento de la<br>restricción | Responsable | Restricción<br>levantada |           |
| <b>ESTRUCTURAS</b>                         |                                                                                                    |                                                    |                                             |             | SI                       | <b>NO</b> |
| <b>Obras Provisionales</b>                 |                                                                                                    |                                                    |                                             |             |                          |           |
| Caseta de Guardianía y Almacén             | lunes, 05 de agosto de 2013                                                                           | - Verificar cosntrucción de casetas                | jueves, 03 de julio de 2014                 | <b>IVV</b>  | X                        |           |
| Servicios Higienicos Provisionales - Disal | miércoles, 07 de agosto de 2013                                                                       | Verificar llegada de baños químicos                | viernes, 04 de julio de 2014                | <b>IVV</b>  | X                        |           |
| Acometida electrica                        | lunes, 05 de agosto de 2013                                                                           | Verificación de trabajos de energización para obra | sábado, 05 de julio de 2014                 | <b>BSV</b>  | X                        |           |
| Movimiento de Tierras                      |                                                                                                    |                                                    |                                             |             |                          |           |
| Eliminación de material suelto             | viernes, 09 de agosto de 2013                                                                         | Verificación de eliminación de material suelto     | sábado, 05 de julio de 2014                 | <b>BLL</b>  | X                        |           |
|                                            |                                                                                                    |                                                    |                                             |             |                          |           |
|                                            |                                                                                                    |                                                    |                                             |             |                          |           |
|                                            |                                                                                                    |                                                    |                                             |             |                          |           |
|                                            |                                                                                                    |                                                    |                                             |             |                          |           |
| Cargo                                      | Abreviatura                                                                                           | Titular                                            |                                             |             |                          |           |
| Residente de obra                          | PLF                                                                                                   | Paul León Escobar                                  |                                             |             |                          |           |
| Jefe de oficina técnica                    | <b>BLL</b>                                                                                            | Branco León León                                   |                                             |             |                          |           |
| Producción logística                       | <b>IVV</b>                                                                                            | Jorge Villanueva Verano                            |                                             |             |                          |           |
| Producción civil                           | <b>RSV</b>                                                                                            | Baker Sanchez Villacorta                           |                                             |             |                          |           |
| Control de calidad                         | <b>FTM</b>                                                                                            | <b>Eduardo Torres Manotupa</b>                     |                                             |             |                          |           |
| Almacenero                                 | LVA                                                                                                   | Lester Vicente Asmat                               |                                             |             |                          |           |
| Prevencionista                             | <b>TVM</b>                                                                                            | Tony Vasquez Muñoz                                 |                                             |             |                          |           |

*Tabla 3. Listado restricciones. Fuente: Elaboración Propia*

#### **2.1.4.1.4. PULL VS PUSH**

La construcción ha sido tradicionalmente un sistema Push, es decir, se programan las actividades de adelante hacia atrás, y unas "empujan" a otras para cumplir los plazos y conseguir los objetivos. Por el contrario, Last Planner System® se basa en un sistema Pull, donde la programación se realiza de atrás hacia adelante. La ventaja de este sistema es que las actividades se iniciarán cuando realmente sea necesario y se conseguirá ver con anticipación posibles conflictos entre actividades.

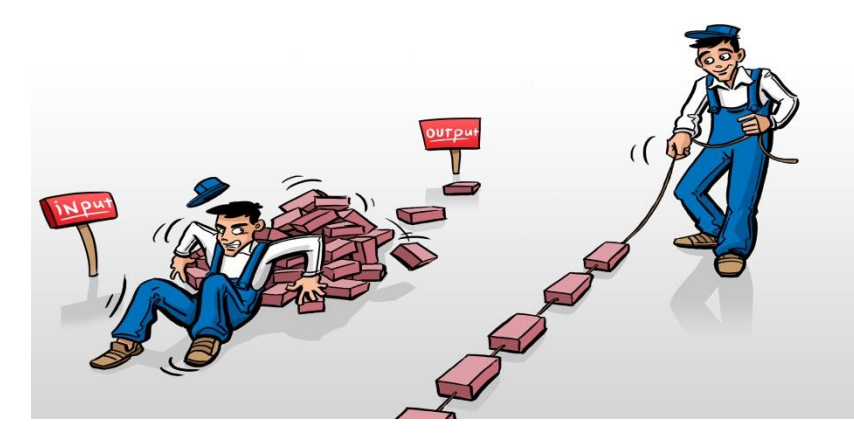

*Ilustración 15. Diferencia gráfica entre sistemas Push y Pull*

# **Sistemas Tipo Empujar (Push)**

Un sistema que empuja la producción asigna el trabajo basándose en la demanda

# **Sistemas Tipo Jalar (Pull)**

Un sistema que jala lo hace en función del status del sistema, es decir solo se le requiere de acuerdo a la planificación operacional

*Tabla 4. Definiciones Básicas. Fuente: Jorge Miranda*

## **2.1.4.1.5. BUFFERS DE PROGRAMACIÓN**

Esta metodología persigue fundamentalmente proteger de la variabilidad a los procesos de producción de un proyecto repetitivo, para la cual no han sido ejecutadas todas las acciones posibles. En este sentido, la metodología propuesta se ajusta a la filosofía de utilizar los Buffers como estrategia complementaria para controlar la variabilidad en la construcción.

El sistema de producción repetitiva generado tiene que contar con buffers de programación, con esto logramos inyectar tiempos para levantar cualquier observación o eventualidad en el desarrollo de las partidas programadas. También es bueno precisar que en este sistema de producción todas las partidas son críticas, y si alguna partida no se desarrolla afectara a todo el sistema, es por esto que el nivel de detalle es alto en el estudio de estos lotes de producción.

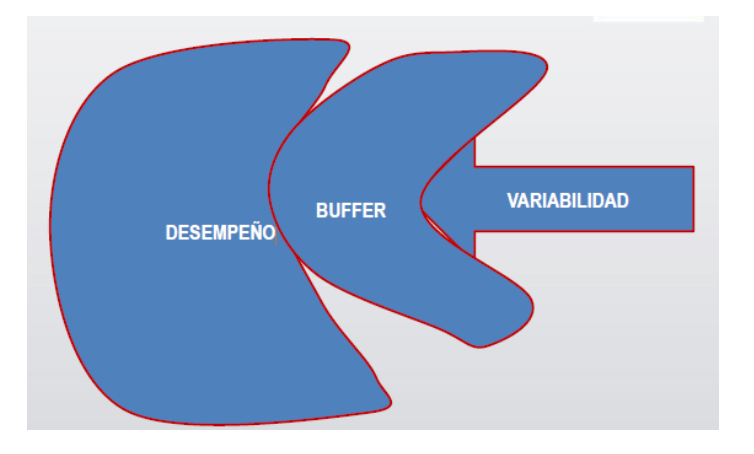

*Ilustración 16. Actuación del Buffer. Fuente: Jorge Miranda*

#### **2.1.4.1.6. TIPOS DE BUFFERS**

- Capacidad, ligero incremento de personal en partidas críticas
- Inventario, stock de reserva
- Tiempo, horas extras

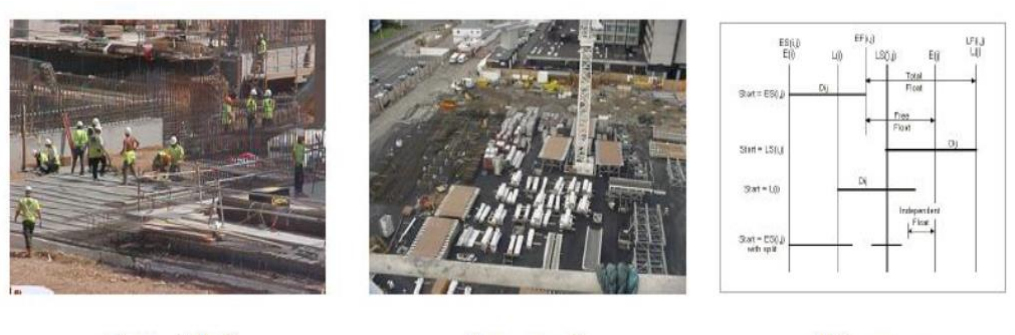

Capacidad

Inventario

Tiempo

*Ilustración 17. Tipos de Buffers. Fuente: Jorge Miranda*

## **2.1.4.1.7. VARIABILIDAD**

Podemos definir la variabilidad para el caso de los proyectos de construcción como la ocurrencia de eventos distintos a los previstos por efectos internos y externos al sistema, está presente en todos los proyectos y se incrementa con la complejidad, velocidad, ubicación y magnitud de los mismos. Estos eventos son aleatorios y no se pueden predecir ni eliminar en su totalidad, es decir se puede predecir que ocurrirán imprevistos mas no sabemos de qué tipo ni cuando, aun así, se deben de tomar en cuenta ya que no hacerlo hará que se incrementen significativamente y que generen un impacto mayor en el proyecto.

Para el caso específico de los proyectos de construcción la variabilidad es gran problema debido a la cantidad de actividades que se tiene dentro de todo el proceso de construcción. Se sabe que la confiabilidad de una actividad predecesora es del orden del 95%, lo cual es una buena confiabilidad tratándose de un proceso, pero al tener muchas actividades predecesoras el porcentaje de confiabilidad cae enormemente hasta un valor del 8% para 50 actividades predecesoras.

| <b>Actividades</b><br><b>Predecesoras</b> | <b>Confiabilidad</b><br>del Proceso | <b>Confiabilidad</b><br>del Último<br><b>Proceso</b> |
|-------------------------------------------|-------------------------------------|------------------------------------------------------|
|                                           |                                     | 95%                                                  |
| $\mathcal{P}$                             |                                     | 90%                                                  |
| 5                                         |                                     | 77%                                                  |
| 10                                        | 95%                                 | 60%                                                  |
| 20                                        |                                     | 36%                                                  |
| 30                                        |                                     | 21%                                                  |
| 50                                        |                                     | 8%                                                   |

*Tabla 5. Tabla de Porcentajes de Actividades Predecesoras. Fuente Capítulo Peruano LCI, 2012*

Según los lineamientos de la filosofía Lean Construction las metas de nuestra producción son producir el producto, maximizando los desperdicios y minimizando las perdidas, la manera de minimizar las perdidas como primer paso para conseguir las 2 primeras metas es el correcto manejo de la variabilidad que es la principal fuente de desperdicios en la construcción (Baja productividad, trabajos no óptimos, paras en los procesos, etc.)

Por todo lo expuesto se entiende que se tiene que hacer algo para atacar la variabilidad, el primer paso debería ser disminuirla a medida de lo posible para tener una variabilidad mínima, luego de esto se tienen que plantear herramientas dentro de la obra para disminuir el impacto negativo que genera.

#### **2.1.4.1.8. FIRST RUN STUDIES**

- Revisar dibujos, modelos, horarios maestros, crear horarios y líneas de trabajo. Seleccionar operaciones para estudios preliminares, considerando aquellas que son peligrosos, críticos, nuevos y repetitivos.

- Definir la operación a diseñar en el estudio preliminar:

¿Quiénes son los clientes y cuáles son sus requerimientos?

¿Quiénes son sus proveedores y cuáles son sus compromisos?

Especificar Directrices/Criterios, Prerequisitos, y recursos.

- Definir el Proceso: desarrollar los pasos de la operación y mostrarlos en una tabla del proceso.

- Mapear movimiento de materiales, personal y equipo en un bosquejo del área de trabajo. Incluir tiempos, cantidades y distancias.

- Desarrollar una tabla de balance de personal que muestra qué trabajadores e items del equipo están activos durante cada paso en el proceso. Colocar bajo tabla de proceso para una fácil interpretación. - Estimular la operación mediante el uso de prototipos físicos o digitales. Revisar su capacidad para cumplir con los criterios de seguridad, calidad, tiempo y costo.

- Si es necesario revisar el diseño de operación para cumplir con los criterios establecidos, o si las normas de desempeño pueden ser mejoradas.

- Probar, grabar y documentar.

- Examinar las descripciones y el video con el personal presente el él primero.

Comprender qué pasó y porqué. Identificar oportunidades e ideas para mejoras.

- Iterar hasta acabar el tiempo o la oportunidad.

- Declarar el diseño el standard a alcanzar o sobrepasar.

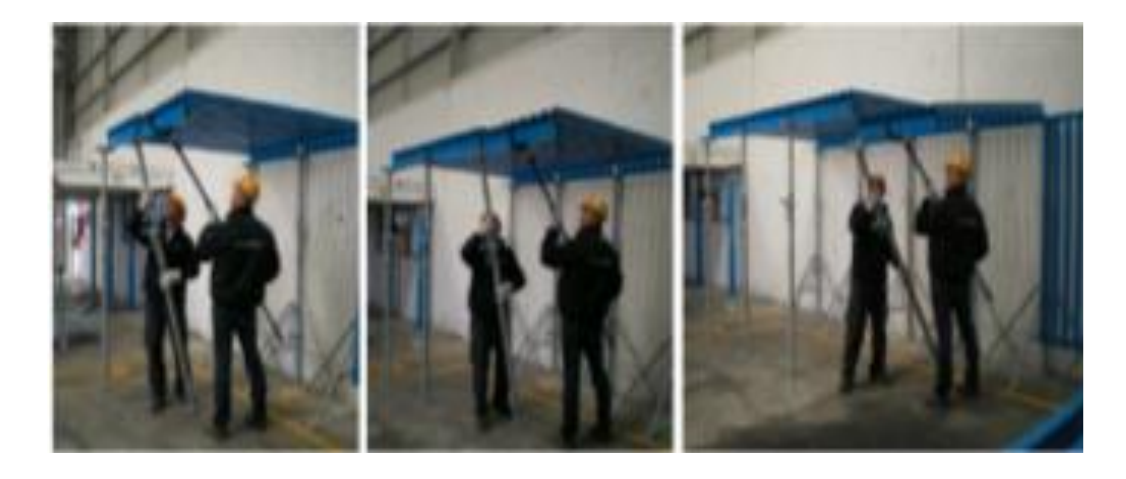

*Ilustración 18. Ejemplo de Primera Ejecución de Estudio de una partida. Fuente: Jorge Miranda*

#### **2.1.4.1.ELEMENTOS DEL LAST PLANNER SYSTEM®**

Last Planner System® usa la programación en cascada para ir de lo general a lo particular, de la idea del proyecto a la ejecución real en obra. G. Ballard lo representa del siguiente modo:

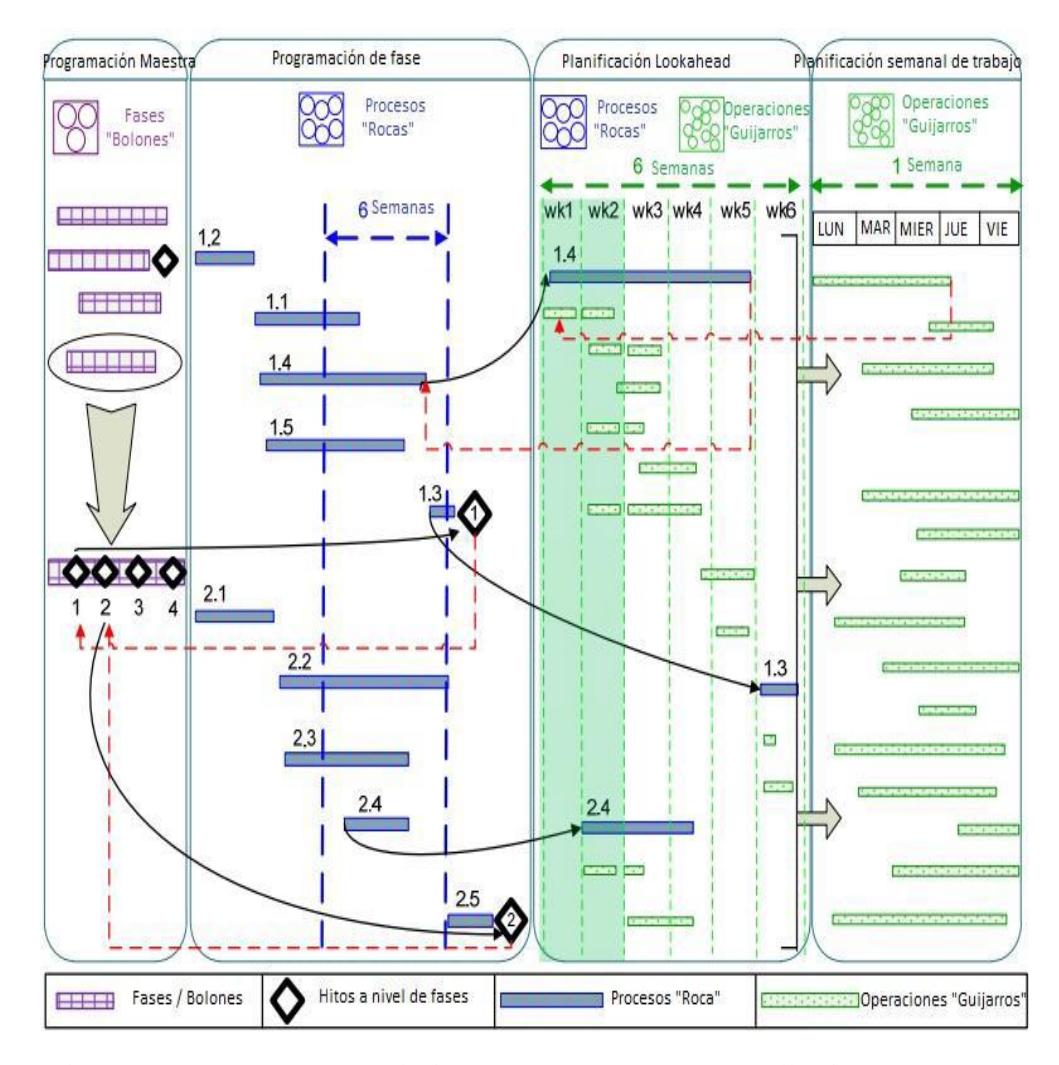

*Ilustración 19. Procesos en el Planeamiento LPS. Fuente: Ballard 2012*

El Last Planner System® es un sistema de tipo jalar y contiene varios controles en los sistemas de producción, esos controles parten del cronograma general de obra, llegando hasta el control de programación diaria. Estos controles nos tienen un orden específico para su implementación.

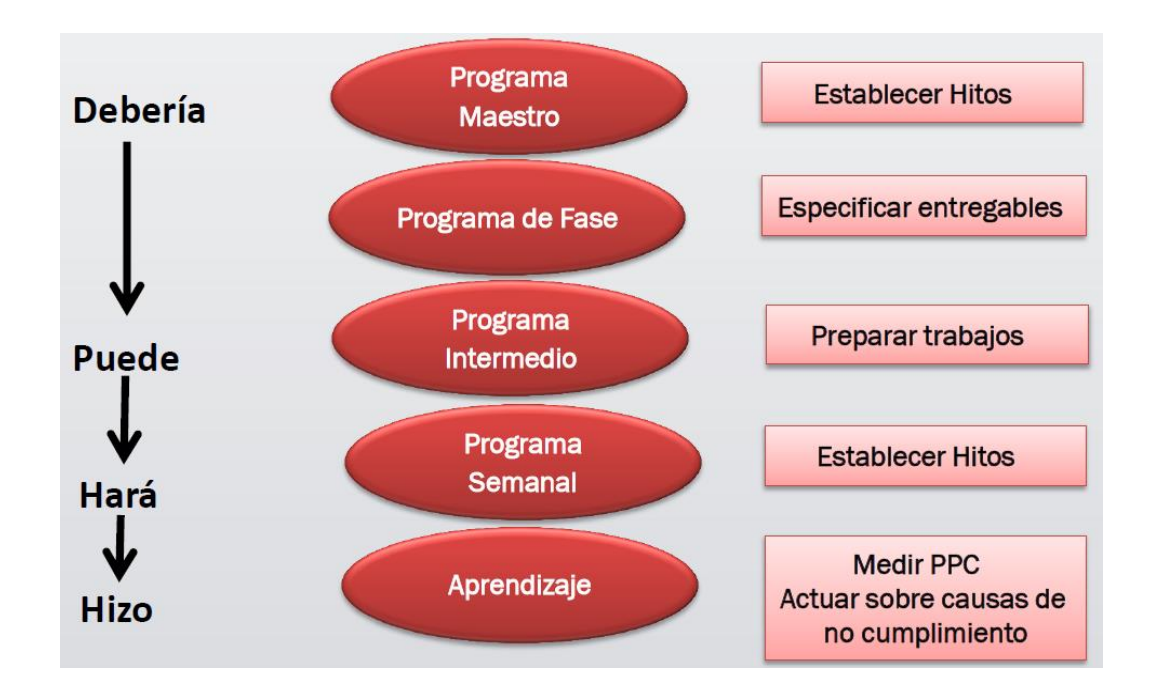

*Ilustración 20. Cadena de Compromisos. Fuente: Jorge Miranda*

## **2.1.4.1.1. PLAN MAESTRO**

Consiste en plantear los hitos que se requieran para cumplir con los objetivos propuestos. Aquí se trabaja a nivel de grupos de actividades (fases) y se hace la programación para todo el proyecto, Esta programación puede estar sujeta a modificaciones y ajustes de acuerdo al estado del proyecto (comienzos, secuencias, duraciones, etc.). La tabla 5 esquematiza la programación del casco de una obra donde se identifican los hitos principales de la estructura.

| <b>ACTIVIDAD</b>       |      | <b>MESES</b> |                |                |                |                                                    |          |          |
|------------------------|------|--------------|----------------|----------------|----------------|----------------------------------------------------|----------|----------|
|                        | OCT. | NOV.         | DIC.           | ENE.           | FEB.           | MAR.                                               | ABR.     | MAY.     |
| Obras Provisionales    |      |              |                |                |                |                                                    |          |          |
| Movimientos de Tierras |      |              | S <sub>2</sub> |                |                |                                                    |          |          |
| Calzaduras             |      |              | S <sub>2</sub> |                |                |                                                    |          |          |
| Cimentación            |      |              | S <sub>2</sub> |                |                |                                                    |          |          |
| Muro de Contención     |      |              |                | <b>S2 S1</b>   |                |                                                    |          |          |
| Columnas y Placas      |      |              |                | S <sub>2</sub> | 3P             | <b>5P 6P 7P</b>                                    |          |          |
| <b>Vigas</b> y Losas   |      |              |                | S <sub>2</sub> |                | 6P                                                 |          |          |
| Tabiquería             |      |              |                |                |                | 3F                                                 | 5P<br>4P | 7P<br>6P |
| Tarrajeos              |      |              |                |                |                | $1P$ $2P$<br>S <sub>1</sub><br>$\bullet$ $\bullet$ | 3P<br>AP | 6P<br>5P |
| Pisos                  |      |              |                |                | S <sub>2</sub> |                                                    | 1P<br>2P | 4P<br>3P |

*Tabla 6. Programación Maestra de casco estructural. Fuente Orihuela (2011)*

#### **2.1.4.1.2. PROGRAMA DE FASES: PULL SESSION**

Aquí se detalla las actividades a realizar por fases, y usaremos la técnica del Pull, es decir una programación en reversa, esto nos ayudará a determinar los trabajos necesarios para cumplir el objetivo de la fase.

Se identificará una fase y las actividades que la forman, tomando del programa maestro las fechas de inicio y fin. A continuación, definiremos la estructura del panel a emplear; se puede dividir por sectores, por especialidad o por responsables. Lo más conveniente es crear un panel que pueda quedar visible en la sala donde se realicen las reuniones de programación. Se emplearán postit, un color por cada uno de los representantes, para identificar sus compromisos /necesidades.

#### **Preguntas necesarias:**

- ¿Cómo vamos a hacer esta fase?
- ¿Cuáles son los límites y las oportunidades?

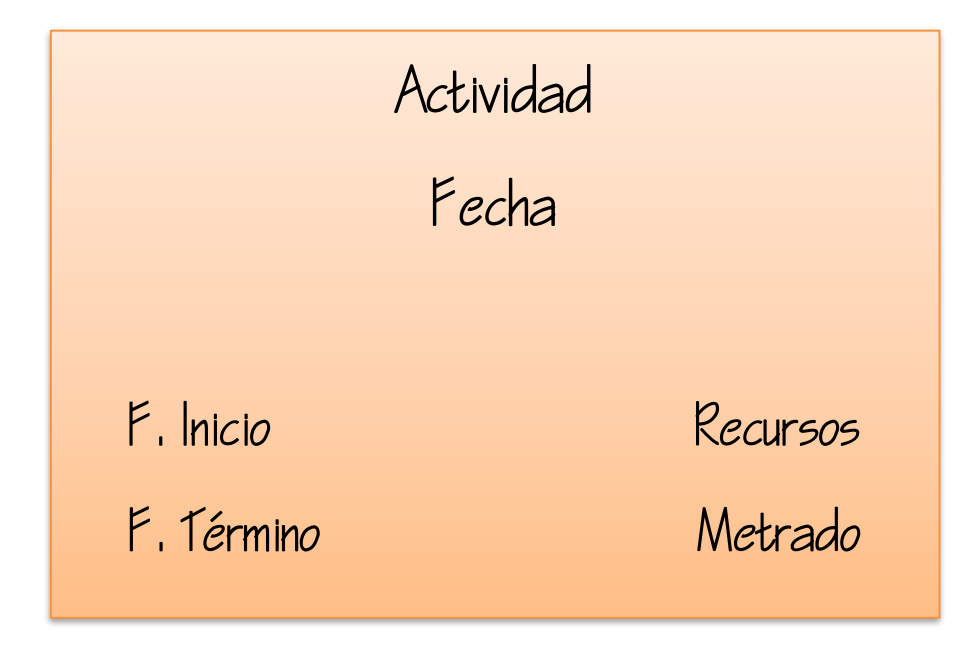

*Ilustración 21. Muestra post-it. Fuente: Elaboración propia*

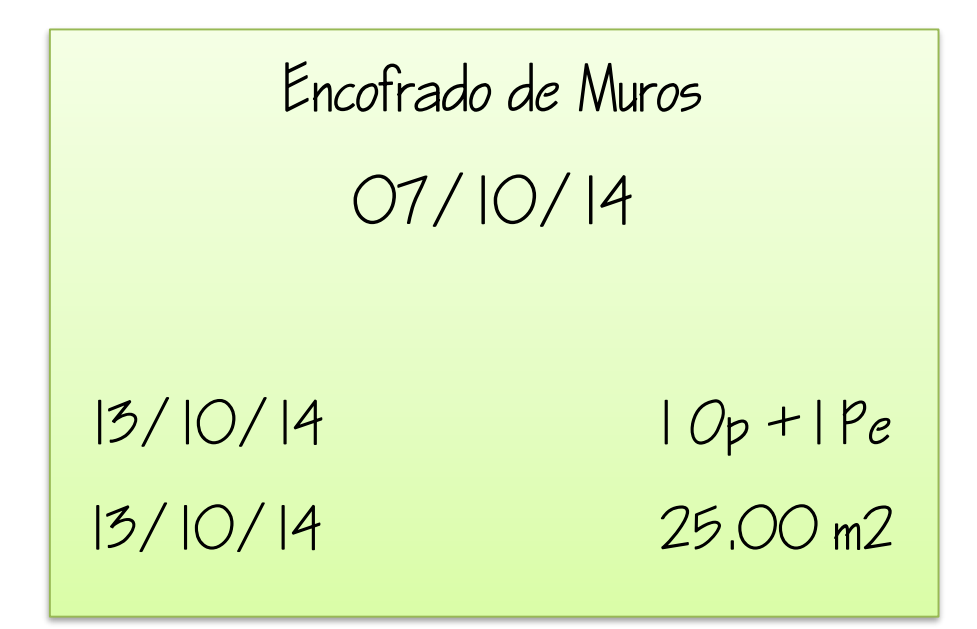

#### *Ilustración 22. Muestra post-it. Fuente: Elaboración Propia*

#### **Preparación necesaria para todos los participantes:**

Los participantes deben revisar el actual conjunto de planes, no sólo por su ámbito de trabajo, sino también para entender cómo su producto de trabajo apoya los esfuerzos de los demás.

Los participantes deben revisar la fijación de precios que proporcionaron o utilizado en sus intentos por comprender los riesgos y las oportunidades que se han identificado hasta la fecha. Deben estar preparados para discutir formas alternativas de la realización de su trabajo (y ser capaces de comprometerse a realizarla de forma alternativa).

Los participantes deben estar familiarizados con los "hitos" y las actividades que aparecen.

#### **2.1.4.1.3. LOOKAHEAD PROGRAM**

El Lookahead es el segundo nivel en la jerarquía de Last Planner System®, en él se resaltan las actividades que deberían hacerse en un futuro cercano.

Su principal objetivo es controlar el flujo de trabajo, entendiéndose como flujo de trabajo la coordinación de diseño (planos), proveedores (materiales y equipos), recursos humanos, información y requisitos previos, que son necesarios para que la cuadrilla cumpla su trabajo.

Para poder cumplir las funciones del Lookahead, existen determinados procesos específicos. A continuación, se explicarán cada uno de esos procesos.

#### **2.1.4.1.3.1. DEFINICIÓN DEL INTERVALO DE TIEMPO DEL**

#### **LOOKAHEAD**

El número de semanas sobre el cual se extiende el Lookahead es escogido de acuerdo a las características del proyecto, la confiabilidad del sistema de planificación, y los tiempos de respuesta para la adquisición de información, materiales, mano de obra y maquinaria. Algunas actividades tienen tiempos de respuestas largos para generar el abastecimiento, es decir, un largo período desde el momento en que se piden recursos hasta que éstos son recibidos.

Estos períodos de respuesta deben ser identificados durante la planificación inicial para cada actividad incluida en el programa maestro.

# **2.1.4.1.3.2. DEFINICIÓN DE LAS ACTIVIDADES DE LA**

## **PLANIFICACIÓN LOOKAHEAD**

Para preparar el Lookahead explotaremos las actividades del programa maestro que estén contenidas dentro del intervalo definido. Lo que obtendremos en el Lookahead es un conjunto de tareas para un intervalo de tiempo dado. Cada una

de estas tareas tiene asociada un conjunto de restricciones, que determinan si la tarea puede o no ejecutarse.

Después de identificar cada una de las tareas y sus restricciones dentro de la Planificación Lookahead, se procede a realizar el análisis de las restricciones.

## **2.1.4.1.3.3. ANÁLISIS DE RESTRICCIONES**

Una vez que las asignaciones o tareas sean identificadas, se someterán a un análisis de restricciones que pueden ser de diseño, trabajo previamente ejecutado, espacio, equipos etc.

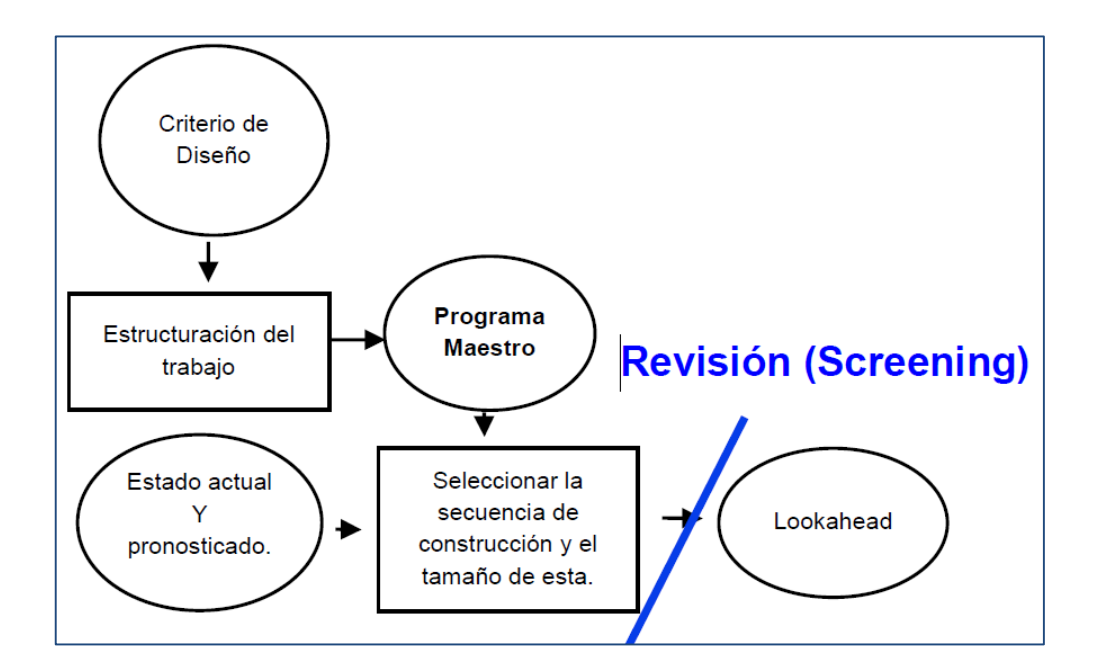

*Ilustración 23. Revisión de actividades antes del Lookahead. Fuente: Ballard 2000*

La idea fundamental es liberar a la tarea de las restricciones que le impiden ser ejecutada. Hecho esto estamos en condiciones de crear un listado de tareas que tiene alta probabilidad de ser cumplido, el plan de trabajo semanal (PTS) o inventario de trabajo ejecutable (ITE).

## **2.1.4.1.3.4. PLAN DE TRABAJO SEMANAL (PTS)**

## **2.1.4.1.4. PROGRAMACIÓN DE TRABAJO SEMANAL**

La programación semanal presenta el mayor nivel de detalle antes de ejecutar un trabajo. Debe ser realizada por administradores de obra, jefes de terreno, jefes de obra, capataces y otras personas que supervisan directamente la ejecución del trabajo.

| <b>PLANIFICACIÓN SEMANAL</b><br><b>MESA CONSTRUCCIÓN</b> |   |                 |             |                |             |  |
|----------------------------------------------------------|---|-----------------|-------------|----------------|-------------|--|
| <b>DESCRIPCION</b>                                       |   | <b>SEMANA 6</b> |             |                |             |  |
|                                                          |   | Ма<br>26/05     | Mi<br>27/05 | Ju<br>28/05    | Ju<br>29/05 |  |
| <b>MOVIMIENTO DE TIERRAS</b>                             |   |                 |             |                |             |  |
| 2do CORTE DE TERRENO EN EDIFICIO 2 Y 3                   |   |                 |             |                |             |  |
| ELIMINACIÓN DEL 2do CORTE EN EDIFICIO 2 Y 3              |   |                 |             |                |             |  |
| COMPACTACIÓN POR CAPAS PARA PLATEAS 4 Y 5                |   |                 |             |                |             |  |
| COMPACTACIÓN POR CAPAS PARA PLATEAS 6                    |   |                 |             |                |             |  |
| ACOPIO DE AFIRMADO PARA PLATEAS 2 Y 3                    |   |                 |             |                |             |  |
| COMPACTACIÓN POR CAPAS PARA PLATEAS 2 Y 3                |   |                 |             |                |             |  |
| <b>CALZADURAS</b>                                        |   |                 |             |                |             |  |
| CALZADURA DE EDIFICIO PROLONGACIÓN PASEO DE LA REPUBLICA |   |                 |             |                |             |  |
| <b>PREPARACIÓN DE PLATEAS PARA EDIFICIOS 4 - 5 - 6</b>   |   |                 |             |                |             |  |
| EXCAVACIÓN DE CIMIENTO                                   | 5 | 5               | 5.          | 5              | в           |  |
| COLCACIÓN DE PLASTICO                                    | 4 | 4               | 4           | 5              | 5           |  |
| <b>ACERO</b>                                             |   | 4               | 4           | $\overline{4}$ | 4           |  |
| <b>IISS v IIEE</b>                                       |   | 4               | 4           | 4              | 4           |  |
| <b>ENCOFRADO DE PLATEA</b>                               |   |                 | 4           | $\overline{4}$ | 4           |  |
| CONCRETO DE PLATEA                                       |   |                 |             |                | 4           |  |

*Ilustración 24. Ejemplo programación semanal de actividades. Fuente: Aesa Constructores*

#### **2.1.4.1.4.1. PORCENTAJE DE PROGRAMA CUMPLIDO**

Last Planner System® necesita medir el desempeño de cada Programa de Trabajo Semanal para estimar su calidad. Esta medición, que es el primer paso para aprender de las fallas e implementar mejoras, se realiza a través del Porcentaje de Programa Cumplido. El PPC evalúa hasta qué punto Last Planner System® fue capaz de anticiparse al trabajo que se haría en la semana siguiente. Es decir, compara lo que será hecho según el Programa de Trabajo Semanal con lo que realmente fue hecho, reflejando así la fiabilidad del sistema de planificación.

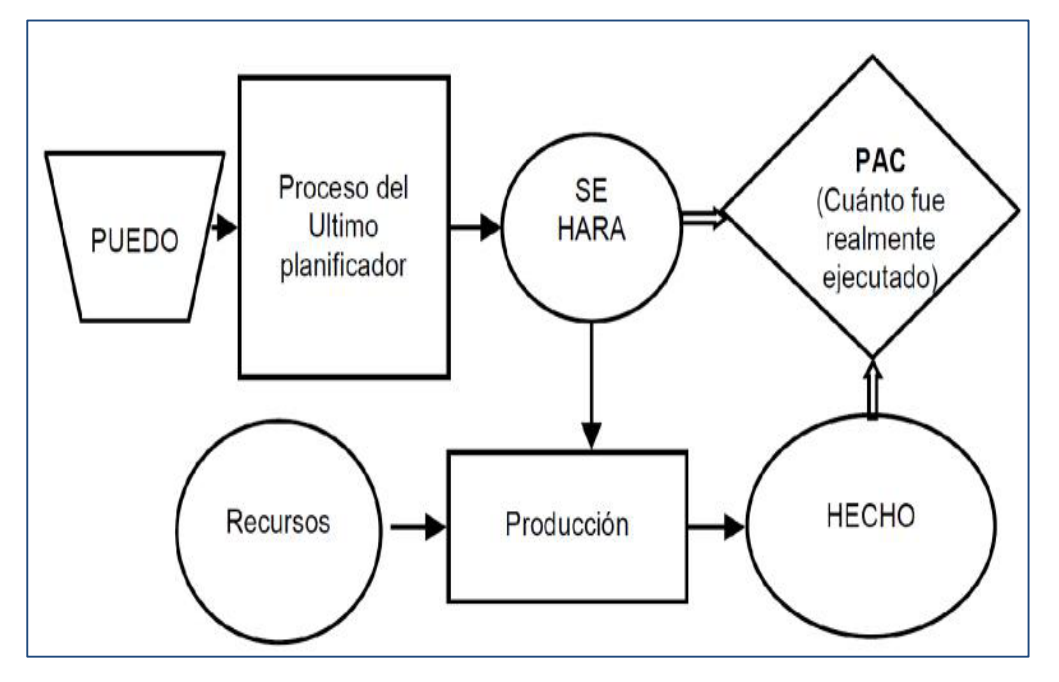

*Ilustración 25. Porcentaje Programa Cumplido. Ballard 2000*

En la Figura 19 se representa un ejemplo de una gráfica de Porcentaje de Programa Cumplido.

Es importante destacar el PPC mide el cumplimiento de lo programado, no el avance de obra, es decir, cuán acertado o no han sido los compromisos adoptados, el manejo de las restricciones, etc. de manera que los resultados de miden de forma binaria: 1 si se ha cumplido el compromiso adoptado y 0 si no se ha alcanzado.

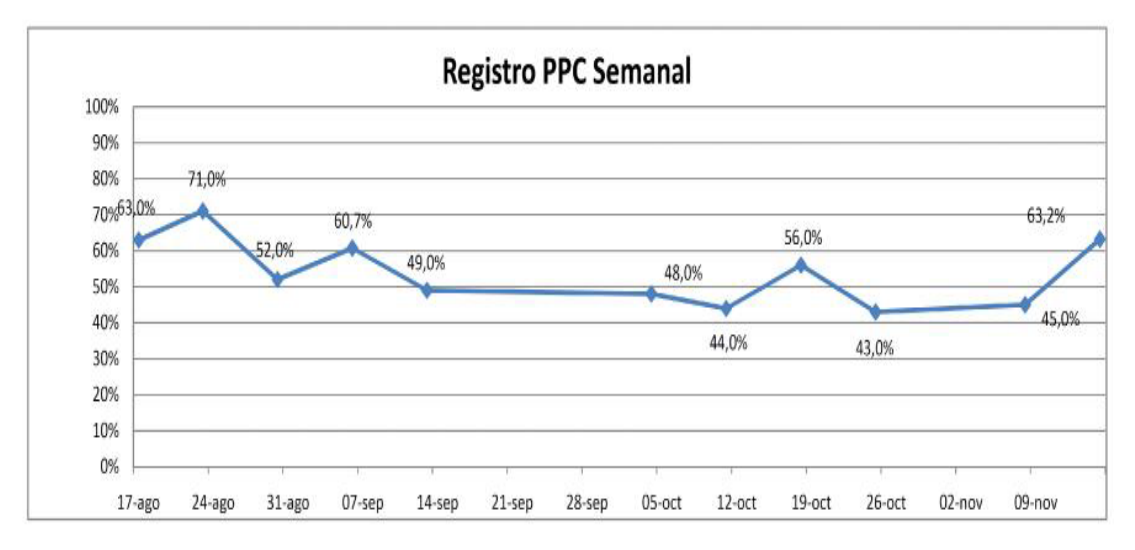

*Ilustración 26. Porcentaje de Programa Completado. Fuente: Elaboración propia*

## **2.1.4.1.4.2. REUNIÓN SEMANAL DE COORDINACIÓN**

La reunión semanal de coordinación se debe desarrollar preferentemente durante una reunión en la semana anterior. En esta reunión deben participar todos los involucrados relacionados con prerrequisitos, recursos compartidos, directrices u otras limitaciones potenciales. Los propósitos de la reunión son los siguientes:

- Revisar y aprender del PPC de la semana anterior.
- Analizar las Causas de No Cumplimiento.
- Tomar acciones para mitigar las Causas de No Cumplimiento.
- Realizar un paralelo entre los objetivos alcanzados y los propuestos por el proyecto.
- Determinar las actividades que entran en la planificación Lookahead, analizando y responsabilizando las restricciones de cada tarea ingresada.
- Realizar un adecuado análisis de las restricciones (revisión y preparación).
- Determinar el ITE para la próxima semana.
- Formular el plan de trabajo para la semana siguiente.

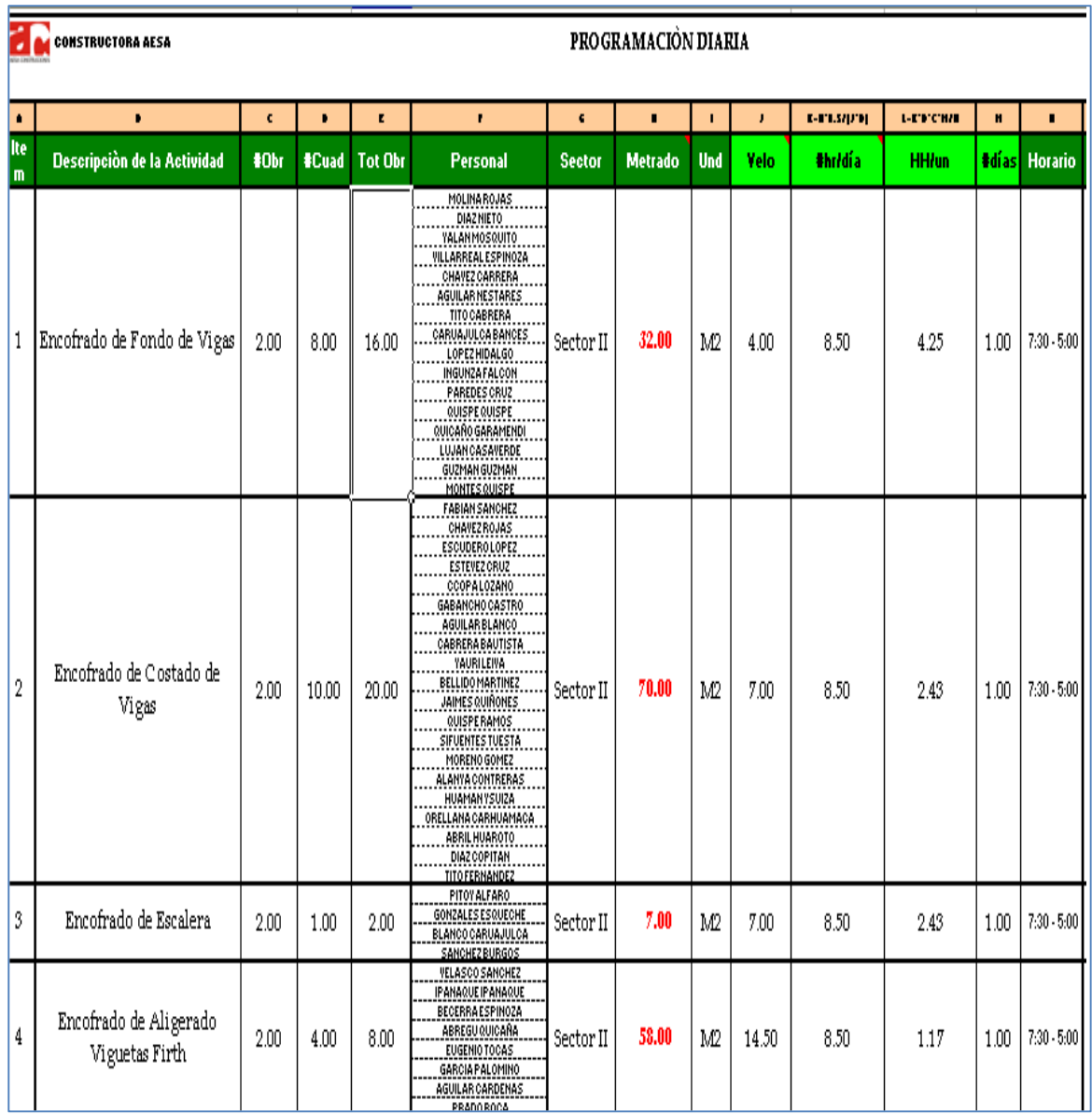

## **2.1.4.1.5. PROGRAMACIÓN DE TRABAJO DIARIO**

*Tabla 7. Formato Programación Diaria. Fuente: Aesa Constructora*

# **III. IMPLEMENTACIÓN DEL LAST PLANNER SYSTEM® EN LA EMPRESA CORPORACIÓN INMOBILIARIA F&F**

## **3.1. DESCRIPCIÓN DE LA EMPRESA**

La empresa trujillana Corporación Inmobiliaria F&F pertenece al Grupo Empresarial Familiar GMH, e inicio actividades el 09 de octubre del año 2000. El área de influencia de esta empresa abarca todo el departamento de La Libertad y específicamente la ciudad de Trujillo. La empresa tiene en su cartera de proyectos 10 edificios completamente entregados, logrando llegar a las 543 unidades habitacionales construidas.

| <b>Lugar</b> | <b>Nombre del Proyecto</b>  | <b>Estado</b>      | <b>Unidades</b><br><b>Habitacionales</b> |  |
|--------------|-----------------------------|--------------------|------------------------------------------|--|
| Trujillo     | Aurora 1                    | Entregado          | 60                                       |  |
|              | Aurora 2                    | Entregado          | 40                                       |  |
|              | <b>Residencial Ayacucho</b> | Entregado          | 20                                       |  |
|              | <b>Villa Mercedes 1</b>     | Entregado          | 20                                       |  |
|              | <b>Villa Mercedes 2</b>     | Entregado          | 20                                       |  |
|              | San Fernando 1              | Entregado          | 60                                       |  |
|              | San Fernando 2              | Entregado          | 40                                       |  |
|              | El Parque 1                 | Entregado          | 108                                      |  |
|              | Sol de los Cedros           | Entregado          | 60                                       |  |
|              | El Parque 2                 | Entregado          | 115                                      |  |
|              | <b>El Roble</b>             | En Proyecto        | 100                                      |  |
|              | El Paraiso de las Quintanas | <b>En Proyecto</b> | 246                                      |  |
| Piura        | San Felipe                  | En Proyecto        | 66                                       |  |
|              | 955                         |                    |                                          |  |

*Ilustración 27: Proyectos de la Corporación Inmobiliaria F&F Fuente: Elaboración Propia*

La empresa Corporación Inmobiliaria F&F actualmente tiene un proyecto en ejecución y otros dos en diseño, y de los cuales un proyecto es en la ciudad de Piura.

## **3.1.1. ORGANIZACIÓN DE LA EMPRESA**

La empresa cuenta con un Directorio General constituido por los dueños del Grupo Empresarial, el cual es presidido por el Sr. Fernando Murgia Graham, y seguidamente en la línea de mando al Gerente General, representado por el Sr. Juan Carlos Bouroncle Luna, él a su vez subcontrata a tres empresas para el soporte estratégico de sus decisiones en la empresa, siendo estas:

- Asesoría Legal: Estudio Muñiz
- Asesoría Tributario: Estudio Arancibia
- Auditoria de Obra: Proyecto Consulting

Siguiendo la línea de mando, la empresa tiene tres áreas bien definidas las cuales son:

- Residencia de Obra
- Administración y Finanzas
- Ventas

En el área de residencia se encuentran: residente de obra, asistente de residente, ingeniero de calidad, supervisor de acabados y prevencionista.

En el área de administración y finanzas: administradora, asistente de administración, asistente legal, contabilidad, asistente contable, logística, almacén, asistente de almacén.

En el área de ventas: jefa de ventas y 4 vendedoras.

## *ORGANIGRAMA CORPORACIÓN INMOBILIARIA F&F*

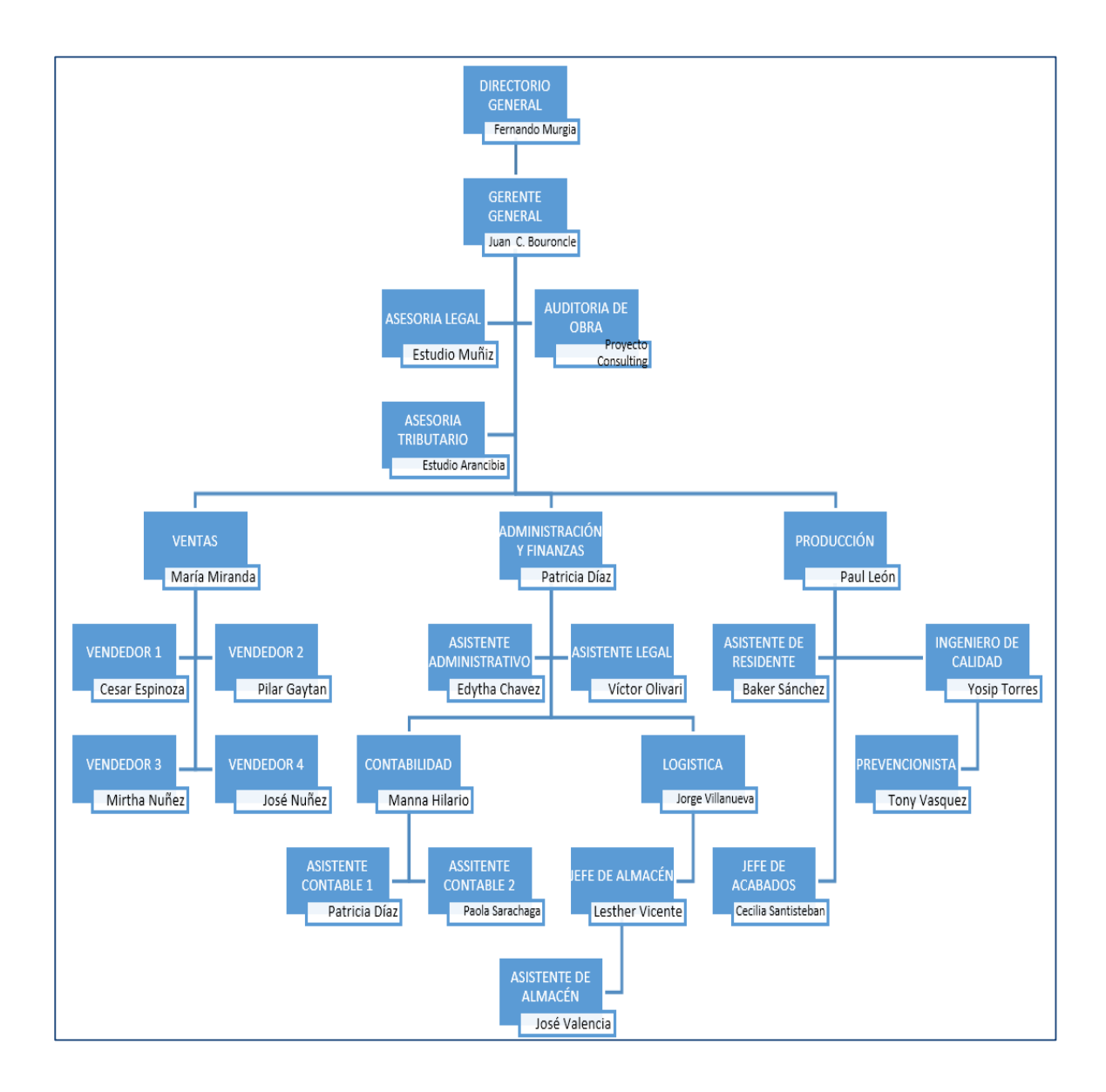

#### *Ilustración 28. Organigrama Corporación Inmobiliaria F&F. Fuente: Elaboración Propia*

La empresa actualmente se encuentra iniciando la construcción del proyecto inmobiliario denominado Residencial El Roble, el cual detallaremos a continuación.

#### **3.2. CARACTERISTICAS DEL PROYECTO**

A continuación, algunas otras características técnicas de la parte del casco estructural de la obra:

- Edificio multifamiliar de 15 niveles, de 7 departamentos por nivel.
- Muros, alfeizares y losas íntegramente de concreto armado.
- El encofrado de los muros y losas son de acabado caravista, simplemente solaqueados.
- Los alfeizares son hechos después de haber desencofrado los muros que lo complementan, la junta de dilatación es de 1/2".
- El proyecto contempla una torre-grúa para la colocación de concreto, así como también para el izaje de materiales.
- El concreto utilizado en obra en la parte del casco estructural es exclusivamente premezclado.
- La fundación utilizada en el proyecto es una platea de cimentación.
- Las instalaciones (desagüe, acometidas eléctricas, ACI) están instaladas por debajo de la platea de cimentación.
- El proyecto limita en la parte posterior con el canal de la mochica, el cual pasa por debajo de la vereda de la calle Antracita.
- El proyecto cuenta con dos fachadas: una a la avenida América Oeste y la otra a la calle Antracita, con una diferencia de cotas de +0.60m.
- Los pit de ascensores es de 1.50m. de profundidad.
- Para el sistema de agua en todo el proyecto se está utilizando el sistema de polifusión para agua caliente y fría.
- Estacionamientos perimetrales dobles.
- El acero en las losas macizas y en los muros de ductilidad limitada son mallas electrosoldadas.
- El proyecto se desarrolla en un área de terreno total de 1,546.93m<sup>2</sup>, el área techada suma  $10,287.73$ m<sup>2</sup>, y el área libre es  $852.08$ m<sup>2</sup>.
- El edificio cuenta con 2 ascensores de capacidad de 8 personas o 600.00kg.
- El sistema contra incendios está constituido por una bomba centrífuga de 40 HP de caudal 18.90 lps, y una electrobomba multietápicas Jokey de 3 HP caudal 0.60 lps, y para agua de dotación tiene 2 electrobombas centrífugas multietápicas de 7.5 HP de caudal 5.00 lps.

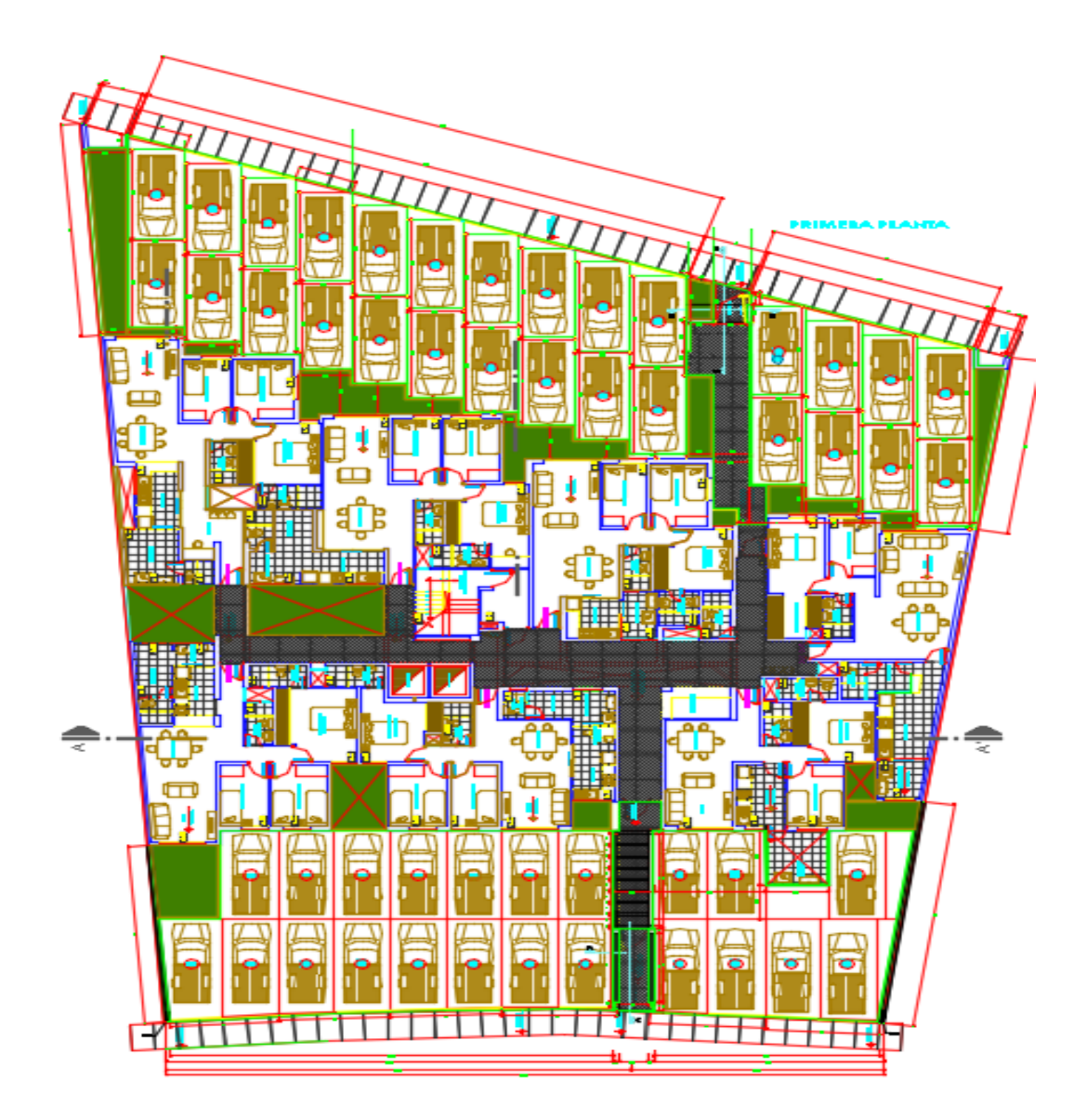

*Ilustración 29. Vista en planta del primer nivel del Proyecto Residencial El Roble. Fuente:* 

*Elaboración Propia*

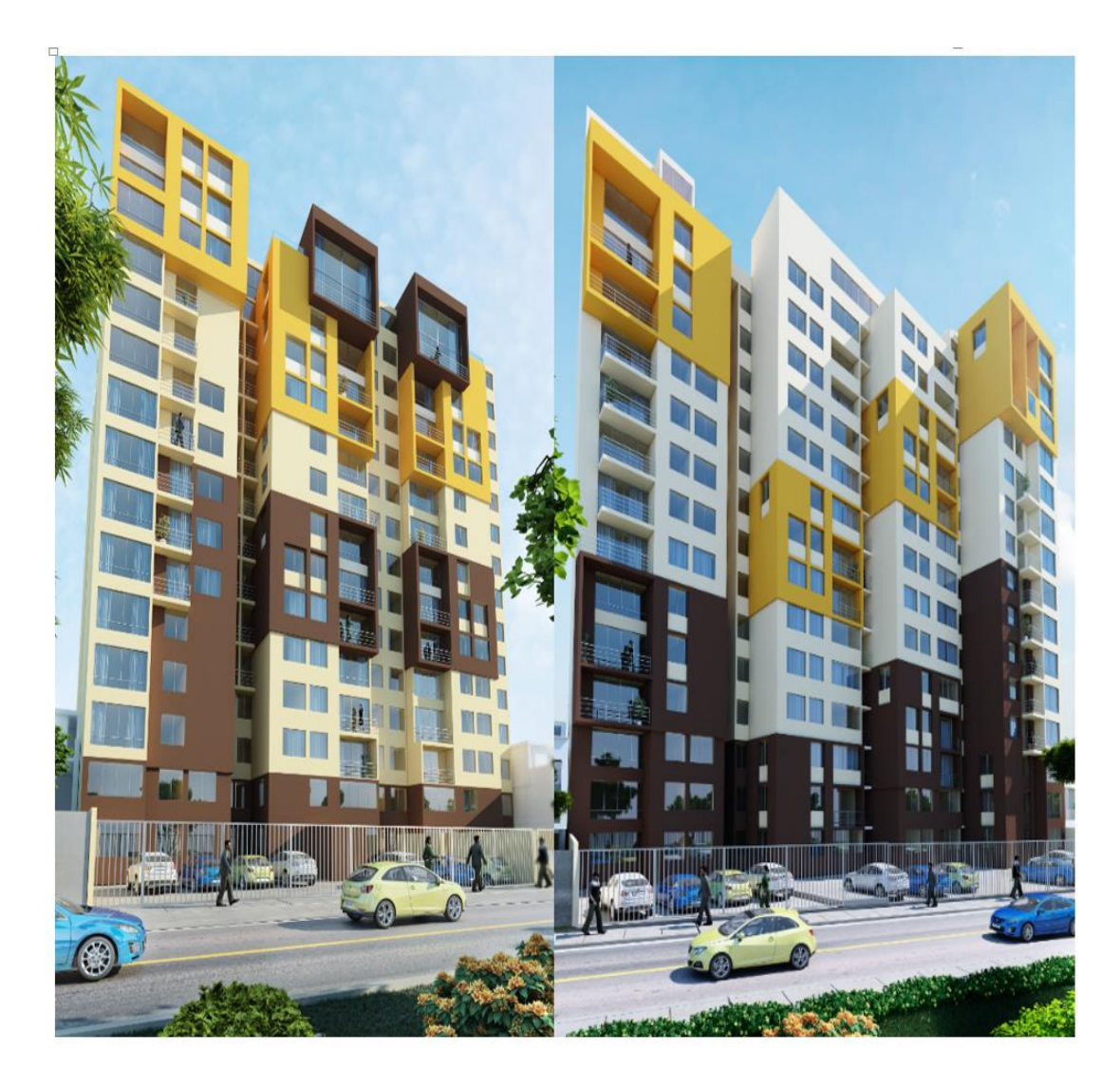

*Ilustración 30. Render 3D de las dos fachadas del Proyecto. Fuente: Elaboración Propia*

# **3.2.1.1.UBICACIÓN DEL PROYECTO**

El proyecto denominado Condominio Residencial El Roble, se encuentra ubicado en la Av. América Oeste N°382-384, Urb. Los Cedros, Distrito y Provincia de Trujillo, Departamento de La Libertad.
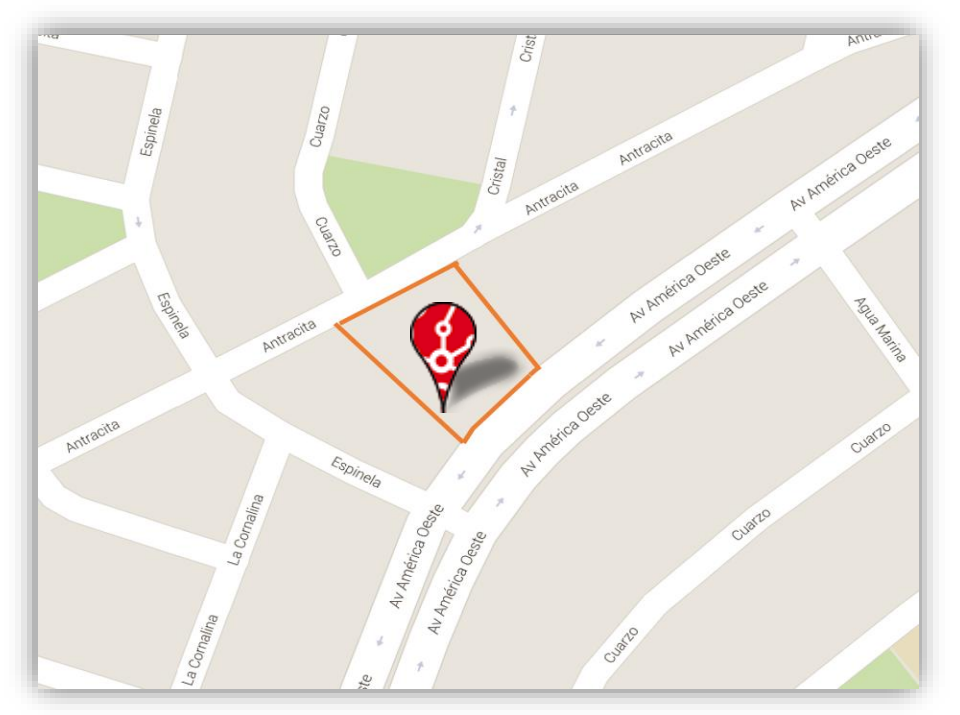

*Ilustración 31. Ubicación del Proyecto Residencial El Roble. Fuente: Elaboración Propia*

# **3.2.1.2. PRESUPUESTO DE OBRA**

A continuación, se muestra un resumen del presupuesto, en él se pueden observar los costos globales:

|              | <b>RESUMEN DE PRESUPUESTO</b>   |                  |                                                    |                  |  |  |  |  |
|--------------|---------------------------------|------------------|----------------------------------------------------|------------------|--|--|--|--|
| <b>OBRA</b>  |                                 | <b>EL ROBLE</b>  |                                                    |                  |  |  |  |  |
|              | <b>PROPIETARIO</b>              |                  | <b>CORPORACIÓN INMOBILIARIA F&amp;F</b>            |                  |  |  |  |  |
|              | ÁREA TECHADA                    | 10,433.80        |                                                    |                  |  |  |  |  |
|              | <b>TIPO DE CAMBIO</b>           | 2.80             |                                                    |                  |  |  |  |  |
|              |                                 |                  |                                                    |                  |  |  |  |  |
|              | <b>CÓD. DESCRIPCIÓN</b>         | <b>SUB TOTAL</b> | <b>IGV 18%</b>                                     | <b>TOTAL</b>     |  |  |  |  |
| т            | <b>ESTRUCTURAS - CASCO</b>      | S/.4,189,964.53  | S/754,193.62                                       | S/.4,944,158.15  |  |  |  |  |
| $\mathbf{H}$ | <b>ARQUITECTURA - ACABADOS</b>  | S/. 2,123,046.52 | S. 382, 148.37                                     | S/. 2,505,194.89 |  |  |  |  |
| Ш            | <b>INSTALACIONES SANITARIAS</b> | S/. 323,249.65   | S/.58,184.94                                       | S/. 381,434.59   |  |  |  |  |
| $\bf{IV}$    | <b>INSTALACIONES ELECTRICAS</b> | S/.695,894.18    | S/. 125,260.95                                     | S/. 821,155.13   |  |  |  |  |
|              |                                 |                  |                                                    |                  |  |  |  |  |
|              | <b>COSTO TOTAL</b>              |                  | S/. 7,332,154.88 S/. 1,319,787.88 S/. 8,651,942.76 |                  |  |  |  |  |
|              |                                 |                  |                                                    |                  |  |  |  |  |
|              |                                 |                  | Costo $m2 \text{ S}$ .                             | 829.22           |  |  |  |  |
|              |                                 |                  | $Costo$ m2<br>-S                                   | 296.15           |  |  |  |  |
|              |                                 |                  |                                                    |                  |  |  |  |  |

*Tabla 8. Resumen de Presupuesto. Fuente: Elaboración Propia*

# **3.2.1.3. CUADRO DE SUPERFICIES**

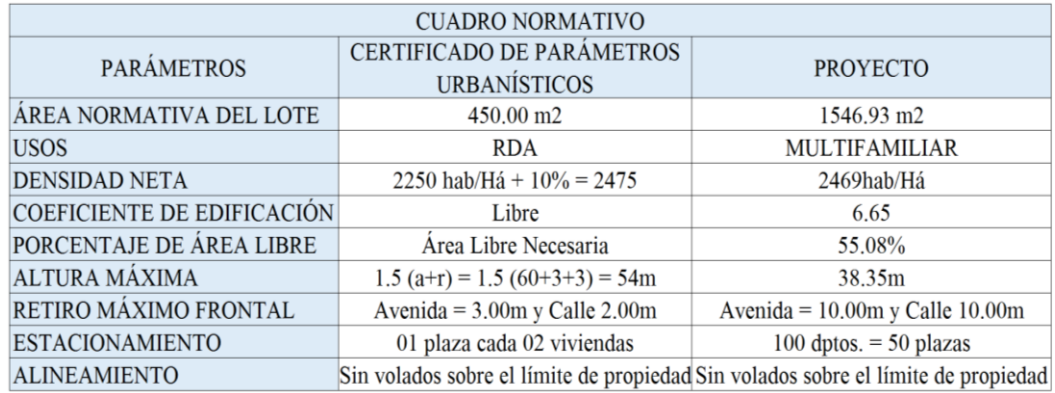

*Tabla 9. Cuadro de Superficies. Fuente: Elaboración Propia*

| <b>CUADRO DE ÁREAS</b>    |              |  |  |  |  |  |
|---------------------------|--------------|--|--|--|--|--|
| <b>DESCRIPCIÓN</b>        | ÁREA         |  |  |  |  |  |
|                           | TECHADA (m2) |  |  |  |  |  |
| 1° NIVEL                  | 694.86       |  |  |  |  |  |
| 2° NIVEL                  | 693.30       |  |  |  |  |  |
| 3° NIVEL                  | 700.81       |  |  |  |  |  |
| 4° NIVEL                  | 705.82       |  |  |  |  |  |
| 5° NIVEL                  | 707.56       |  |  |  |  |  |
| 6° NIVEL                  | 705.82       |  |  |  |  |  |
| 7º NIVEL                  | 701.14       |  |  |  |  |  |
| 8° NIVEL                  | 679.30       |  |  |  |  |  |
| 9° NIVEL                  | 691.82       |  |  |  |  |  |
| 10° NIVEL                 | 691.82       |  |  |  |  |  |
| 11° NIVEL                 | 679.30       |  |  |  |  |  |
| 12° NIVEL                 | 685.37       |  |  |  |  |  |
| 13° NIVEL                 | 691.82       |  |  |  |  |  |
| 14° NIVEL                 | 678.15       |  |  |  |  |  |
| 15° NIVEL                 | 540.84       |  |  |  |  |  |
| <b>TECHOS</b>             | 21.22        |  |  |  |  |  |
| <b>CUARTO DE MÁQUINAS</b> | 18.75        |  |  |  |  |  |
|                           |              |  |  |  |  |  |
| <b>TOTAL ÁREA TECHADA</b> | 10,287.73    |  |  |  |  |  |
| ÁREA DE TERRENO           | 1,546.93     |  |  |  |  |  |
| ÁREA LIBRE                | 852.08       |  |  |  |  |  |

*Tabla 10. Cuadro de Área. Fuente: Elaboración Propia*

## **3.2.1.4.ORGANIGRAMA DE OBRA**

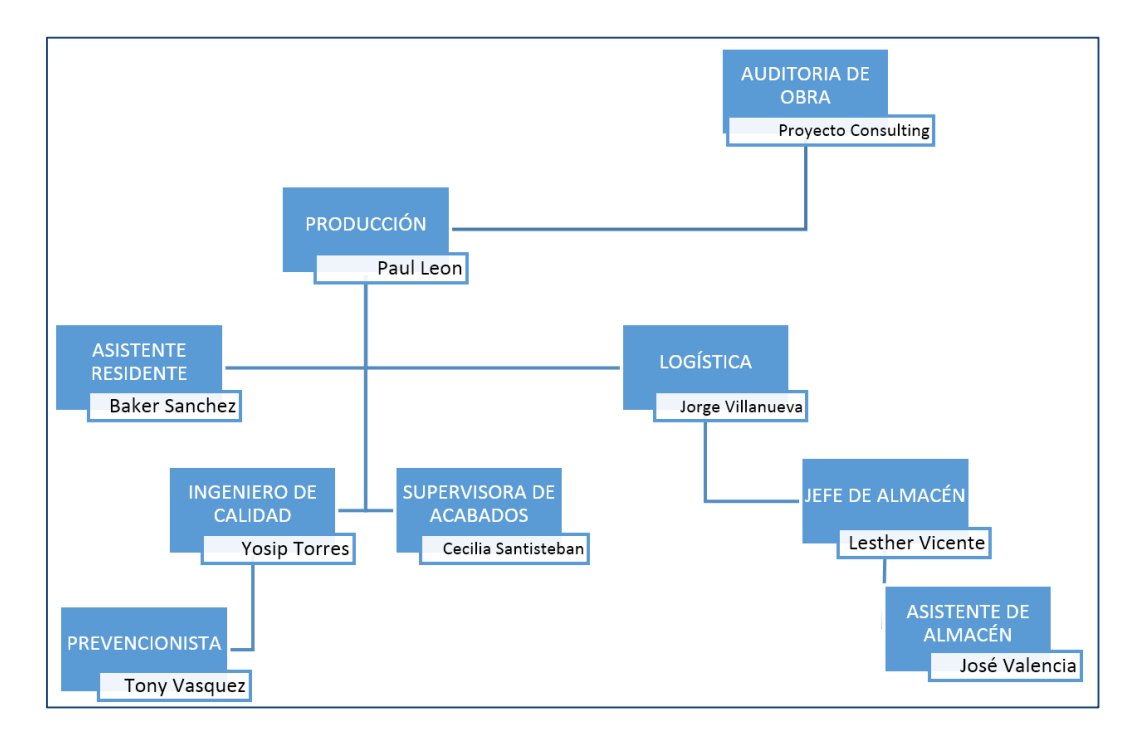

*Tabla 11. Organigrama de Obra. Fuente: Elaboración Propia*

## **3.3. PLANEAMIENTO INICIAL (TRADICIONAL)**

El proyecto se planifico de la manera tradicional basándose en cronogramas de Gantt, es por esto que al ingresar el equipo de residencia para iniciar el proyecto se basó en lo que mandaba la programación, mientras avanzaba la construcción de la fundación del edificio, se reprogramo el proyecto basándonos en un sistema de producción lineal, haciendo uso de la teoría de lotes(sectorización), para luego ensamblarlos y encadenarlos en trenes de trabajo, buscando balancear durante este proceso mano de obra y materiales.

El planteamiento tradicional no utiliza detalles diarios de construcción, lo cual genera mayo incertidumbre en el Proyecto. Esta Incertidumbre se refleja en los ratios unitarios de construcción.

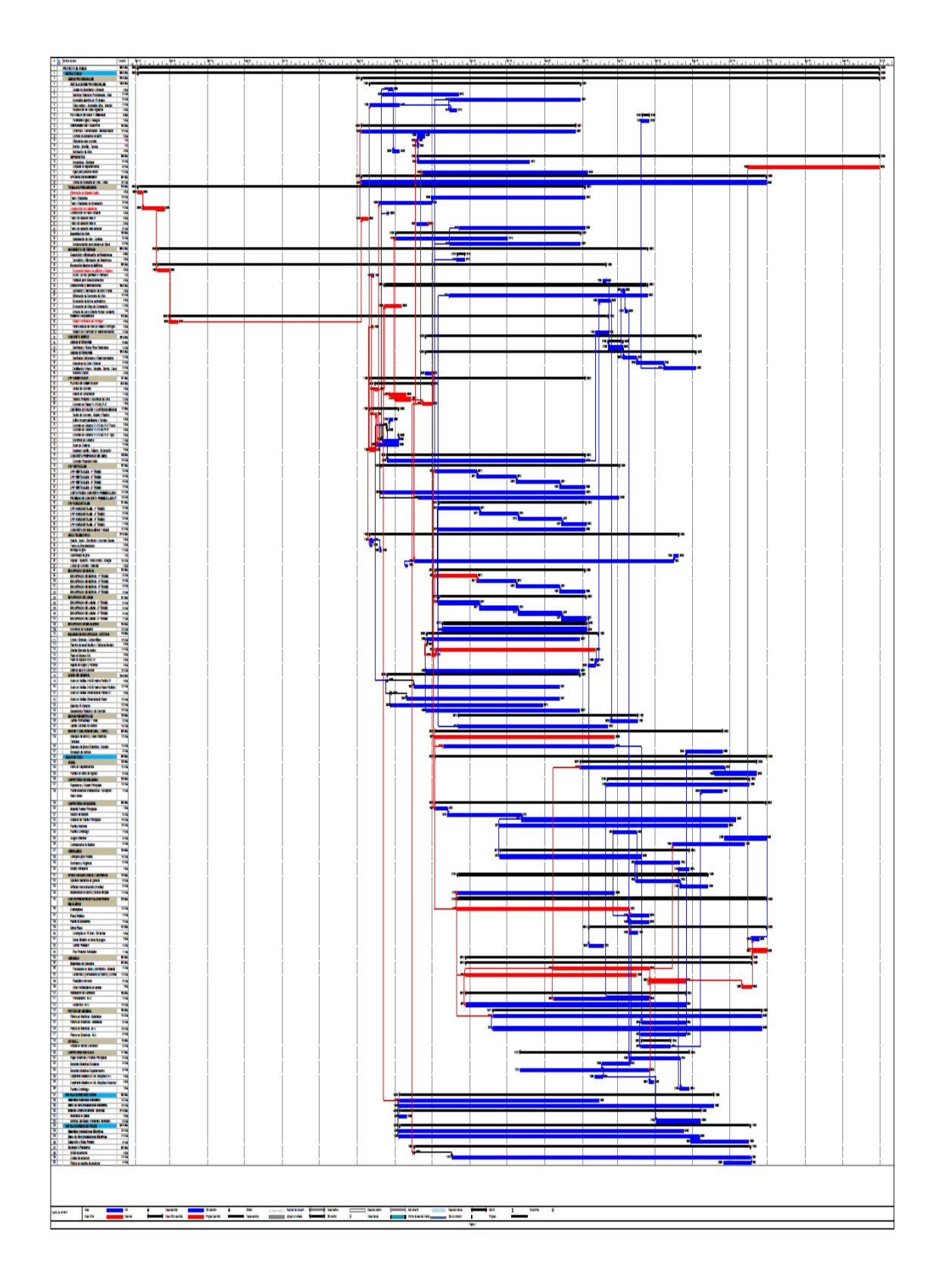

*Ilustración 32. Diagrama de Gantt del proyecto. Fuente: Elaboración Propia*

## **3.4. IMPLEMENTACIÓN DEL LAST PLANNER SYSTEM®**

# **3.4.1. CÁLCULOS DE CAPACIDAD DE TRABAJO (PROGRAMACIÓN A RITMO CONSTANTE DE TRABAJO)**

El proyecto cuenta con una torre-grúa, la cual no sólo apoyará partidas de izaje de encofrado y acero, sino que también estará a cargo de la partida de colocación de concreto de todo el proyecto. Es por esto que se ha realizado el estudio de Ciclos de Torre-Grúa.

## **3.4.1.1. ESTUDIO DE CICLOS DE TORRE-GRÚA**

Una vez instalada la torre-grúa en obra, hicimos pruebas de ciclos de tiempo para las partidas de estructuras y de acabados, también detallamos las especificaciones técnicas de la torre-grúa usada.

|                                                  |               |       |                          | لما                 |               |                | UU                       |         |    |                |         |
|--------------------------------------------------|---------------|-------|--------------------------|---------------------|---------------|----------------|--------------------------|---------|----|----------------|---------|
|                                                  |               |       | $\overline{\phantom{a}}$ | <b>Contract</b>     | $\rightarrow$ |                | $\overline{\phantom{a}}$ | $\star$ | hp | kW             | $d_{0}$ |
|                                                  | 25 PC 13      | m/min | 8,2                      | 33                  | 66            | 4,1            | 16,5                     | 33      | 25 | 18,4           | 323 m   |
|                                                  |               | t     | 2,5                      | 2,5                 | 1,3           | $\overline{5}$ | $\overline{5}$           | 2,6     |    |                |         |
| ◂▮▸                                              | 4 D3 V3       | m/min |                          | $15 - 30 - 58$      |               |                |                          |         |    | 3              |         |
| $\bigodot$                                       | <b>RCV 60</b> | rpm   |                          | $0 \rightarrow 0,8$ |               |                |                          |         |    | 5              |         |
| ${\sf ZF}$<br>・、。                                | <b>RT 324</b> | m/min |                          | 26                  |               |                |                          |         |    | $2 \times 2,9$ |         |
| <b>CEI 38</b><br><b>IEC 38</b><br>$\overline{ }$ |               |       |                          | <b>kVA</b>          |               |                | 4.                       |         |    |                |         |
| 25 PC: 35 KVA<br>400 V (+6% -10%) 50 Hz          |               |       |                          |                     | 2000/14       |                |                          |         |    |                |         |

*Ilustración 33. Especificaciones Técnicas de Torre-Grúa. Fuente: Grupo Impulsa*

Primero definiremos el layoult del proyecto, y determinaremos la ubicación más idónea para la torre-grúa a instalar, apoyados de los radios de giro del brazo de la torre-grúa, tomando en cuenta el primer nivel y el décimo quinto nivel.

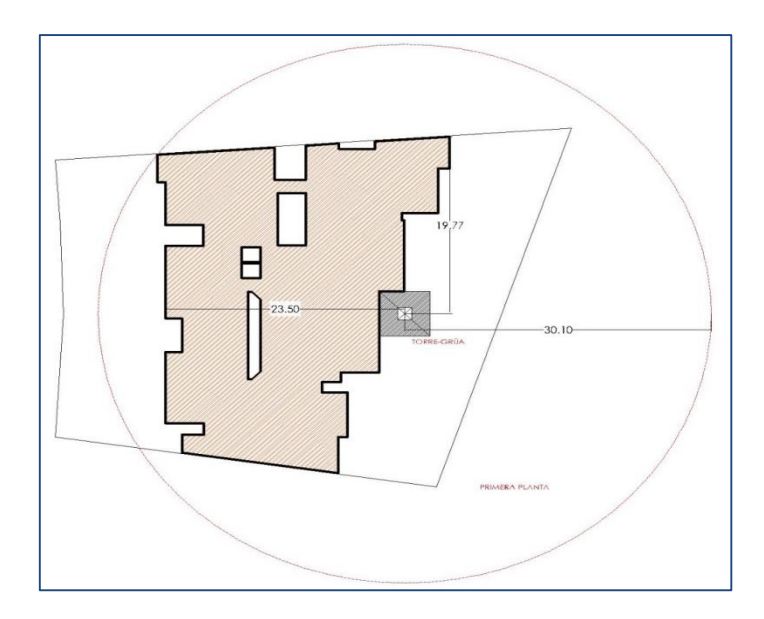

*Ilustración 34. Layoult del Proyecto Piso 1. Fuente: Elaboración Propia*

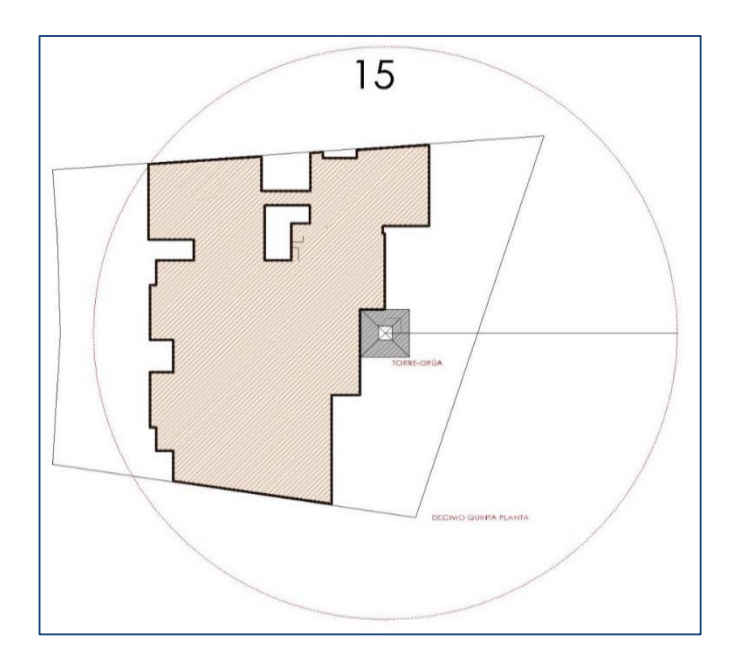

*Ilustración 35: Layoult del Proyecto Piso 15. Fuente: Elaboración Propia*

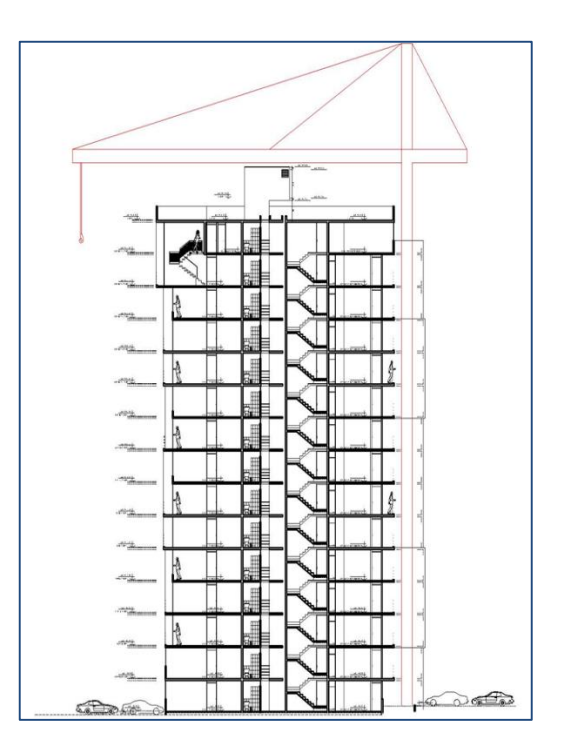

#### *Ilustración 36. Elevación de Torre-Grúa. Fuente: Elaboración Propia*

Luego de haber graficado en planta y elevación la ubicación de la torregrúa en el proyecto, detallaremos los datos del balde concretero utilizado para la partida de colocación de concreto, estos datos serán básicamente el peso propio del balde concretero, el peso de la polea y finalmente el peso del concreto, según contratista de torre-grúa la capacidad de carga limite es de 2.2 Tn en la punta de la pluma o brazo. Ahora calculamos el peso propio del balde concretero y su polea (0.3Tn.) + la capacidad del balde concretero por el peso específico del concreto (0.62m3.) x (2.4 Tn./m3.) = 1.79 Tn.

|                      | Peso Propio | Capacidad | Peso Total     |
|----------------------|-------------|-----------|----------------|
|                      | $+$ Polea   | (M3)      | Máximo Cargado |
| Balde de<br>concreto | 0.30        | 0.62      | 1.79           |

*Tabla 12. Peso total de balde concretero. Fuente: Elaboración Propia*

**Caso1: Hasta 3er Piso**

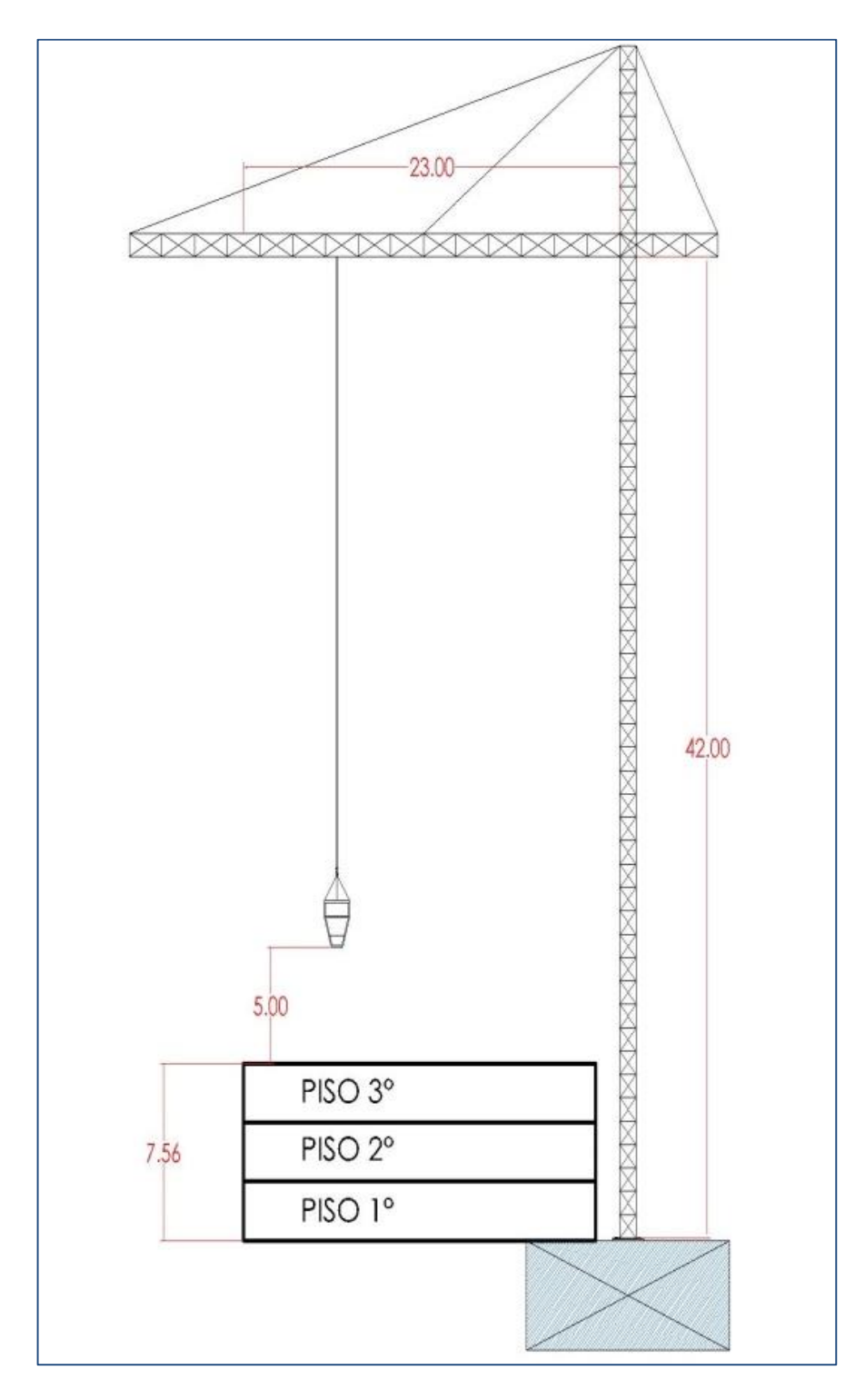

*Ilustración 37. Ciclo Torre-Grúa hasta 3 pisos. Fuente: Elaboración Propia*

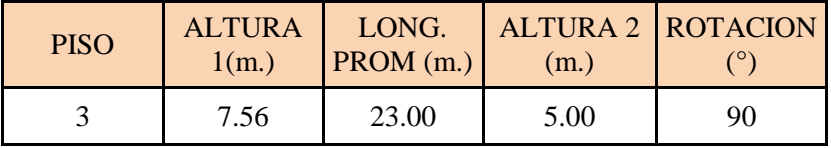

*Tabla 13. Datos 1er tramo de ciclo de colocación de concreto. Fuente: Elaboración Propia*

- **Cálculo del Tiempo por ciclo – Partida Colocación de Concreto en Muros – 1er tramo**

 $T_{CICLO} = T_{CARGA} + T_{ESTROBAD} + T_{IZAIE} + T_{DESCARGA} + T_{RETORNO}$ 

Asumiendo:

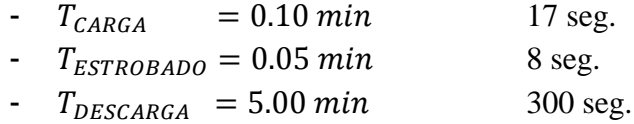

Tiempo de Izaje

 $T_{IZAJE} = (T_{MOV. VERTICAL} \circ T_{ROTACIÓN}) + T_{MOV.HORIZONTAL} + T_{MOV. VERTICAL 2}$ 

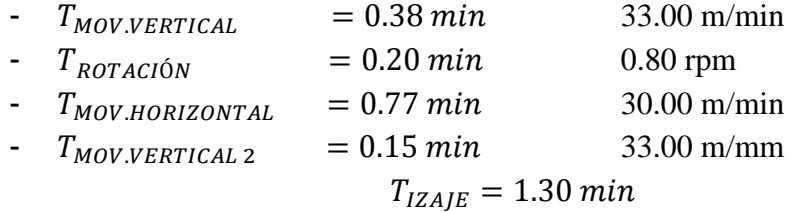

Tiempo de Retorno

 $T_{IZAJE} = T_{MOV.VERTICAL\ 2} + T_{MOV. HORIZONTAL} + (T_{MOV.VERTICAL\ 0\ T_{ROTACIÓN})$ 

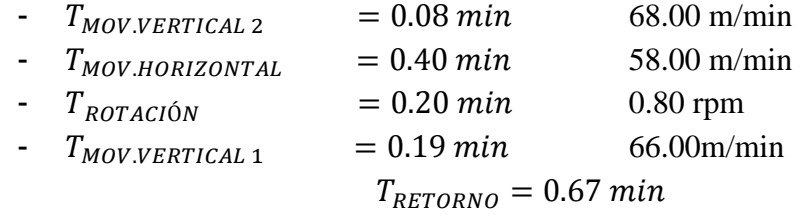

Tiempo Total Por Ciclo – 1er tramo

 $T_{IZAJE} = T_{MOV.VERTICAL}$  o  $T_{ROTACIÓN} + T_{MOV.HORIZONTAL} + T_{MOV. VERTICAL 2}$ 

 $T_{\text{TOT}AL}$  = 7.12 min

 $\frac{1}{2}$  $23.00 -$ <u> MARKANAN KANAN KANANAN KANAN KANANAN KANANAN KA</u> 0XX 42,00 5.00 PISO 6° PISO 5° PISO 4°  $15.12$ PISO 3° PISO<sub>2°</sub> PISO 1°

**Caso 2: Hasta 6to Piso**

*Ilustración 38. Ciclo Torre-Grúa hasta 6 pisos. Fuente: Elaboración Propia*

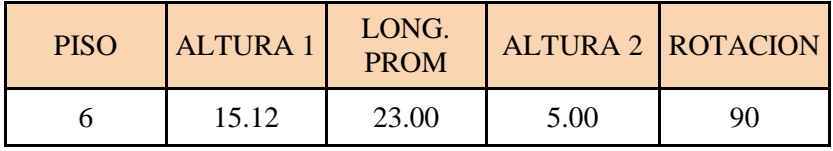

*Tabla 14. Datos 2do tramo de ciclo de colocación de concreto. Fuente: Elaboración Propia*

- **Cálculo del Tiempo por ciclo – Partida Colocación de Concreto en Muros – 2do tramo**

 $T_{CICLO} = T_{CARGA} + T_{ESTROBAD} + T_{IZAIE} + T_{DESCARGA} + T_{RETORNO}$ 

Asumiendo:

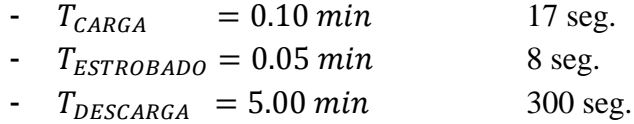

Tiempo de Izaje

 $T_{IZAJE} = (T_{MOV. VERTICAL} \circ T_{ROTACIÓN}) + T_{MOV.HORIZONTAL} + T_{MOV. VERTICAL 2}$ 

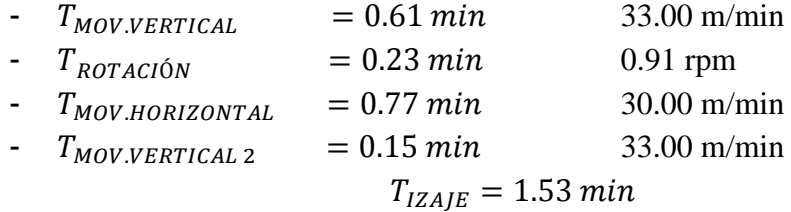

Tiempo de Retorno

 $T_{IZAJE} = T_{MOV.VERTICAL\ 2} + T_{MOV. HORIZONTAL} + (T_{MOV.VERTICAL\ 0\ T_{ROTACIÓN})$ 

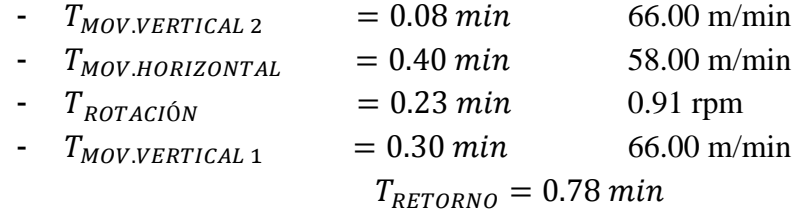

Tiempo Total Por Ciclo – 2do tramo

 $T_{IZAJE} = T_{MOV.VERTICAL}$  o  $T_{ROTACIÓN} + T_{MOV.HORIZONTAL} + T_{MOV. VERTICAL 2}$ 

 $T_{\text{TOTAL}}$  = 7.46 min

**Caso 3: Hasta 9no Piso**

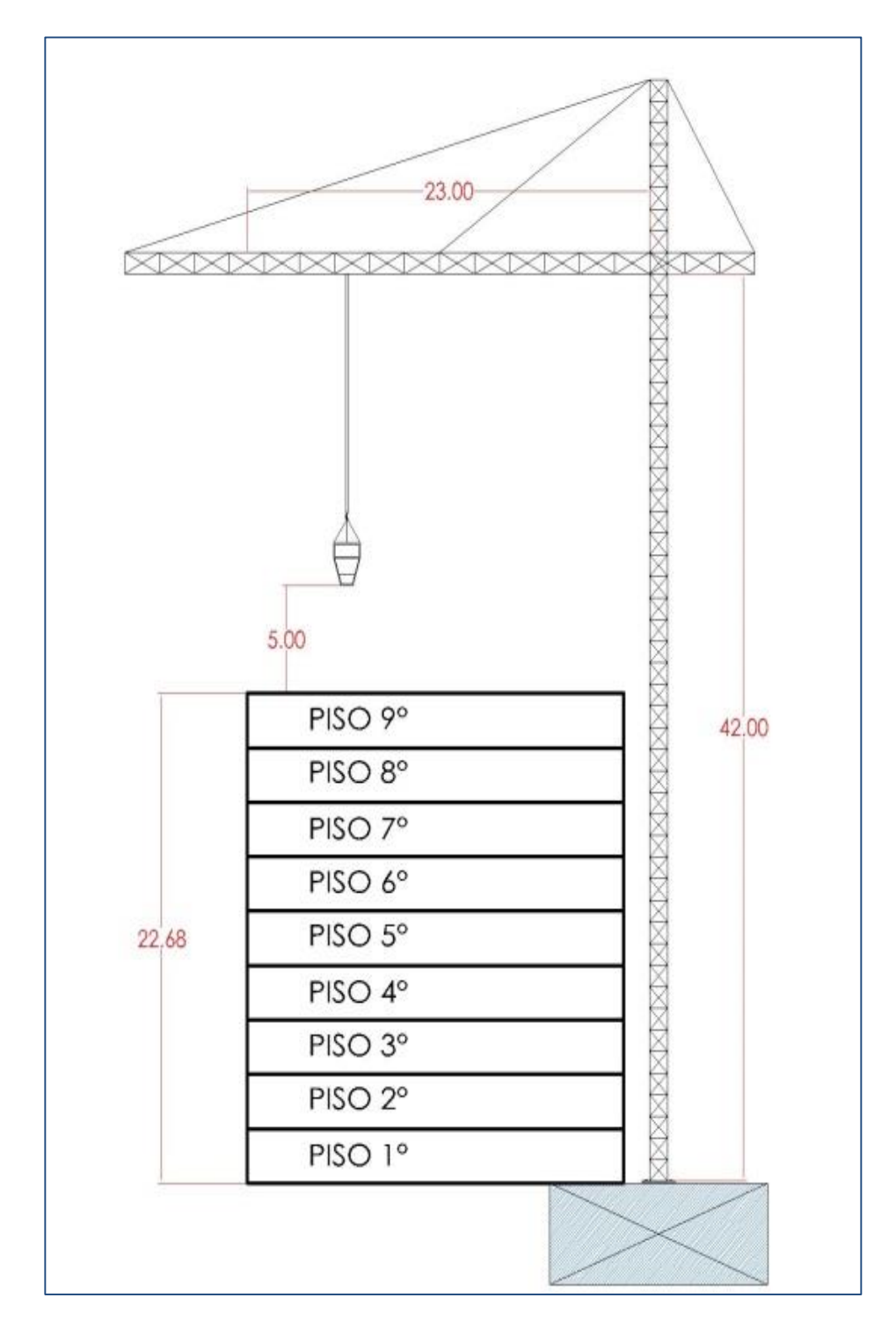

*Ilustración 39. Ciclo Torre-Grúa hasta 9 pisos. Fuente: Elaboración Propia*

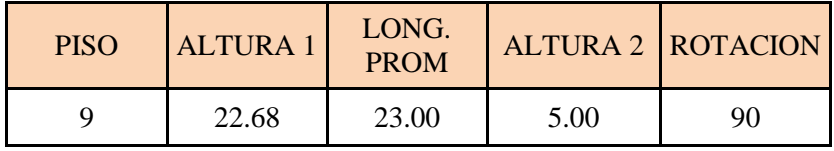

*Tabla 15. Datos 3er tramo de ciclo de colocación de concreto. Fuente: Elaboración Propia*

- **Cálculo del Tiempo por ciclo – Partida Colocación de Concreto en Muros – 3er tramo**

 $T_{CICLO} = T_{CARGA} + T_{ESTROBAD} + T_{IZAIE} + T_{DESCARGA} + T_{RETORNO}$ 

Asumiendo:

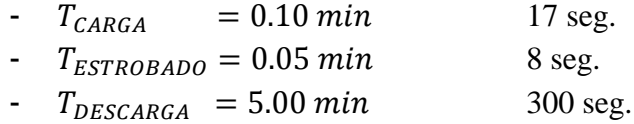

Tiempo de Izaje

 $T_{IZAJE} = (T_{MOV. VERTICAL} \circ T_{ROTACIÓN}) + T_{MOV.HORIZONTAL} + T_{MOV. VERTICAL 2}$ 

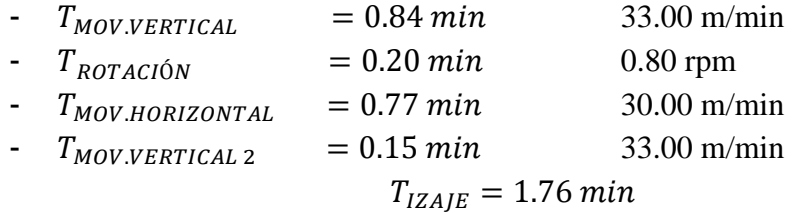

Tiempo de Retorno

 $T_{IZAJE} = T_{MOV.VERTICAL\ 2} + T_{MOV. HORIZONTAL} + (T_{MOV.VERTICAL\ 0\ T_{ROTACIÓN})$ 

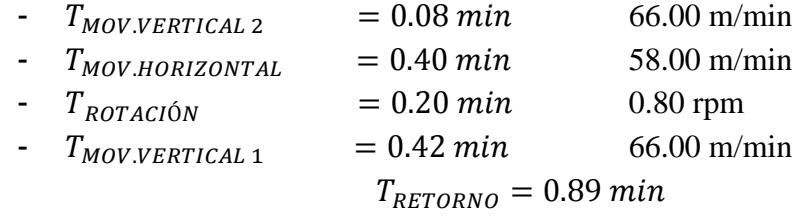

Tiempo Total Por Ciclo – 3er tramo

 $T_{IZAJE} = T_{MOV.VERTICAL}$  o  $T_{ROTACIÓN} + T_{MOV.HORIZONTAL} + T_{MOV. VERTICAL 2}$ 

 $T_{\text{TOT}AL}$  = 7.80 min

**Caso 4: Hasta 12do Piso**

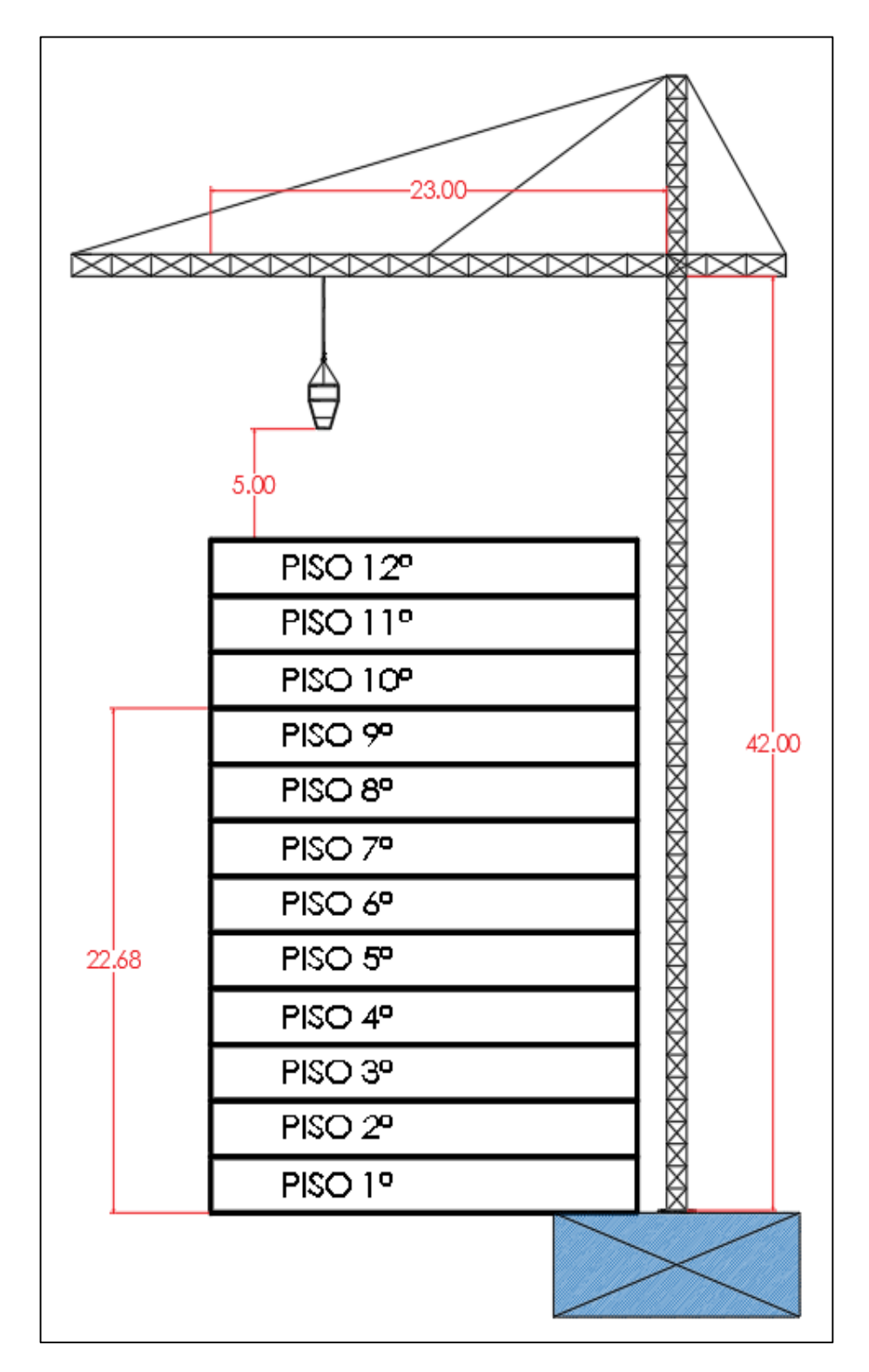

*Ilustración 40. Ciclo Torre-Grúa hasta 12 pisos. Fuente: Elaboración Propia*

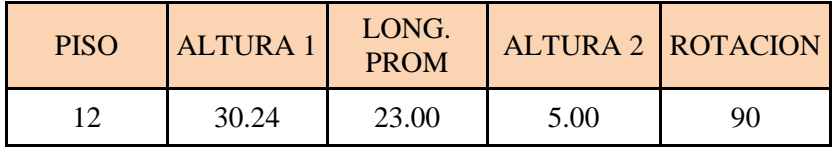

*Tabla 16. Datos 4to tramo de ciclo de colocación de concreto. Fuente Elaboración Propia*

- **Cálculo del Tiempo por ciclo – Partida Colocación de Concreto en Muros – 4to tramo**

 $T_{CICLO} = T_{CARGA} + T_{ESTROBAD} + T_{IZAIE} + T_{DESCARGA} + T_{RETORNO}$ 

Asumiendo:

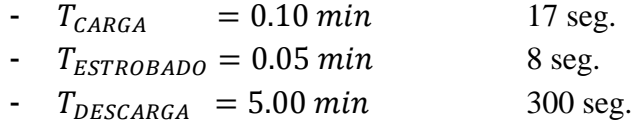

Tiempo de Izaje

 $T_{IZAJE} = (T_{MOV. VERTICAL} \circ T_{ROTACIÓN}) + T_{MOV.HORIZONTAL} + T_{MOV. VERTICAL 2}$ 

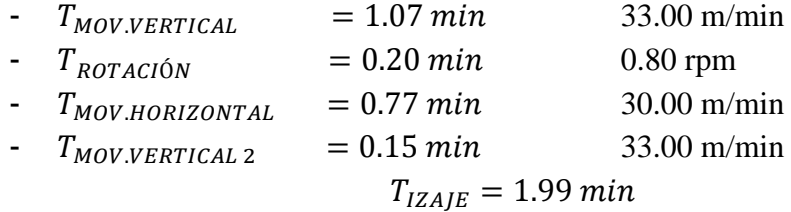

Tiempo de Retorno

 $T_{IZAJE} = T_{MOV.VERTICAL\ 2} + T_{MOV. HORIZONTAL} + (T_{MOV.VERTICAL\ 0\ T_{ROTACIÓN})$ 

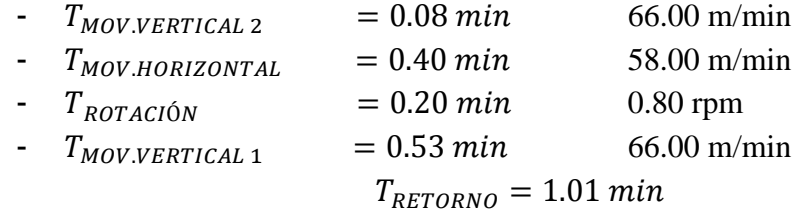

Tiempo Total Por Ciclo – 4to tramo

 $T_{IZAJE} = T_{MOV.VERTICAL}$  o  $T_{ROTACIÓN} + T_{MOV.HORIZONTAL} + T_{MOV. VERTICAL 2}$ 

 $T_{\text{TOT}AL}$  = 8.14 min

**Caso 5: Hasta 15to Piso**

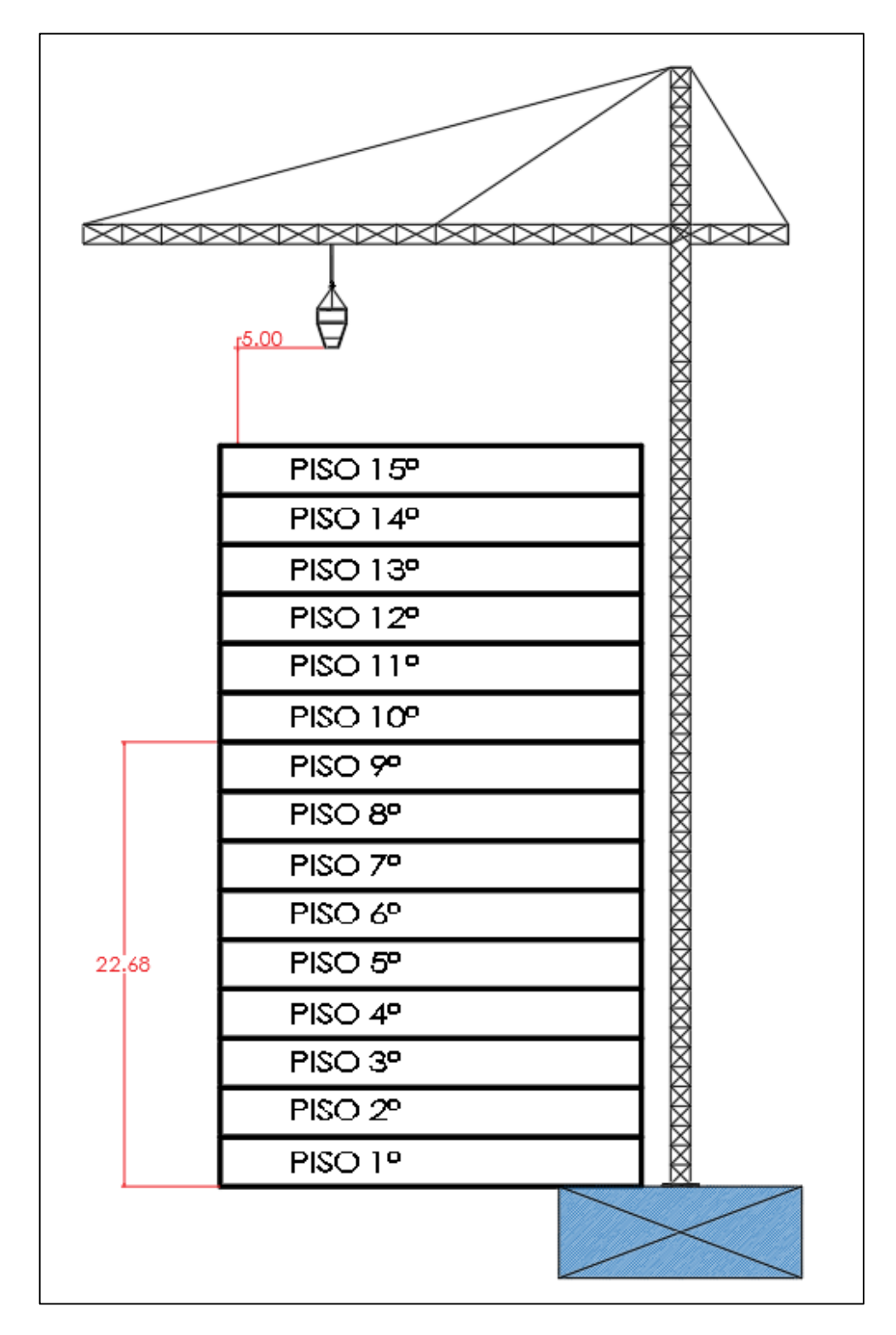

*Ilustración 41. Ciclo Torre-Grúa hasta 15 pisos. Fuente: Elaboración Propia*

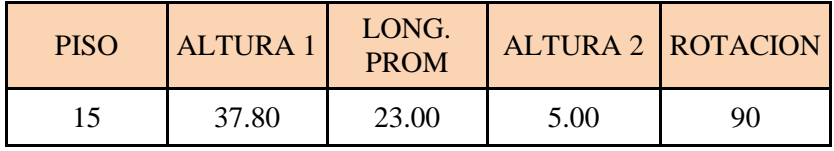

*Tabla 17. Datos 5to tramo de ciclo de colocación de concreto. Fuente: Elaboración Propia*

- **Cálculo del Tiempo por ciclo – Partida Colocación de Concreto en Muros – 5to tramo**

 $T_{CICLO} = T_{CARGA} + T_{ESTROBAD} + T_{IZAIE} + T_{DESCARGA} + T_{RETORNO}$ 

Asumiendo:

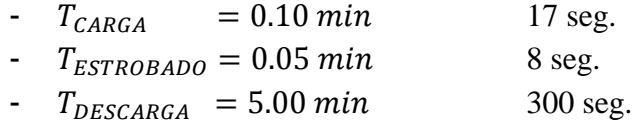

Tiempo de Izaje

 $T_{IZAJE} = (T_{MOV. VERTICAL} \circ T_{ROTACIÓN}) + T_{MOV.HORIZONTAL} + T_{MOV. VERTICAL 2}$ 

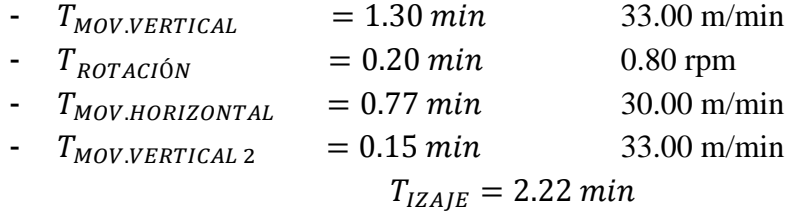

Tiempo de Retorno

 $T_{IZAJE} = T_{MOV.VERTICAL\ 2} + T_{MOV. HORIZONTAL} + (T_{MOV.VERTICAL\ 0\ T_{ROTACIÓN})$ 

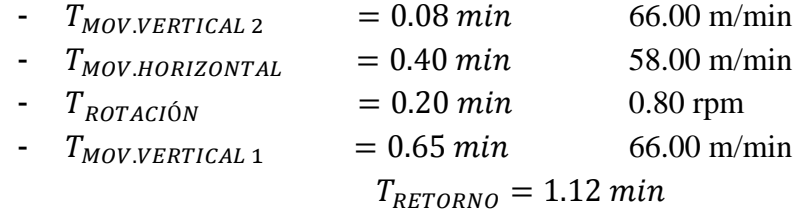

Tiempo Total Por Ciclo – 5to tramo

 $T_{IZAJE} = T_{MOV.VERTICAL}$  o  $T_{ROTACIÓN} + T_{MOV.HORIZONTAL} + T_{MOV. VERTICAL 2}$ 

 $T_{\text{TOT}AL}$  = 8.49 min

#### **3.4.1.2.SECUENCIAS DE PARTIDAS POR JORNADA**

Luego de haber realizado el estudio de ciclos de la torre-grúa, seguimos con la definición de la secuencia de las partidas durante una jornada laboral, logrando determinar y separar partidas de la parte estructural de la siguiente manera.

- Secuencia 1: Trazo de muros, Colocación de Acero en Muros y Colocación de Instalaciones Sanitarias e Instalaciones Eléctricas en Muros.
- Secuencia 2: Desencofrado de Muros, Encofrado de Muros y Colocación de Concreto en Muros.

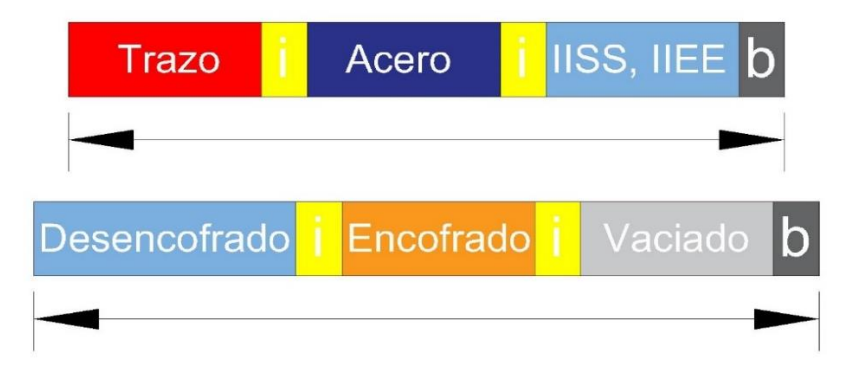

*Ilustración 42. Ciclos de partidas por Jornada. Fuente: Elaboración Propia*

Cada proceso necesita una inspección para luego seguir con el proceso siguiente. De esta manera se busca mejorar todos los procedimientos.

## **3.4.1.3. TRENES DE TRABAJO – SECTORIZACIÓN**

La sectorización dentro de la planificación de obras es un proceso el cual subdivide los trabajos o partidas en partes más pequeñas y balanceadas, ya sea mano de obra como en materiales.

En los proyectos de edificaciones horizontales y verticales el uso de trenes de trabajo para obras repetitivas y no repetitivas, permite mucha precisión en el planeamiento, presupuesto y control de obras. Además de mejorar positivamente la curva de aprendizaje de los involucrados en el proyecto.

## **3.4.1.3.1. INFORMACIÓN PRELIMINAR PARA SECTORIZACIÓN**

Para iniciar el proceso de sectorización necesitamos:

- Planillas de metrados.
- Procedimientos constructivos (cuadrillas, volumen de construcción diario)
- Análisis de Precios Unitarios
- Cotizaciones de los principales materiales a utilizar (encofrado metálico, concreto, acero).
- El estudio de ciclos de la torre-grúa de obra (izaje de materiales, capacidad del balde concretero, horarios de uso de torre-grúa).
- Capacidad en mano de obra de las subcontratas (comprobado)
- Consideraciones estructurales por parte del ingeniero estructuralista.
- Determinar el flujo de caja de la constructora.

Una vez obtenido dicha información se procede con procesos iterativos a calcular el mejor equilibrio de actividades concatenadas para terminar un ciclo (1 nivel).

## **3.4.1.3.2. METODOLOGÍA DE SECTORIZACIÓN Y PROGRAMACIÓN**

#### - **Determinar el ritmo de construcción.**

El ritmo de construcción definido por el área técnica y aprobado por la gerencia será un nivel por semana en la parte estructural del proyecto, para lograr este objetivo necesitamos especial cuidado en la partida de encofrado de muros, debido a que nos define el ritmo de avance de obra, es decir será nuestra partida de control debido a su incidencia.

#### - **Listar todas las actividades.**

Las partidas a estudiar a detalle en la parte estructural son colocación de acero, encofrado metálico, colocación de concreto con torre-grúa.

A continuación, presentamos los metrados referentes a los principales elementos estructurales del proyecto, estos metrados han sido realizados con los planos ya compatibilizados del proyecto.

| Planilla Resumen de Metrado de Muros |                                |           |                          |                  |            |  |  |  |
|--------------------------------------|--------------------------------|-----------|--------------------------|------------------|------------|--|--|--|
|                                      |                                |           |                          |                  |            |  |  |  |
| <b>Nivel</b>                         | Perímetro<br>(m <sub>l</sub> ) | Área (m2) | <b>Encofrado</b><br>(m2) | Concreto<br>(m3) | Acero (kg) |  |  |  |
| $\mathbf{1}$                         | 835.80                         | 66.77     | 2,005.92                 | 160.24           | 25,596.45  |  |  |  |
| $\overline{2}$                       | 834.50                         | 66.64     | 2,002.80                 | 159.94           | 20,265.46  |  |  |  |
| 3                                    | 836.30                         | 68.05     | 2,007.12                 | 163.33           | 18,399.92  |  |  |  |
| $\overline{4}$                       | 834.52                         | 67.26     | 2,002.85                 | 161.44           | 18,399.92  |  |  |  |
| 5                                    | 836.12                         | 67.38     | 2,006.69                 | 161.72           | 18,399.92  |  |  |  |
| 6                                    | 840.32                         | 68.53     | 2,016.77                 | 164.48           | 18,399.92  |  |  |  |
| 7                                    | 839.00                         | 67.99     | 2,013.60                 | 163.18           | 18,399.92  |  |  |  |
| 8                                    | 815.91                         | 65.89     | 1,958.17                 | 158.15           | 16,235.03  |  |  |  |
| 9                                    | 813.62                         | 60.96     | 1,952.69                 | 146.30           | 16,235.03  |  |  |  |
| 10                                   | 815.59                         | 55.44     | 1,957.41                 | 133.06           | 16,235.03  |  |  |  |
| 11                                   | 820.34                         | 57.23     | 1,968.81                 | 137.34           | 16,235.03  |  |  |  |
| 12                                   | 823.11                         | 57.98     | 1,975.46                 | 139.16           | 14,751.64  |  |  |  |
| 13                                   | 832.41                         | 53.83     | 1,997.79                 | 129.20           | 14,751.64  |  |  |  |
| 14                                   | 816.71                         | 53.21     | 1,960.10                 | 127.70           | 14,751.64  |  |  |  |
| 15                                   | 585.39                         | 38.48     | 1,404.95                 | 92.35            | 14,751.64  |  |  |  |
| 16                                   | 68.65                          | 6.20      | 164.76                   | 14.88            | 1,205.30   |  |  |  |
| 17                                   | 65.90                          | 6.03      | 158.16                   | 14.46            | 1,531.32   |  |  |  |

*Tabla 18. Planilla resumen de metrado de muros. Fuente: Elaboración Propia*

| Planilla Resumen de Metrado de Losas |             |           |           |                  |                          |            |  |  |  |
|--------------------------------------|-------------|-----------|-----------|------------------|--------------------------|------------|--|--|--|
|                                      |             |           |           |                  |                          |            |  |  |  |
| <b>Nivel</b>                         | $h = 0.12m$ | $h=0.15m$ | $h=0.20m$ | Concreto<br>(m3) | <b>Encofrado</b><br>(m2) | Acero (kg) |  |  |  |
| $\mathbf{1}$                         | 237.29      | 377.85    | 74.71     | 114.99           | 848.10                   | 5,681.11   |  |  |  |
| $\overline{2}$                       | 237.33      | 377.90    | 74.72     | 115.00           | 848.21                   | 5,663.48   |  |  |  |
| 3                                    | 240.38      | 382.76    | 75.68     | 116.29           | 857.08                   | 5,645.84   |  |  |  |
| 4                                    | 239.16      | 380.81    | 75.30     | 115.77           | 853.52                   | 5,667.79   |  |  |  |
| 5                                    | 241.40      | 384.39    | 76.01     | 116.72           | 860.04                   | 5,667.79   |  |  |  |
| 6                                    | 242.71      | 386.47    | 76.42     | 117.27           | 863.85                   | 5,667.79   |  |  |  |
| $\overline{7}$                       | 240.68      | 383.25    | 75.78     | 116.42           | 857.96                   | 5,667.79   |  |  |  |
| 8                                    | 238.64      | 380.00    | 75.14     | 115.55           | 852.03                   | 5,667.79   |  |  |  |
| 9                                    | 235.78      | 375.44    | 74.24     | 114.35           | 843.71                   | 5,667.79   |  |  |  |
| 10                                   | 237.47      | 378.12    | 74.77     | 115.06           | 848.60                   | 5,667.79   |  |  |  |
| 11                                   | 236.92      | 377.26    | 74.60     | 114.83           | 847.03                   | 5,667.79   |  |  |  |
| 12                                   | 239.42      | 381.23    | 75.38     | 115.88           | 854.27                   | 5,667.79   |  |  |  |
| 13                                   | 240.22      | 382.51    | 75.64     | 116.22           | 856.62                   | 5,667.79   |  |  |  |
| 14                                   | 228.39      | 363.66    | 71.91     | 111.23           | 822.20                   | 5,702.79   |  |  |  |
| 15                                   | 162.39      | 258.58    | 51.13     | 83.39            | 630.34                   | 5,767.79   |  |  |  |
| 16                                   |             |           | 39.12     | 7.82             | 39.12                    | 845.26     |  |  |  |
| 17                                   |             | 36.12     |           | 5.42             | 36.12                    | 624.72     |  |  |  |

*Tabla 19. Planilla resumen de metrado de losas. Fuente: Elaboración Propia*

|                |               | Resumen de Metrado de Vigas |            |  |  |  |  |  |  |  |
|----------------|---------------|-----------------------------|------------|--|--|--|--|--|--|--|
|                |               |                             |            |  |  |  |  |  |  |  |
| <b>Nivel</b>   | Concreto (m3) | <b>Encofrado</b><br>(m2)    | Acero (kg) |  |  |  |  |  |  |  |
| $\mathbf{1}$   | 22.34         | 237.38                      | 1,305.29   |  |  |  |  |  |  |  |
| $\overline{2}$ | 22.34         | 237.38                      | 1,305.29   |  |  |  |  |  |  |  |
| 3              | 22.34         | 237.38                      | 1,305.29   |  |  |  |  |  |  |  |
| 4              | 22.34         | 237.38                      | 1,305.29   |  |  |  |  |  |  |  |
| 5              | 22.34         | 237.38                      | 1,305.29   |  |  |  |  |  |  |  |
| 6              | 22.34         | 237.38                      | 1,305.29   |  |  |  |  |  |  |  |
| 7              | 22.34         | 237.38                      | 1,305.29   |  |  |  |  |  |  |  |
| 8              | 22.34         | 237.38                      | 1,305.29   |  |  |  |  |  |  |  |
| 9              | 22.34         | 237.38                      | 1,305.29   |  |  |  |  |  |  |  |
| 10             | 22.34         | 237.38                      | 1,305.29   |  |  |  |  |  |  |  |
| 11             | 22.34         | 237.38                      | 1,305.29   |  |  |  |  |  |  |  |
| 12             | 22.34         | 237.38                      | 1,305.29   |  |  |  |  |  |  |  |
| 13             | 22.34         | 237.38                      | 1,305.29   |  |  |  |  |  |  |  |
| 14             | 22.34         | 237.38                      | 1,305.29   |  |  |  |  |  |  |  |
| 15             | 22.34         | 237.38                      | 1,305.29   |  |  |  |  |  |  |  |

Tabla 20. Planilla resumen de metrado de vigas. Fuente: Elaboración Propia

Teniendo en cuenta el avance de un piso por semana y la restricción del uso de torre-grúa para colocación de concreto e izajes de materiales, es decir no está estimado pagar alquiler de bomba para la colocación de concreto. Todo el concreto estructural se va a colocar de manera directa con la torre-grúa.

El proyecto estructural es básicamente el mismo a lo largo del desarrollo del edificio, con unas ligeras variantes en fachadas para darle un cambio en su volumetría. Es por eso que tomaremos el primer piso para realizar la sectorización.

- **Desarrollar los trenes de trabajo a través de todas las actividades críticas.**

Los trenes de trabajo deben mantener la secuencia de trabajo ya definida líneas arriba.

Para una mejor visualización se utilizará la siguiente nomenclatura:

S=Sector

N=Nivel

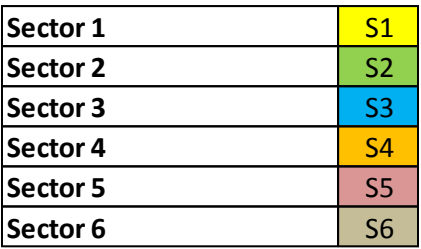

#### *Tabla 21. Trenes de trabajo propuestos. Fuente: Elaboración Propia*

En un tren de actividades todas las partidas son críticas, es decir si alguna falla afecta a toda la cadena, es por eso importancia en el cumplimiento dentro de la planificación del proyecto

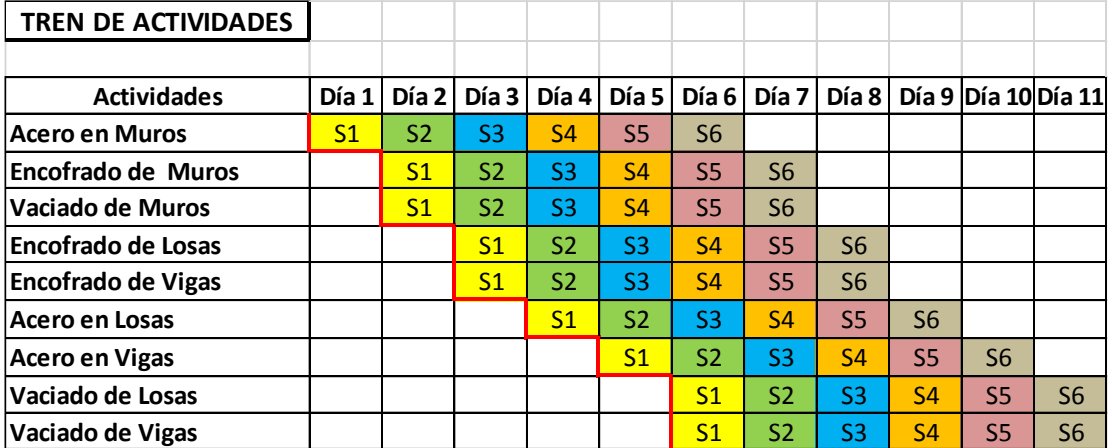

*Tabla 22. Trenes de trabajo propuestos. Fuente: Elaboración Propia*

Para ayudar con la asimilación del avance de obra planificado decidimos realizar unas ayudas gráficas para los contratistas y el personal de obra.

En el siguiente gráfico se puede detallar el avance de un nivel con la secuencia de días desde los muros hasta el último techo de ese nivel. Este gráfico se presenta en reunión semanal para el conocimiento de los involucrados.

Este será nuestro tren de avance iterativo estimado, y con el cual pretendemos llegar a la planificación meta del proyecto.

| <b>ELEMENTO</b>    | <b>METRADOS 1er NIVEL</b>         |        |                   |  |  |  |
|--------------------|-----------------------------------|--------|-------------------|--|--|--|
| <b>ESTRUCTURAL</b> | <b>ENCOFRADO CONCRETO</b><br>(m2) | (m3)   | <b>ACERO</b> (kg) |  |  |  |
| <b>MUROS</b>       | 2,005.92                          | 160.24 | 25,596.45         |  |  |  |
| <b>VIGAS</b>       | 39.56                             | 14.89  | 1,305.29          |  |  |  |
| <b>LOSAS</b>       | 716.23                            | 114.99 | 903.59            |  |  |  |

*Tabla 23. Planilla resumen de metrado de elementos estructurales del primer nivel. Fuente: Elaboración Propia*

| <b>ELEMENTO</b>    |                                   | <b>METRADOS POR SECTOR (4 DÍAS)</b><br><b>METRADOS 1er NIVEL</b> |                   |                                      |       |                   |
|--------------------|-----------------------------------|------------------------------------------------------------------|-------------------|--------------------------------------|-------|-------------------|
| <b>ESTRUCTURAL</b> | <b>ENCOFRADO CONCRETO</b><br>(m2) | (m3)                                                             | <b>ACERO</b> (kg) | <b>IENCOFRADO   CONCRETO</b><br>(m2) | (m3)  | <b>ACERO</b> (kg) |
| <b>MUROS</b>       | 2,005.92                          | 160.24                                                           | 25,596.45         | 501.48                               | 40.06 | 6,399.11          |
| <b>VIGAS</b>       | 39.56                             | 14.89                                                            | 1,305.29          | 9.89                                 | 3.72  | 326.32            |
| <b>LOSAS</b>       | 716.23                            | 114.99                                                           | 903.59            | 179.06                               | 28.75 | 225.90            |

*Tabla 24. Sectorización con un horizonte de 4 días. Fuente: Elaboración Propia*

|                                       |                                   | <b>METRADOS 1er NIVEL</b> |            | <b>METRADOS POR SECTOR (5 DÍAS)</b> |       |            |  |
|---------------------------------------|-----------------------------------|---------------------------|------------|-------------------------------------|-------|------------|--|
| <b>ELEMENTO</b><br><b>ESTRUCTURAL</b> | <b>ENCOFRADO CONCRETO</b><br>(m2) | (m3)                      | ACERO (kg) | <b>ENCOFRADO   CONCRETO</b><br>(m2) | (m3)  | ACERO (kg) |  |
| <b>MUROS</b>                          | 2,013.60                          | 163.18                    | 18.399.92  | 402.72                              | 32.64 | 3,679.98   |  |
| <b>VIGAS</b>                          | 39.56                             | 14.89                     | 1,305.29   | 7.91                                | 2.98  | 261.06     |  |
| <b>LOSAS</b>                          | 726.08                            | 116.42                    | 900.79     | 145.22                              | 23.28 | 180.16     |  |

*Tabla 25. Sectorización con un horizonte de 5 días. Fuente: Elaboración Propia*

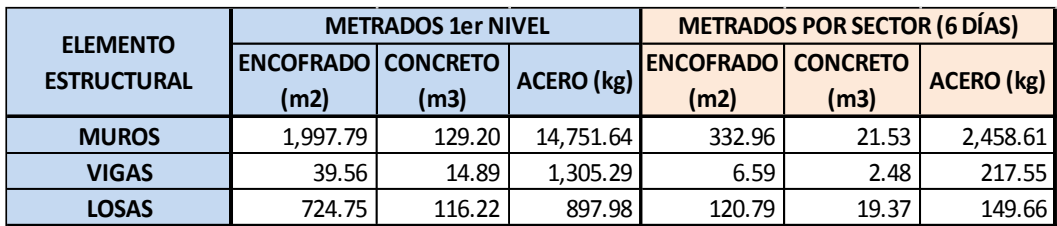

#### *Tabla 26. Sectorización con un horizonte de 6 días. Fuente: Elaboración Propia*

Por un tema de avance definiremos al día sábado como un día cualquiera, es decir se trabajará 8 horas y se reconocerá como horas extras a partir de la 1 de la tarde. Con esto logramos tener 6 días hábiles para ingresarlos a la planificación, aparte nos ayudara también con la continuidad del flujo del personal de los contratistas.

Para llegar a una mejor sectorización posible tenemos que revisar la hoja resumen de los tiempos por ciclo en la colocación de concreto con la torre-grúa, ahí observamos que en el ciclo de colocación de concreto entre los pisos 4 y 6 el tiempo es el más largo de los demás estudiados (5.22h), esto nos limita el uso de una sectorización de pocos días, es decir no podremos contar con sectorizaciones de 4 o 5 días, sólo con la sectorización de 6 días lograremos nuestro objetivo.

Ahora la sectorización de 6 días debe cristalizarse en planillas de metrados lo más balanceados posibles, con los elementos verticales no hay mucho problema estructural en definir el orden de avance, pero en los elementos horizontales si tenemos que tener un especial cuidado, pues no podemos hacer los cortes de las vigas y losas donde se nos acabe el concreto, necesitamos definir los cortes a los tercios de las luces y también debemos encontrar la mejor secuencia de avance de los techos para al final no entramparnos con el avance de muros del siguiente nivel.

|                 | <b>Metrados x Sector x Elemento</b> |          |          |          |          |                     |              |  |
|-----------------|-------------------------------------|----------|----------|----------|----------|---------------------|--------------|--|
|                 |                                     |          |          |          |          |                     |              |  |
| Encofrado (m2.) | Sector 1                            | Sector 2 | Sector 3 | Sector 4 | Sector 5 | Sector <sub>6</sub> | <b>Total</b> |  |
| <b>Muros</b>    | 340.08                              | 340.39   | 340.74   | 335.98   | 340.80   | 307.92              | 2,005.92     |  |
| <b>Vigas</b>    | 6.03                                | 6.94     | 5.94     | 6.70     | 7.25     | 6.70                | 39.56        |  |
| Losas           | 113.74                              | 120.45   | 124.42   | 111.22   | 123.94   | 122.46              | 716.23       |  |
|                 |                                     |          |          |          |          |                     |              |  |
| Concreto (m3.)  | Sector 1                            | Sector 2 | Sector 3 | Sector 4 | Sector 5 | Sector <sub>6</sub> | <b>Total</b> |  |
| <b>Muros</b>    | 26.63                               | 27.71    | 26.67    | 27.76    | 25.53    | 25.94               | 160.24       |  |
| <b>Vigas</b>    | 2.90                                | 4.61     | 3.33     | 3.80     | 3.91     | 3.79                | 22.34        |  |
| Losas           | 17.85                               | 20.09    | 19.16    | 17.90    | 19.97    | 20.00               | 114.99       |  |
|                 |                                     |          |          |          |          |                     |              |  |
| Acero (kg.)     | Sector 1                            | Sector 2 | Sector 3 | Sector 4 | Sector 5 | Sector <sub>6</sub> | <b>Total</b> |  |
| <b>Muros</b>    | 4,339.59                            | 4,343.60 | 4,348.01 | 4,287.27 | 4,348.77 | 3,929.21            | 25,596.45    |  |
| <b>Vigas</b>    | 187.61                              | 244.62   | 195.44   | 221.43   | 235.09   | 221.11              | 1,305.29     |  |
| Losas           | 903.59                              | 953.81   | 991.99   | 879.11   | 980.88   | 971.73              | 5,681.11     |  |

*Tabla 27. Metrado por sector y por elemento. Fuente: Elaboración Propia*

Luego de sectorizar el primer nivel tenemos que determinar los rendimientos promedios para las partidas estructurales.

| <b>RENDIMIENTOS POR ELEMENTO</b> |                            |                      |                   |  |  |  |  |  |
|----------------------------------|----------------------------|----------------------|-------------------|--|--|--|--|--|
|                                  |                            |                      |                   |  |  |  |  |  |
|                                  | ELEMENTOS   ENCOFRADO (m2) | <b>CONCRETO (m3)</b> | <b>ACERO</b> (kg) |  |  |  |  |  |
| <b>MUROS</b>                     | 25.00                      | 26.00                | 350.00            |  |  |  |  |  |
| <b>VIGAS</b>                     | 6.00                       | 4.00                 | 220.00            |  |  |  |  |  |
| <b>LOSAS</b>                     | 27.00                      | 18.00                | 320.00            |  |  |  |  |  |

*Tabla 28. Rendimientos de los elementos estructurales. Fuente: Elaboración Propia*

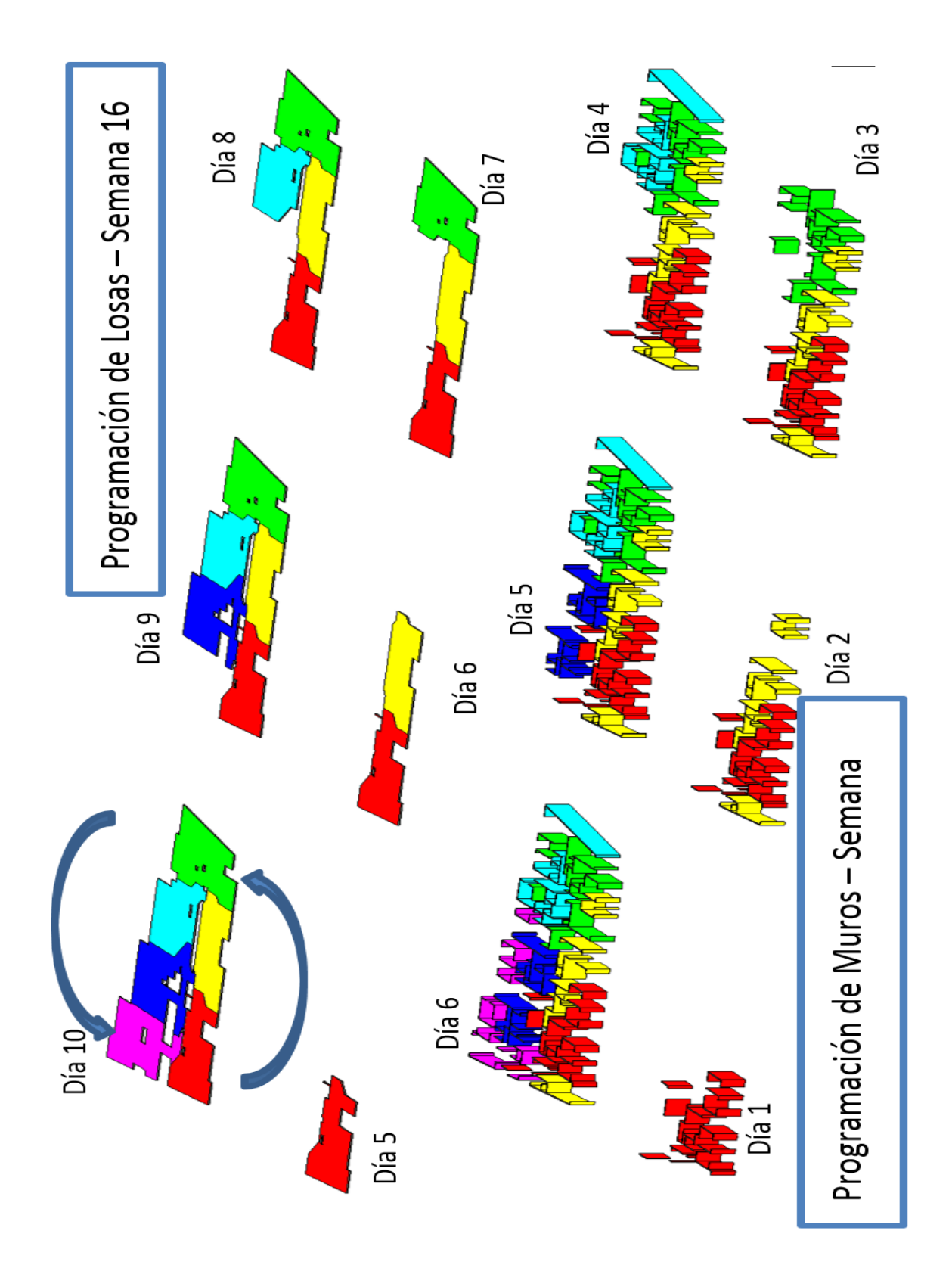

*Ilustración 43. Programación de avance para un nivel. Fuente: Elaboración Propia*

## - **Dimensionamiento de las cuadrillas.**

Para tener un dimensionamiento óptimo de las cuadrillas tenemos que analizarlas con respecto al metrado real que van a ejecutar día a día.

Las partidas a analizar son las partidas de:

- a. Acero
- b. Encofrado
- c. Concreto

Duración meta  $1.02$ 

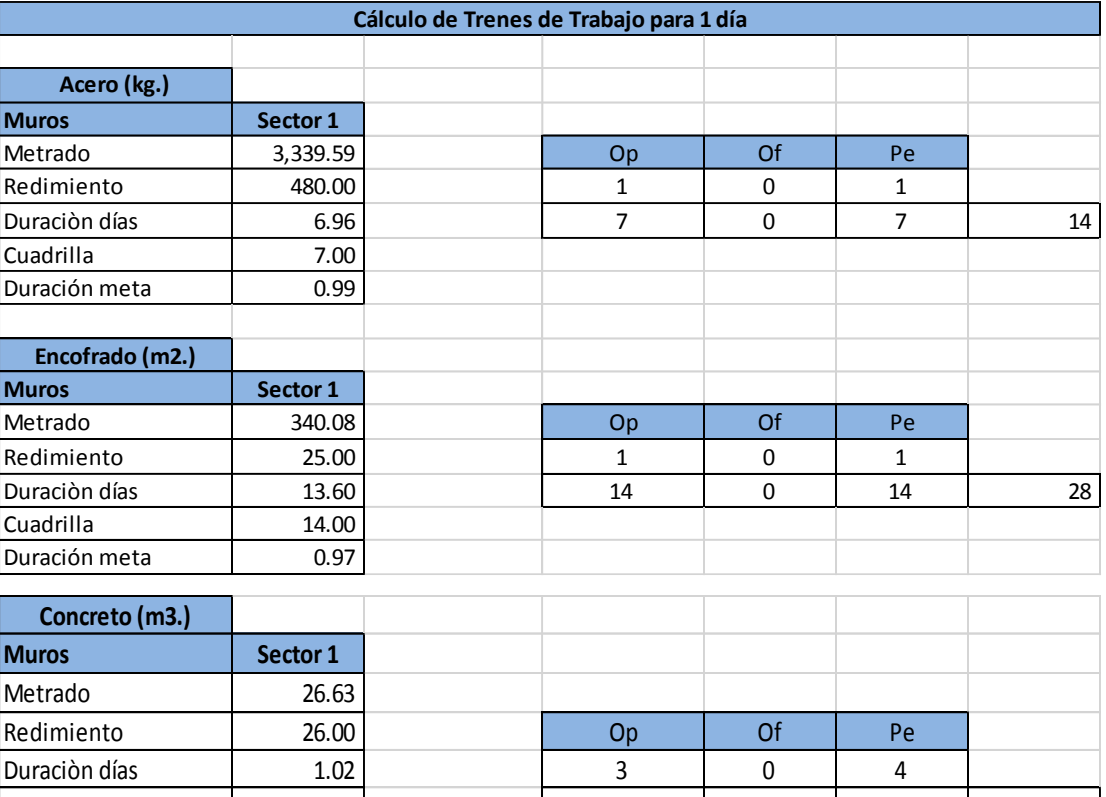

Cuadrilla 1.00 3 0 4 7

*Tabla 29. Cálculos de trenes de trabajo por día (1). Fuente: Elaboración Propia* **Acero (kg.)**

| Acero (kg.)     |          |                         |             |                         |                         |
|-----------------|----------|-------------------------|-------------|-------------------------|-------------------------|
| <b>Vigas</b>    | Sector 1 |                         |             |                         |                         |
| Metrado         | 187.61   |                         |             |                         |                         |
| Redimiento      | 210.00   | Op                      | Of          | Pe                      |                         |
| Duraciòn días   | 0.89     | $\mathbf{1}$            | 0           | $\mathbf{0}$            |                         |
| Cuadrilla       | 1.00     | $\mathbf{1}$            | $\mathbf 0$ | $\pmb{0}$               | $\mathbf{1}$            |
| Duración meta   | 0.89     |                         |             |                         |                         |
| Acero (kg.)     |          |                         |             |                         |                         |
| Losas           | Sector 1 |                         |             |                         |                         |
| Metrado         | 904      |                         |             |                         |                         |
| Redimiento      | 220      | Op                      | Of          | Pe                      |                         |
| Duraciòn días   | 4.11     | $\mathbf 1$             |             | $\pmb{0}$               |                         |
| Cuadrilla       | 4        | $\overline{4}$          |             | $\mathbf 0$             | $\overline{\mathbf{4}}$ |
| Duración meta   | 1.03     |                         |             |                         |                         |
|                 |          |                         |             |                         |                         |
| Encofrado (m2.) |          |                         |             |                         |                         |
| Losas           | Sector 1 |                         |             |                         |                         |
| Metrado         | 114      | Op                      | Of          | Pe                      |                         |
| Redimiento      | 25       | $\mathbf 1$             | $\pmb{0}$   | $\mathbf{1}$            |                         |
| Duraciòn días   | 4.55     | 5                       | $\mathbf 0$ | 5                       | 10                      |
| Cuadrilla       | 5        |                         |             |                         |                         |
| Duración meta   | 0.91     |                         |             |                         |                         |
|                 |          |                         |             |                         |                         |
| Concreto (m3.)  |          |                         |             |                         |                         |
| Losas           | Sector 1 |                         |             |                         |                         |
| Metrado         | 18       | Op                      | Of          | Pe                      |                         |
| Redimiento      | 18       | $\overline{\mathbf{3}}$ | $\pmb{0}$   | $\overline{\mathbf{4}}$ |                         |
| Duraciòn días   | 0.99     | $\overline{3}$          | $\pmb{0}$   | $\overline{4}$          | $\overline{7}$          |
| Cuadrilla       | 1        |                         |             |                         |                         |
| Duración meta   | 0.88     |                         |             |                         |                         |

*Tabla 30. Cálculos de trenes de trabajo por día (2). Fuente: Elaboración Propia*

## - **Diseñar las cuadrillas óptimas.**

Ahora con los rendimientos promedios comenzamos a armar las cuadrillas óptimas para la ejecución de las partidas estructurales, este proceso también es iterativo y busca el mejor balance de las cuadrillas.

Ajustar el número de cuadrillas óptimas para generar el mismo ritmo de producción para cada cuadrilla que trabaja en la misma área.

| Elemento     | Partida   | <b>Unidad</b>  | <b>Metrado</b> | Rend.  | <b>Duración</b><br><b>Días</b> | <b>Duración</b><br><b>Meta</b> | <b>Cuadrilla</b> |
|--------------|-----------|----------------|----------------|--------|--------------------------------|--------------------------------|------------------|
|              | Encofrado | m <sub>2</sub> | 340.08         | 25.00  | 13.60                          | 1.05                           | 13               |
| <b>Muros</b> | Vaciado   | m <sub>3</sub> | 26.63          | 26.00  | 1.02                           | 1.02                           | 1                |
|              | Acero     | kg             | 3,339.59       | 480.00 | 6.96                           | 0.99                           | 7                |
|              | Encofrado | m2             | 133.85         | 27.00  | 4.96                           | 0.99                           | 5                |
| Losas        | Vaciado   | m <sub>3</sub> | 17.85          | 18.00  | 0.99                           | 0.99                           | $\mathbf{1}$     |
|              | Acero     | kg             | 903.59         | 320.00 | 2.82                           | 0.94                           | 3                |
| <b>Vigas</b> | Acero     | kg             | 187.61         | 220.00 | 0.85                           | 0.85                           | $\mathbf{1}$     |
|              | Encofrado | m2             | 340.39         | 25.00  | 13.62                          | 1.05                           | 13               |
| <b>Muros</b> | Vaciado   | m <sub>3</sub> | 26.63          | 26.00  | 1.02                           | 1.02                           | $\mathbf{1}$     |
|              | Acero     | kg             | 3,343.60       | 480.00 | 6.97                           | 1.00                           | $\overline{7}$   |
|              | Encofrado | m2             | 143.58         | 27.00  | 5.32                           | 1.06                           | 5                |
| Losas        | Vaciado   | m <sub>3</sub> | 20.09          | 18.00  | 1.12                           | 1.12                           | $\mathbf{1}$     |
|              | Acero     | kg             | 953.81         | 320.00 | 2.98                           | 0.99                           | 3                |
| <b>Vigas</b> | Acero     | kg             | 244.62         | 220.00 | 1.11                           | 1.11                           | $\mathbf{1}$     |
|              | Encofrado | m2             | 340.74         | 25.00  | 13.63                          | 1.05                           | 13               |
| <b>Muros</b> | Vaciado   | m <sub>3</sub> | 26.67          | 26.00  | 1.03                           | 1.03                           | $\mathbf{1}$     |
|              | Acero     | kg             | 3,348.01       | 480.00 | 6.98                           | 1.00                           | 7                |
|              | Encofrado | m2             | 144.23         | 27.00  | 5.34                           | 1.07                           | 5                |
| Losas        | Vaciado   | m <sub>3</sub> | 19.16          | 18.00  | 1.06                           | 1.06                           | $\mathbf{1}$     |
|              | Acero     | kg             | 991.99         | 320.00 | 3.10                           | 1.03                           | 3                |
| <b>Vigas</b> | Acero     | kg             | 195.44         | 220.00 | 0.89                           | 0.89                           | 1                |
|              | Encofrado | m2             | 335.98         | 25.00  | 13.44                          | 1.03                           | 13               |
| <b>Muros</b> | Vaciado   | m <sub>3</sub> | 27.76          | 26.00  | 1.07                           | 1.07                           | 1                |
|              | Acero     | kg             | 3,287.27       | 480.00 | 6.85                           | 0.98                           | $\overline{7}$   |
|              | Encofrado | m2             | 133.54         | 27.00  | 4.95                           | 0.99                           | 5                |
| Losas        | Vaciado   | m <sub>3</sub> | 17.90          | 18.00  | 0.99                           | 0.99                           | $\mathbf{1}$     |
|              | Acero     | kg             | 879.11         | 320.00 | 2.75                           | 0.92                           | 3                |
| <b>Vigas</b> | Acero     | kg             | 221.43         | 220.00 | 1.01                           | 1.01                           | $\mathbf 1$      |
|              | Encofrado | m2             | 340.80         | 25.00  | 13.63                          | 1.05                           | 13               |
| <b>Muros</b> | Vaciado   | m <sub>3</sub> | 25.53          | 26.00  | 0.98                           | 0.98                           | $\mathbf 1$      |
|              | Acero     | kg             | 3,348.77       | 480.00 | 6.98                           | 1.00                           | $\overline{7}$   |
|              | Encofrado | m2             | 148.12         | 27.00  | 5.49                           | 1.10                           | 5                |
| Losas        | Vaciado   | m3             | 19.97          | 18.00  | 1.11                           | 1.11                           | 1                |
|              | Acero     | kg             | 980.88         | 320.00 | 3.07                           | 1.02                           | 3                |
| <b>Vigas</b> | Acero     | kg             | 235.09         | 220.00 | 1.07                           | 1.07                           | $\mathbf 1$      |
|              | Encofrado | m2             | 307.92         | 25.00  | 12.32                          | 0.95                           | 13               |
| <b>Muros</b> | Vaciado   | m3             | 25.94          | 26.00  | 1.00                           | 1.00                           | 1                |
|              | Acero     | kg             | 3,929.21       | 480.00 | 8.19                           | 1.17                           | 7                |
|              | Encofrado | m2             | 144.78         | 27.00  | 5.36                           | 1.07                           | 5                |
| Losas        | Vaciado   | m <sub>3</sub> | 20.00          | 18.00  | 1.11                           | 1.11                           | 1                |
|              | Acero     | kg             | 971.73         | 320.00 | 3.04                           | 1.01                           | 3                |
| <b>Vigas</b> | Acero     | kg             | 221.11         | 220.00 | 1.01                           | 1.01                           | $\mathbf 1$      |

*Tabla 31. Planilla de cuadrillas para el primer nivel. Fuente: Elaboración Propia*

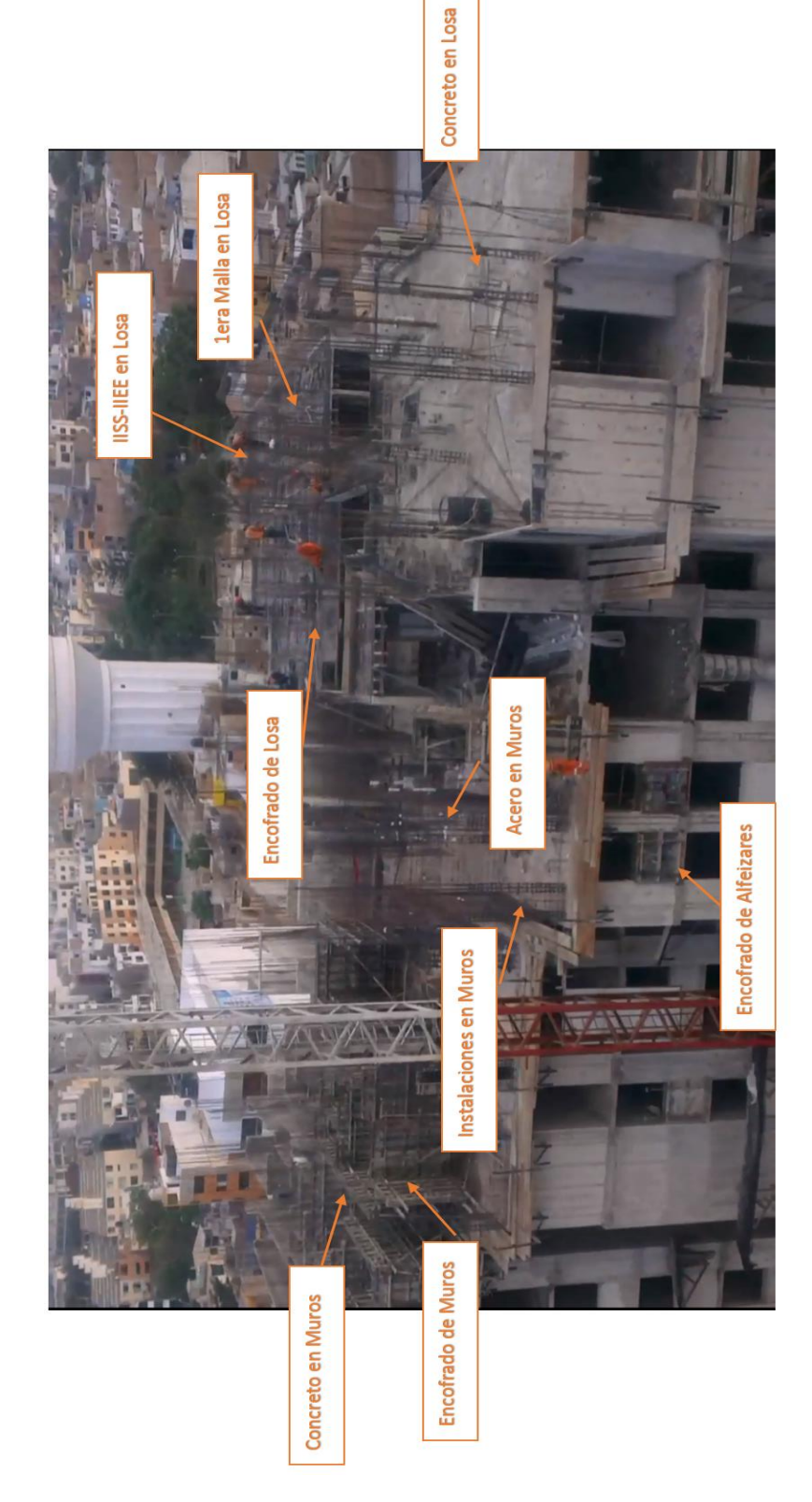

*Ilustración 44. Trabajos diarios. Fuente: Elaboración Propia*

## **3.4.2. METODOLOGÍA DE LA IMPLEMENTACIÓN**

Para iniciar íntegramente con la implementación se tiene que haber realizado el trabajo de gabinete, es decir, los cálculos de capacidad de trabajo en el proyecto, estudios de ciclo de torre-grúa, cuadrillas óptimas, secuencias de partidas y sectorización procedemos a detallar los elementos implementados del Last Planner System®.

## **3.4.2.1. PULL PLANNING O PULL SESSION**

La reunión de pull planning en la obra nos sirve para armar el Plan Maestro, en dicho plan determinamos con la gerencia, contratistas, supervisión y residencia los hitos del proyecto, esta planificación "inversa" determinada por hitos o fases tiene en promedio una duración de dos horas, dentro de las cuales presentamos las actividades cruciales dentro de la obra.

Las partidas que elegimos para armar el Plan Maestro son las siguientes:

#### **ESTRUCTURAS**

- a. Obras Preliminares
- b. Calzaduras
- c. Movimiento de Tierras
- d. Cisterna
- e. Torre-Grúa
- f. Platea de Cimentación
- g. Casco Estructural

#### **ARQUITECTURA**

- a. Albañileria
- b. Enchapes
- c. Pintura
- d. Carpinteria de Madera
- e. Carpintería Metálica
- f. Vidrios
- g. Drywall
- h. Melamine

#### - INSTALACIONES SANITARIAS

- a. Agua Contra Incendios
- b. Aparatos Sanitarios

## - INSTALACIONES ELÉCTRICAS

- a. Cableado, Placas, Tableros y Llaves Termo magnéticas
- b. Megado de Tableros

La deficiencia o lo malo de la reunión es que solo contamos con los contratistas de la parte estructural debido a que todavía la empresa no ha definido los contratistas de la parte de acabados.

Con los contratistas de la parte estructural se procede con la ayuda de post-its a definir la planificación de obra.

En esta forma de planificación se observan mejor las actividades pre-requisito de cada partida, sus restricciones y se anticipan detalles constructivos.

Dentro de la reunión buscamos cual sería nuestra principal restricción en la parte estructural, llegando a la conclusión de que la partida cuello de botella del proyecto es la partida de Colocación de Concreto en Muros, debido a que su colocación está basada netamente en el uso de la torre-grúa, y por ende tiene un ritmo ya definido, lo único que podemos hacer para tratar de mejorar su producción es tener un buen control de calidad del concreto a pie de obra, es decir hacer el ensayo de Cono de Abrams para determinar si el concreto del proveedor está cumpliendo los requerimientos solicitados sobre la trabajabilidad del concreto, y que para nuestro caso el slump es de 6" a 8" en muros, la cuadrilla también ocupa un factor importante en esta partida en especial, todos tienen labores especificas mientras el balde concretero se encuentra haciendo su recorrido. A diferencia de la Partida Colocación de Concreto en Losas, el muro tiene muchas más dificultades, como el armado de andamios, líneas de seguridad, colocación de chutes, vibración, enrasado de altura de vaciado y limpieza de excedentes en encofrado metálico y piso.

#### **3.4.2.2. PLAN MAESTRO**

En el plan maestro elaborado sólo con los contratistas de la parte estructural, se pudo proyectar que el fin de la parte estructural será en la tercera semana del mes de febrero del 2015, para esto tendríamos que construir en seis días hábiles un nivel, y la platea de cimentación en un poco más de un mes y medio.

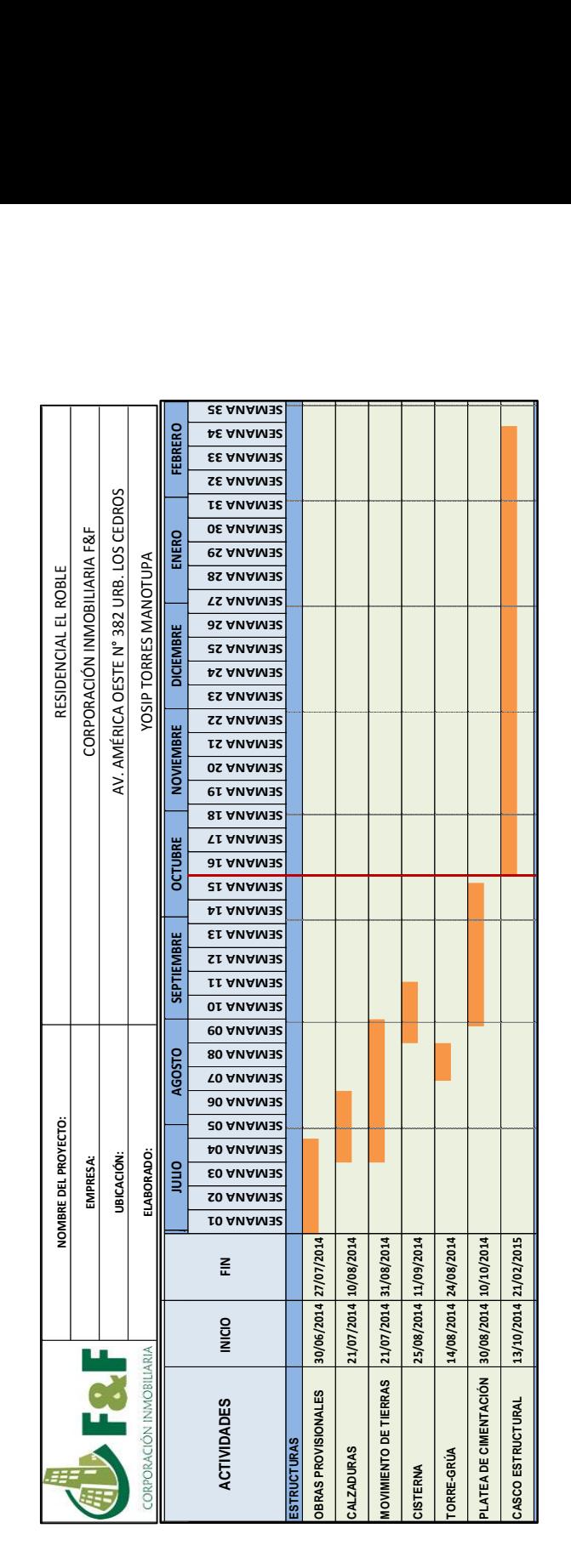

*Tabla 32. Plan Maestro de la parte estructural. Fuente: Elaboración Propia*

Para la parte de acabados el área técnica del proyecto ha tenido que asumir la planificación pull debido a que estas contratas no estaban definidas por el cliente.

|                                             |                                        |                                                                | NOMBRE DEL PROYECTO:                                                  |                                                                                    |                                      |                                                                 |                                                                                     |                                                          |                                                          |                                                          | RESIDENCIAL EL ROBLE                              |                                                                              |                                                                                    |                                                          |                                                                        |                                                   |  |
|---------------------------------------------|----------------------------------------|----------------------------------------------------------------|-----------------------------------------------------------------------|------------------------------------------------------------------------------------|--------------------------------------|-----------------------------------------------------------------|-------------------------------------------------------------------------------------|----------------------------------------------------------|----------------------------------------------------------|----------------------------------------------------------|---------------------------------------------------|------------------------------------------------------------------------------|------------------------------------------------------------------------------------|----------------------------------------------------------|------------------------------------------------------------------------|---------------------------------------------------|--|
|                                             | $\frac{1}{2}$                          |                                                                | EMPRESA:                                                              |                                                                                    |                                      |                                                                 |                                                                                     |                                                          |                                                          |                                                          |                                                   | CORPORACIÓN INMOBILIARIA F&F                                                 |                                                                                    |                                                          |                                                                        |                                                   |  |
|                                             |                                        |                                                                | <b>UBICACIÓN:</b>                                                     |                                                                                    |                                      |                                                                 |                                                                                     |                                                          |                                                          |                                                          |                                                   | AV. AMÉRICA OESTE N° 382 URB. LOS CEDROS                                     |                                                                                    |                                                          |                                                                        |                                                   |  |
| CORPORACIÓN INMOBILIARIA                    |                                        |                                                                | LABORADO:                                                             |                                                                                    |                                      |                                                                 |                                                                                     |                                                          |                                                          |                                                          | YOSIP TORRES MANOTUPA                             |                                                                              |                                                                                    |                                                          |                                                                        |                                                   |  |
|                                             |                                        | Bur                                                            | AGOSTO                                                                | <b>SEPTIEMBRE</b>                                                                  |                                      | <b>OCTUBRE</b>                                                  | NOVIEMBRE                                                                           | <b>DICIEMBRE</b>                                         |                                                          | ENERO                                                    | FEBRERO                                           | <b>MARZO</b>                                                                 | ABRII                                                                              | <b>MAYO</b>                                              |                                                                        | <b>JUNIO</b>                                      |  |
| <b>ACTIVIDADES</b>                          | $\mathop{\mathsf{E}}$<br><b>INICIO</b> | <b>AO ANAM32</b><br>E0 ANAM32<br>SEMAMA 02<br><b>IO ANAM32</b> | 80 ANAM32<br><b>TO ANAM32</b><br><b>60 ANAM32</b><br><b>20 ANAM32</b> | <b>SEMANA 13</b><br>SEMAMA 12<br>II ANAM32<br><b>OI ANAM32</b><br><b>60 ANAM32</b> | <b>SE ANAM32</b><br><b>AL ANAM32</b> | <b>81 ANAM32</b><br><b><i>LI ANAMER</i></b><br><b>GEMANA 16</b> | SEMAMA 22<br><b>IS ANAM32</b><br><b>0S ANAM32</b><br><b><i><u>EL ANAMER</u></i></b> | <b>25 ANAM32</b><br><b>AS ANAM32</b><br><b>ES ANAM32</b> | <b>8S ANAM32</b><br><b>TS ANAM32</b><br><b>35 ANAM32</b> | <b>IE ANAM32</b><br><b>OE ANAM32</b><br><b>92 ANAM32</b> | <b>AE ANAM32</b><br><b>SE ANAM33</b><br>SE ANAM32 | <b>SE ANAM32</b><br><b>TE ANAM32</b><br><b>3E ANAM32</b><br><b>ZE ANAM32</b> | <b>SEMAMA 43</b><br>SEMAMA 42<br>IA ANAM32<br><b>OA ANAM32</b><br><b>95 ANAM32</b> | <b>34 ANAM32</b><br><b>ZEMANA 45</b><br><b>AD ANAM32</b> | <b>64 ANAM32</b><br><b>SA ANAM32</b><br><b><i><u>TA ANAMER</u></i></b> | SE ANAM32<br><b>IS ANAM32</b><br><b>02 ANAM32</b> |  |
| <b>ESTRUCTURAS</b>                          |                                        |                                                                |                                                                       |                                                                                    |                                      |                                                                 |                                                                                     |                                                          |                                                          |                                                          |                                                   |                                                                              |                                                                                    |                                                          |                                                                        |                                                   |  |
| <b>OBRAS PROVISIONALES</b>                  | 30/06/2014 27/07/2014                  |                                                                |                                                                       |                                                                                    |                                      |                                                                 |                                                                                     |                                                          |                                                          |                                                          |                                                   |                                                                              |                                                                                    |                                                          |                                                                        |                                                   |  |
| <b>CALZADURAS</b>                           | 21/07/2014 10/08/2014                  |                                                                |                                                                       |                                                                                    |                                      |                                                                 |                                                                                     |                                                          |                                                          |                                                          |                                                   |                                                                              |                                                                                    |                                                          |                                                                        |                                                   |  |
| <b>MOVIMIENTO DE TIERRAS</b>                | 21/07/2014 31/08/2014                  |                                                                |                                                                       |                                                                                    |                                      |                                                                 |                                                                                     |                                                          |                                                          |                                                          |                                                   |                                                                              |                                                                                    |                                                          |                                                                        |                                                   |  |
| <b>CISTERNA</b>                             | 25/08/2014 11/09/2014                  |                                                                |                                                                       |                                                                                    |                                      |                                                                 |                                                                                     |                                                          |                                                          |                                                          |                                                   |                                                                              |                                                                                    |                                                          |                                                                        |                                                   |  |
| TORRE-GRÚA                                  | 14/08/2014 24/08/2014                  |                                                                |                                                                       |                                                                                    |                                      |                                                                 |                                                                                     |                                                          |                                                          |                                                          |                                                   |                                                                              |                                                                                    |                                                          |                                                                        |                                                   |  |
| PLATEA DE CIMENTACIÓN 30/08/2014 10/10/2014 |                                        |                                                                |                                                                       |                                                                                    |                                      |                                                                 |                                                                                     |                                                          |                                                          |                                                          |                                                   |                                                                              |                                                                                    |                                                          |                                                                        |                                                   |  |
| CASCO ESTRUCTURAL                           | 13/10/2014 21/02/2015                  |                                                                |                                                                       |                                                                                    |                                      |                                                                 |                                                                                     |                                                          |                                                          |                                                          |                                                   |                                                                              |                                                                                    |                                                          |                                                                        |                                                   |  |
| <b>ARQUITECTURA</b>                         |                                        |                                                                |                                                                       |                                                                                    |                                      |                                                                 |                                                                                     |                                                          |                                                          |                                                          |                                                   |                                                                              |                                                                                    |                                                          |                                                                        |                                                   |  |
| <b>ALBAÑILERIA</b>                          | 17/11/2014 31/03/2015                  |                                                                |                                                                       |                                                                                    |                                      |                                                                 |                                                                                     |                                                          |                                                          |                                                          |                                                   |                                                                              |                                                                                    |                                                          |                                                                        |                                                   |  |
| <b>ENCHAPES</b>                             | 17/11/2014 31/05/2015                  |                                                                |                                                                       |                                                                                    |                                      |                                                                 |                                                                                     |                                                          |                                                          |                                                          |                                                   |                                                                              |                                                                                    |                                                          |                                                                        |                                                   |  |
| <b>PINTURA</b>                              | 01/12/2014 28/06/2015                  |                                                                |                                                                       |                                                                                    |                                      |                                                                 |                                                                                     |                                                          |                                                          |                                                          |                                                   |                                                                              |                                                                                    |                                                          |                                                                        |                                                   |  |
| CARPINT ERIA DE MADERA                      | 01/11/2014 07/06/2015                  |                                                                |                                                                       |                                                                                    |                                      |                                                                 |                                                                                     |                                                          |                                                          |                                                          |                                                   |                                                                              |                                                                                    |                                                          |                                                                        |                                                   |  |
| CARPINTERIA METÁLICA                        | 02/01/2015 03/05/2015                  |                                                                |                                                                       |                                                                                    |                                      |                                                                 |                                                                                     |                                                          |                                                          |                                                          |                                                   |                                                                              |                                                                                    |                                                          |                                                                        |                                                   |  |
| VIDRIOS                                     | 22/12/2014 14/05/2015                  |                                                                |                                                                       |                                                                                    |                                      |                                                                 |                                                                                     |                                                          |                                                          |                                                          |                                                   |                                                                              |                                                                                    |                                                          |                                                                        |                                                   |  |
| DRYWALL                                     | 16/02/2015 12/04/2015                  |                                                                |                                                                       |                                                                                    |                                      |                                                                 |                                                                                     |                                                          |                                                          |                                                          |                                                   |                                                                              |                                                                                    |                                                          |                                                                        |                                                   |  |
| <b>MELAMINE</b>                             | 06/02/2015 26/04/2015                  |                                                                |                                                                       |                                                                                    |                                      |                                                                 |                                                                                     |                                                          |                                                          |                                                          |                                                   |                                                                              |                                                                                    |                                                          |                                                                        |                                                   |  |
| <b>SANITARIAS</b>                           |                                        |                                                                |                                                                       |                                                                                    |                                      |                                                                 |                                                                                     |                                                          |                                                          |                                                          |                                                   |                                                                              |                                                                                    |                                                          |                                                                        |                                                   |  |
| AGUA CONTRA INCENDIO                        | 23/02/2015 22/03/2015                  |                                                                |                                                                       |                                                                                    |                                      |                                                                 |                                                                                     |                                                          |                                                          |                                                          |                                                   |                                                                              |                                                                                    |                                                          |                                                                        |                                                   |  |
| APARATOS SANITARIOS                         | 05/01/2015 19/04/2015                  |                                                                |                                                                       |                                                                                    |                                      |                                                                 |                                                                                     |                                                          |                                                          |                                                          |                                                   |                                                                              |                                                                                    |                                                          |                                                                        |                                                   |  |
| <b>ECTRICAS</b>                             |                                        |                                                                |                                                                       |                                                                                    |                                      |                                                                 |                                                                                     |                                                          |                                                          |                                                          |                                                   |                                                                              |                                                                                    |                                                          |                                                                        |                                                   |  |
| CABLEADO, PLACAS<br>TABLERO Y LLAVES        | 12/01/2015 24/05/2015                  |                                                                |                                                                       |                                                                                    |                                      |                                                                 |                                                                                     |                                                          |                                                          |                                                          |                                                   |                                                                              |                                                                                    |                                                          |                                                                        |                                                   |  |
| <b>MEGADO DE TABLEROS</b>                   | 25/05/2015 07/06/2015                  |                                                                |                                                                       |                                                                                    |                                      |                                                                 |                                                                                     |                                                          |                                                          |                                                          |                                                   |                                                                              |                                                                                    |                                                          |                                                                        |                                                   |  |
|                                             |                                        |                                                                |                                                                       |                                                                                    |                                      |                                                                 |                                                                                     |                                                          |                                                          |                                                          |                                                   |                                                                              |                                                                                    |                                                          |                                                                        |                                                   |  |

*Tabla 33. Plan Maestro. Fuente: Elaboración Propia*
#### **3.4.2.3. 4 WEEK LOOKAHEAD PLAN**

Utilizando los trenes de trabajo iniciamos la implementación del lookahead planning de producción, el punto de partida será la actividad encofrado de muros del primer nivel, el cual está previsto para el día 10 de octubre del 2014. Esta fecha para el proyecto es la semana 16, es decir a partir de la semana 16 se estaría implementando en gran medida los elementos del Last Planner System®.

El horizonte del lookahead planning a utilizar en obra será de 4 semanas, este lookaheaad se complementa con el lookahead de materiales, con ello confiamos en no tener problemas de inventario, falta de cancha, proveedores, etc.

Nuestro documento lookahead de producción usa códigos y colores para su fácil identificación de localización y fechas de los trabajos para las siguientes 4 semanas.

| <b>FECHA LÍMITE</b><br><b>DESCRIPCIÓN</b><br><b>SUPERVISION</b><br><b>20TAATMOS</b><br><b>RENDIMIENTOS</b><br><b>ANÁLISIS DE RESTRICCIONES</b><br>AV. AMÉRICA OESTE N° 382 URB. LOS CEDROS<br><b>ESTIMACION DE</b><br>REPROCESO (CALIDAD)<br><b>20IV3R9 20LA8ART</b><br>CORPORACIÓN INMOBILIARIA F&F<br><b>METEOROLOGÍA</b><br><b>YOSIP TORRES MANOTUPA</b><br>CAMBIO 3 BOISMAD<br>잍<br>RESIDENCIAL EL ROBLE<br><b>AÙAD-3AAOT</b><br>RATERIALES<br><b>DISEÑO</b><br>PROVEEDOR<br><b>AT2ITARTMOJ8U2</b><br><b>AHJNAJ ATJAR</b><br>MANO JE OBRA<br>8<br><b>tIOZ/II/60</b><br>09/11/2014<br>S4P4 S5P4 S6P4<br>3050 3131 2878<br>S5P4<br>S <sub>1P4</sub><br>S <sub>5</sub> P <sub>4</sub><br><b>S4P4</b><br>S5P3 S6P3 S1P4 S2P4 S3P4<br>S2P4<br>28.2 27.6 26.5 26.1 25.3<br>125<br>Sa<br>952<br>341<br>67<br>221<br><b>PIOZ/II/80</b><br>S <sub>1P4</sub><br>S1P4 S2P4 S3P4<br>115 121<br>S6P3<br>332<br>S4P4<br>5.94<br>$195\,$<br>S3P4<br><b>SO1</b><br>SEMANA <sub>19</sub><br><b>DIOZ/II/20</b><br>S2P4<br>6.94<br>SSP3 SGP3<br>SSP <sub>3</sub><br>245<br>S3P4<br>336<br>966<br>S <sub>3P4</sub><br><b>v</b> t0Z/II/90<br>Ę<br>ᢛ<br>S1P4 S2P4<br>S1P4<br>3083<br>6.03<br>S3P4<br>S2P4<br>124<br>340<br>188<br>975<br>ttoz/tt/so<br>03/11/2014<br>3121<br>$S1P4$ S2P4<br>S <sub>1P4</sub><br>SSP <sub>3</sub> S6P <sub>3</sub><br>S<br>6.7<br>S6P3<br>125<br>342<br>$221\,$<br>874<br><b>DIOZ/II/DO</b><br>3138<br>S6P <sub>3</sub><br>SGP <sub>3</sub><br>$\overline{27.8}$<br>7.25<br>S <sub>5P3</sub><br>S4P3<br>S2P3<br>3<br>313<br>235<br>113<br>986<br><b>PIOZ/II/EO</b><br>â<br>å<br><b><i>DIOZ/II/ZO</i></b><br>02/11/2014<br>S<br><b>PIOZ/II/IO</b><br>SSP3 S6P3<br>SSP <sub>3</sub><br>S2P <sub>3</sub><br>3021 3133 2872<br>SSP <sub>3</sub><br>25.8<br>S <sub>3</sub> P <sub>3</sub><br>342<br>S4P3<br>948<br>S1P <sub>3</sub><br>SEMANA 18<br>126<br>67<br>221<br><b>PIOZ/OI/IE</b><br>å<br>5<br>27.4<br>S6P2 S1P3 S2P3 S3P3<br>S5P2 S6P2 S1P3 S2P3<br>SSP2 SGP2 S1P3<br>S6P <sub>2</sub><br>$\frac{330}{25}$<br>5.94<br>195<br>115 122<br>S4P <sub>3</sub><br>898<br>S3P <sub>3</sub><br>Ę<br>ᄛ<br><b>PIOZ/OI/OE</b><br>54P <sub>3</sub><br>$\overline{26.1}$<br>6.94<br>SSP <sub>2</sub><br>S <sub>3P3</sub><br>S1P3 S2P3<br>S <sub>3P3</sub><br>245<br>969<br>338<br>ź<br><b>PIOZ/OI/6Z</b><br>27/10/2014<br>3096<br>S2P3<br>S <sub>3P3</sub><br>6.03<br>$\overline{22}$<br>S <sub>2P3</sub><br>188<br>343<br>28<br>978<br>S4P <sub>2</sub><br>s<br><b>PIOZ/OI/8Z</b><br>3147<br>S2P3<br>S <sub>1P3</sub><br>S <sub>1P3</sub><br>28.2<br>S6P <sub>2</sub><br>3<br>6.7<br>124<br>342<br>$221\,$<br>876<br>S3P <sub>2</sub><br><b>47/10/2014</b><br>8<br><b>PIOZ/OI/9Z</b><br>26/10/2014<br>SSP <sub>2</sub> S6P <sub>2</sub><br>S <sub>2P<sub>2</sub></sub><br>S <sub>1P3</sub><br>SSP <sub>2</sub> S6P <sub>2</sub><br>26.3<br>SIP2 S2P2 S3P2 S4P2 S5P2<br>7.25<br>1334 348 3151 3131<br>S5P <sub>2</sub><br>S4P <sub>2</sub><br>Sa<br>$\overline{311}$<br>$235\,$<br>989<br>$\overline{a}$<br>S <sub>3</sub> P <sub>2</sub><br><b>ttoz/ot/sz</b><br>SSP2 SGP2<br>26.1 27.4 25.5<br>GdES 2025 Str2 Sap2<br>S1P2 S2P2<br>124<br>S <sub>1</sub> P <sub>2</sub><br>341<br>6.7<br>221<br>951<br>$\overline{\phantom{a}}$<br>SEMANA <sub>17</sub><br><b>PIOZ/OI/PZ</b><br>$114$ $120$<br><b>SdB2</b><br>5.94<br>195<br>S6P <sub>1</sub><br>S <sub>3P2</sub><br>330<br>$\overline{a}$<br>901<br><b>PIOZ/OI/EZ</b><br>ᢛ<br>6.94<br>SP1 S6P1<br>S2P <sub>2</sub><br>S4P <sub>2</sub><br>245<br>972<br>S <sub>5P1</sub><br>338<br>S3P <sub>2</sub><br><b><i>DIOZ/OI/ZZ</i></b><br>0/2014<br>Ξ<br>$\overline{28}$<br>6.03<br>S1P2<br>$\frac{1}{2}$<br>188<br>$\overline{2}$<br>$\frac{3p}{2}$<br>343<br>52P <sub>2</sub><br>Ldb.<br>ŝ<br>981<br>ö<br><b><i>DIOZ/OI/IZ</i></b><br>NOMBRE DEL PROYECT<br>20/1<br>S <sub>2</sub> P <sub>2</sub><br>3473<br>S1P <sub>2</sub><br>26.6<br>SP <sub>1</sub><br>S1P <sub>2</sub><br>S6P <sub>1</sub><br>3<br>ЭAО<br>$6.7\,$<br>S6P <sub>1</sub><br>$\overline{24}$<br>879<br>$\overline{\text{21}}$<br>SP <sub>1</sub><br><b>S4P7</b><br><b>vtoz/ot/oz</b><br>ELABORADO:<br>UBICACIÓN:<br><b>EMPRESA:</b><br>8<br><b>tIOZ/OI/6I</b><br>19/10/2014<br>METRADO A EJECUTAR 4344 4348 4287 4349 3929 3441<br>S1P1 S2P1 S3P1 S4P1 S5P1<br>S <sub>1P2</sub><br>S4P1 S5P1 S6P1<br>METRADO A EJECUTAR 26.6 27.7 26.7 27.8 25.5 25.9<br>7.25<br>S1P1 S2P1<br>308<br>S4P1 S5P1 S6P1<br>S <sub>5P1</sub><br>235<br>S4P <sub>1</sub><br>111<br>Sa<br>992<br><b>tIOZ/OI/8I</b><br>န္တ<br>114 120 124<br>S4P1 S5P1 S6P1<br>$S1P1$ $S2P1$<br>$S1P1$ $S2P1$ $S3P1$<br>341<br>6.7<br>$195 \begin{array}{ c c } \hline 221 \\ \hline \end{array}$<br>954<br>SEMANA16<br><b>tIOZ/OI/LI</b><br>336<br>5.94<br>904<br>$\overline{a}$<br>S3P <sub>1</sub><br>Ę<br><b>4/10/2014</b><br>6.03 6.94<br>$S1P1$ $S2P1$<br>245<br>s<br>S1P1 S2P1 S3P1<br>341<br>S <sub>9</sub> P <sub>1</sub><br>13/10/2014<br><b>4/10/2014</b><br>$\frac{1}{3}$<br>$S1P1$ $S2P1$<br>188<br>S<br>S2P1 S3P1<br><b><i>DIOZ/OI/DI</i></b><br>METRADO A EJECUTAR 340<br>3<br><b>ντοτ/οτ/ετ</b><br>METRADO A EJECUTAR<br>METRADO A EJECUTAR<br>METRADO A EJECUTAR<br><b>METRADO A EJECUTAR</b><br>SECTORIZACIÓN<br><b>SECTORIZACIÓN</b><br>SECTORIZACIÓN<br><b>SECTORIZACIÓN</b><br><b>SECTORIZACIÓN</b><br><b>SECTORIZACIÓN</b><br><b>SECTORIZACIÓN</b><br><b>SECTORIZACIÓN</b><br>SECTORIZACIÓN<br>$\frac{1}{2}$<br>m2.<br>ក្ដ<br>n2,<br>ក្ដ<br>m2.<br>ġ<br>فو<br>فو |  |  | CORPORACIÓN INMOBILIARIA |     | <b>ACTIVIDADES</b> |  | ACERO VERTICAL | ENCOFRADO VERTICAL | <b>CONCRETO VERTICAL</b> | ENCOFRADO DE VIGA | ACERO DE VIGA | ENCOFRADO LOSA | ACERO LOSA | CONCRETO HORIZONTAL |  |  |  |  |  |  |  |  |  |  |  |  |
|----------------------------------------------------------------------------------------------------|--|--|--------------------------|-----|--------------------|--|----------------|--------------------|--------------------------|-------------------|---------------|----------------|------------|---------------------|--|--|--|--|--|--|--|--|--|--|--|--|
|                                                                                                    |  |  |                          | gND |                    |  |                |                    |                          |                   |               |                |            |                     |  |  |  |  |  |  |  |  |  |  |  |  |
|                                                                                                    |  |  |                          |     |                    |  |                |                    |                          |                   |               |                |            |                     |  |  |  |  |  |  |  |  |  |  |  |  |
|                                                                                                    |  |  |                          |     |                    |  |                |                    |                          |                   |               |                |            |                     |  |  |  |  |  |  |  |  |  |  |  |  |
|                                                                                                    |  |  |                          |     |                    |  |                |                    |                          |                   |               |                |            |                     |  |  |  |  |  |  |  |  |  |  |  |  |
|                                                                                                    |  |  |                          |     |                    |  |                |                    |                          |                   |               |                |            |                     |  |  |  |  |  |  |  |  |  |  |  |  |
|                                                                                                    |  |  |                          |     |                    |  |                |                    |                          |                   |               |                |            |                     |  |  |  |  |  |  |  |  |  |  |  |  |
|                                                                                                    |  |  |                          |     |                    |  |                |                    |                          |                   |               |                |            |                     |  |  |  |  |  |  |  |  |  |  |  |  |
|                                                                                                    |  |  |                          |     |                    |  |                |                    |                          |                   |               |                |            |                     |  |  |  |  |  |  |  |  |  |  |  |  |
|                                                                                                    |  |  |                          |     |                    |  |                |                    |                          |                   |               |                |            |                     |  |  |  |  |  |  |  |  |  |  |  |  |
|                                                                                                    |  |  |                          |     |                    |  |                |                    |                          |                   |               |                |            |                     |  |  |  |  |  |  |  |  |  |  |  |  |
|                                                                                                    |  |  |                          |     |                    |  |                |                    |                          |                   |               |                |            |                     |  |  |  |  |  |  |  |  |  |  |  |  |
|                                                                                                    |  |  |                          |     |                    |  |                |                    |                          |                   |               |                |            |                     |  |  |  |  |  |  |  |  |  |  |  |  |
|                                                                                                    |  |  |                          |     |                    |  |                |                    |                          |                   |               |                |            |                     |  |  |  |  |  |  |  |  |  |  |  |  |
|                                                                                                    |  |  |                          |     |                    |  |                |                    |                          |                   |               |                |            |                     |  |  |  |  |  |  |  |  |  |  |  |  |
|                                                                                                    |  |  |                          |     |                    |  |                |                    |                          |                   |               |                |            |                     |  |  |  |  |  |  |  |  |  |  |  |  |
|                                                                                                    |  |  |                          |     |                    |  |                |                    |                          |                   |               |                |            |                     |  |  |  |  |  |  |  |  |  |  |  |  |
|                                                                                                    |  |  |                          |     |                    |  |                |                    |                          |                   |               |                |            |                     |  |  |  |  |  |  |  |  |  |  |  |  |
|                                                                                                    |  |  |                          |     |                    |  |                |                    |                          |                   |               |                |            |                     |  |  |  |  |  |  |  |  |  |  |  |  |
|                                                                                                    |  |  |                          |     |                    |  |                |                    |                          |                   |               |                |            |                     |  |  |  |  |  |  |  |  |  |  |  |  |
|                                                                                                    |  |  |                          |     |                    |  |                |                    |                          |                   |               |                |            |                     |  |  |  |  |  |  |  |  |  |  |  |  |
|                                                                                                    |  |  |                          |     |                    |  |                |                    |                          |                   |               |                |            |                     |  |  |  |  |  |  |  |  |  |  |  |  |
|                                                                                                    |  |  |                          |     |                    |  |                |                    |                          |                   |               |                |            |                     |  |  |  |  |  |  |  |  |  |  |  |  |
|                                                                                                    |  |  |                          |     |                    |  |                |                    |                          |                   |               |                |            |                     |  |  |  |  |  |  |  |  |  |  |  |  |
|                                                                                                    |  |  |                          |     |                    |  |                |                    |                          |                   |               |                |            |                     |  |  |  |  |  |  |  |  |  |  |  |  |
|                                                                                                    |  |  |                          |     |                    |  |                |                    |                          |                   |               |                |            |                     |  |  |  |  |  |  |  |  |  |  |  |  |
|                                                                                                    |  |  |                          |     |                    |  |                |                    |                          |                   |               |                |            |                     |  |  |  |  |  |  |  |  |  |  |  |  |
|                                                                                                    |  |  |                          |     |                    |  |                |                    |                          |                   |               |                |            |                     |  |  |  |  |  |  |  |  |  |  |  |  |
|                                                                                                    |  |  |                          |     |                    |  |                |                    |                          |                   |               |                |            |                     |  |  |  |  |  |  |  |  |  |  |  |  |
|                                                                                                    |  |  |                          |     |                    |  |                |                    |                          |                   |               |                |            |                     |  |  |  |  |  |  |  |  |  |  |  |  |
|                                                                                                    |  |  |                          |     |                    |  |                |                    |                          |                   |               |                |            |                     |  |  |  |  |  |  |  |  |  |  |  |  |
|                                                                                                    |  |  |                          |     |                    |  |                |                    |                          |                   |               |                |            |                     |  |  |  |  |  |  |  |  |  |  |  |  |
|                                                                                                    |  |  |                          |     |                    |  |                |                    |                          |                   |               |                |            |                     |  |  |  |  |  |  |  |  |  |  |  |  |
|                                                                                                    |  |  |                          |     |                    |  |                |                    |                          |                   |               |                |            |                     |  |  |  |  |  |  |  |  |  |  |  |  |
|                                                                                                    |  |  |                          |     |                    |  |                |                    |                          |                   |               |                |            |                     |  |  |  |  |  |  |  |  |  |  |  |  |
|                                                                                                    |  |  |                          |     |                    |  |                |                    |                          |                   |               |                |            |                     |  |  |  |  |  |  |  |  |  |  |  |  |
|                                                                                                    |  |  |                          |     |                    |  |                |                    |                          |                   |               |                |            |                     |  |  |  |  |  |  |  |  |  |  |  |  |
|                                                                                                    |  |  |                          |     |                    |  |                |                    |                          |                   |               |                |            |                     |  |  |  |  |  |  |  |  |  |  |  |  |

*Tabla 34. 4 Week Lookahead Plan. Fuente: Elaboración Propia*

|                         |                                         |      |                |                  | LOOKAHEAD DE MATERIALES POR MATERIALES (4 SEMANAS) |                          |                  |  |  |  |  |  |  |
|-------------------------|-----------------------------------------|------|----------------|------------------|----------------------------------------------------|--------------------------|------------------|--|--|--|--|--|--|
|                         |                                         |      |                |                  |                                                    |                          |                  |  |  |  |  |  |  |
|                         |                                         |      |                | <b>SEMANA 16</b> | <b>SEMANA 17</b>                                   | <b>SEMANA 18</b>         | <b>SEMANA 19</b> |  |  |  |  |  |  |
| <b>TIPO DE MATERIAL</b> | <b>MATERIAL</b>                         | und. | <b>METRADO</b> | 13/10/2014       | 20/10/2014                                         | 27/10/2014               | 03/11/2014       |  |  |  |  |  |  |
|                         |                                         |      |                | al               | al                                                 | al                       | al               |  |  |  |  |  |  |
|                         |                                         |      |                | 19/10/2014       | 26/10/2014                                         | 02/11/2014               | 09/11/2014       |  |  |  |  |  |  |
|                         | Varilla 6 mm.                           | var. | 1,703.00       | 427.00           | 426.00                                             | 424.00                   | 426.00           |  |  |  |  |  |  |
|                         | Varilla 8 mm.                           | var. | 2,994.00       | 833.00           | 742.00                                             | 709.00                   | 710.00           |  |  |  |  |  |  |
|                         | Varilla 3/8"                            | var. | 6,615.00       | 1,948.00         | 1,630.00                                           | 1,518.00                 | 1,519.00         |  |  |  |  |  |  |
|                         | Varilla 12mm.                           | var. | 645.00         | 186.00           | 159.00                                             | 150.00                   | 150.00           |  |  |  |  |  |  |
|                         | Varilla 1/2"                            | var. | 3,231.00       | 946.00           | 796.00                                             | 744.00                   | 745.00           |  |  |  |  |  |  |
|                         | Varilla 5/8"                            | var. | 1,302.00       | 396.00           | 320.00                                             | 293.00                   | 293.00           |  |  |  |  |  |  |
|                         | Varilla 3/4"                            | var. | 453.00         | 138.00           | 111.00                                             | 102.00                   | 102.00           |  |  |  |  |  |  |
|                         | Varilla 1"                              | var. | 117.00         | 36.00            | 29.00                                              | 26.00                    | 26.00            |  |  |  |  |  |  |
|                         | Alambre #16                             | kg.  | 1,129.27       | 331.76           | 278.35                                             | 259.47                   | 259.69           |  |  |  |  |  |  |
| Aceros                  | Alambre #08                             | kg.  | 2,258.54       | 663.53           | 556.71                                             | 518.94                   | 519.37           |  |  |  |  |  |  |
|                         | Clavo 1" c/c                            | kg.  | 18.75          | 5.41             | 4.63                                               | 4.36                     | 4.36             |  |  |  |  |  |  |
|                         | Clavo 1.5" c/c                          | kg.  | 7.50           | 2.16             | 1.85                                               | 1.74                     | 1.74             |  |  |  |  |  |  |
|                         | Clavo 2" c/c                            | kg.  | 26.26          | 7.57             | 6.48                                               | 6.10                     | 6.10             |  |  |  |  |  |  |
|                         | Clavo $2.5" c/c$                        | kg.  | 22.50          | 6.49             | 5.56                                               | 5.23                     | 5.23             |  |  |  |  |  |  |
|                         | Clavo 3" c/c                            | kg.  | 18.75          | 5.41             | 4.63                                               | 4.36                     | 4.36             |  |  |  |  |  |  |
|                         | Clavo 4" c/c                            | kg.  | 30.01          | 8.65             | 7.41                                               | 6.97                     | 6.98             |  |  |  |  |  |  |
|                         | Clavo 3" acero                          | caja | 4.00           | 1.00             | 1.00                                               | 1.00                     | 1.00             |  |  |  |  |  |  |
|                         | Clavo 4" acero                          | caja | 4.00           | 1.00             | 1.00                                               | 1.00                     | 1.00             |  |  |  |  |  |  |
|                         | Hojas de sierra                         | und. | 8.00           | 2.00             | 2.00                                               | 2.00                     | 2.00             |  |  |  |  |  |  |
|                         | Euco 452 MV (epóxico de concreto 4 kg.) | kg.  | 80.00          | 20.00            | 20.00                                              | 20.00                    | 20.00            |  |  |  |  |  |  |
|                         | Sika Separol WW 320 (desmoldante 2001.) | cil. | 464.27         | 115.54           | 115.56                                             | 116.84                   | 116.33           |  |  |  |  |  |  |
|                         | Kurez Seal (curador 230 kg.)            | cil. | 2.23           | 0.56             | 0.56                                               | 0.56                     | 0.56             |  |  |  |  |  |  |
|                         | Fiber Mesh (fibra 600 gr.)              | bls. | 462.04         | 114.99           | 115.00                                             | 116.29                   | 115.77           |  |  |  |  |  |  |
|                         | Separador Plástico R-6                  | und. | 1,074.92       | 267.07           | 266.57                                             | 272.21                   | 269.06           |  |  |  |  |  |  |
| <b>Aditivos</b>         | Separador Plástico R-8                  | und. | 268.73         | 66.77            | 66.64                                              | 68.05                    | 67.26            |  |  |  |  |  |  |
|                         | Separador Plástico R-10                 | und. | 268.73         | 66.77            | 66.64                                              | 68.05                    | 67.26            |  |  |  |  |  |  |
|                         | Separador de concreto de 2.0 cm.        | und. | 369.63         | 91.99            | 92.00                                              | 93.03                    | 92.62            |  |  |  |  |  |  |
|                         | Separador de concreto de 2.5 cm.        | und. | 924.09         | 229.97           | 230.00                                             | 232.57                   | 231.54           |  |  |  |  |  |  |
|                         | Botones plasticos 12 mm.                | und. | 537.46         | 133.54           | 133.29                                             | 136.11                   | 134.53           |  |  |  |  |  |  |
|                         | Conos plásticos                         | und. | 1,074.92       | 267.07           | 266.57                                             | 272.21                   | 269.06           |  |  |  |  |  |  |
|                         | Cemento MS x 42.5 kg.                   | bls. | 40.00          | 10.00            | 10.00                                              | 10.00                    | 10.00            |  |  |  |  |  |  |
| <b>Aglutinantes</b>     | Cemento ICO x 42.5 kg.                  | bls. | 80.00          | 20.00            | 20.00                                              | 20.00                    | 20.00            |  |  |  |  |  |  |
|                         | Yeso Fino x 10 kg.                      | bls. | 20.00          | 5.00             | 5.00                                               | 5.00                     | 5.00             |  |  |  |  |  |  |
|                         | Arena Gruesa                            | m3.  | 10.00          | 10.00            |                                                    |                          |                  |  |  |  |  |  |  |
| Áridos                  | Arena Fina                              | m3.  | 8.00           | ä,               | ÷                                                  | ÷,                       | 8.00             |  |  |  |  |  |  |
|                         | Gravilla 1/2"                           | m3.  | 8.00           | 8.00             | ÷                                                  | $\overline{\phantom{a}}$ |                  |  |  |  |  |  |  |
|                         | Hormigón                                | m3.  | 10.00          | 10.00            |                                                    |                          | ä,               |  |  |  |  |  |  |
| Concreto Premezclado    | Cº f'c=210 S=6"-8" Tipo I               | m3.  | 644.95         | 160.24           | 159.94                                             | 163.33                   | 161.44           |  |  |  |  |  |  |
|                         | Cº f'c=175 S=3"-4" Tipo I               | m3.  | 462.04         | 114.99           | 115.00                                             | 116.29                   | 115.77           |  |  |  |  |  |  |
|                         | Panel Fenolico 15mm.                    | pln. | 37.04          | 9.26             | 9.26                                               | 9.26                     | 9.26             |  |  |  |  |  |  |
|                         | Panel Fenolico 18mm.                    | pln. | 18.52          | 4.63             | 4.63                                               | 4.63                     | 4.63             |  |  |  |  |  |  |
| Encofrados              | Tecnopor 1"                             | pln. | 8.00           | 2.00             | 2.00                                               | 2.00                     | 2.00             |  |  |  |  |  |  |
|                         | Tecnopor 2"                             | pln. | 12.00          | 3.00             | 3.00                                               | 3.00                     | 3.00             |  |  |  |  |  |  |
|                         | Rodillos                                | und. | 12.00          | 3.00             | 3.00                                               | 3.00                     | 3.00             |  |  |  |  |  |  |

Tabla 35. Lookahead de Materiales (1). Fuente: Elaboración Propia  $\frac{1}{2}$ 

|                              | LOOKAHEAD DE MATERIALES POR MATERIALES (4 SEMANAS)                                   |              |                 |                                |                  |                                |                                |
|------------------------------|--------------------------------------------------------------------------------------|--------------|-----------------|--------------------------------|------------------|--------------------------------|--------------------------------|
|                              |                                                                                      |              |                 |                                | <b>SEMANA 17</b> |                                |                                |
|                              |                                                                                      |              |                 | <b>SEMANA 16</b><br>13/10/2014 | 20/10/2014       | <b>SEMANA 18</b><br>27/10/2014 | <b>SEMANA 19</b><br>03/11/2014 |
| <b>TIPO DE MATERIAL</b>      | <b>MATERIAL</b>                                                                      | und.         | <b>METRADO</b>  | al                             | al               | al                             | al                             |
|                              |                                                                                      |              |                 | 19/10/2014                     | 26/10/2014       | 02/11/2014                     | 09/11/2014                     |
|                              |                                                                                      |              |                 |                                |                  |                                |                                |
|                              | Tubos PVC SAP 2" x 3mts                                                              | und.         | 90.00           | 22.50                          | 22.50            | 22.50                          | 22.50                          |
|                              | Tubos PVC SAP 1" x 3mts                                                              | und.         | 150.00          | 37.50                          | 37.50            | 37.50                          | 37.50                          |
|                              | Tubos PVC SAP 1/2" x 3mts                                                            | und.         | 600.00          | 150.00                         | 150.00           | 150.00                         | 150.00                         |
|                              | Curvas PVC SAP 2"                                                                    | pza.         | 16.00           | 16.00                          |                  |                                |                                |
| Materiales Eléctricos        | Curvas PVC SAP 1"                                                                    | pza.         | 60.00           | 15.00                          | 15.00            | 15.00                          | 15.00                          |
|                              | Curvas PVC SAP 1/2"                                                                  | pza.         | 660.00          | 165.00                         | 165.00           | 165.00                         | 165.00                         |
|                              | Conectores PVC SAP 1/2"                                                              | pza.         | 900.00          | 225.00                         | 225.00           | 225.00                         | 225.00                         |
|                              | Uniones PVC SAP 1/2"                                                                 | pza.         | 600.00          | 150.00                         | 150.00           | 150.00                         | 150.00                         |
|                              | Cajas Octogonales                                                                    | pza.         | 240.00          | 60.00                          | 60.00            | 60.00                          | 60.00                          |
|                              | Cajas Rectangulares                                                                  | pza.         | 360.00          | 90.00                          | 90.00            | 90.00                          | 90.00                          |
|                              | Tubo PVC 1/2" (5.00 m.)                                                              | und.         | 560.00          | 140.00                         | 140.00           | 140.00                         | 140.00                         |
|                              | Tubo PVC 3/4" (5.00 m.)                                                              | und.         | 84.00           | 21.00                          | 21.00            | 21.00                          | 21.00                          |
|                              | Tubo PVC 1" (5.00 m.)                                                                | und.         | 12.00           | 3.00                           | 3.00             | 3.00                           | 3.00                           |
|                              | Tubo PVC 2" (5.00 m.)                                                                | und.         | 16.00           | 4.00                           | 4.00             | 4.00                           | 4.00                           |
|                              | Reducción PVC 1" a 1/2" S/P                                                          | pza.         | 56.00           | 14.00                          | 14.00            | 14.00                          | 14.00                          |
|                              | Reducción PVC 1" a 3/4" S/P                                                          | pza.         | 56.00           | 14.00                          | 14.00            | 14.00                          | 14.00                          |
|                              | Reducción PVC 3/4" a 1/2" S/P                                                        | pza.         | 84.00           | 21.00                          | 21.00            | 21.00                          | 21.00                          |
|                              | Tee PVC Presión Inyectado 1/2" S/P                                                   | pza.         | 168.00          | 42.00                          | 42.00            | 42.00                          | 42.00                          |
|                              | Tee PVC Presión Inyectado 3/4" S/P                                                   | pza.         | 56.00           | 14.00                          | 14.00            | 14.00                          | 14.00                          |
|                              | Tee PVC Presión Invectado 1" S/P                                                     | pza.         | 34.00           | 7.00                           | 8.00             | 9.00                           | 10.00                          |
|                              | Codo PVC Presión Invectado 1/2" x 90° S/P                                            | pza.         | 420.00          | 105.00                         | 105.00           | 105.00                         | 105.00                         |
|                              | Codo PVC Presión Inyectado 3/4" x 90° S/P<br>Codo PVC Presión Inyectado 1" x 90° S/P | pza.         | 112.00<br>28.00 | 28.00<br>7.00                  | 28.00<br>7.00    | 28.00<br>7.00                  | 28.00<br>7.00                  |
|                              | Codo PVC Presión Inyectado 1 1/2" x 90° S/F                                          | pza.<br>pza. | 28.00           | 7.00                           | 7.00             | 7.00                           | 7.00                           |
|                              | Codo PVC Presión Inyectado 2" x 90° S/P                                              | pza.         | 12.00           | 3.00                           | 3.00             | 3.00                           | 3.00                           |
|                              | Adaptadores Unión Presión Rosca PVC Inye                                             | pza.         | 140.00          | 35.00                          | 35.00            | 35.00                          | 35.00                          |
|                              | Tapón Hembra PVC 1/2" S/P                                                            | pza.         | 140.00          | 35.00                          | 35.00            | 35.00                          | 35.00                          |
|                              | Tapón Hembra PVC 1" S/P                                                              | pza.         | 34.00           | 7.00                           | 8.00             | 9.00                           | 10.00                          |
|                              | Codo Galvanizado 1/2" x 90°                                                          | pza.         | 128.00          | 32.00                          | 32.00            | 32.00                          | 32.00                          |
|                              | Tubo PVC 2" SAL (5.00 m.)                                                            | und.         | 168.00          | 42.00                          | 42.00            | 42.00                          | 42.00                          |
| <b>Materiales Sanitarios</b> | Tubo PVC 3" SAL (5.00 m.)                                                            | und.         | 84.00           | 21.00                          | 21.00            | 21.00                          | 21.00                          |
|                              | Tubo PVC 4" SAL (5.00 m.)                                                            | und.         | 112.00          | 28.00                          | 28.00            | 28.00                          | 28.00                          |
|                              | Codo PVC DSG. Inyectado 4" x 90°                                                     | pza.         | 56.00           | 14.00                          | 14.00            | 14.00                          | 14.00                          |
|                              | Codo PVC DSG. Inyectado 4" x 45°                                                     | pza.         | 28.00           | 7.00                           | 7.00             | 7.00                           | 7.00                           |
|                              | Codo PVC DSG. Inyectado 3" x 90°                                                     | pza.         | 28.00           | 7.00                           | 7.00             | 7.00                           | 7.00                           |
|                              | Codo PVC DSG. Inyectado 3" x 45°                                                     | pza.         | 28.00           | 7.00                           | 7.00             | 7.00                           | 7.00                           |
|                              | Codo PVC DSG. Inyectado 2" x 90°                                                     | pza.         | 1,024.00        | 256.00                         | 256.00           | 256.00                         | 256.00                         |
|                              | Codo PVC DSG. Invectado 2" x 45°                                                     | pza.         | 60.00           | 15.00                          | 15.00            | 15.00                          | 15.00                          |
|                              | Codo PVC DSG. Inyectado 4" x 2"                                                      | pza.         | 56.00           | 14.00                          | 14.00            | 14.00                          | 14.00                          |
|                              | Tee PVC DSG. Inyectado 4" x 4"                                                       | pza.         | 84.00           | 21.00                          | 21.00            | 21.00                          | 21.00                          |
|                              | Tee PVC DSG. Inyectado 3" x 3"                                                       | pza.         | 34.00           | 7.00                           | 8.00             | 9.00                           | 10.00                          |
|                              | Tee PVC DSG. Invectado 2" x 2"                                                       | pza.         | 84.00           | 21.00                          | 21.00            | 21.00                          | 21.00                          |
|                              | Tee sanitaria PVC DSG. Inyectado 4" x 4"                                             | pza.         | 34.00           | 7.00                           | 8.00             | 9.00                           | 10.00                          |
|                              | Yee PVC DSG. Inyectado 4" x 4"                                                       | pza.         | 112.00          | 28.00                          | 28.00            | 28.00                          | 28.00                          |
|                              | Yee PVC DSG. Inyectado 3" x 3"                                                       | pza.         | 28.00           | 7.00                           | 7.00             | 7.00                           | 7.00                           |
|                              | Yee PVC DSG. Inyectado 2" x 2"                                                       | pza.         | 56.00           | 14.00                          | 14.00            | 14.00                          | 14.00                          |
|                              | Yee PVC DSG. Invectado 4" x 2"                                                       | pza.         | 56.00           | 14.00                          | 14.00            | 14.00                          | 14.00                          |
|                              | Reducción PVC DSG. inyectado 4" x 3"                                                 | pza.         | 84.00           | 21.00                          | 21.00            | 21.00                          | 21.00                          |
|                              | Reducción PVC DSG. inyectado 3" x 2"                                                 | pza.         | 62.00           | 14.00                          | 15.00            | 16.00                          | 17.00                          |
|                              | Pegamento Oatey PVC (946 ml.)                                                        | lata         | 8.00            | 2.00                           | 2.00             | 2.00                           | 2.00                           |

Tabla 36. Lookahead de Materiales (2). Fuente: Elaboración Propia оокапеда де мідіетідіеs (2). Filente: Elaboración Propia  $\,$ 

El lookahead de materiales tiene un nivel de detalle mayor, debido a que, por ejemplo, en varias partidas se pueden requerir el mismo insumo, y nosotros si no tenemos bien claro el avance global de obra estaríamos asumiendo un stock de materiales erróneo, por esto que el lookahead de materiales se basa en el lookahead de producción. Con esto se prevé el correo avance de obra con los materiales idóneos y oportunos a utilizar dentro de obra.

En el lookahead de materiales detallamos y emparejamos los insumos de características similares, esto para facilitar la gestión de compra de los materiales.

El lookahead de materiales además nos prevé el flujo de caja en compras, es decir cuánto nos va a costar la obra en las siguientes cuatro semanas en lo que respecta a materiales.

#### **3.4.2.4.PLANILLA DE RESTRICCIONES**

Para la elaboración de este formato necesitamos definir los responsables del proyecto, es decir, a la parte técnica, contable y logística de la empresa, contratistas y supervisión.

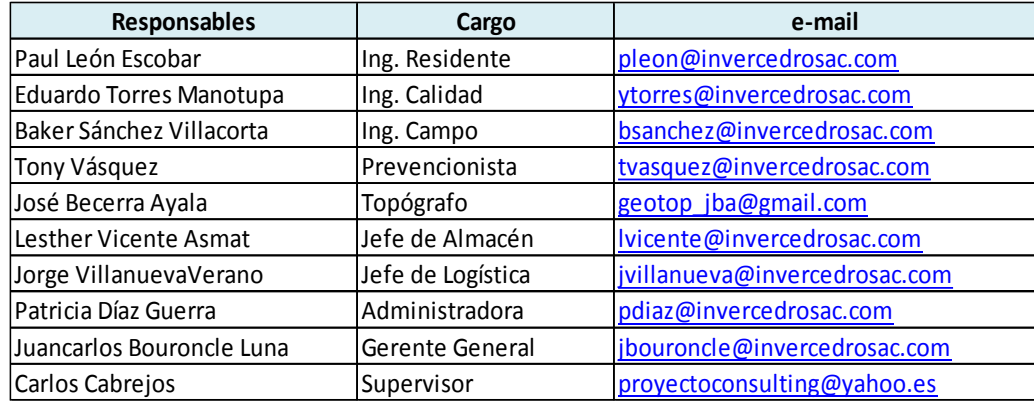

*Tabla 37. Responsables de Obra. Fuente: Elaboración Propia*

Lo importante de nuestra planilla es definir bien a los responsables de cada una

de las restricciones

Nuestra planilla de restricciones se implementó en la semana 15 de la obra,

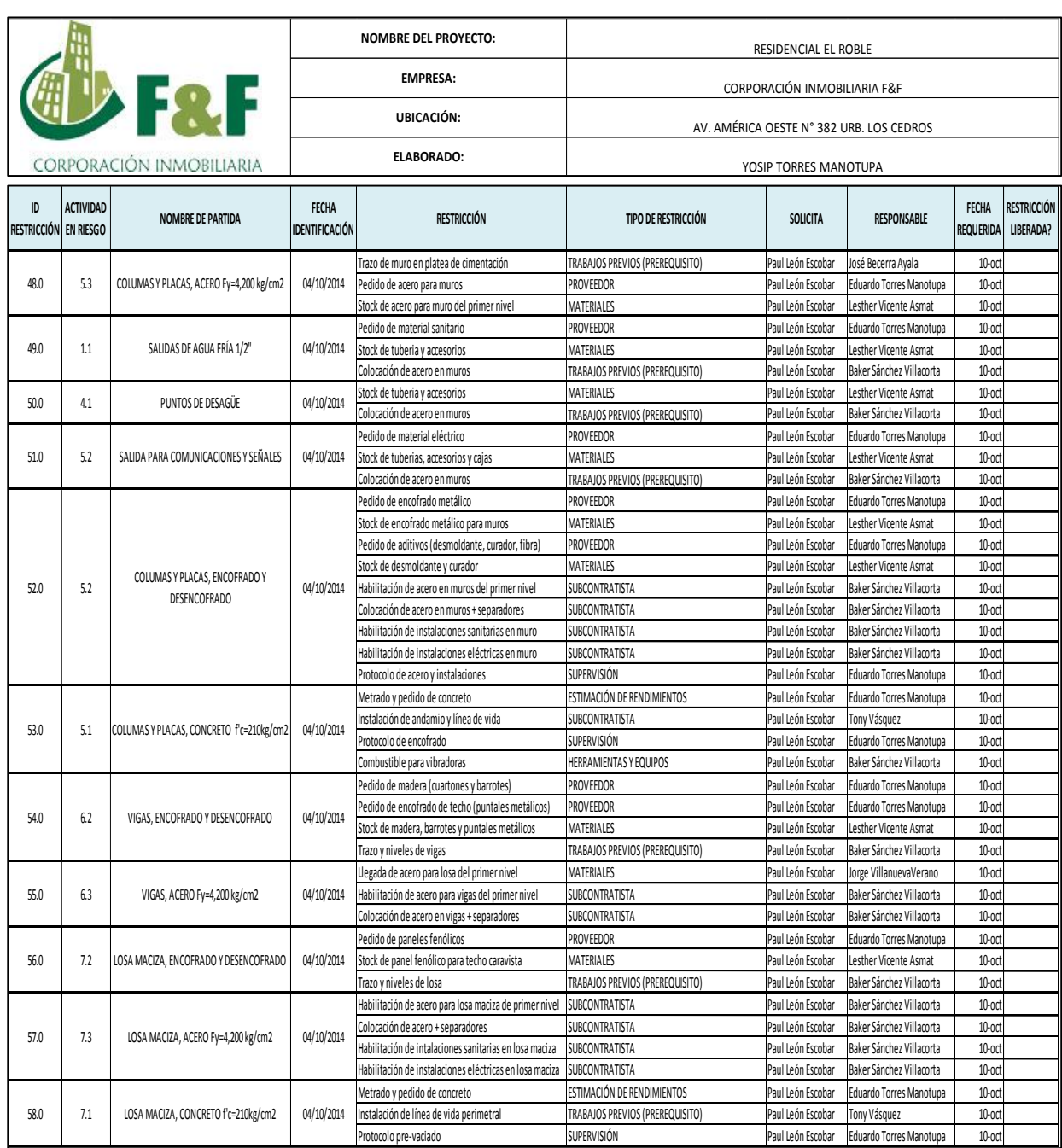

*Tabla 38. Planilla de Restricciones. Fuente: Elaboración Propia*

#### **3.4.2.5. PLAN DE TRABAJO SEMANAL (PTS)**

En el Plan de Trabajo Semanal o Inventario de Trabajo Ejecutable detallamos las partidas planificadas durante la semana siguiente. Estas actividades deben haber sido liberadas en gran medida de sus restricciones.

Nuestro Plan de Trabajo Semanal tiene dos variantes una gráfica o la otra métrica, en el formato PTS métrico detallamos el contratista ejecutar la partida y su metrado, esto nos ayuda en la elaboración de las valorizaciones semanales de obra, además de definir los avances diarios meta.

En el formato de PTS métrico se está dejando unas celdas para hacer el seguimiento del PPC los fines de semana, además de dos celdas que nos ayudan a ubicar el estado de la partida, es decir, se define los días de adelanto o atraso.

El Plan de Trabajo Semanal también inicia con el arranque de los muros del primer nivel del proyecto

|                           | <b>NOMBRE DEL PROYECTO:</b> | RESIDENCIAL EL ROBLE                     |                              |       |       |                         |                         | <b>TOTAL ACTIVIDADES PROGRAMADAS</b> |                         |                         |                         |    |              | 0    |     |
|---------------------------|-----------------------------|------------------------------------------|------------------------------|-------|-------|-------------------------|-------------------------|--------------------------------------|-------------------------|-------------------------|-------------------------|----|--------------|------|-----|
|                           | EMPRESA:                    |                                          | CORPORACIÓN INMOBILIARIA F&F |       |       |                         |                         | <b>ACTIVIDADES COMPLETADAS</b>       |                         |                         |                         |    |              | 0    |     |
| <b>F&amp;F</b> UBICACIÓN: |                             | AV. AMÉRICA OESTE N° 382 URB. LOS CEDROS |                              |       |       | SEMANA 16               |                         |                                      |                         |                         |                         |    | PPC #iDIV/0! |      |     |
| CORPORACIÓN INMOBILIARIA  | <b>ELABORADO:</b>           |                                          | YOSIP TORRES MANOTUPA        |       |       |                         | 30/06/2014              |                                      | al                      |                         | 06/07/2014              |    |              |      |     |
| <b>CONTRATISTA</b>        | <b>DESCRIPCIÓN</b>          | <b>UND</b>                               | <b>METRADO</b>               | RETR. | ADEL. | w                       | <b>MA</b>               | MI                                   | $I$ U                   | VI                      | SA                      | DO | Dif          | Proy | Com |
|                           | <b>ESTRUCTURAS</b>          |                                          |                              |       |       |                         |                         |                                      |                         |                         |                         |    |              |      |     |
| <b>CONSTRUCTORES VYS</b>  | <b>ACERO VERTICAL</b>       | kg.                                      | 25.596.45                    |       |       | <b>S2P1</b>             | <b>S3P1</b>             | <b>S4P1</b>                          | <b>S5P1</b>             | <b>S6P1</b>             | <b>S1P2</b>             |    |              |      |     |
|                           |                             |                                          |                              |       |       | 4.339.59<br><b>S2P1</b> | 4.343.60<br><b>S3P1</b> | 4.348.01<br><b>S4P1</b>              | 4.287.27<br><b>S5P1</b> | 4,348.77<br><b>S6P1</b> | 3.929.21<br><b>S1P2</b> |    |              |      |     |
| <b>MARCEL</b>             | <b>IISS</b>                 | pto.                                     | 621.00                       |       |       | 102.00                  | 105.00                  | 100.00                               | 110.00                  | 102.00                  | 102.00                  |    |              |      |     |
|                           |                             |                                          |                              |       |       | <b>S2P1</b>             | <b>S3P1</b>             | <b>S4P1</b>                          | <b>S5P1</b>             | <b>S6P1</b>             | <b>S1P2</b>             |    |              |      |     |
| CACHAY                    | <b>IIEE</b>                 | pto.                                     | 525.00                       |       |       | 86.00                   | 87.00                   | 91.00                                | 86.00                   | 90.00                   | 85.00                   |    |              |      |     |
| <b>INVERSIONES HLA</b>    | <b>ENCOFRADO VERTICAL</b>   |                                          | m2.<br>2.005.92              |       |       | <b>S1P1</b>             | <b>S2P1</b>             | <b>S3P1</b>                          | <b>S4P1</b>             | <b>S5P1</b>             | <b>S6P1</b>             |    |              |      |     |
|                           |                             |                                          |                              |       |       | 340.08                  | 340.39                  | 340.74                               | 335.98                  | 340.80                  | 307.92                  |    |              |      |     |
| <b>INVERCEDRO SAC</b>     | <b>CONCRETO VERTICAL</b>    | m3.                                      | 160.24                       |       |       | <b>S1P1</b>             | <b>S2P1</b>             | S3P1                                 | <b>S4P1</b>             | <b>S5P1</b>             | <b>S6P1</b>             |    |              |      |     |
|                           |                             |                                          |                              |       |       | 26.63                   | 27.71<br>S1P1           | 26.67<br>S2P1                        | 27.76<br><b>S3P1</b>    | 25.53<br><b>S4P1</b>    | 25.94<br><b>S5P1</b>    |    |              |      |     |
| <b>INVERSIONES HLA</b>    | <b>ENCOFRADO DE VIGA</b>    | m2.                                      | 32.87                        |       |       |                         | 6.03                    | 6.94                                 | 5.94                    | 6.70                    | 7.25                    |    |              |      |     |
|                           |                             |                                          |                              |       |       |                         | <b>S1P1</b>             | S2P1                                 | <b>S3P1</b>             | <b>S4P1</b>             | <b>S5P1</b>             |    |              |      |     |
| <b>CONSTRUCTORES VYS</b>  | <b>ACERO DE VIGA</b>        | kg.                                      | 1.084.18                     |       |       |                         | 187.61                  | 244.62                               | 195.44                  | 221.43                  | 235.09                  |    |              |      |     |
| <b>INVERSIONES HLA</b>    | <b>ENCOFRADO LOSA</b>       | m2.                                      | 469.82                       |       |       |                         |                         | S1P1                                 | <b>S2P1</b>             | <b>S3P1</b>             | <b>S4P1</b>             |    |              |      |     |
|                           |                             |                                          |                              |       |       |                         |                         | 113.74                               | 120.45                  | 124.42                  | 111.22                  |    |              |      |     |
| <b>CONSTRUCTORES VYS</b>  | ACERO LOSA                  | kg.                                      | 2.849.39                     |       |       |                         |                         |                                      | <b>S1P1</b>             | <b>S2P1</b>             | <b>S3P1</b>             |    |              |      |     |
|                           |                             |                                          |                              |       |       |                         |                         |                                      | 903.59                  | 953.81<br><b>S1P1</b>   | 991.99<br><b>S2P1</b>   |    |              |      |     |
| <b>MARCEL</b>             | <b>IISS</b>                 | 232.00<br>pto.                           |                              |       |       |                         |                         |                                      | 112.00                  | 120.00                  |                         |    |              |      |     |
|                           |                             |                                          |                              |       |       |                         |                         |                                      |                         | <b>S1P1</b>             | <b>S2P1</b>             |    |              |      |     |
| CACHAY                    | <b>IIEE</b>                 |                                          | 95.00<br>pto.                |       |       |                         |                         |                                      |                         | 45.00                   | 50.00                   |    |              |      |     |
| <b>INVERCEDRO SAC</b>     | <b>CONCRETO HORIZONTAL</b>  | 229.9853944<br>m3.                       |                              |       |       |                         |                         |                                      |                         | <b>S1P1</b>             | <b>S2P1</b>             |    |              |      |     |
|                           |                             |                                          |                              |       |       |                         |                         |                                      |                         | 114.99                  | 115.00                  |    |              |      |     |

*Tabla 39. Plan de Trabajo Semanal Materiales - Acero. Fuente: Elaboración Propia*

Acompañado del formato numérico del PTS brindamos el PTS gráfico. Este PTS ayuda en gran medida en asimilar mejor el avance planificado que tenemos que cumplir. Este formato se entrega a los responsables de las contratistas

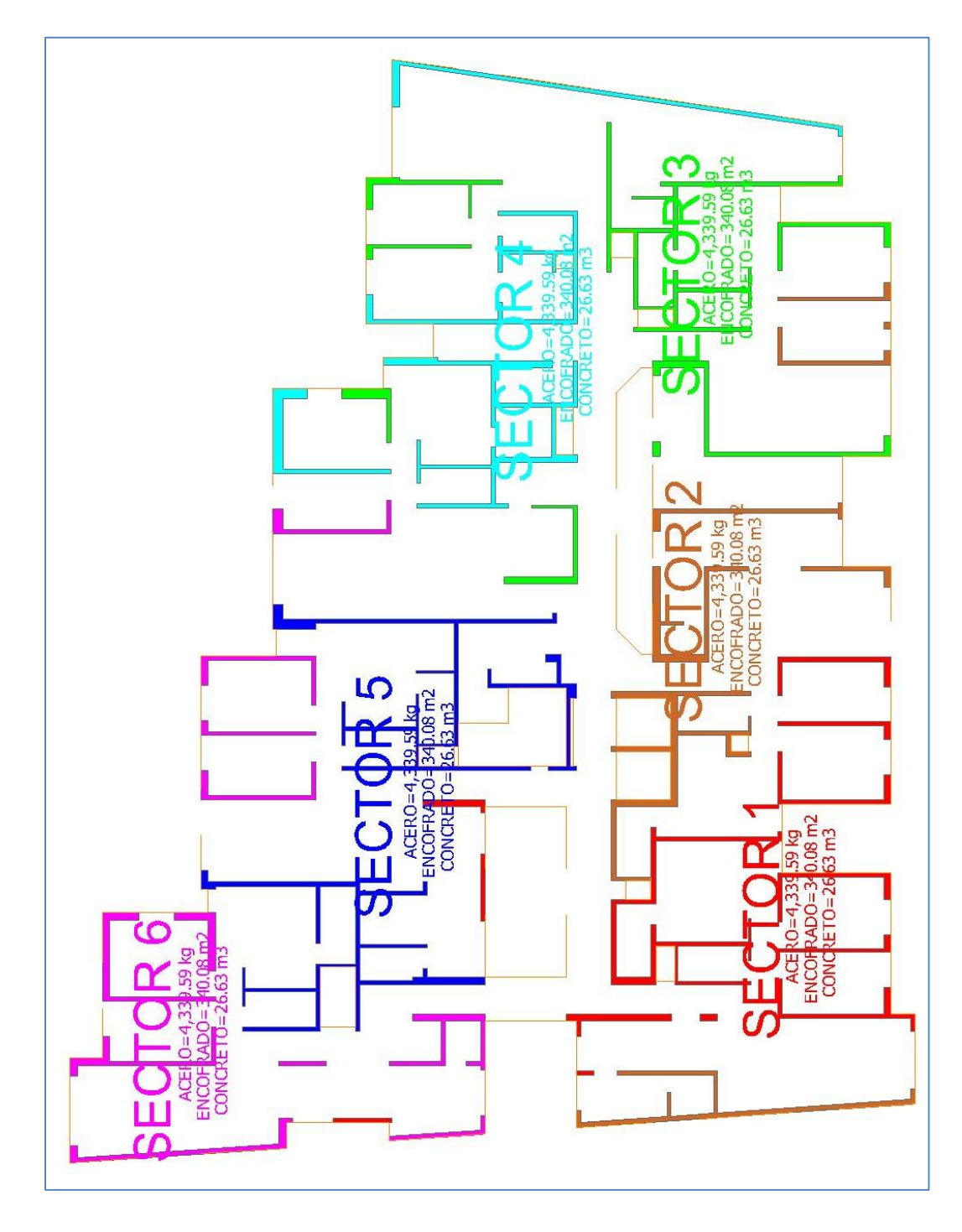

*Ilustración 45. Sectorización para muros. Fuente: Elaboración Propia*

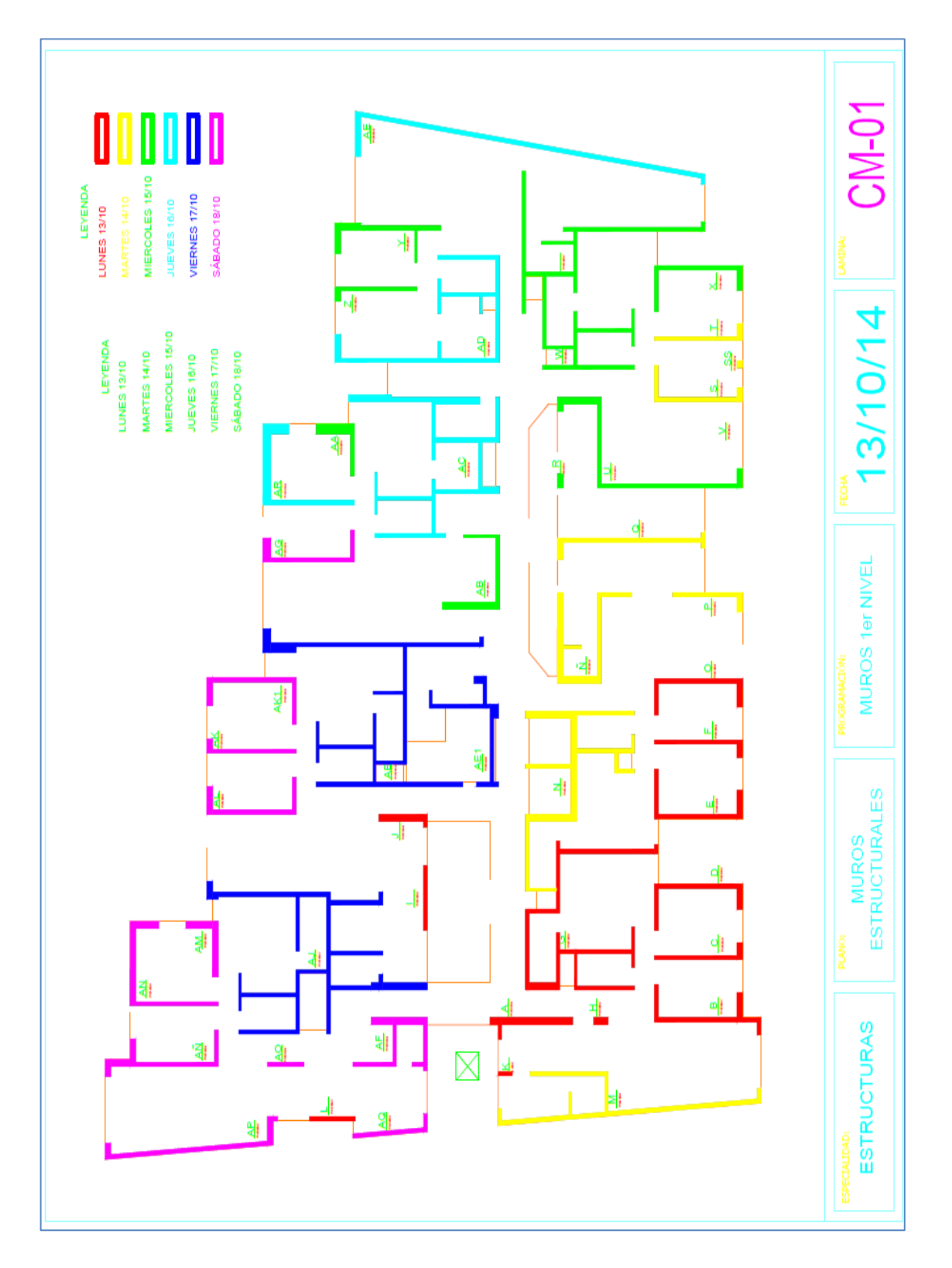

*Ilustración 46. Programación de encofrado y colocación de concreto en muros – Semana 16. Fuente: Elaboración Propia*

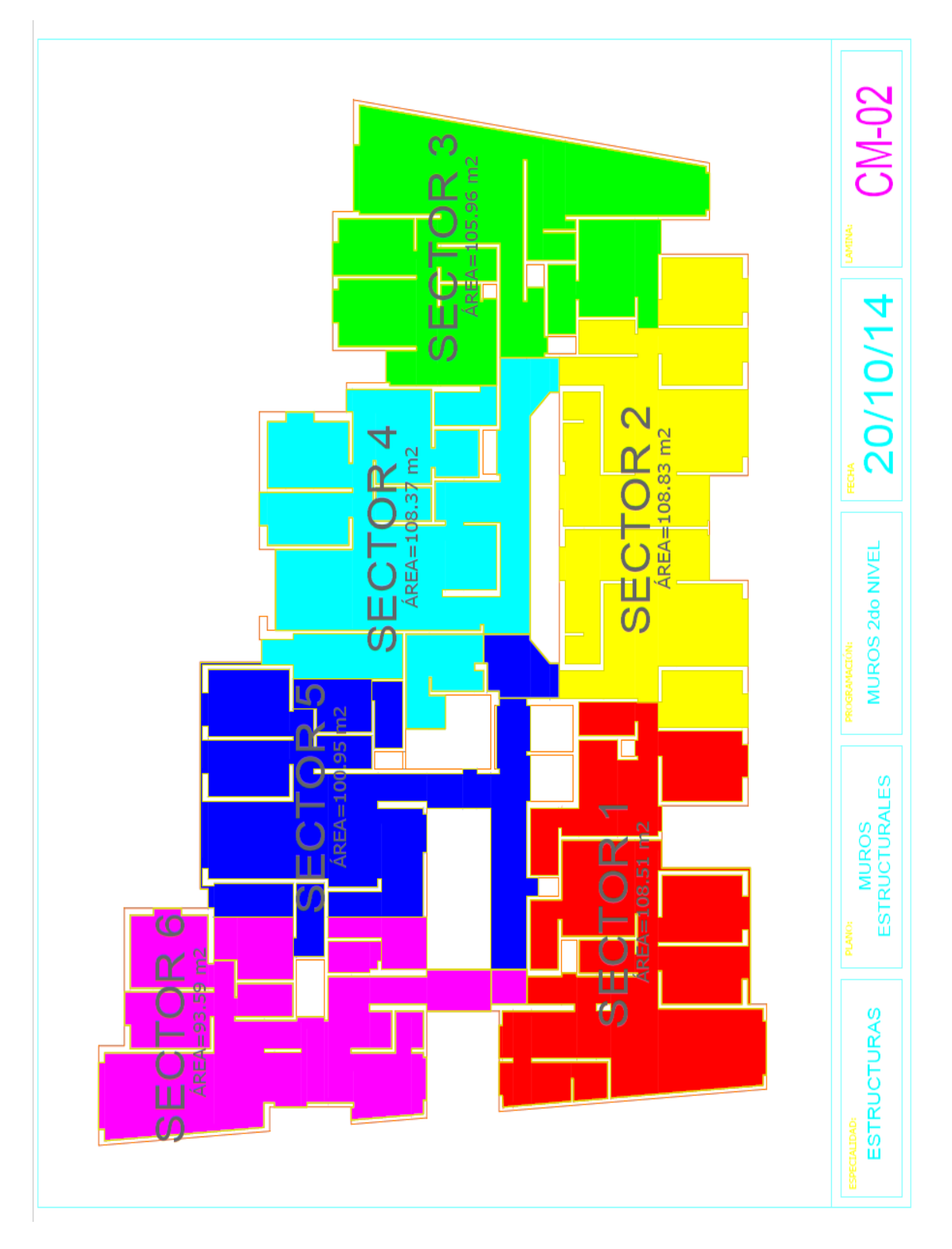

*Ilustración 47. Programación de encofrado de losas – Semana 16. Fuente: Elaboración Propia*

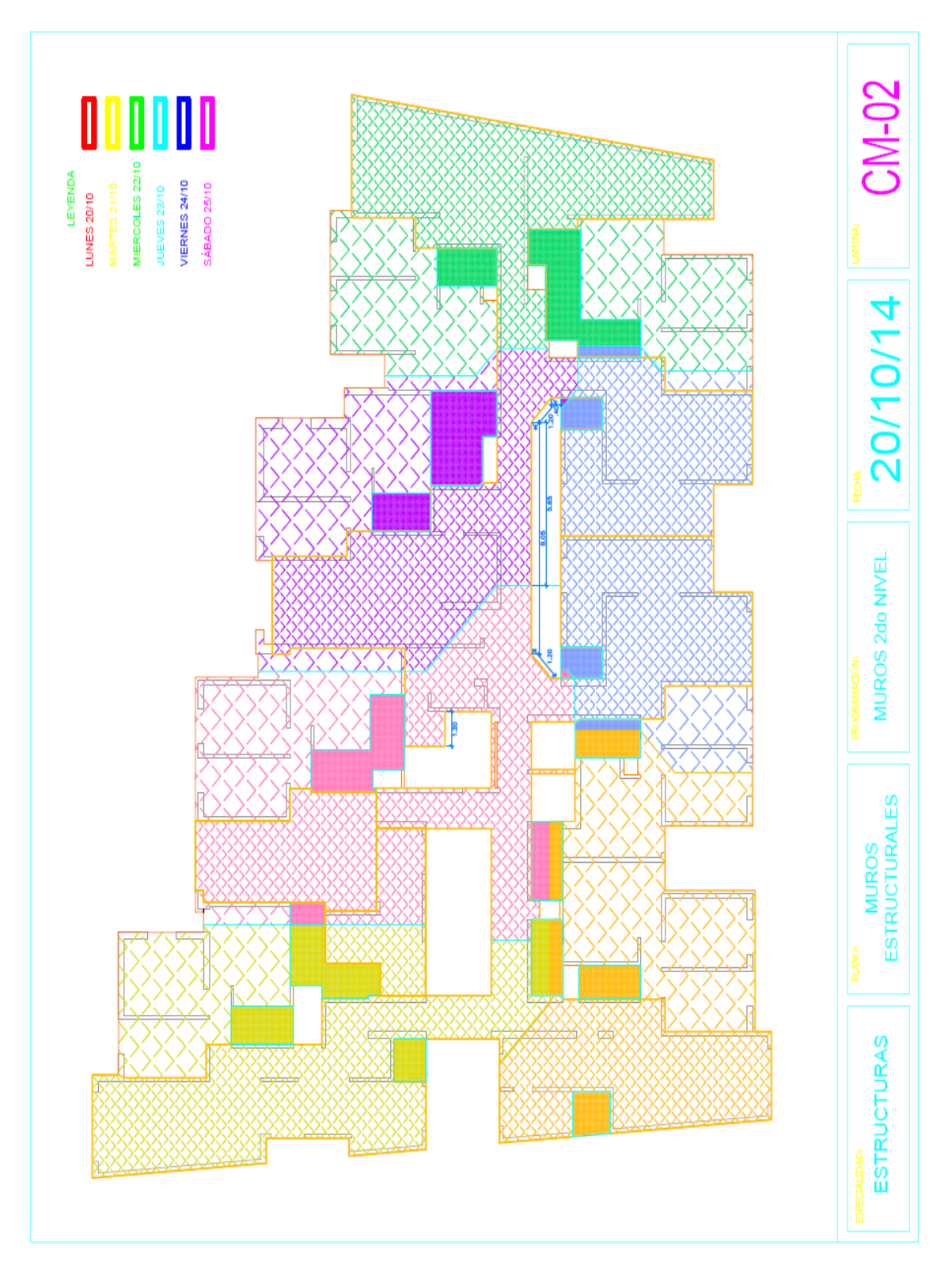

*Ilustración 48. Programación de colocación de concreto en losas – Semana 16. Fuente: Elaboración Propia*

# **3.4.2.1.PROGRAMACIÓN DIARIA**

Al finalizar el día nos reuníamos con los responsables de las contratas para prever las actividades del día siguiente. El formato era simple, sólo tenemos que imprimir el plano en planta del nivel en construcción y con la ayuda de plumones de colores detallábamos las actividades de cada contratista. Aquí definíamos las actividades principales del casco estructural.

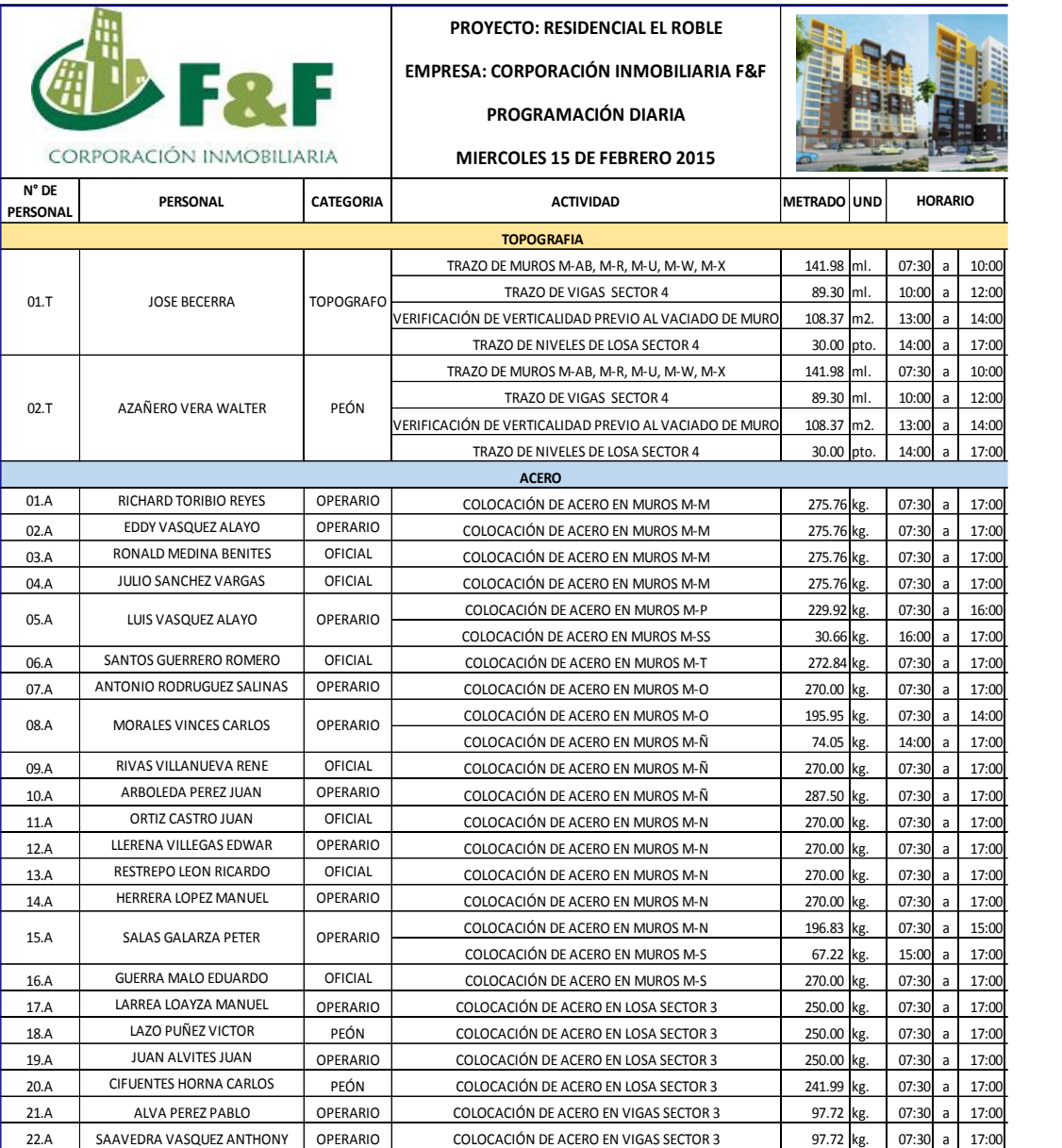

*Tabla 40. Programación Diaria 1. Fuente: Elaboración Propia*

|                                   | <b>DERF</b>                      |                  | <b>PROYECTO: RESIDENCIAL EL ROBLE</b><br><b>EMPRESA: CORPORACIÓN INMOBILIARIA F&amp;F</b> |                    |          |         |                |       |
|-----------------------------------|----------------------------------|------------------|-------------------------------------------------------------------------------------------|--------------------|----------|---------|----------------|-------|
|                                   |                                  |                  | <b>PROGRAMACIÓN DIARIA</b>                                                                |                    |          |         |                |       |
|                                   | <b>CORPORACIÓN INMOBILIARIA</b>  |                  | <b>MIERCOLES 15 DE FEBRERO 2015</b>                                                       |                    |          |         |                |       |
| $N^{\circ}$ DE<br><b>PERSONAL</b> | PERSONAL                         | <b>CATEGORIA</b> | <b>ACTIVIDAD</b>                                                                          | <b>METRADO UND</b> |          |         | <b>HORARIO</b> |       |
|                                   |                                  |                  | <b>ENCOFRADO</b>                                                                          |                    |          |         |                |       |
| 01.E                              | <b>BRIONES CORTEZ EDUARD</b>     | <b>OPERARIO</b>  | DESENCOFRADO Y ENCOFRADO DE MUROS M-M                                                     | 24.36 m2.          |          | 05:00 a |                | 02:30 |
| 02.E                              | <b>CASANA MONTERO MEIKER</b>     | PEÓN             |                                                                                           | 24.36 m2.          |          | 05:00 a |                | 02:30 |
| 03.E                              | CHUQUIVIGUEL VASQUEZ FREDDY      | <b>OPERARIO</b>  | DESENCOFRADO Y ENCOFRADO DE MUROS M-M                                                     | 23.95              | m2.      | 05:00   | a              | 02:30 |
| 04.E                              | FLORES SULLÓN DUBER              | PEÓN             |                                                                                           | 23.95 m2.          |          | 05:00   | a              | 02:30 |
| 05.E                              | <b>GUERRERO GAVIDIA CARLOS</b>   | <b>OPERARIO</b>  | DESENCOFRADO Y ENCOFRADO DE MUROS M-M                                                     | 25.67 m2.          |          | 05:00   | a              | 02:30 |
| 06.E                              | HONORIO MALLQUI ERNESTO          | PEÓN             |                                                                                           | 25.67 m2.          |          | 05:00   | a              | 02:30 |
| 07.E                              | MALUQUIS PEREZ MELANIO           | <b>OPERARIO</b>  | DESENCOFRADO Y ENCOFRADO DE MUROS M-M                                                     | 12.37 m2.          |          | 05:00   | a              | 09:00 |
|                                   |                                  |                  | DESENCOFRADO Y ENCOFRADO DE MUROS M-O                                                     | 12.51 m2.          |          | 09:00   | a              | 02:30 |
| 08.E                              | MORALES ALAYO LUIS               | PEÓN             | DESENCOFRADO Y ENCOFRADO DE MUROS M-M                                                     | 12.37              | m2.      | 05:00   | a              | 09:00 |
|                                   |                                  |                  | DESENCOFRADO Y ENCOFRADO DE MUROS M-O                                                     | 12.51 m2.          |          | 09:00   | a              | 02:30 |
| 09.E                              | MOSTACERO MEDINA JUAN            | <b>OPERARIO</b>  | DESENCOFRADO Y ENCOFRADO DE MUROS M-O                                                     | 23.97 m2.          |          | 05:00   | a              | 02:30 |
| 10.E                              | ORTIZ CONTRERAS LEONIDAS         | PEON             |                                                                                           | 23.97 m2.          |          | 05:00   | a              | 02:30 |
| 11.E                              | PEÑA SERIN LAURIANO              | <b>OPERARIO</b>  | DESENCOFRADO Y ENCOFRADO DE MUROS M-N                                                     | 25.40 m2.          |          | 05:00   | a              | 02:30 |
| 12.E                              | QUIÑOS NARVAEZ SANTOS            | PEÓN             |                                                                                           | 25.40 m2.          |          | 05:00   | a              | 02:30 |
| 13.E                              | REYNA TOLENTINO JUAN             | <b>OPERARIO</b>  |                                                                                           | 23.90 m2.          |          | 05:00   | a              | 02:30 |
| 14.E                              | RODRIGUEZ ALAYA JORGE            | PEÓN             | DESENCOFRADO Y ENCOFRADO DE MUROS M-N                                                     | 23.90              | m2.      | 05:00   | a              | 02:30 |
| 15.E                              | <b>SALVADOR CERNA</b>            | <b>OPERARIO</b>  |                                                                                           | 24.84 m2.          |          | 05:00   | a              | 02:30 |
| 16.E                              | TACANGA CONTRERAS MILCER         | PEÓN             | DESENCOFRADO Y ENCOFRADO DE MUROS M-N                                                     | 24.84 m2.          |          | 05:00   | a              | 02:30 |
| 17.E                              | VALDIVIA BACA ARMANDO            | <b>OPERARIO</b>  |                                                                                           | 25.82 m2.          |          | 05:00   | a              | 02:30 |
| 18.E                              | CHERO SULLON ABEL                | PEÓN             | DESENCOFRADO Y ENCOFRADO DE MUROS M-N                                                     | 25.82 m2.          |          | 05:00   | a              | 02:30 |
| 19.E                              | <b>CUZQUIPOMA MOSTACERO EDER</b> | <b>OPERARIO</b>  |                                                                                           | 25.30 m2.          |          | 05:00   | a              | 02:30 |
| 20.E                              | SAAVEDRA JAUREGUI JESÚS          | PEÓN             | DESENCOFRADO Y ENCOFRADO DE MUROS M-Ñ                                                     | 25.30 m2.          |          | 05:00   | a              | 02:30 |
| 21.E                              | ACOSTA GALARRETA EVER            | <b>OPERARIO</b>  |                                                                                           | 24.14 m2.          |          | 05:00 a |                | 02:30 |
| 22.E                              | ARENAS PIZAN YEISON              | PEÓN             | DESENCOFRADO Y ENCOFRADO DE MUROS M-Ñ                                                     | 24.14 m2.          |          | 05:00   | a              | 02:30 |
|                                   |                                  |                  | DESENCOFRADO Y ENCOFRADO DE MUROS M-P                                                     |                    | 18 m2.   | 05:00   | a              | 12:00 |
| 23.E                              | ARENAS VARGAS BEREGILDO          | <b>OPERARIO</b>  | DESENCOFRADO Y ENCOFRADO DE ALFEIZAR A-15                                                 | 5.76 m2.           |          | 12:00   | a              | 02:30 |
|                                   |                                  |                  | DESENCOFRADO Y ENCOFRADO DE MUROS M-P                                                     | 18.00 m2.          |          | 05:00   | a              | 12:00 |
| 24.E                              | BARRIOS VILLANUEVA ALBERTO       | PEÓN             | DESENCOFRADO Y ENCOFRADO DE ALFEIZAR A-15                                                 | 5.76 m2.           |          | 12:00   | a              | 02:30 |
| 25.E                              | <b>BRIONES SALDAÑA ANTONY</b>    | OPERARIO         |                                                                                           | 26.4 m2.           |          | 05:00   | a              | 02:30 |
| 26.E                              | CAMPOS RODRIGUEZ NILTON          | PEÓN             | DESENCOFRADO Y ENCOFRADO DE MUROS M-S                                                     | 26.4 m2.           |          | 05:00   | a              | 02:30 |
|                                   |                                  |                  | DESENCOFRADO Y ENCOFRADO DE MUROS M-SS                                                    | 21.36 m2.          |          | 05:00   | a              | 12:00 |
| 27.F                              | <b>CASAS NONTOL RAUL</b>         | <b>OPERARIO</b>  | DESENCOFRADO Y ENCOFRADO DE MUROS M-T                                                     | $2.40$ m2.         |          | 12:00 a |                | 02:30 |
|                                   |                                  |                  | DESENCOFRADO Y ENCOFRADO DE MUROS M-SS                                                    | 21.36 m2.          |          | 05:00a  |                | 12:00 |
| 28.E                              | FLORES BALTAZAR ABEL             | <b>OPERARIO</b>  | DESENCOFRADO Y ENCOFRADO DE MUROS M-T                                                     | 2.40 m2.           |          | 12:00 a |                | 02:30 |
| 29.E                              | LAZO MURO VICTOR                 | <b>OPERARIO</b>  | ENCOFRADO DE LOSA - SECTOR 3 (H1 Y H2 -DPTO T5)                                           | 28.41 m2.          |          | 05:00 a |                | 12:00 |
| 30.E                              | LEON NUÑEZ JOSE                  | PEÓN             | ENCOFRADO DE LOSA - SECTOR 3 (H1 Y H2 - DPTO T5)                                          | 28.41 m2.          |          | 12:00a  |                | 02:30 |
| 31.E                              | MEDINA AGUIRRE RUBEN             | <b>OPERARIO</b>  | ENCOFRADO DE LOSA - SECTOR (SALA +PAS.-DPTO T5                                            | 27.4 m2.           |          | 05:00 a |                | 12:00 |
| 32.E                              | MENDOZA SAONA FELICIANO          | PEÓN             | ENCOFRADO DE LOSA - SECTOR (SALA +PAS.-DPTO T6                                            | 27.4 m2.           |          | 12:00   | a              | 02:30 |
| 33.E                              | RODRIGUEZ MUÑOZ GONZALO          | <b>OPERARIO</b>  | ENCOFRADO DE LOSA - SECTOR 3 (BS, BP, H. PRINC-DPTO T5)                                   |                    | 29.1 m2. | 05:00a  |                | 12:00 |
| 34.E                              | ROMERO POLO SANTOS               | PEÓN             | ENCOFRADO DE LOSA - SECTOR 3 (BS, BP, H. PRINC-DPTO T5)                                   | 29.1 m2.           |          | 12:00a  |                | 02:30 |
| 35.E                              | SALVATIERRA VARGAS JUSTINIANO    | <b>OPERARIO</b>  | ENCOFRADO DE LOSA - SECTOR 3 (COCINA+SERVICIO-DPTO T5)                                    | 28.9 m2.           |          | 05:00   | a              | 12:00 |
| 36.E                              | SEGUNDO WILDER ANGULO            | PEÓN             | ENCOFRADO DE LOSA - SECTOR 3 (COCINA+SERVICIO-DPTO T5)                                    | 28.9 m2.           |          | 12:00a  |                | 02:30 |
| 37.E                              | SOTERO BERMUDEZ ALAN             | <b>OPERARIO</b>  | ENCOFRADO DE LOSA - SECTOR 3 (PAS.CENTRAL)                                                | 30.42 m2.          |          | 05:00   | a              | 12:00 |
| 40.E                              | VERA FRANCO JULIO                | PEÓN             | ENCOFRADO DE LOSA - SECTOR 3 (PAS.CENTRAL)                                                | 30.42 m2.          |          | 12:00a  |                | 02:30 |
|                                   |                                  |                  |                                                                                           |                    |          |         |                |       |

*Tabla 41. Programación Diaria 2. Fuente: Elaboración Propia*

| F&F<br>CORPORACIÓN INMOBILIARIA |                            |                                      | <b>PROYECTO: RESIDENCIAL EL ROBLE</b><br><b>EMPRESA: CORPORACIÓN INMOBILIARIA F&amp;F</b><br><b>PROGRAMACIÓN DIARIA</b><br><b>MIERCOLES 15 DE FEBRERO 2015</b> |           |  |         |                |           |
|---------------------------------|----------------------------|--------------------------------------|----------------------------------------------------------------------------------------------------|-----------|--|---------|----------------|-----------|
| N° DE<br>PERSONAL               | PERSONAL                   | <b>CATEGORIA</b><br><b>ACTIVIDAD</b> |                                                                                                    |           |  |         | <b>HORARIO</b> |           |
|                                 |                            |                                      | <b>CONCRETO</b>                                                                                                    |           |  |         |                |           |
|                                 |                            |                                      | CARGA DE BALDE CONCRETERO LOSA                                                                                                    | 19.16 m3. |  | 08:00 a |                | 11:00     |
| 01.C                            | ROJAS RODRIGUEZ ANDY       | <b>OPERARIO</b>                      | REPARACIÓN DE VACIADO ANTERIOR - MUROS                                                                                                    | 26.67 m3. |  | 11:00   | a              | 12:00     |
|                                 |                            |                                      | DESCARGA DE BALDE CONCRETERO - MUROS                                                                                                    | 26.67 m3. |  | 13:00   | a              | 17:00:0   |
|                                 |                            |                                      | NIVELACIÓN DE VACIADO - MUROS                                                                                                    | 26.67 m3. |  | 17:00:0 | $\mathsf{a}$   | 17:30:0   |
|                                 |                            |                                      | DESCARGA DE BALDE CONCRETERO - LOSA                                                                                                    | 19.16 m3. |  | 08:00   | a              | 11:00     |
| 02.C                            | TRELLES VALDERRAMA JHONAR  | PEÓN                                 | ARMADO DE ANDAMIOS                                                                                                    | 26.67 m3. |  | 11:00   | a              | 12:00     |
|                                 |                            |                                      | LIMPIEZA POST-VACIADO                                                                                                    | 26.67 m3. |  | 13:00   | a              | 17:00:0   |
|                                 |                            |                                      | LIMPIEZA DE ZONA DE TRABAJO                                                                                                    | 26.67 m3. |  | 17:00:0 | a              | 17:30:0   |
|                                 | BEJARANO AVALOS CARLOS     |                                      | DESCARGA DE BALDE CONCRETERO - LOSA                                                                                                    | 19.16 m3. |  | 08:00   | a              | 11:00     |
| 03.C                            |                            | PEÓN                                 | LIMPIEZA DE ZONA DE TRABAJO                                                                                                    | 26.67 m3. |  | 11:00   | a              | 12:00     |
|                                 |                            |                                      | ARMADO DE ANDAMIOS                                                                                                    | 26.67 m3. |  | 13:00   | a              | 17:00:0   |
|                                 |                            |                                      | LIMPIEZA POST-VACIADO                                                                                                    | 26.67 m3. |  | 17:00:0 | a              | 17:30:0   |
|                                 |                            |                                      | REGLEADO DE LOSA - LOSA                                                                                                    | 19.16 m3. |  | 08:00   | a              | 11:00     |
| 04.C                            | <b>GAMARRA DIAZ RONNIE</b> | PEÓN                                 | LIMPIEZA DE ZONA DE TRABAJO                                                                                                    | 26.67 m3. |  | 11:00   | a              | 12:00     |
|                                 |                            |                                      | CARGA DE BALDE CONCRETERO                                                                                                    | 26.67 m3. |  | 13:00   | a              | 17:00:0   |
|                                 |                            |                                      | LIMPIEZA POST-VACIADO                                                                                                    | 26.67 m3. |  | 17:00:0 | $\mathsf{a}$   | 17:30:0   |
|                                 |                            |                                      | SABLEADO DE LOSA                                                                                                    | 19.16 m3. |  | 08:00   | a              | 11:00     |
| 05.C                            | MEJIA BACA MARCO           | PEÓN                                 | LIMPIEZA DE ZONA DE TRABAJO                                                                                                    | 26.67 m3. |  | 11:00   | a              | 12:00     |
|                                 |                            |                                      | OPERADOR DE VIBRADORA                                                                                                    | 26.67 m3. |  | 13:00   | a              | 17:00:0   |
|                                 |                            |                                      | DESARMAR ANDAMIOS                                                                                                    | 26.67 m3. |  | 17:00:0 | a              | 17:30:0   |
|                                 |                            |                                      | OPERADOR DE VIBRADORA                                                                                                    | 19.16 m3. |  | 08:00   | a              | 11:00     |
| 06.C                            | TRELLES CHAUCA ROBERTO     | PEÓN                                 | LIMPIEZA DE ZONA DE TRABAJO                                                                                                    | 26.67 m3. |  | 11:00   | a              | 12:00     |
|                                 |                            |                                      | AYUDANTE DE OPERADOR DE VIBRADORA                                                                                                    | 26.67 m3. |  | 13:00   | a              | 17:00:0   |
|                                 |                            |                                      | LIMPIEZA POST-VACIADO                                                                                                    | 26.67 m3. |  | 17:00:0 | a              | 17:30:0   |
|                                 |                            |                                      | AYUDANTE DE OPERADOR DE VIBRADORA - LOSA                                                                                                    | 19.16 m3. |  | 08:00   | a              | 11:00     |
| 07.C                            | PECHO CHANG DAVID          |                                      | REPARACIÓN DE VACIADO ANTERIOR                                                                                                    | 26.67 m3. |  | 11:00   | a              | 12:00     |
|                                 |                            | <b>OPERARIO</b>                      | DESCARGA DE BALDE CONCRETERO                                                                                                    | 26.67 m3. |  | 13:00   | a              | 17:00:0   |
|                                 |                            |                                      | LIMPIEZA POST-VACIADO                                                                                                    | 26.67 m3. |  | 17:00:0 |                | a 17:30:0 |

*Tabla 42. Programación Diaria 2. Fuente: Elaboración Propia*

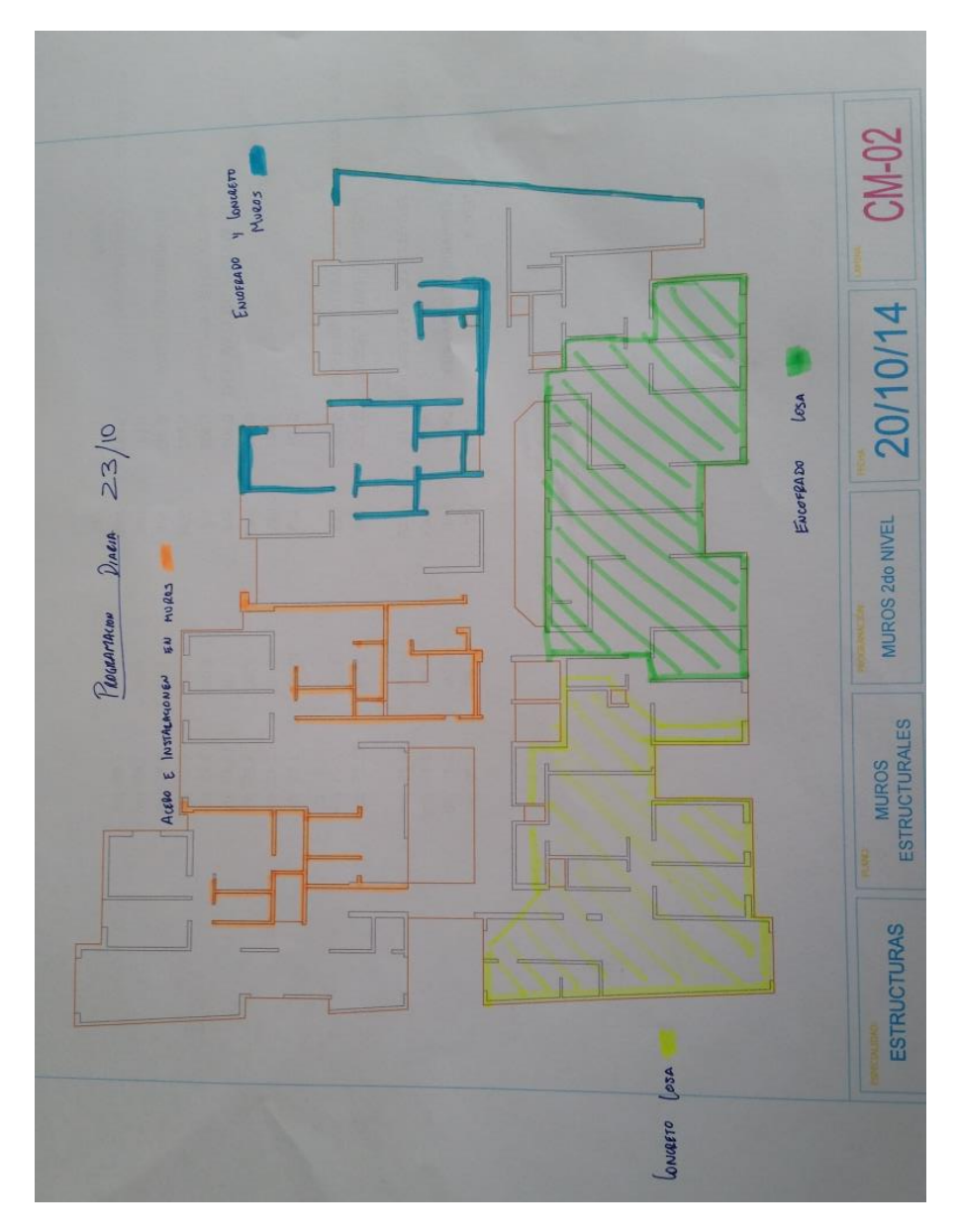

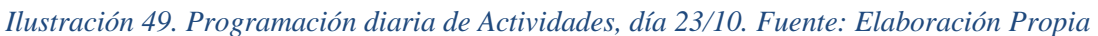

## **3.4.2.2.REUNIONES DIARIAS**

Las reuniones diarias se dan luego de las charlas de seguridad y llenado de ATS. Tienen una duración de cinco minutos y de preferencia los integrantes deben de estar de pie y en círculo, además el área técnica debe contar con los formatos de planificación para dar instrucción a las cuadrillas.

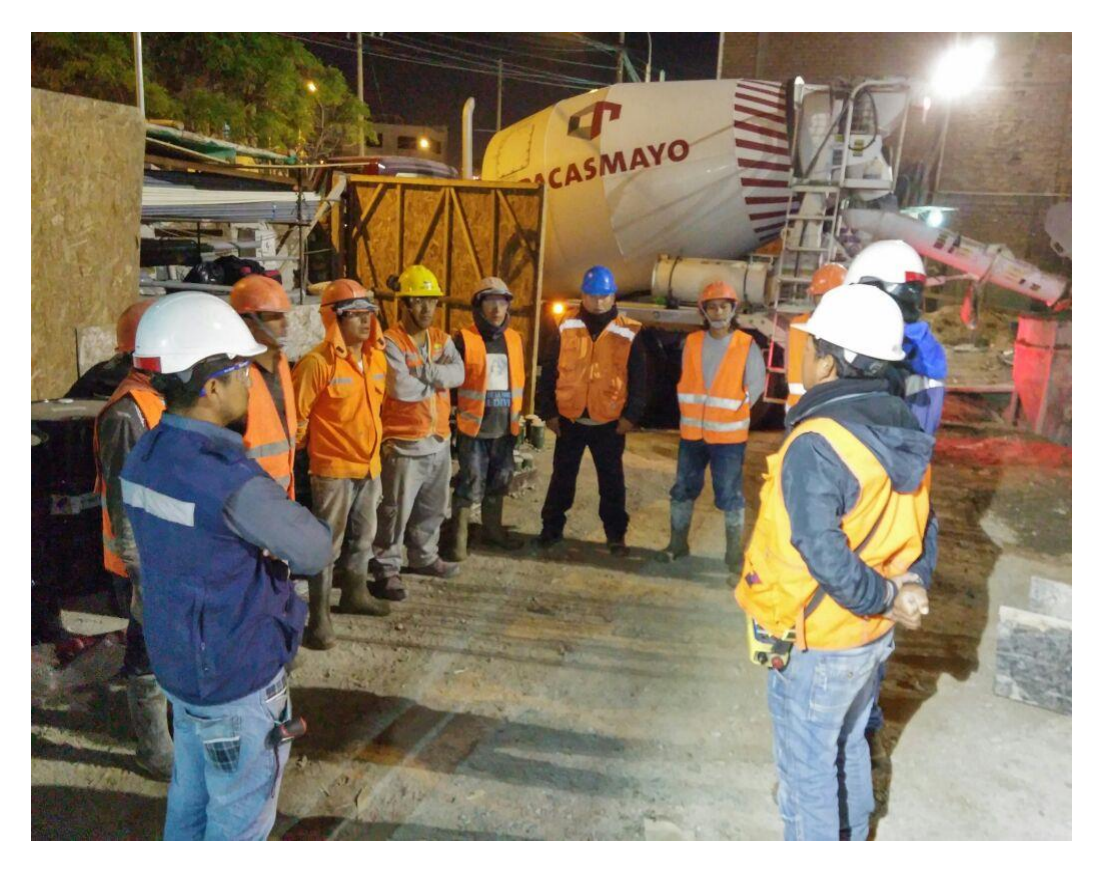

*Ilustración 50. Reuniones diarias. Fuente: Elaboración Propia*

## **3.4.2.3. REUNION SEMANAL DE COORDINACIÓN**

Nuestras reuniones semanales de coordinación son previstas para los días viernes por la tarde, en esta reunión se verifican los lookahead, las restricciones y las métricas del proyecto (PPC, CNC). Esta reunión es la más dinámica de todas debido a que los responsables de obra son cuestionados por avance positivo o negativo del proyecto.

Aquí se consensan soluciones y mejoras a todo el proceso constructivo.

## **Objetivos de la reunión:**

- Revisar y aprender del PPC de la semana anterior.
- Analizar las Causas de No Cumplimiento.
- Tomar acciones para mitigar las Causas de No Cumplimiento.
- Realizar un paralelo entre los objetivos alcanzados y los propuestos por el proyecto.
- Determinar las actividades que entran en la planificación Lookahead, analizando y responsabilizando las restricciones de cada tarea ingresada.
- Realizar un adecuado análisis de las restricciones (revisión y preparación).
- Formular el plan de trabajo para la semana siguiente.

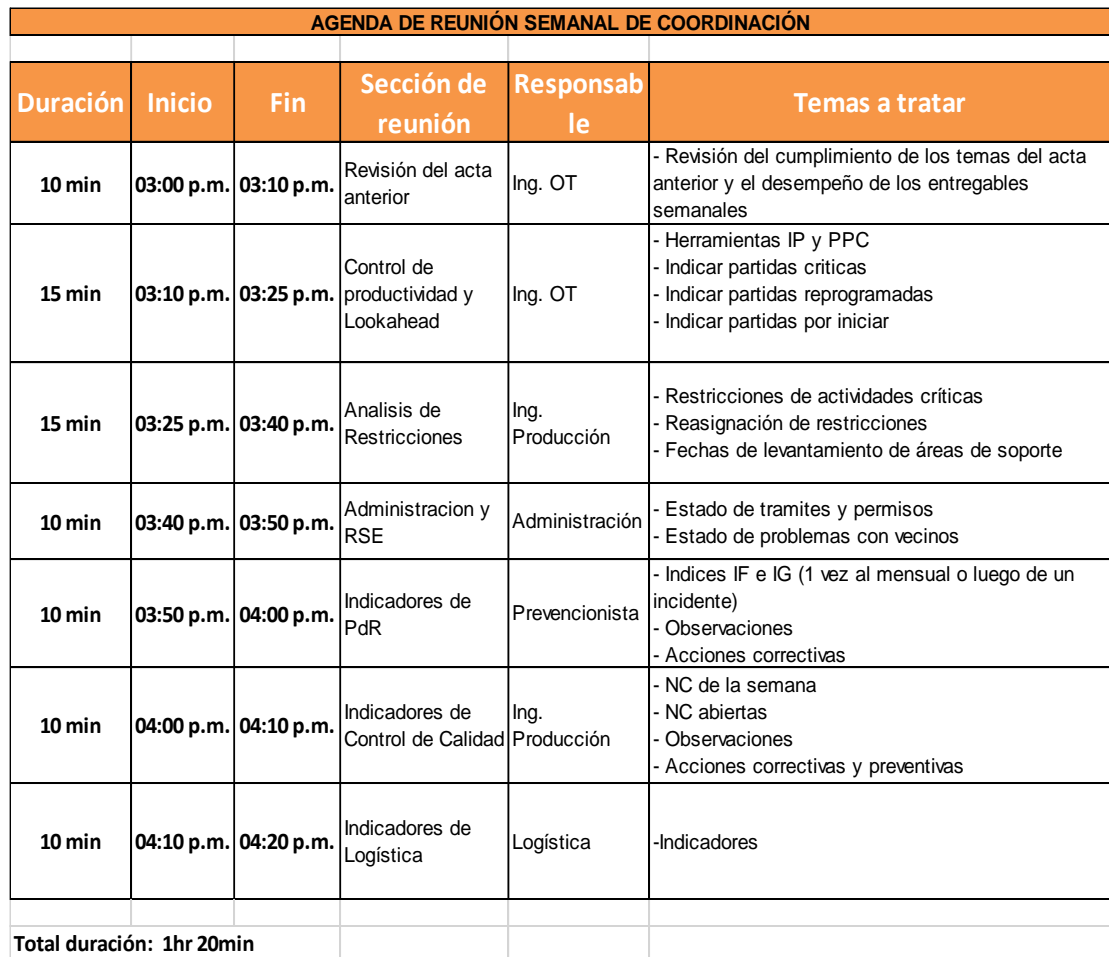

#### *Tabla 43. Agenda estandarizada de la reunión semanal de coordinación. Fuente: Elaboración Propia*

## **Estructura de la reunión:**

- Se parte analizando el PPC de la semana anterior, las Causas de No Cumplimiento, tomando acciones correctivas inmediatamente si es posible.

- Se analiza el cumplimiento de las tareas pendientes de la semana anterior.
- Se realiza el paralelo entre los objetivos alcanzados y los propuestos por el proyecto, aclarando las responsabilidades de todos los involucrados.
- Se analiza el análisis de restricciones para las tareas que entran en la semana siguiente.
- El coordinador se compromete a entregar al siguiente día el programa semanal a cada último planificador.
- Además, se discute el estado de las otras actividades dentro de la planificación Lookahead en relación a sus restricciones (se discute con cada responsable), lo anterior con el objetivo de poder liberarlas en lo posible con dos semanas de anticipación o para dar soluciones que faciliten esta liberación.
- Luego, y teniendo presente las tareas que cada último planificador entrega como tentativas para ingresar a la planificación Lookahead, se verifican las que realmente entrarán a la planificación Lookahead contrastándolas con el programa Maestro.
- Posteriormente se asignan los responsables de liberar las restricciones de las nuevas tareas ingresadas a la planificación Lookahead.
- Teniendo la nueva planificación Lookahead, el coordinador la entregará a más tardar al día siguiente a cada último planificador.

Por último, se destaca el "compromiso" que asume cada "último planificador" haciendo referencia que es la instancia más importante de la reunión. En cada reunión semanal debemos discutir abiertamente la planificación Lookahead, el Inventario de Trabajo Ejecutable y la planificación semanal, sin imponer órdenes por parte del coordinador, esto hará que los últimos planificadores se sientan partícipes dentro de la planificación de la obra.

|                          | <b>REGISTRO</b>                                                  |                        |                                       |                                    |                                       | SGC-IN-GE.02-R.01                        |
|--------------------------|------------------------------------------------------------------|------------------------|---------------------------------------|------------------------------------|---------------------------------------|------------------------------------------|
|                          | <b>GENERALES</b>                                                 |                        |                                       |                                    | Revisión:                             | $\Omega$                                 |
| <b>F&amp;F</b>           |                                                                  |                        |                                       |                                    | Fecha:                                | 17/10/2014                               |
| CORPORACIÓN INMOBILIARIA | ACTA DE REUNIÓN SEMANAL DE COORDINACIÓN                          |                        |                                       |                                    | Página:                               | $2$ de $2$                               |
| Asunto:                  | Reunión Semanal de Coordinación                                  |                        |                                       |                                    | Base:                                 | n.                                       |
| Obra:                    |                                                                  |                        |                                       |                                    | Departament                           | La Libertad                              |
| Coordinador:             | Yosip Eduardo Torres Manotupa                                    |                        |                                       |                                    | Fecha:                                | 10/octubre/2014                          |
| Area:                    | Oficina Técnica - Corporación Inmobiliaria                       |                        |                                       |                                    | Hora:                                 | 3.00 p.m.                                |
|                          |                                                                  |                        |                                       |                                    |                                       |                                          |
| <b>ITEM</b>              | <b>DESCRIPCIÓN</b>                                               | <b>RESPONS</b><br>ABLE | <b>FECHA</b><br><b>IDENTIFICACIÓI</b> | <b>FECHA</b><br><b>COMPROMISC.</b> | <b>FECHA DE</b><br><b>MODIFICACIÓ</b> | <b>STATUS</b><br>$\overline{\mathbf{v}}$ |
| $\mathbf{1}$             | ADMINISTRACIÓN / LOGÍSTICA / ALMACÉN                             |                        |                                       |                                    |                                       |                                          |
| 01.01                    | Status del Stock mínimo interdiario.                             | LVA                    | 04/08/2014                            | 16/10/2014                         | 14/10/2014                            | <b>PERMANENTE</b>                        |
| 01.02                    | Permiso para ruptura de pista para empalmar red de<br>desagüe.   | <b>PDG</b>             | 25/09/2014                            | 13/10/2014                         |                                       | <b>LEVANTADA</b>                         |
| 01.03                    | Regulación de pedidos de encofrado a Unispan.                    | PLE                    | 03/10/2014                            | 13/10/2014                         |                                       | <b>LEVANTADA</b>                         |
| 01.04                    | Ingreso de personal para limpieza.                               | PDG                    | 06/10/2014                            | 13/10/2014                         |                                       | <b>PENDIENTE</b>                         |
| 01.05                    | Ingreso de operador para mantenimiento mensual<br>de grúa-torre. | <b>ETM</b>             | 06/10/2014                            | 17/10/2014                         |                                       | <b>PENDIENTE</b>                         |
|                          |                                                                  |                        |                                       |                                    |                                       |                                          |
| $\overline{2}$           | <b>SEGURIDAD</b>                                                 |                        |                                       |                                    |                                       |                                          |
| 02.01                    | Capacitación uso de extintores.                                  | <b>TVS</b>             | 06/10/2014                            | 17/10/2014                         |                                       | <b>PENDIENTE</b>                         |
| $\overline{\mathbf{3}}$  | <b>CONTROL DE CALIDAD</b>                                        |                        |                                       |                                    |                                       |                                          |
| 03.01                    | Solicitar ensayos de ruptura de probetas de                      | <b>ETM</b>             | 06/10/2014                            | 13/10/2014                         |                                       | <b>EN PROCESO</b>                        |
|                          | v aciados en platea.                                             |                        |                                       |                                    |                                       |                                          |
| $\overline{\mathbf{4}}$  | OFICINA TÉCNICA                                                  |                        |                                       |                                    |                                       |                                          |
|                          | Aprobacion de detalle de anclaje de estructura                   |                        |                                       |                                    |                                       |                                          |
| 04.01                    | metalica.                                                        | ETM                    | 04/08/2014                            | 16/10/2014                         |                                       | <b>LEVANTADA</b>                         |
| 04.02                    | Reunión para una nueva propuesta del SUM.                        | PLE                    | 25/09/2014                            | 13/10/2014                         |                                       | <b>LEVANTADA</b>                         |
| 04.04                    | Actualización de planos As-Built.                                | <b>ETM</b>             | 03/10/2014                            | 13/10/2014                         |                                       | <b>LEVANTADA</b>                         |
| 04.05                    | Adicional de Trabajos en vecina Alfaro.                          | PLE                    | 06/10/2014                            | 13/10/2014                         |                                       | <b>LEVANTADA</b>                         |
| 04.06                    | Mandar ha soldar el balde concretero número 2.                   | <b>ETM</b>             | 06/10/2014                            | 17/10/2014                         |                                       | <b>EN PROCESO</b>                        |
| 5                        | <b>PRODUCCIÓN</b>                                                |                        |                                       |                                    |                                       |                                          |
| 05.01                    | Revisar lista de observaciones de Calidad Internas.              | <b>BSV</b>             | 04/08/2014                            | 16/10/2014                         |                                       | <b>PERMANENTE</b>                        |
| 05.02                    | Programación de ruptura de canal la mochica.                     | PLE                    | 25/09/2014                            | 13/10/2014                         |                                       | <b>PERMANENTE</b>                        |
|                          | Enviar programación de vaciados de semana                        |                        |                                       |                                    |                                       |                                          |
| 05.03                    | siguiente a Pacasmayo.                                           | <b>BSV</b>             | 03/10/2014                            | 13/10/2014                         |                                       | <b>PERMANENTE</b>                        |
| 05.04                    | Instalación de luminarias en calle Antracita.                    | <b>BSV</b>             | 06/10/2014                            | 13/10/2014                         |                                       | <b>LEVANTADA</b>                         |
|                          |                                                                  |                        |                                       |                                    |                                       |                                          |
| 6                        | <b>TEMAS VARIOS</b>                                              |                        |                                       |                                    |                                       |                                          |
| 05.06                    | Todos deben identificar restricciones y colocarlas.              | Todos                  | 03/10/2014                            | 13/10/2014                         |                                       | <b>PERMANENTE</b>                        |
|                          |                                                                  |                        |                                       |                                    |                                       |                                          |
|                          | Próxima Reunión:                                                 | ######                 |                                       |                                    |                                       |                                          |

*Tabla 44. Acta de Reunión Semanal de Programación. Fuente: Elaboración Propia*

## **Asistentes de la reunión:**

- Residente de Obra
- Oficina Técnica, Producción, Maestro de Obra y Prevencionista.
- Almacén y Logística
- Administración y Gerencia de la Comitente
- Supervisión
- Contratistas

|                          |                             | <b>REGISTRO</b>                                            |                    |                      |                           |
|--------------------------|-----------------------------|------------------------------------------------------------|--------------------|----------------------|---------------------------|
|                          |                             | <b>GENERALES</b>                                           |                    | Revisión:            | 0                         |
| 2F                       |                             | ACTA DE REUNIÓN SEMANAL DE COORDINACIÓN                    |                    | Fecha:               | 10/10/2014                |
| CORPORACIÓN INMOBILIARIA |                             |                                                            |                    | Página:              | 1 de 2                    |
|                          |                             |                                                            |                    |                      |                           |
| Asunto:                  |                             | Reunión Semanal de Coordinación                            |                    | Base:                |                           |
| Obra:                    | <b>Residencial EI Roble</b> |                                                            |                    | Departamento:        | La Libertad               |
| Coordinador:             |                             | Yosip Eduardo Torres Manotupa                              |                    | Fecha:               | 10/octubre/2014           |
| Área:                    |                             | Oficina Técnica - Corporación Inmobiliaria F&F             |                    | Hora:                | 3.00 p.m.                 |
|                          | <b>COMPAÑÍA</b>             |                                                            |                    | <b>PARTICIPACIÓN</b> | ÁREA                      |
| <b>CONDICIÓN</b>         |                             | <b>NOMBRES</b>                                             | <b>ABREVIATURA</b> |                      |                           |
| Oblig.                   | F&F                         | Paul León Escobar                                          | <b>PLE</b>         | $\ddot{}$            | Residente de obra         |
| Oblig.                   | F&F                         | Eduardo Torres Manotupa                                    | <b>ETM</b>         | $\ddot{}$            | Jefe de OT                |
| Oblig.                   | F&F                         | Baker Sánchez Villacorta                                   | <b>BSV</b>         | $\ddot{}$            | Jefe de Producción        |
| Oblig.                   | F&F                         | Tony Vásquez                                               | <b>TVS</b>         | $\ddot{}$            | Prevencionista            |
| Oblig.                   | F&F                         | José Becerra Ayala                                         | <b>JBA</b>         | $\ddot{}$            | Topógrafo                 |
| Oblig.                   | F&F                         | Lesther Vicente Asmat                                      | <b>LVA</b>         | $\ddot{}$            | Almacén                   |
| Oblig.                   | F&F                         | Jorge VillanuevaVerano                                     | <b>JVV</b>         |                      | Logística                 |
| Oblig.                   | F&F                         | Patricia Díaz Guerra                                       | PDG                |                      | Administradora            |
| Oblig.                   | F&F                         | Juancarlos Bouroncle Luna                                  | <b>JCBL</b>        |                      | Gerente                   |
| Oblig.                   | F&F                         | Clever Noroña                                              | <b>CN</b>          | $\ddot{}$            | Maestro de Obra           |
| Oblig.                   | <b>PYTC</b>                 | Carlos Cabrejos                                            | <b>CC</b>          |                      | <b>Supervisor General</b> |
| Oblig.                   | <b>PYTC</b>                 | Branco León León                                           | <b>BLL</b>         | $\ddot{}$            | Asistente de Supervisión  |
| Oblig.                   | Impulsa                     | Javier Torres                                              | <b>JT</b>          | $\ddot{}$            | Contratista Grúa-Torre    |
|                          |                             |                                                            |                    |                      |                           |
|                          |                             |                                                            |                    |                      |                           |
|                          | Participación:              | (+) Presente                                               |                    |                      | +                         |
|                          |                             | (-) Parcialmente Presente                                  |                    |                      |                           |
|                          |                             | (#) Ausente por encontrarse en Campo o fuera de la Oficina |                    |                      | #                         |
|                          |                             | (*) Ausente por encontrarse de vacaciones                  |                    |                      | $\star$                   |

*Tabla 45. Asistentes a la Reunión Semanal de Programación. Fuente: Elaboración Propia*

# **3.4.3. HERRAMIENTAS DE GESTIÓN**

## **3.4.3.1. PORCENTAJE DE PLAN CUMPLIDO (PPC)**

Nuestro Porcentaje de Plan Cumplido es el resultado del seguimiento y control del Plan de Trabajo Semanal.

El valor promedio del PPC Semanal define que tanto somos eficientes planificando, a veces puede ser engañoso y no estaría ayudando a reflejar exactamente lo que está pasando en obra, es decir, su correcto uso obedece al rigor con que lo apliquemos dentro de la obra.

|               | $\triangleright$ FRF<br>CORPORACIÓN INMOBILIARIA | PROYECTO RESIDENCIAL EL ROBLE | <b>CONSOLIDADO DE PPC - OBRA</b><br><b>FRENTE UNICO</b> |          |                | <b>TOTAL OBRA</b> |  |
|---------------|--------------------------------------------------|-------------------------------|---------------------------------------------------------|----------|----------------|-------------------|--|
|               |                                                  |                               |                                                         |          |                |                   |  |
| <b>SEMANA</b> | <b>DATOS</b>                                     |                               | <b>OBRA RESIDENCIAL EL ROBLE</b>                        |          | <b>SEMANAL</b> | <b>ACUMULADO</b>  |  |
|               | Act. Cumplidas                                   | 39                            | 0                                                       | 0        |                |                   |  |
| SEMANA 15     | Act. Incumplidas                                 | 17                            | $\Omega$                                                | $\Omega$ | 69.6%          | 69.6%             |  |
|               | <b>PPC Semanal</b>                               | 69.6%                         | 0.0%                                                    | 0.0%     |                |                   |  |
|               | PPC Acumulado                                    | 69.6%                         | 0.0%                                                    | 0.0%     |                |                   |  |
|               | Act. Cumplidas                                   | 34                            | 0                                                       | $\Omega$ |                |                   |  |
| SEMANA 16     | Act. Incumplidas                                 | 22                            | $\Omega$                                                | $\Omega$ |                |                   |  |
|               | PPC Semanal                                      | 60.7%                         | 0.0%                                                    | 0.0%     | 60.7%          | 65.2%             |  |
|               | PPC Acumulado                                    | 65.2%                         | 0.0%                                                    | 0.0%     |                |                   |  |
|               | Act. Cumplidas                                   | 51                            | $\Omega$                                                | $\Omega$ |                |                   |  |
|               | Act. Incumplidas                                 | 18                            | $\Omega$                                                | $\Omega$ | 73.9%          |                   |  |
| SEMANA 17     | <b>PPC Semanal</b>                               | 73.9%                         | 0.0%                                                    | 0.0%     |                | 68.5%             |  |
|               | PPC Acumulado                                    | 68.5%                         | 0.0%                                                    | 0.0%     |                |                   |  |
|               | Act. Cumplidas                                   | 65                            | $\Omega$                                                | $\Omega$ |                |                   |  |
| SEMANA 18     | Act. Incumplidas                                 | 10                            | $\Omega$                                                | $\Omega$ | 86.7%          | 73.8%             |  |
|               | <b>PPC Semanal</b>                               | 86.7%                         | 0.0%                                                    | 0.0%     |                |                   |  |
|               | PPC Acumulado                                    | 73.8%                         | 0.0%                                                    | 0.0%     |                |                   |  |
|               | Act. Cumplidas                                   | 63                            | $\Omega$                                                | 0        |                |                   |  |
| SEMANA 19     | Act. Incumplidas                                 | 5                             | $\Omega$                                                | $\Omega$ | 92.6%          | 77.8%             |  |
|               | PPC Semanal                                      | 92.6%                         | 0.0%                                                    | 0.0%     |                |                   |  |
|               | PPC Acumulado                                    | 77.8%                         | 0.0%                                                    | 0.0%     |                |                   |  |
|               | Act. Cumplidas                                   | 72                            | $\Omega$                                                | $\Omega$ |                |                   |  |
| SEMANA 20     | Act. Incumplidas                                 | 3                             | $\Omega$                                                | $\Omega$ | 96.0%          | 81.2%             |  |
|               | <b>PPC Semanal</b>                               | 96.0%                         | 0.0%                                                    | 0.0%     |                |                   |  |
|               | PPC Acumulado                                    | 81.2%                         | 0.0%                                                    | 0.0%     |                |                   |  |
|               | Act. Cumplidas                                   | 73                            | $\Omega$                                                | $\Omega$ |                |                   |  |
| SEMANA 21     | Act. Incumplidas                                 | 3                             | $\Omega$                                                | $\Omega$ | 96.1%          | 83.6%             |  |
|               | <b>PPC</b> Semanal                               | 96.1%                         | 0.0%                                                    | 0.0%     |                |                   |  |
|               | PPC Acumulado                                    | 83.6%                         | 0.0%                                                    | 0.0%     |                |                   |  |
|               | Act. Cumplidas                                   | 63                            | 0                                                       | 0        |                |                   |  |
| SEMANA 22     | Act. Incumplidas                                 | 3                             | $\Omega$                                                | $\Omega$ | 95.5%          | 85.0%             |  |
|               | <b>PPC Semanal</b>                               | 95.5%                         | 0.0%                                                    | 0.0%     |                |                   |  |
|               | PPC Acumulado                                    | 85.0%                         | 0.0%                                                    | 0.0%     |                |                   |  |

Tabla 46. Cuadro de control del PPC. Fuente: Elaboración Propia **Tabla 46. Cuadro de control del PPC. Fuente: Elaboración Propia** 

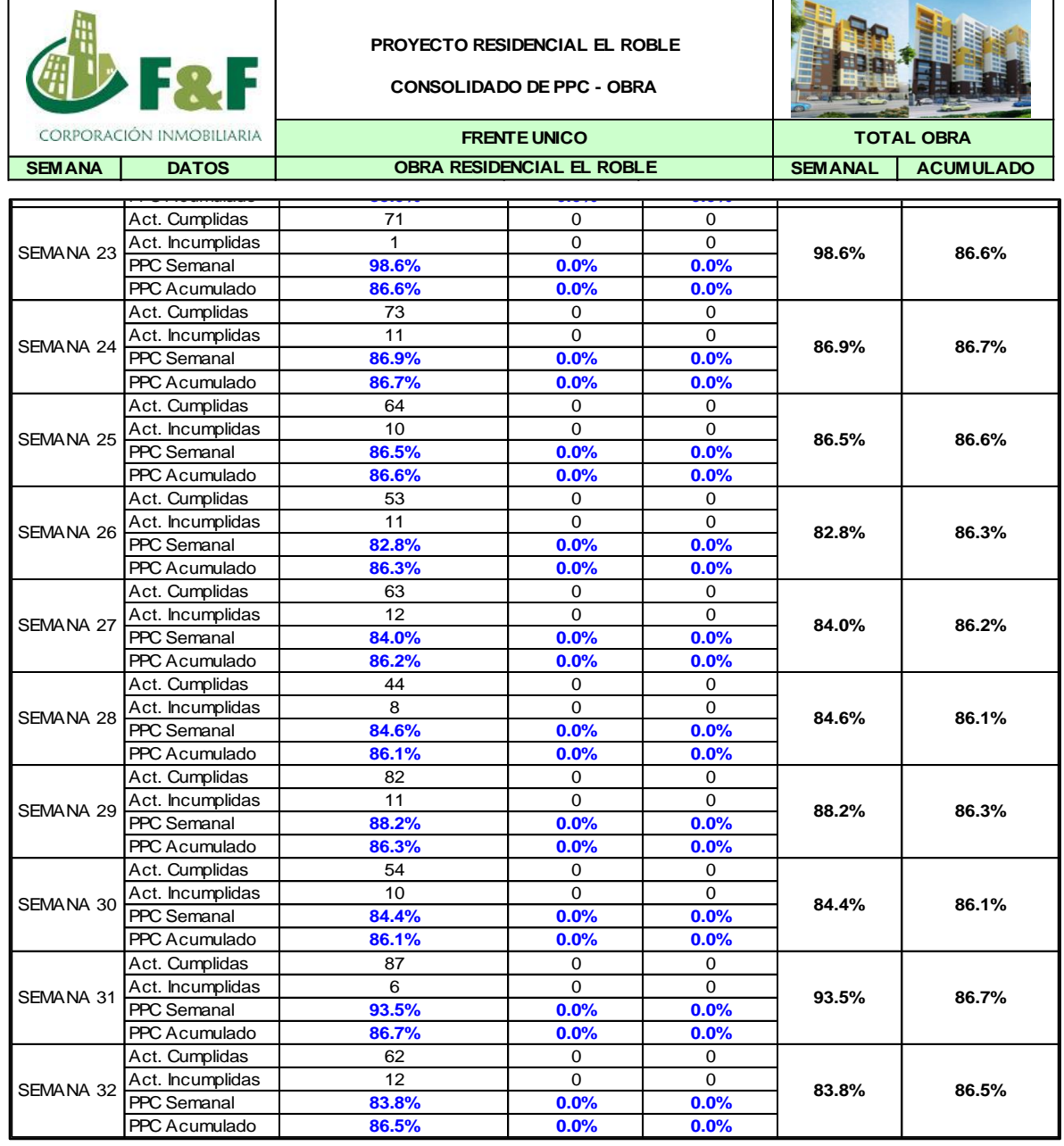

PPC Semanal **96.0% 0.0% 0.0%**

*Tabla 47. Cuadro de control del PPC. Fuente: Elaboración Propia* **Pabla 47. Cuadro de control del PPC. Fuente: Elabora** 

| <b>MES</b> | <b>SEMANA</b> | <b>DESDE</b>      | <b>HASTA</b>      |
|------------|---------------|-------------------|-------------------|
|            |               |                   |                   |
| $oct-14$   | Semana 15     | 13-oct-14         | $19-oct-14$       |
| $oct-14$   | Semana 16     | 20-oct-14         | 26-oct-14         |
| $oct-14$   | Semana 17     | 27-oct-14         | 02-nov-14         |
| $nov-14$   | Semana 18     | $03 - n$ ov $-14$ | 09-nov-14         |
| $nov-14$   | Semana 19     | 10-nov-14         | $16 - n$ ov $-14$ |
| $nov-14$   | Semana 20     | $17 - n$ ov $-14$ | $23 - n$ ov $-14$ |
| $nov-14$   | Semana 21     | 24-nov-14         | 30-nov-14         |
| $dic-14$   | Semana 22     | $01$ -dic-14      | 07-dic-14         |
| $dic-14$   | Semana 23     | 08-dic-14         | $14$ -dic-14      |
| $dic-14$   | Semana 24     | 15-dic-14         | $21$ -dic-14      |
| $dic-14$   | Semana 25     | 22-dic-14         | 28-dic-14         |
| $dic-14$   | Semana 26     | 29-dic-14         | 04-ene-15         |
| $ene-15$   | Semana 27     | 05-ene-15         | 11-ene-15         |
| $ene-15$   | Semana 28     | 12-ene-15         | 18-ene-15         |
| $ene-15$   | Semana 29     | 19-ene-15         | 25-ene-15         |
| $ene-15$   | Semana 30     | 26-ene-15         | 01-feb-15         |
| $feb-15$   | Semana 31     | 02-feb-15         | 08-feb-15         |
| $feb-15$   | Semana 32     | 09-feb-15         | 15-feb-15         |

*Tabla 48. Cuadro de control de semanas. Fuente: Elaboración Propia*

|            |                     |            |                      | <b>OBRA RESIDENCIAL EL ROBLE</b> |             |             |
|------------|---------------------|------------|----------------------|----------------------------------|-------------|-------------|
|            | <b>TAREAS PROGR</b> |            | <b>TAREAS REALIZ</b> |                                  | <b>PPC</b>  |             |
| <b>SEM</b> | <b>ACUM</b>         | <b>SEM</b> | <b>ACUM</b>          | <b>SEM</b>                       | <b>ACUM</b> | <b>META</b> |
| 56         | 56                  | 39         | 39                   | 69.6%                            | 69.6%       | 85.0%       |
| 56         | 112                 | 34         | 73                   | 60.7%                            | 65.2%       | 85.0%       |
| 69         | 181                 | 51         | 124                  | 73.9%                            | 68.5%       | 85.0%       |
| 75         | 256                 | 65         | 189                  | 86.7%                            | 73.8%       | 85.0%       |
| 68         | 324                 | 63         | 252                  | 92.6%                            | 77.8%       | 85.0%       |
| 75         | 399                 | 72         | 324                  | 96.0%                            | 81.2%       | 85.0%       |
| 76         | 475                 | 73         | 397                  | 96.1%                            | 83.6%       | 85.0%       |
| 66         | 541                 | 63         | 460                  | 95.5%                            | 85.0%       | 85.0%       |
| 72         | 613                 | 71         | 531                  | 98.6%                            | 86.6%       | 85.0%       |
| 84         | 697                 | 73         | 604                  | 86.9%                            | 86.7%       | 85.0%       |
| 74         | 771                 | 64         | 668                  | 86.5%                            | 86.6%       | 85.0%       |
| 64         | 835                 | 53         | 721                  | 82.8%                            | 86.3%       | 85.0%       |
| 75         | 910                 | 63         | 784                  | 84.0%                            | 86.2%       | 85.0%       |
| 52         | 962                 | 44         | 828                  | 84.6%                            | 86.1%       | 85.0%       |
| 93         | 1055                | 82         | 910                  | 88.2%                            | 86.3%       | 85.0%       |
| 64         | 1119                | 54         | 964                  | 84.4%                            | 86.1%       | 85.0%       |
| 93         | 1212                | 87         | 1051                 | 93.5%                            | 86.7%       | 85.0%       |
| 74         | 1286                | 62         | 1113                 | 83.8%                            | 86.5%       | 85.0%       |

*Tabla 49. Cuadro de Control de PPC de tareas programadas, realizadas y meta. Fuente: Elaboración Propia*

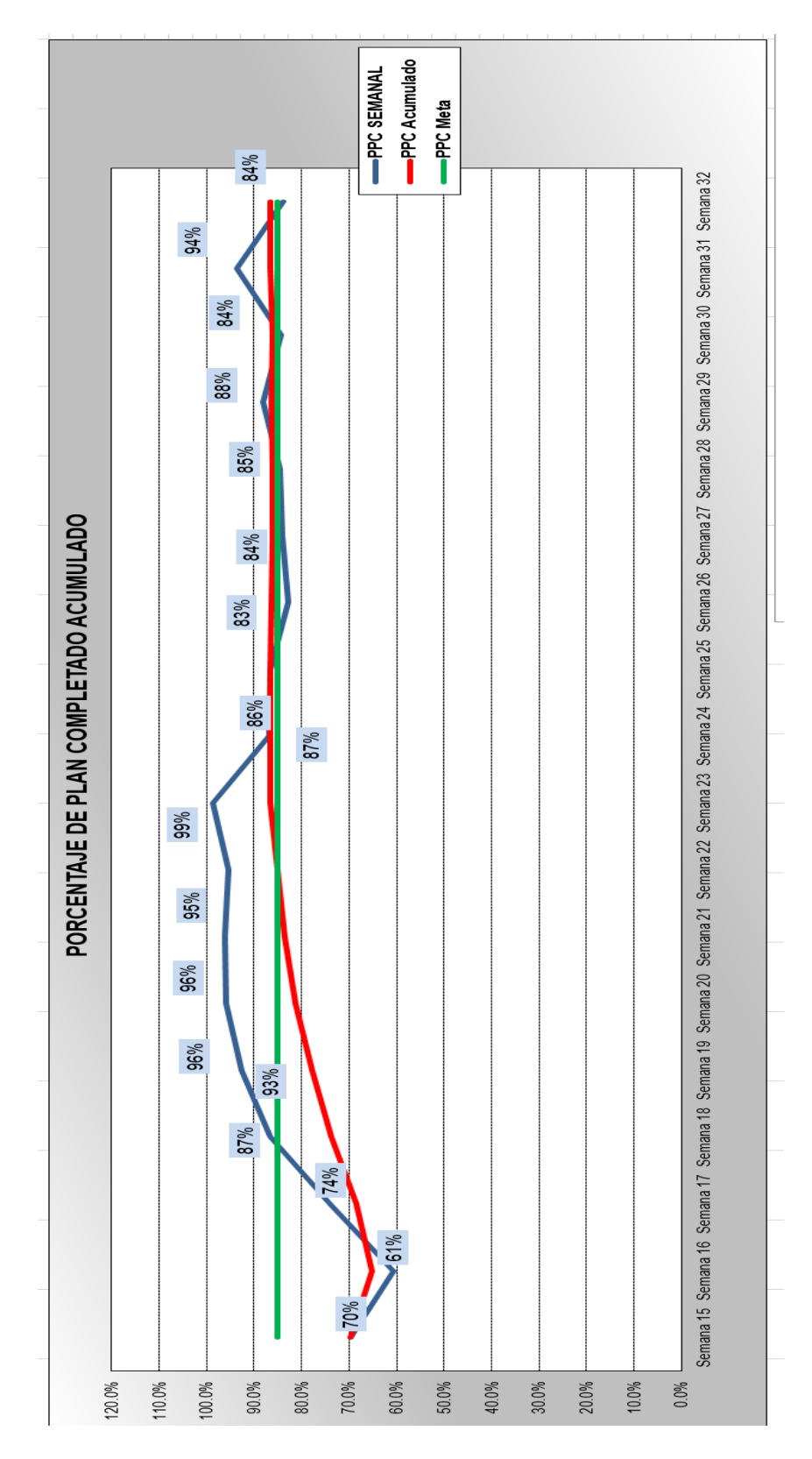

*Tabla 50. Gráfico de PPC acumulado. Fuente: Elaboración Propia*

## **3.4.3.2. CAUSAS DE NO CUMPLIMIENTO (CNC)**

En el proyecto hemos identificado y seleccionado las causas de no cumplimiento, las CNC nos ayudaran a encontrar soluciones a nuestras CNC mas repetitivas y por ende a disminuir nuestras restricciones de obra.

- Las CNC se han tenido que codificar para su mejor control dentro de la obra. Estas codificaciones agrupan en gran medida a las causas más comunes en obra.

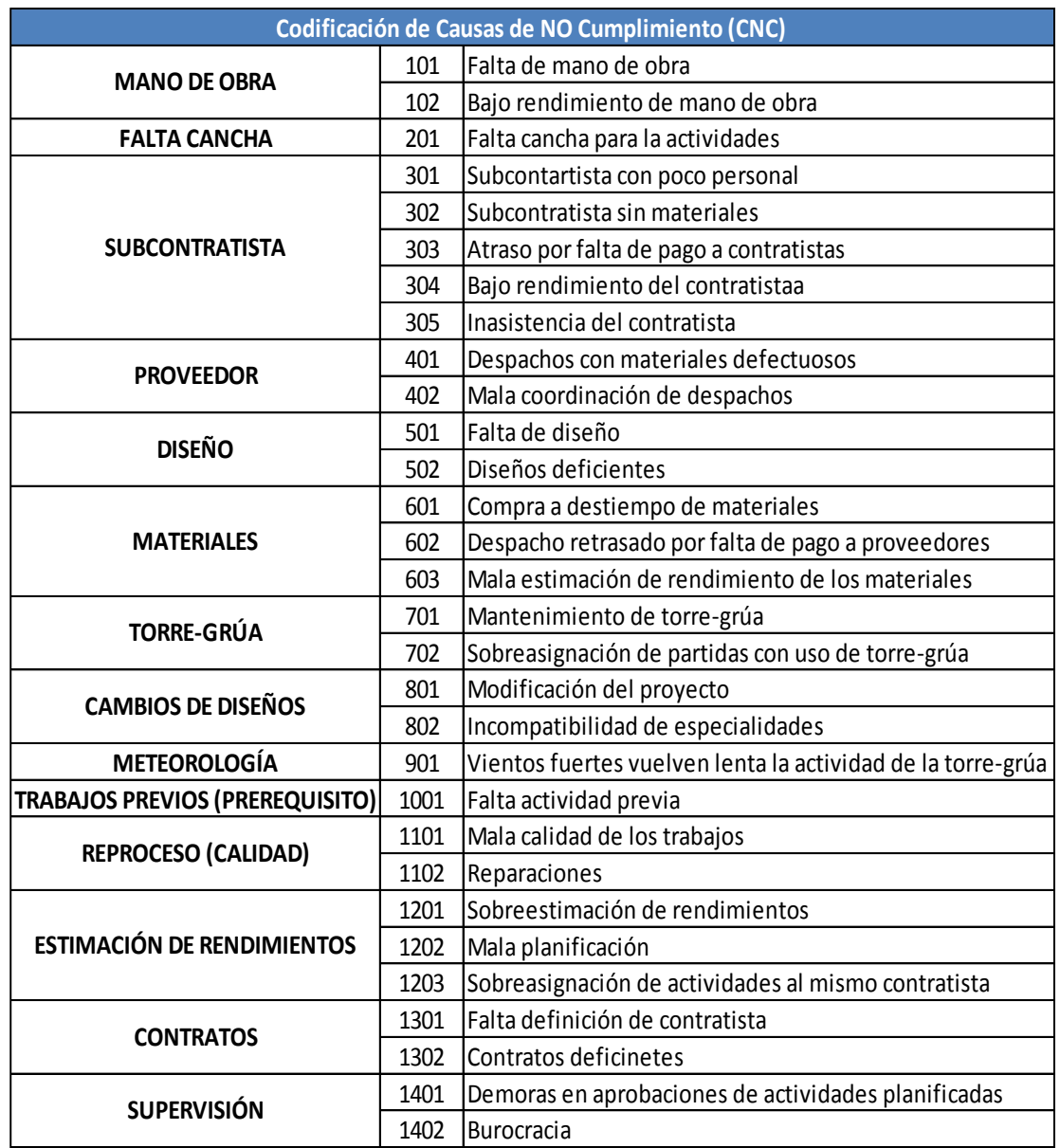

*Tabla 51. Codificación de las CNC. Fuente: Elaboración Propia*

La codificación de las CNC nos ayuda a determinar en qué actividades necesitamos mayor control dentro del proyecto, por ejemplo, las actividades de  $\sum_{i=1}^{n}$ 

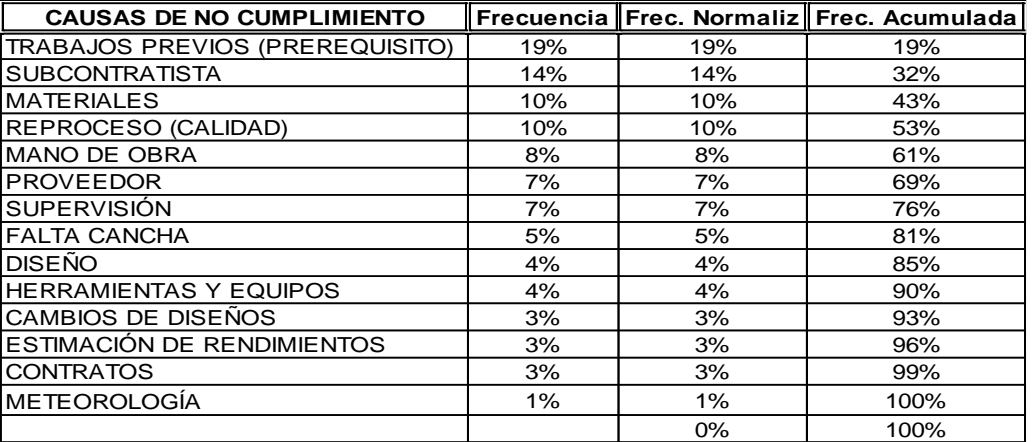

#### *Tabla 52. Orden de prelación de las CNC. Fuente: Elaboración Propia*

Una vez que determinamos las Causas de No Cumplimiento y las ordenamos de acuerdo a su incidencia dentro del proyecto tenemos que tomar acciones para minimizarlas o eliminarlas en el mejor de los casos.

## **3.4.3.2.1. GESTIÓN DE LAS CAUSAS DE NO CUMPLIMIENTO**

Para reducir las restricciones del sistema necesitamos hacer una inspección al proceso productivo completo, encontrando los siguientes datos.

#### **Caso 1**

- Charlas de 15 minutos en zonas cercanas a oficina
- Instrucciones de campo luego de la charla
- Llenado de ATS con espera a la firma del prevencionista al final de la charla.
- Cuadrillas a la espera de suministro de material.

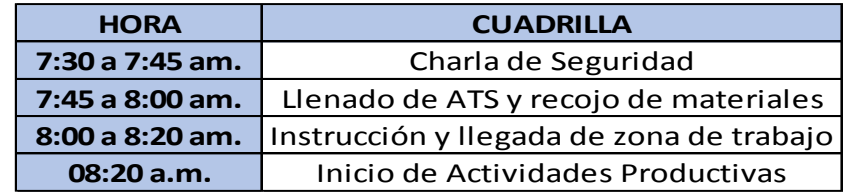

*Tabla 53. Inspección del arranque de la obra. Fuente: Elaboración Propia*

## **Plan de Acción**

- Las charlas deben ser cerca de almacén
- Las instrucciones se deben dar el día anterior
- El prevencionista debe recorrer a cada grupo para agilizar el llenado de ATS

## **La meta es iniciar la Producción a las 8:00 am**

#### **Caso 2**

- Las cuadrillas no entregan su trabajo para el proceso siguiente
- Los operarios se movilizan a otros frentes asumiendo trabajos terminados
- Las cuadrillas se movilizan a frentes no programados pero libres.

## **Plan de Acción**

- Puntos de control de calidad a la mitad de la jornada
- Programar con el líder del subcontratista las entregas diarias de áreas.
- Mantener un área buffer de encontrar restricciones que no permitan el avance de la jornada.

## **La meta es terminar los trabajos de la jornada antes de las 5:00 pm**

#### **7:30 am 5:00 pm**

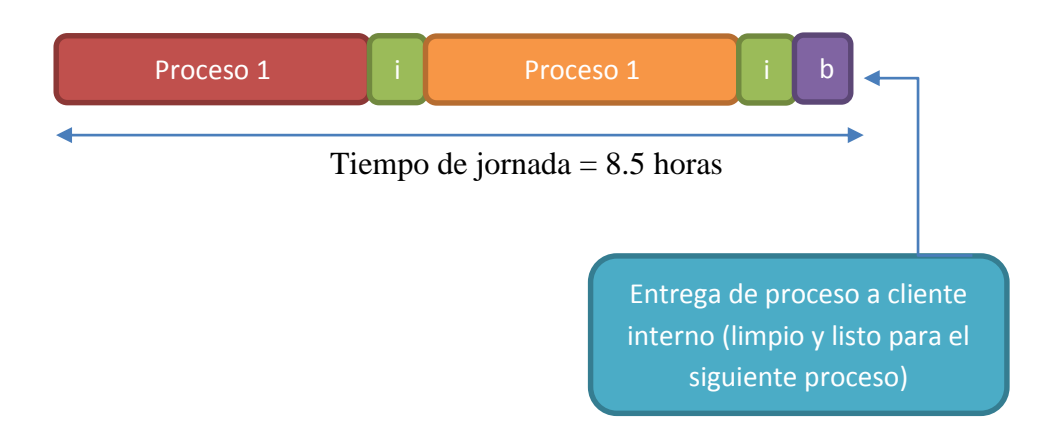

#### *Ilustración 51. Inspección de los procesos de control. Fuente: Elaboración Propia*

#### **Caso 3**

Para el tema de la sobreasignación de la torre grúa se conversó con el contratista para que el mantenimiento se realice los días domingos y también se coordinó el ingreso de otro rigger para comenzar los izajes de material más temprano.

#### **Caso 4**

En el tema de los materiales se ha tenido que reestructurar el tema del cuadro de adquisiciones o lookahead de materiales, ampliando de dos a cuatro semanas de previsión para llegar sin contratiempos con el material en almacén.

Además de ir viendo soluciones que van más por el sentido común se ha aplicado o usado la metodología de los 5 porqués del japonés Sakichi Toyada, para encontrar la raíz de problemas ocurridos en obra.

Ejemplo:

No puede entrar en contratista de enchape.

Se analizan los motivos de esta restricción y se realiza el primer porque, luego se van realizando los siguientes porqués con las respuestas anteriores. El resultado se muestra en el cuadro siguiente.

| Problema:      | No se puede colocar el porcelanato     |                                                              |                                                               |                                     |  |  |  |  |  |
|----------------|----------------------------------------|--------------------------------------------------------------|---------------------------------------------------------------|-------------------------------------|--|--|--|--|--|
|                |                                        |                                                              |                                                               |                                     |  |  |  |  |  |
|                | Porqué no se puede                     |                                                              |                                                               |                                     |  |  |  |  |  |
|                | colocar el                             |                                                              |                                                               |                                     |  |  |  |  |  |
| Porqués        | porcelanato                            |                                                              |                                                               |                                     |  |  |  |  |  |
| 1              | Porque no está listo<br>el contra piso |                                                              |                                                               |                                     |  |  |  |  |  |
| $\overline{2}$ | No hay materiales                      | No hay personal                                              | Contratista sin<br>definir contrato                           | Partida previa se<br>hizo mal       |  |  |  |  |  |
| 3              | No se hizo el<br>pedido a tiempo       | Contratista inició<br>otra obra                              | No se han definido<br>las especificaciones<br>de las partidas | No hubo<br>supervisión y<br>control |  |  |  |  |  |
| 4              | No hay un plan de<br>control inicial   | El contratista<br>desconoce la<br>programación de la<br>obra | El propietario<br>cambia de diseño<br>permanentemente         | El supervisor no<br>estaba presente |  |  |  |  |  |
| 5              | Se contruye de<br>manera tradicional   |                                                              | Mucha informalidad<br>en la empresa                           |                                     |  |  |  |  |  |

*Tabla 54. Ejemplo de la metodología de los 5 porqués. Fuente: Elaboración Propia*

# **3.4.3.3. INDICE DE PRODUCTIVIDAD**

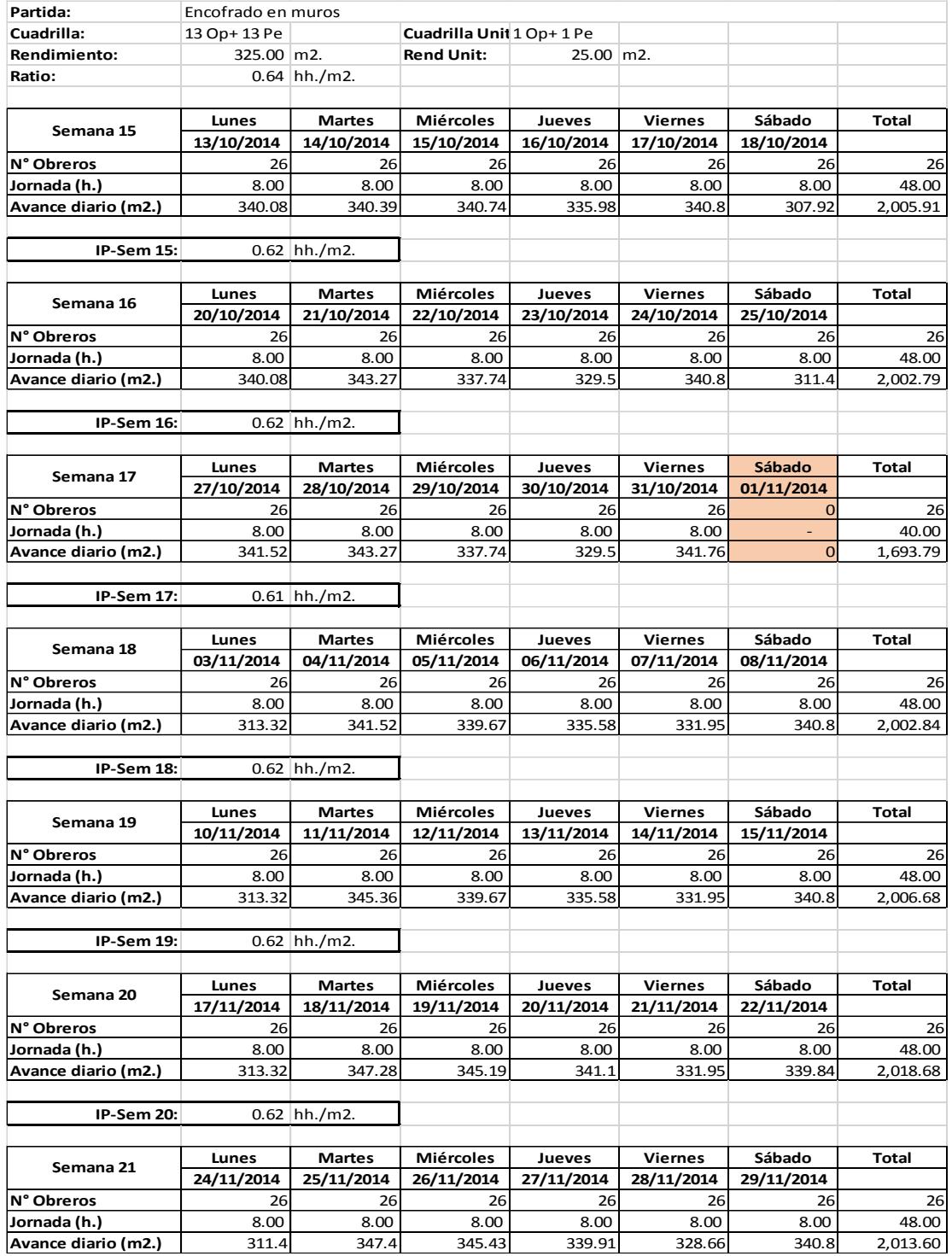

*Tabla 55. Cuadro de productividad operativa de las partidas de encofrado de muros 1. Fuente: Elaboración Propia*

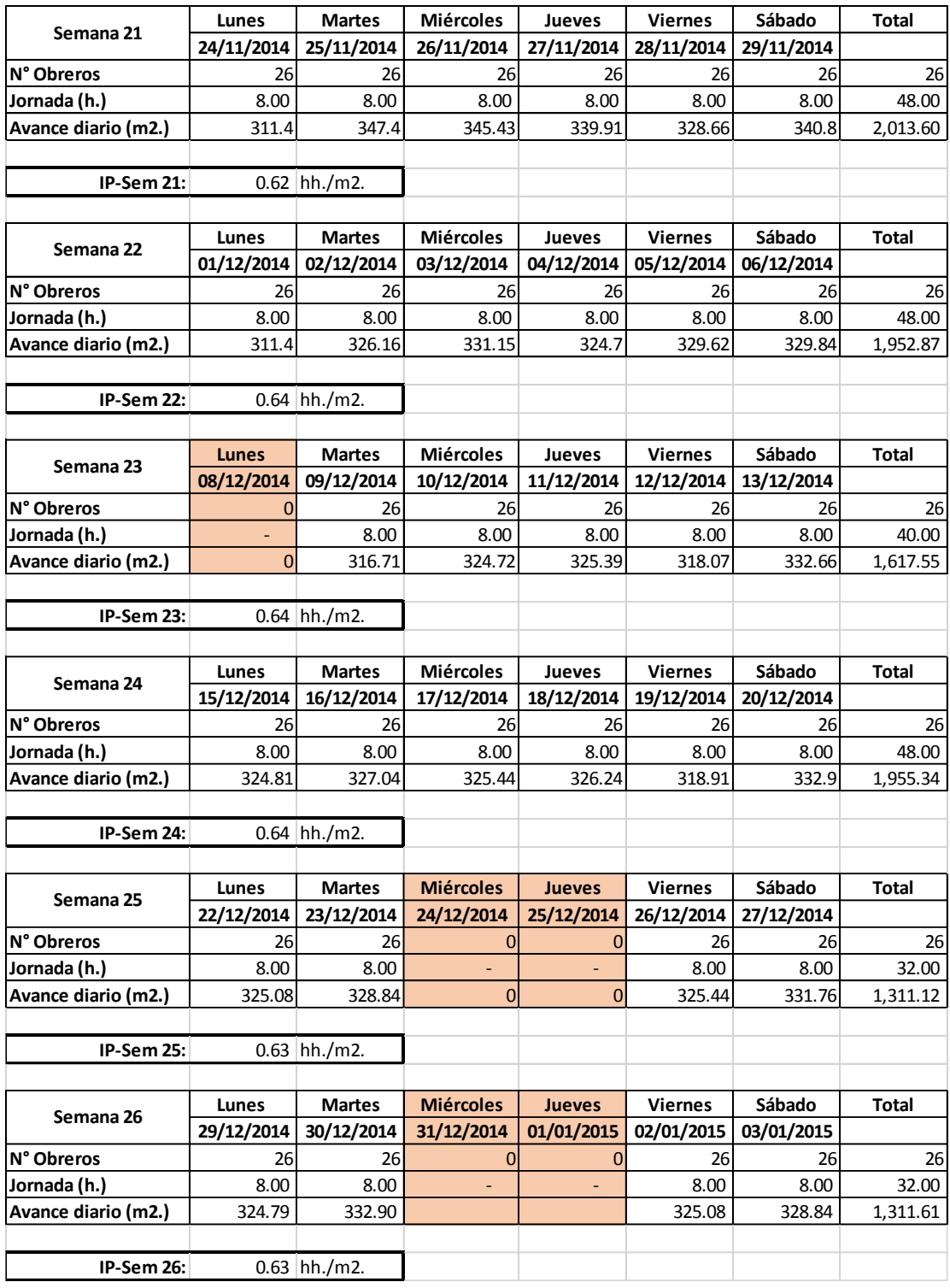

*Tabla 56. Cuadro de productividad operativa de las partidas de encofrado de muros 2. Fuente: Elaboración Propia*

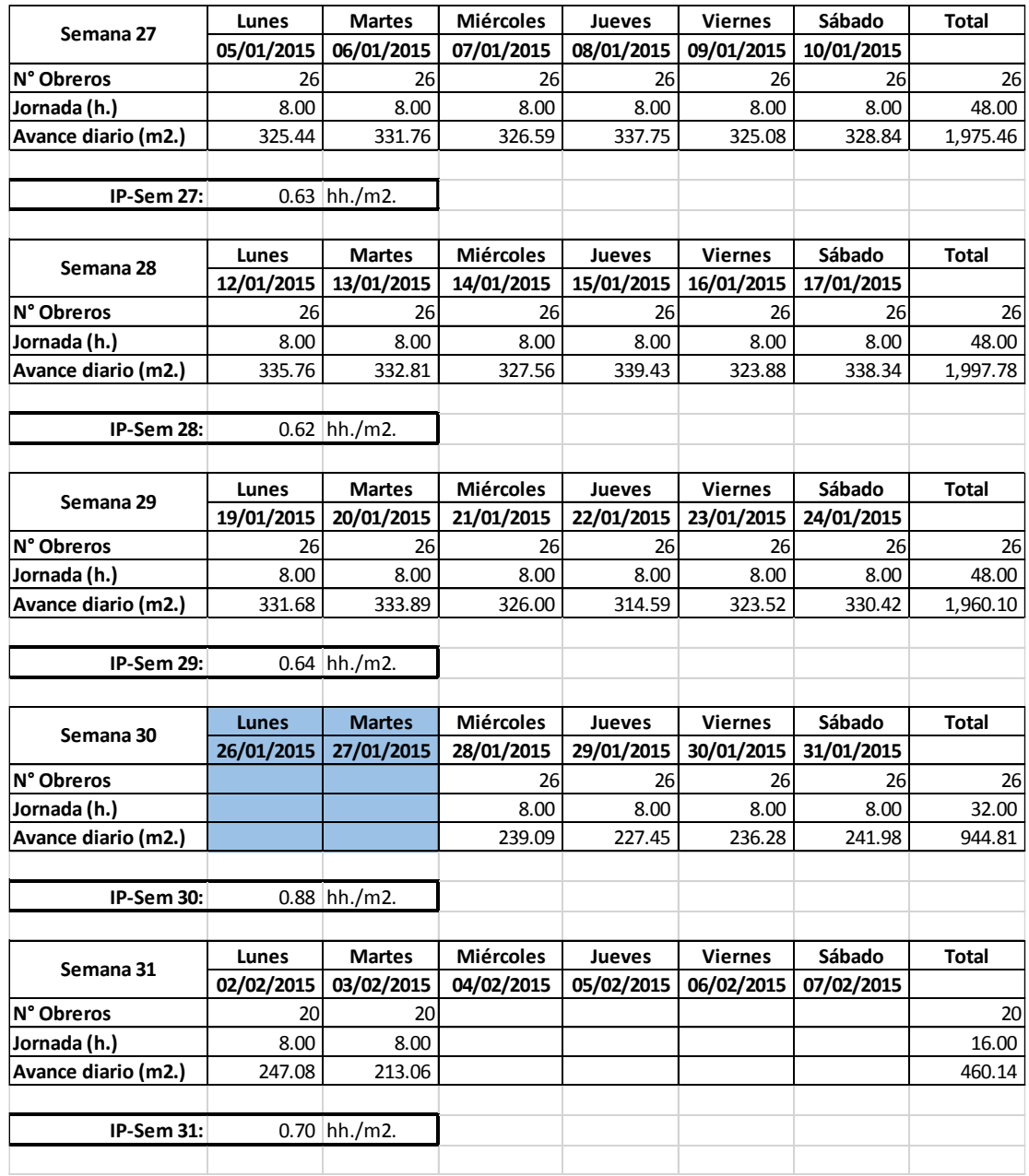

*Tabla 57. Cuadro de productividad operativa de las partidas de encofrado de muros 3. Fuente: Elaboración Propia*

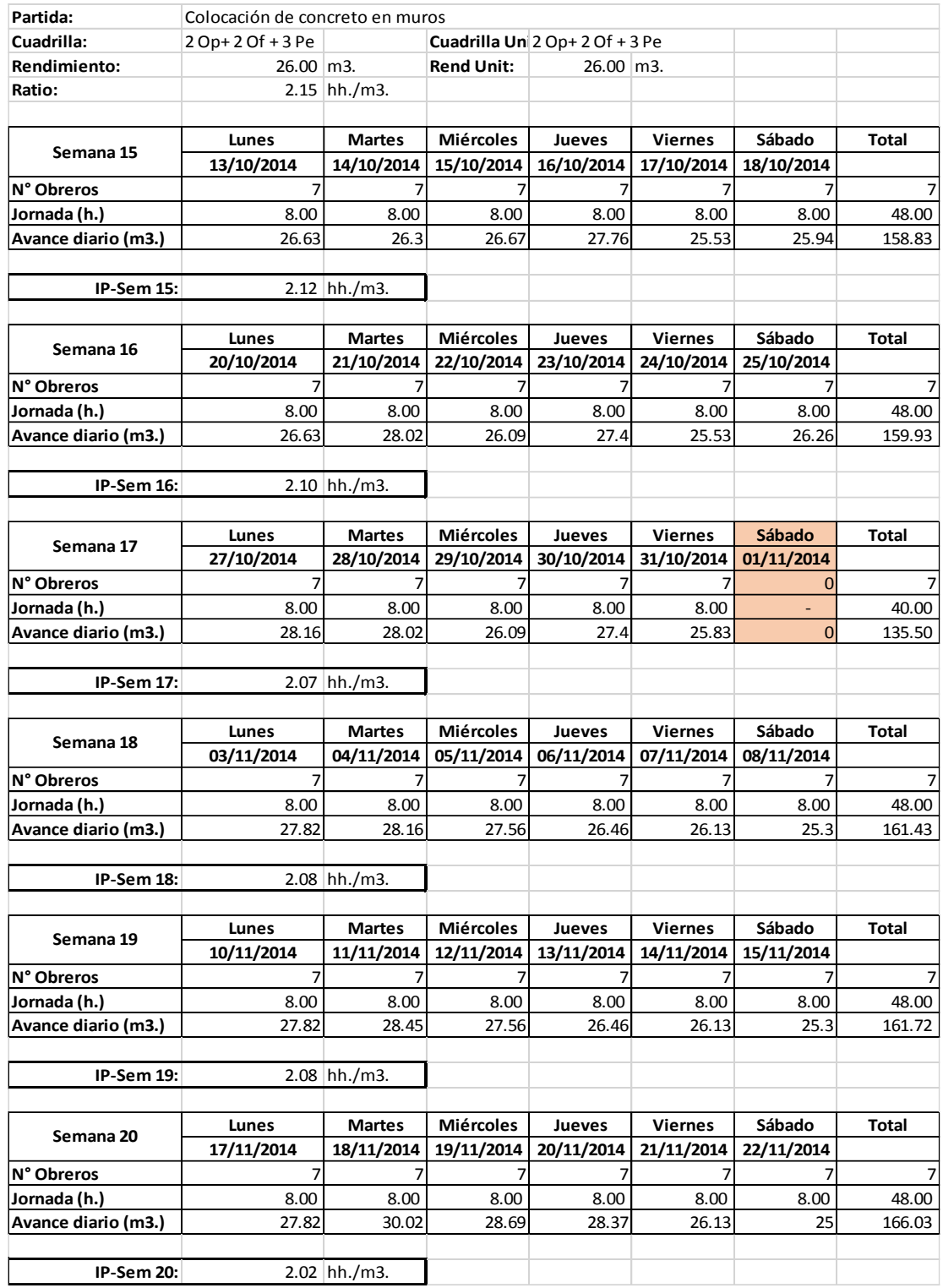

*Tabla 58. Cuadro de productividad operativa de las partidas de colocación de concreto en muros1. Fuente: Elaboración Propia*

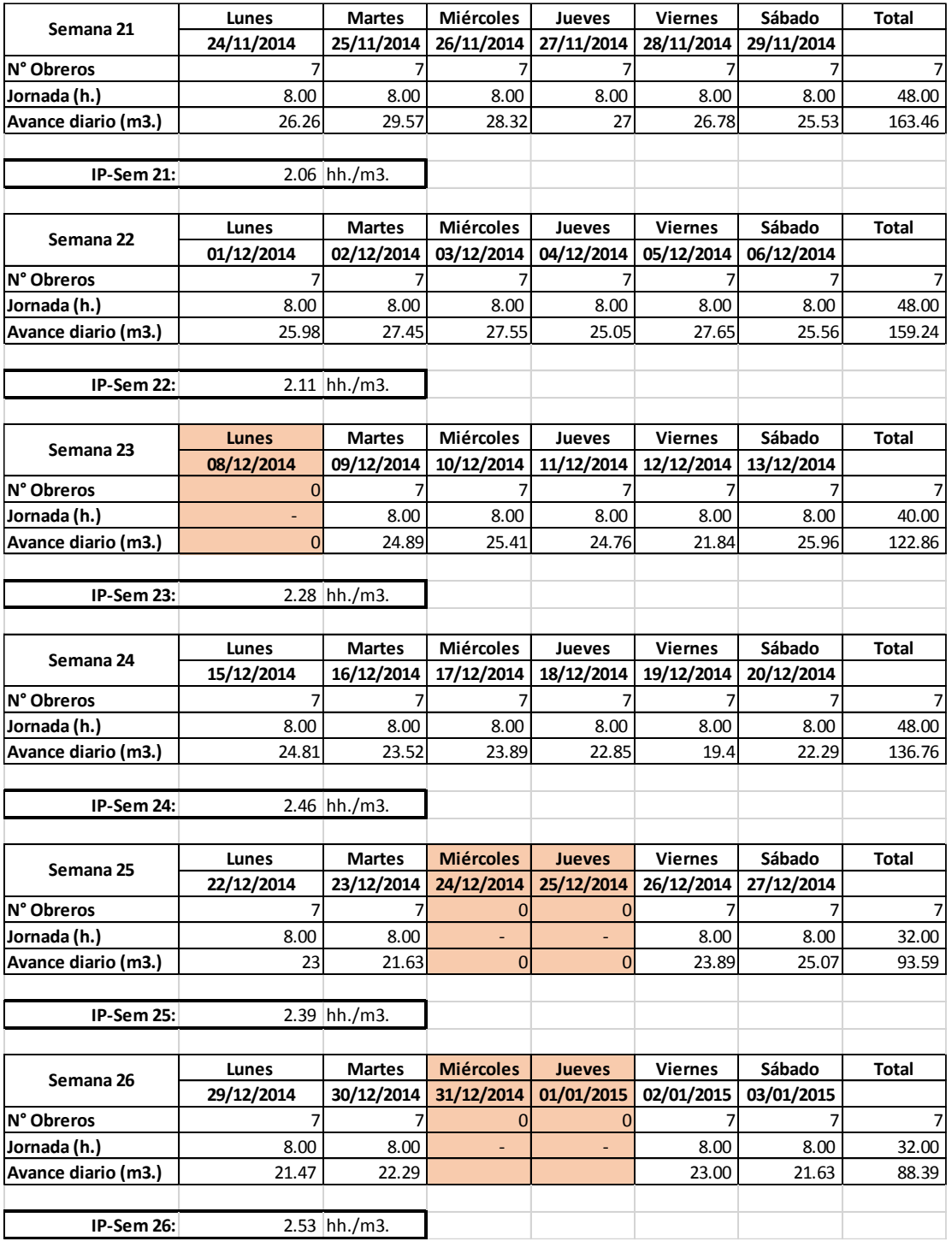

*Tabla 59. Cuadro de productividad operativa de las partidas de colocación de concreto en muros 2. Fuente: Elaboración Propia*

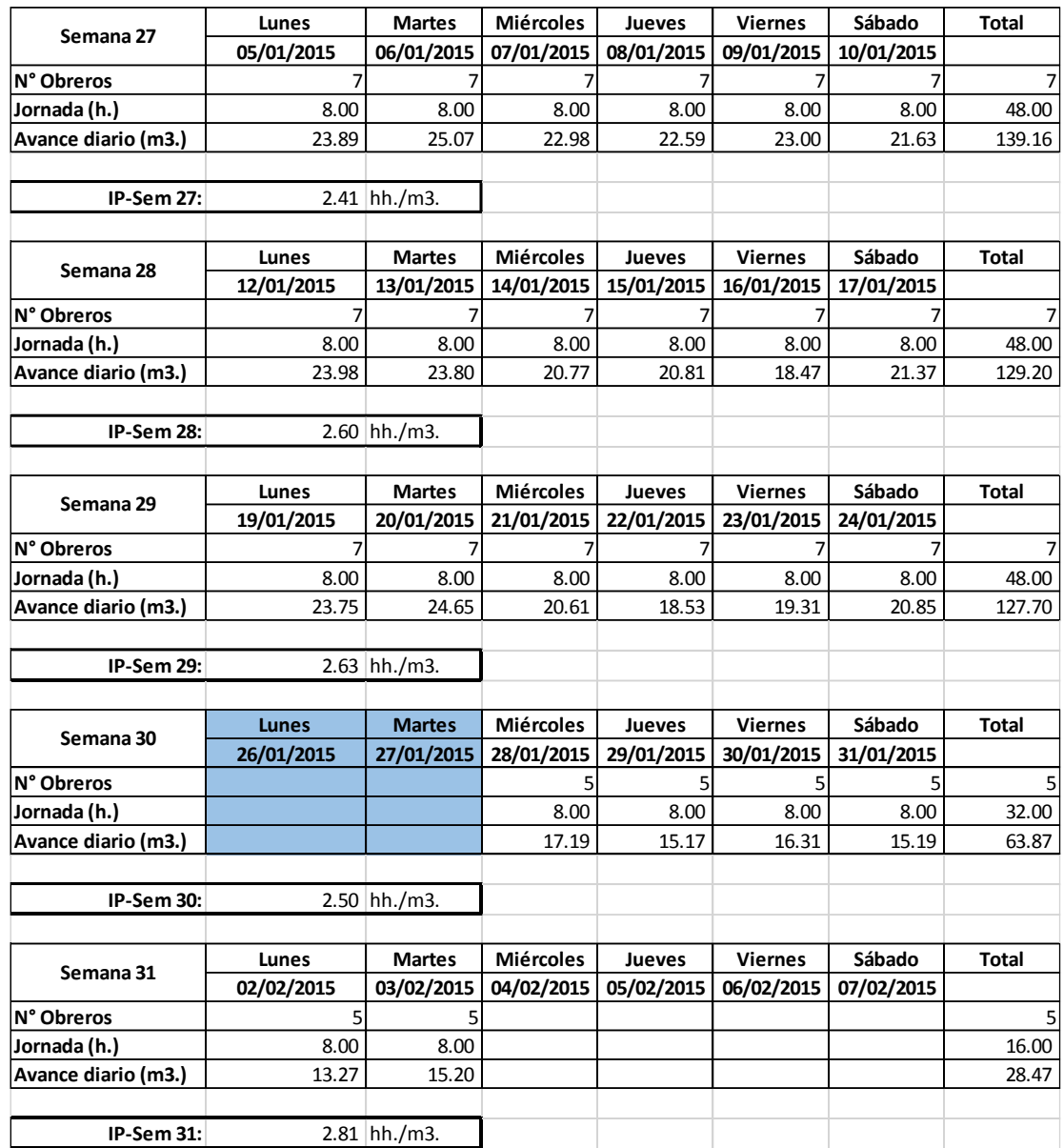

*Tabla 60. Cuadro de productividad operativa de las partidas de colocación de concreto en muros 3. Fuente: Elaboración Propia*

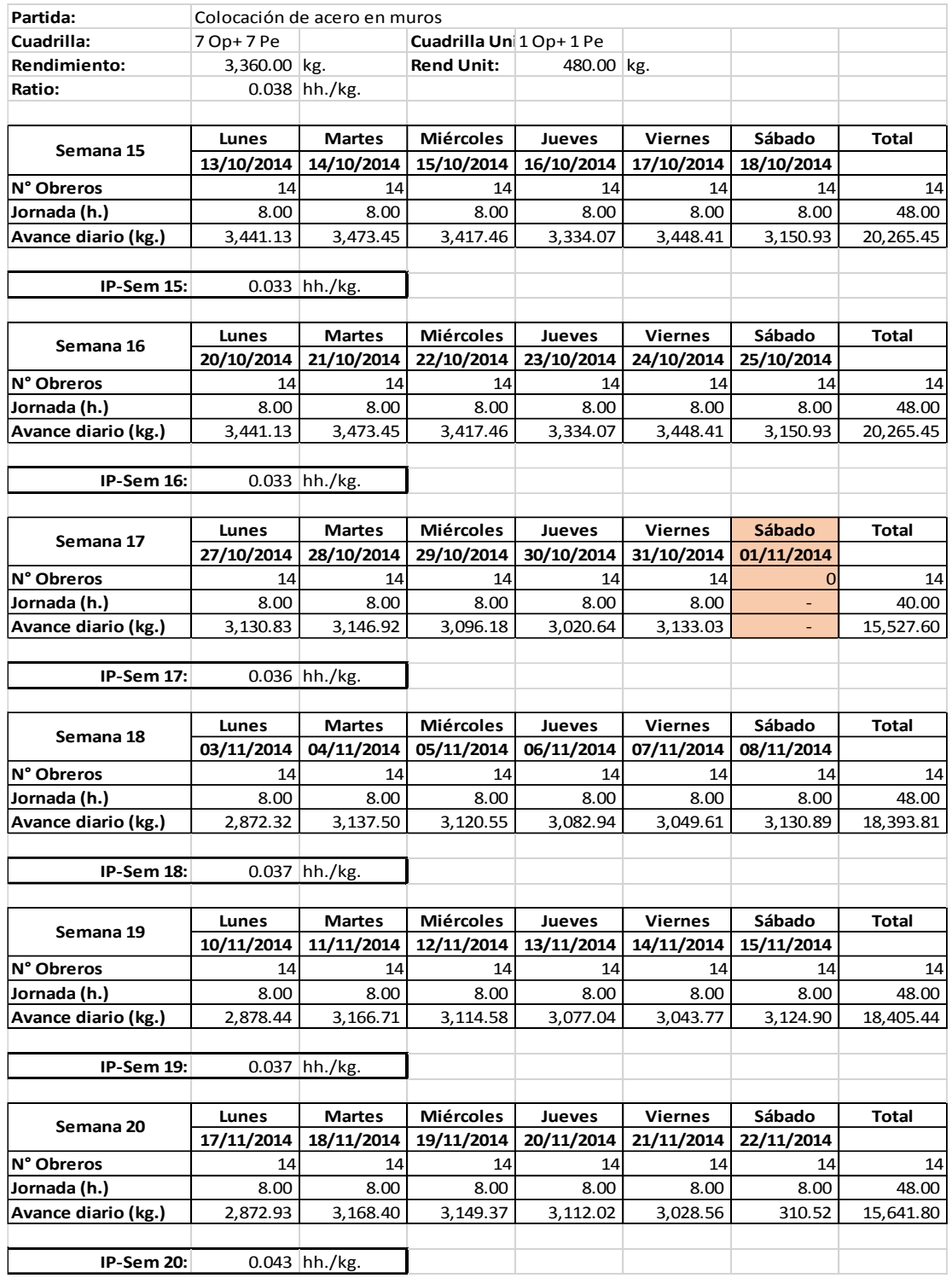

*Tabla 61. Cuadro de productividad operativa de las partidas de colocación de concreto en muros 1. Fuente: Elaboración Propia*

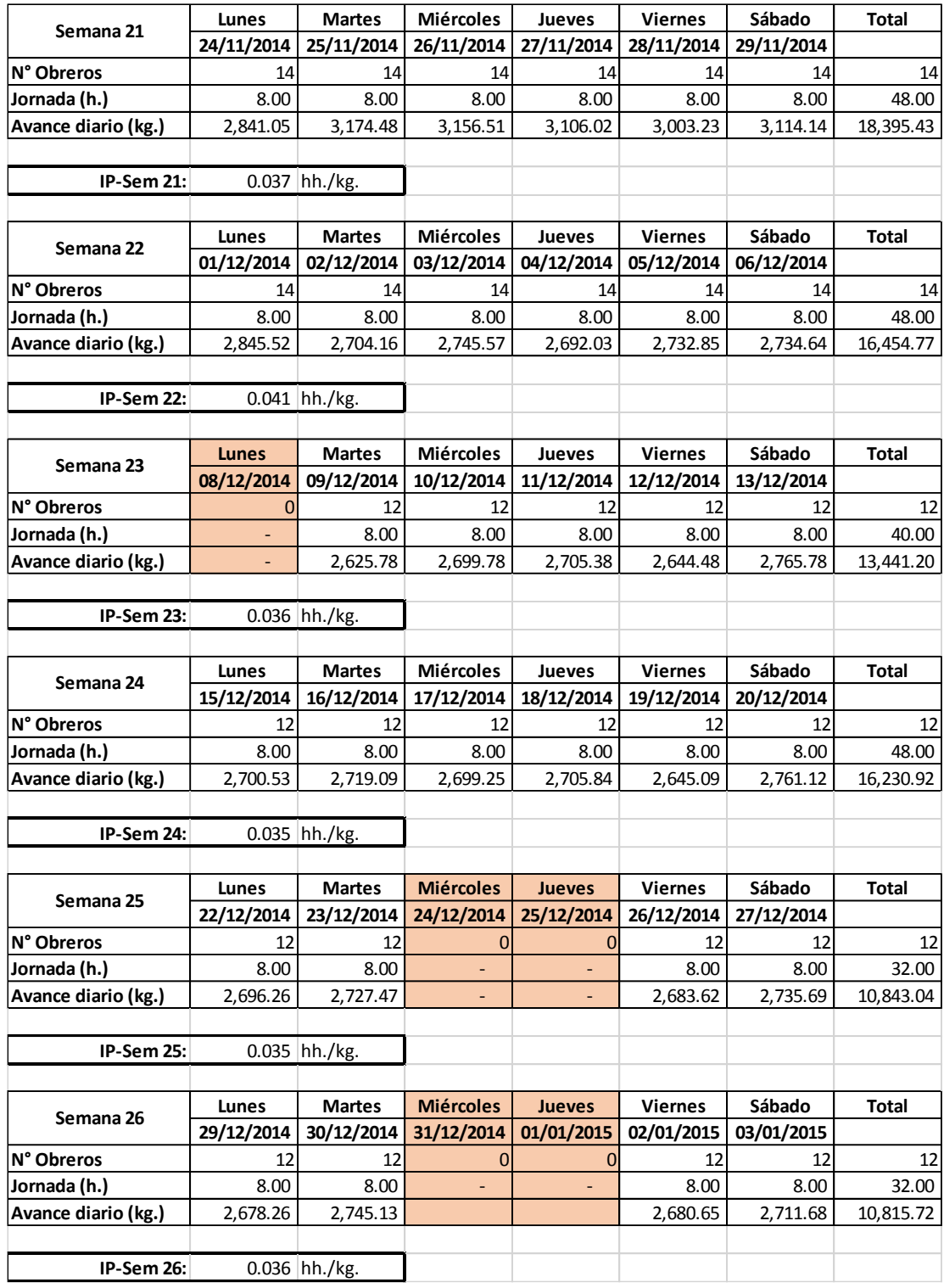

*Tabla 62. Cuadro de productividad operativa de las partidas de colocación de concreto en muros 2. Fuente: Elaboración Propia*
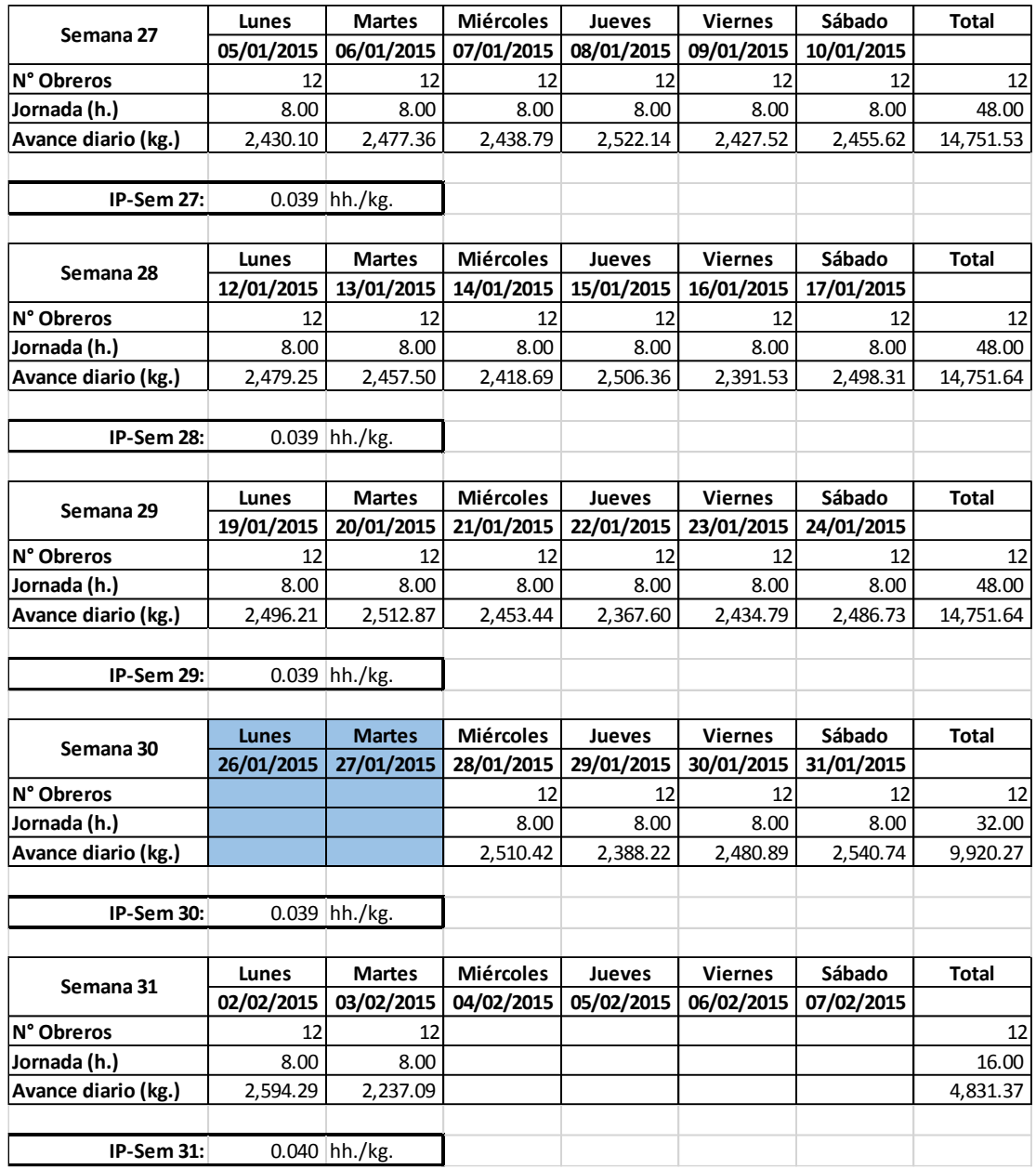

*Tabla 63. Cuadro de productividad operativa de las partidas de colocación de concreto en muros 3. Fuente: Elaboración Propia*

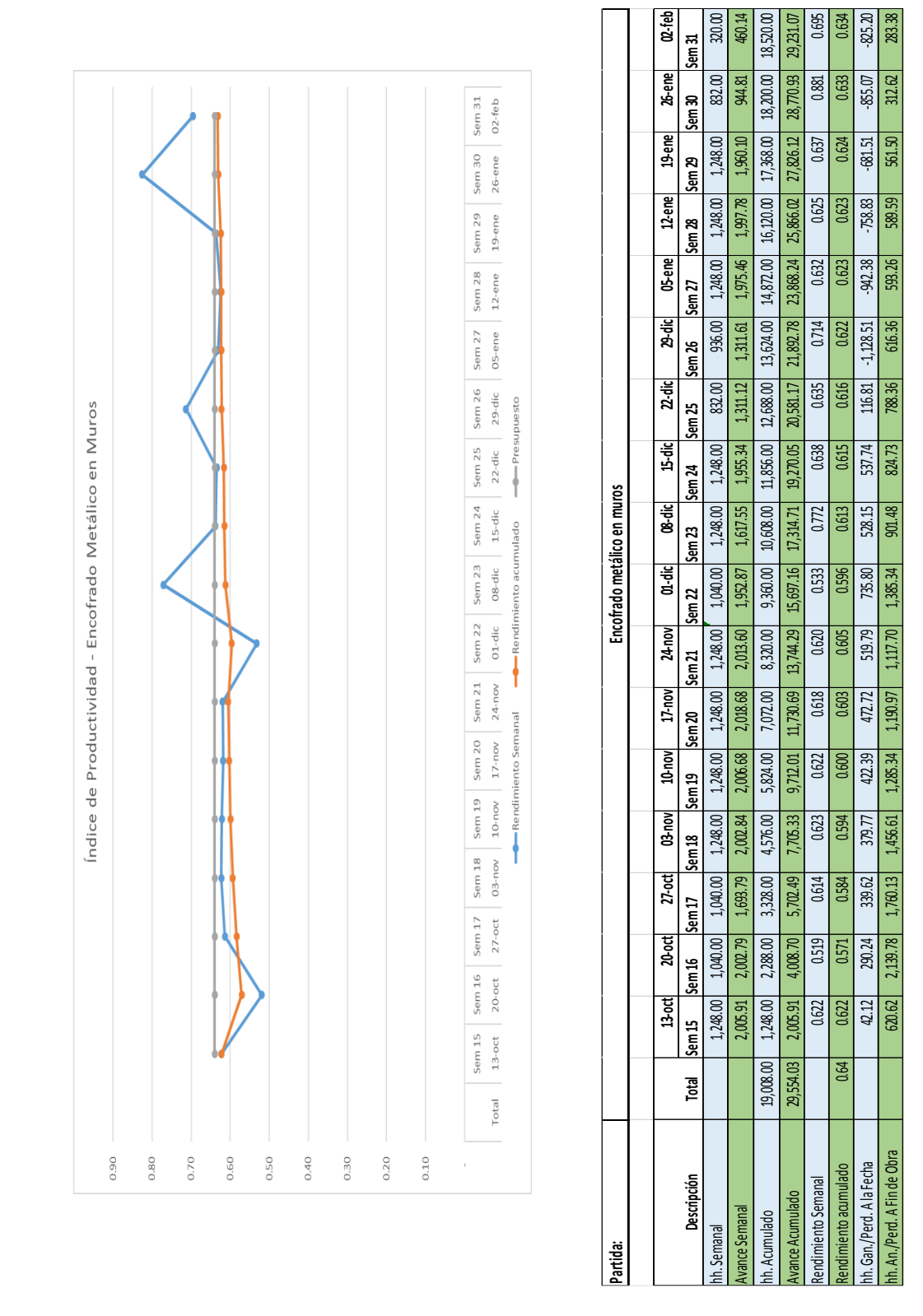

*Ilustración 52. Índice de Productividad - Encofrado Metálico en Muros. Fuente: Elaboración* 

*Propia*

### **IV. RESULTADOS**

Los resultados obtenidos en el presente estudio de investigación los detallaremos a continuación.

### **4.1. TRABAJO DE GABINETE**

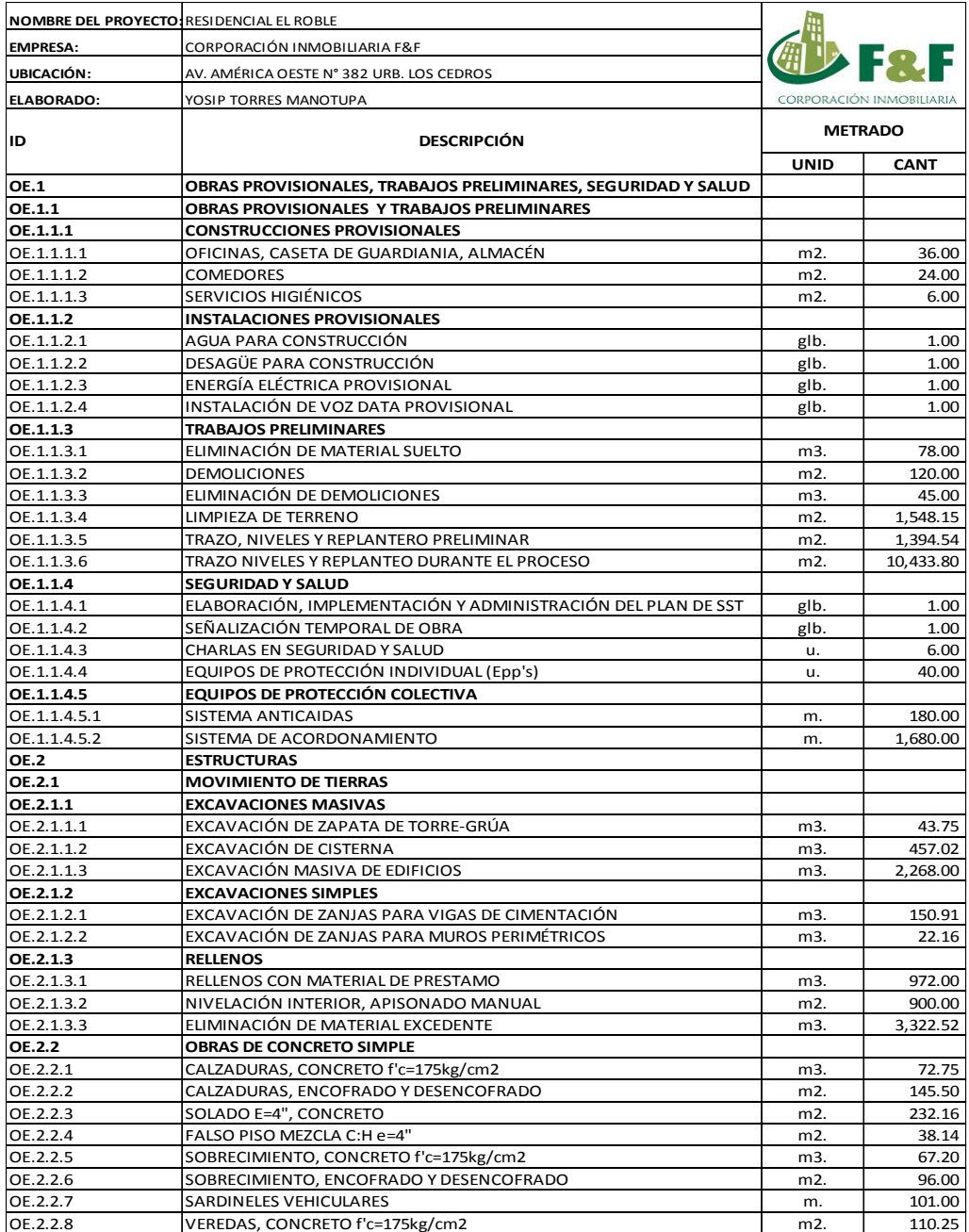

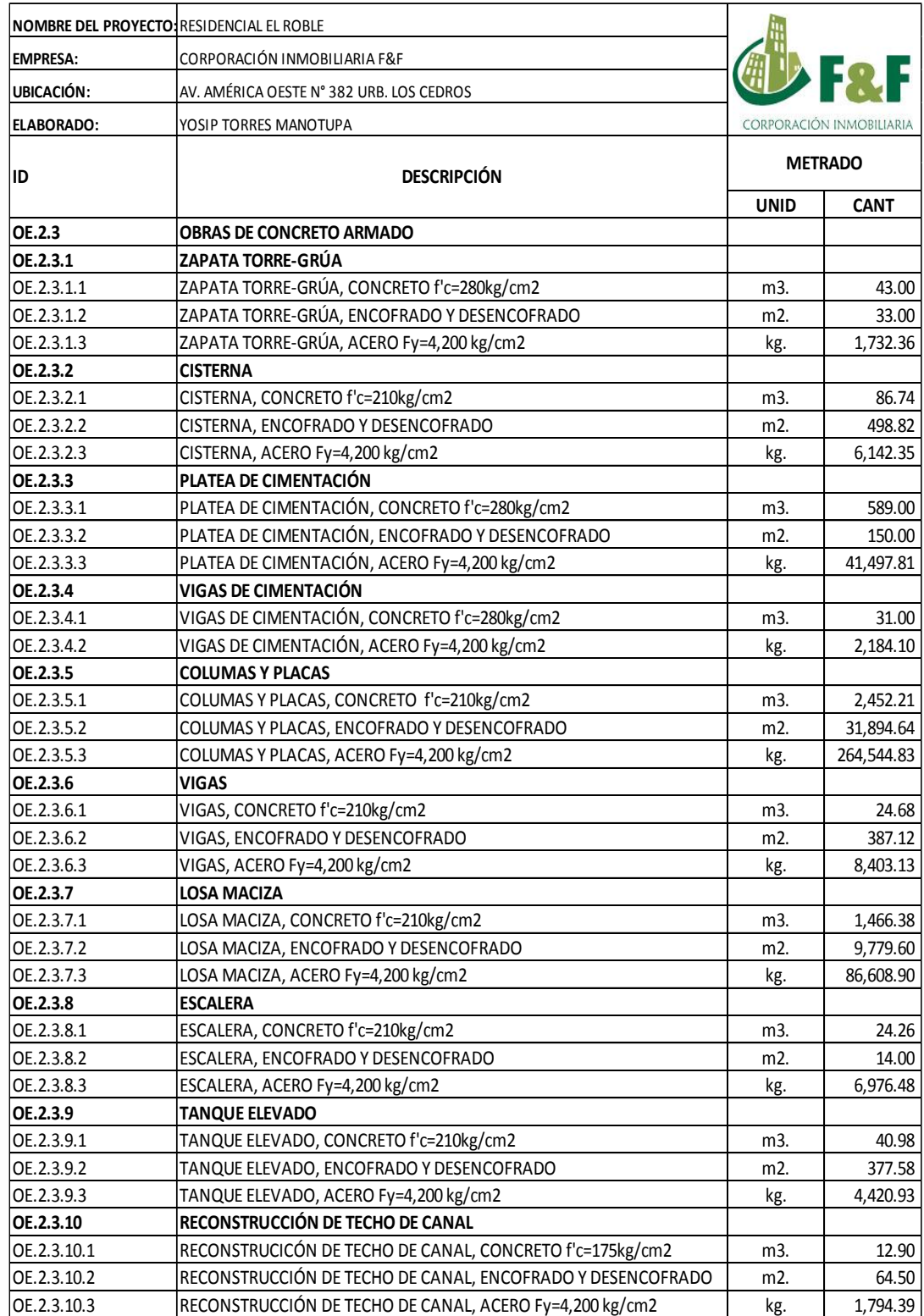

## *Tabla 64. Metrado de Obra Parte 1. Fuente: Elaboración Propia*

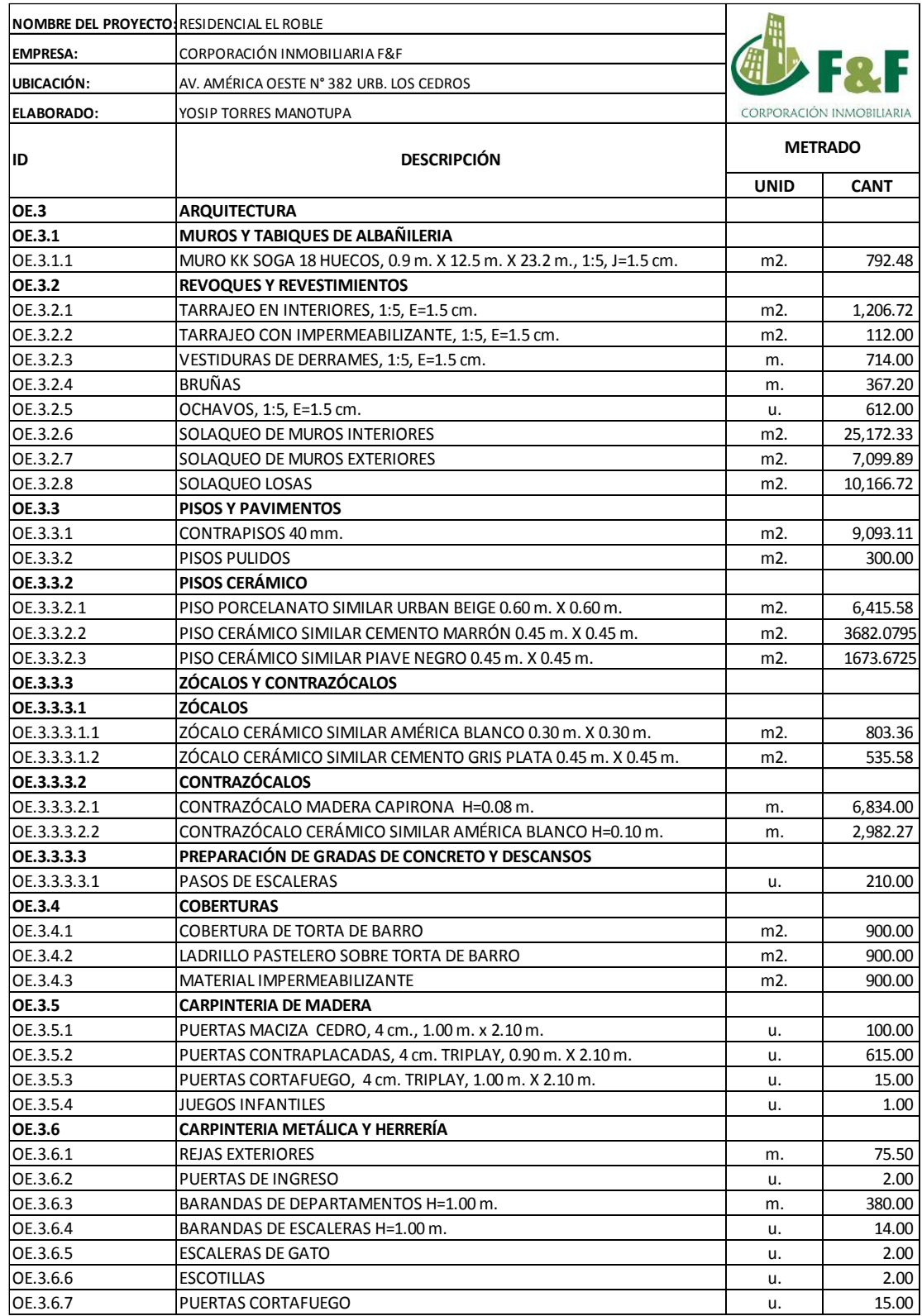

## *Tabla 65. Metrado de Obra Parte 2. Fuente: Elaboración Propia*

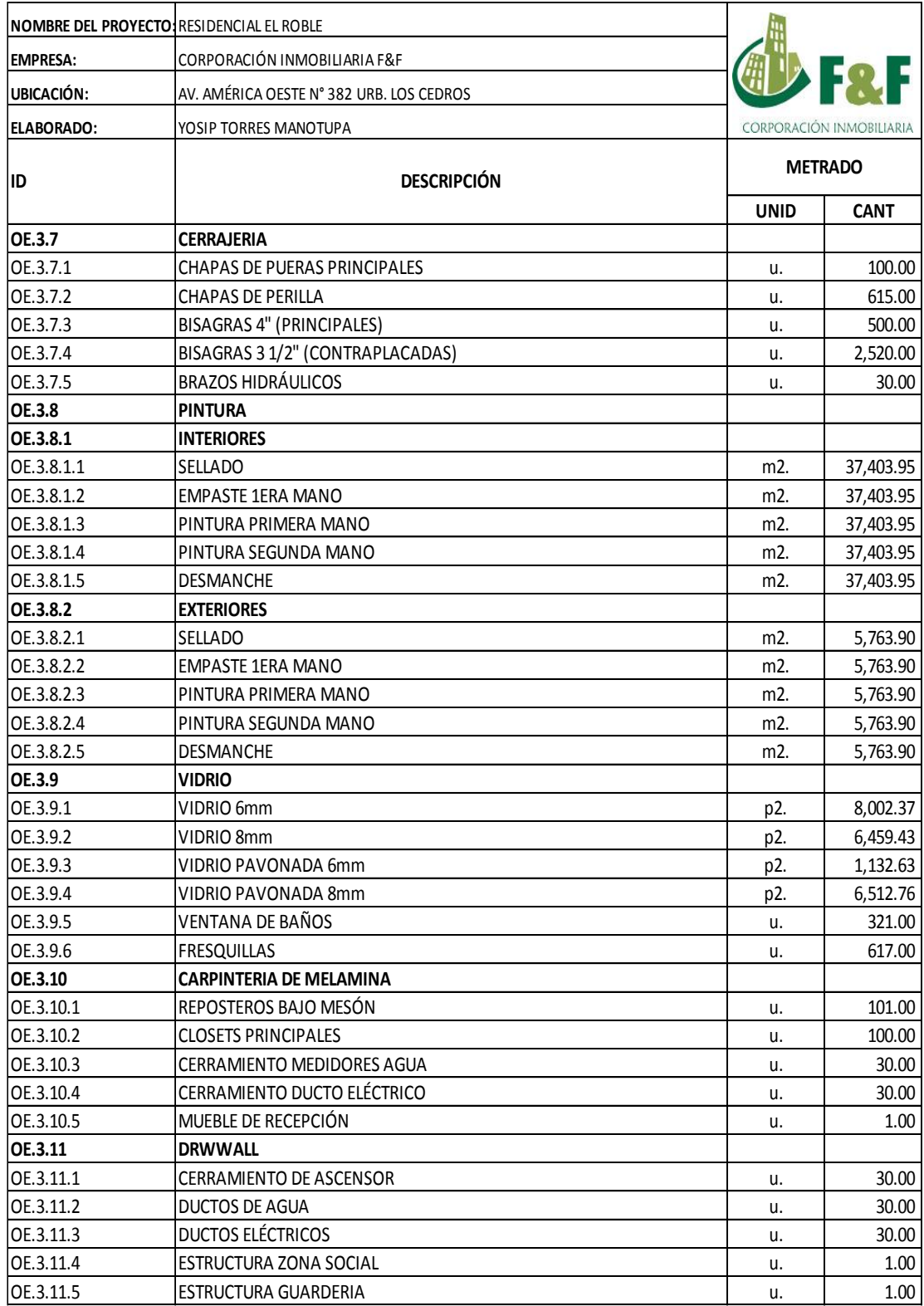

## *Tabla 66. Metrado de Obra Parte 3. Fuente: Elaboración Propia*

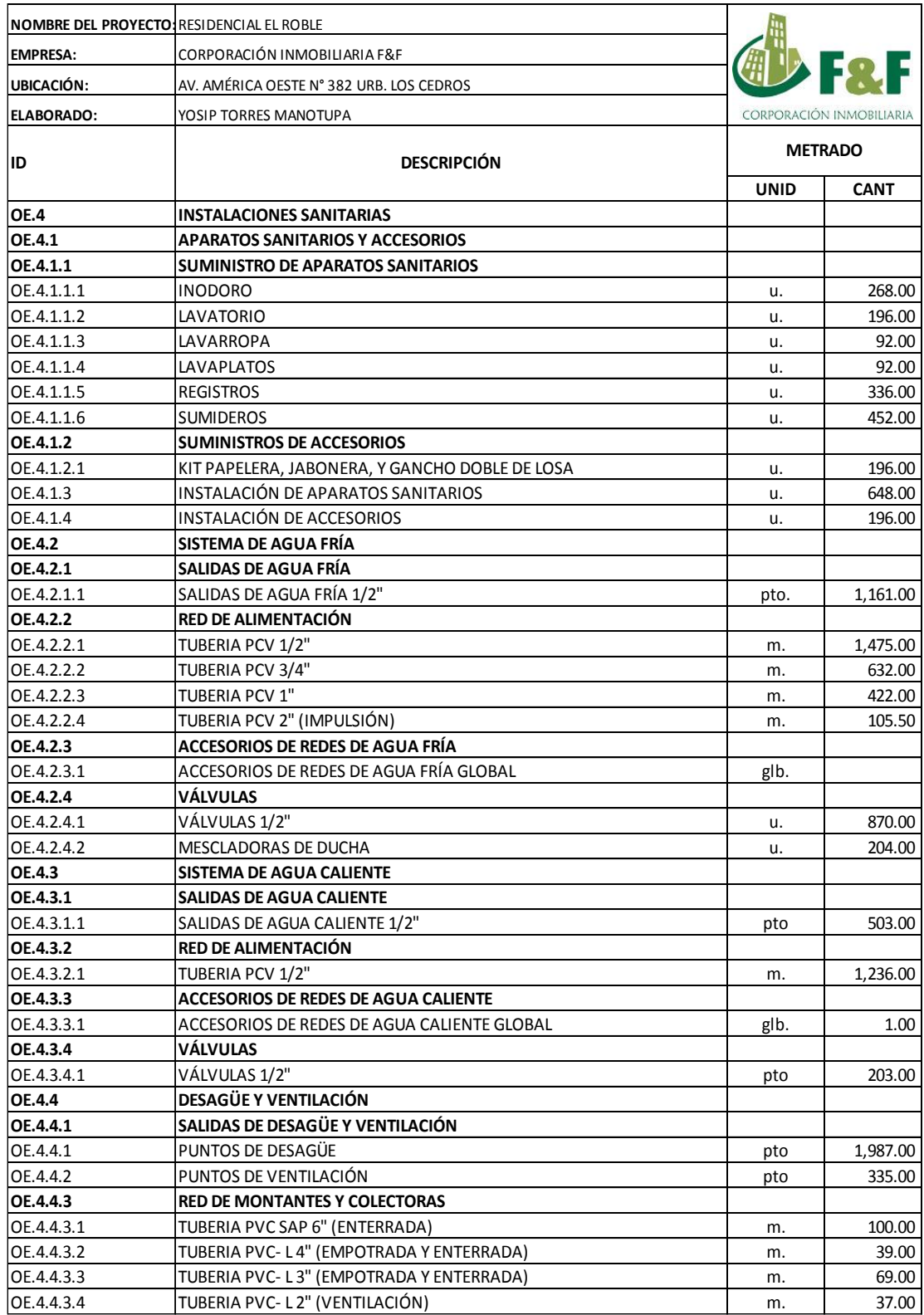

## *Tabla 67. Metrado de Obra Parte 4. Fuente: Elaboración Propia*

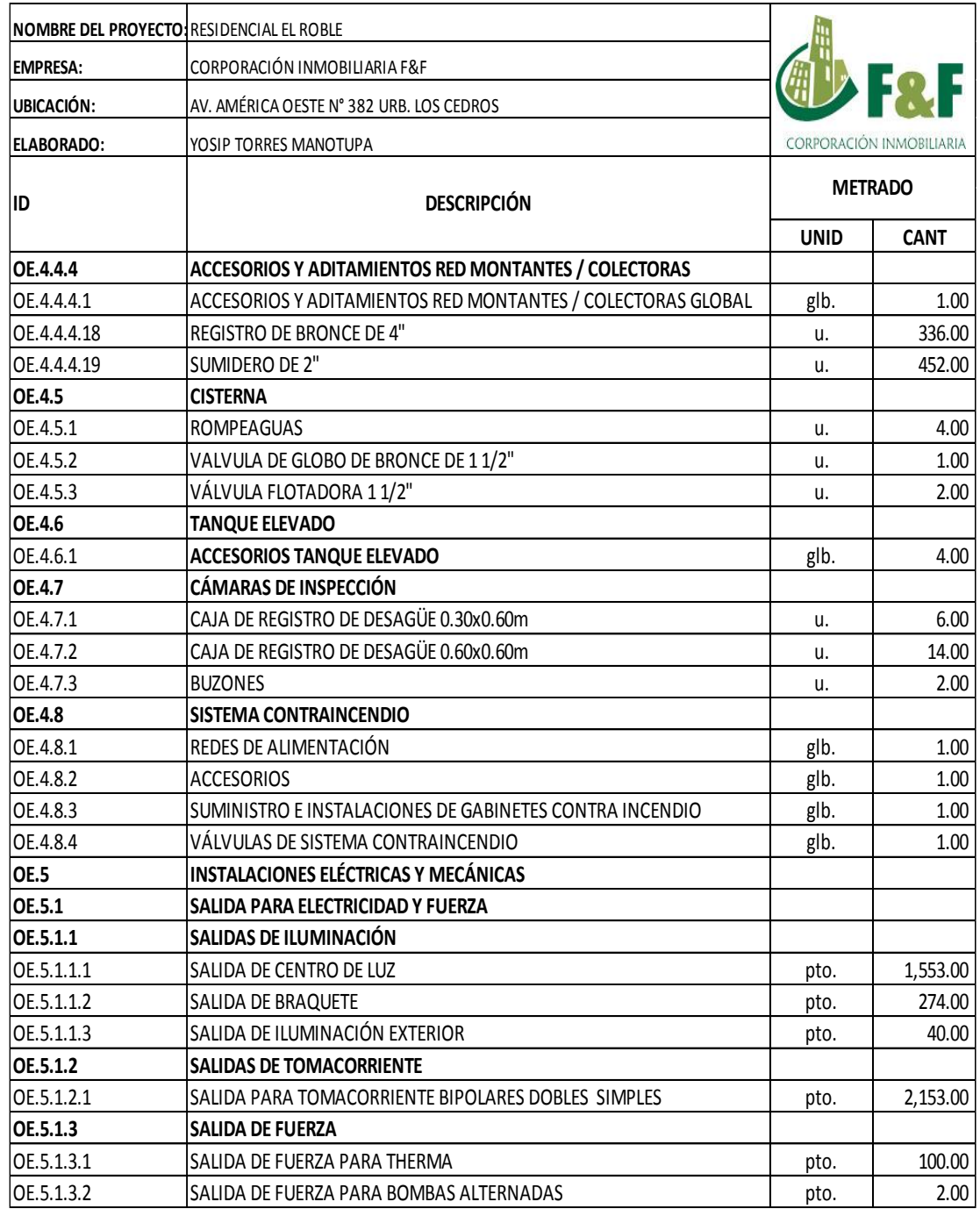

*Tabla 69. Metrado de Obra Parte 6. Fuente: Elaboración Propia*

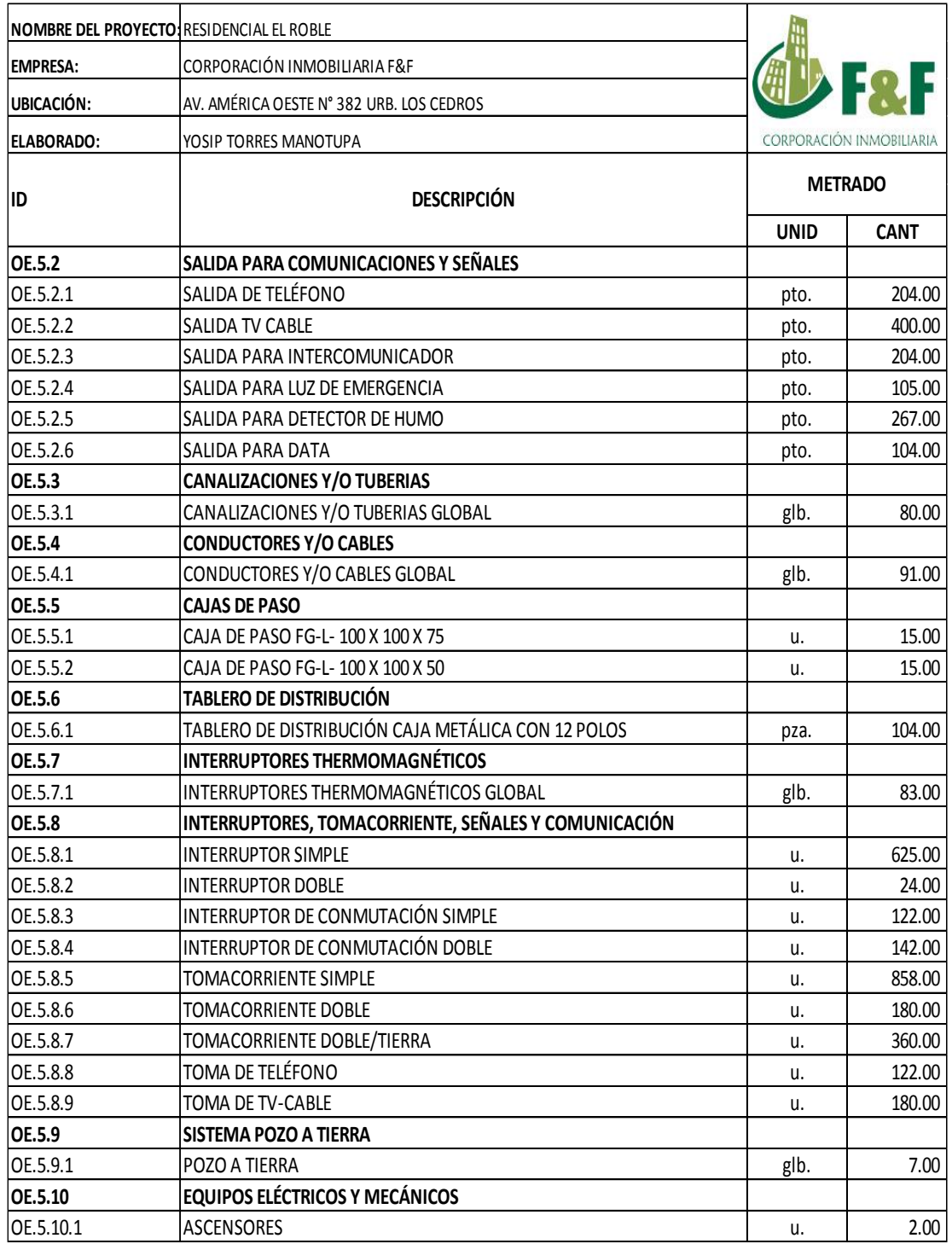

# **CÁLCULO DE TIEMPOS DE CICLO DE LA TORRE-GRÚA**

Nota: El movimiento Vertical 1 y el Movimiento de rotación se ha considerado que ambos movimientos se hacen en SIMULTÁNEO, por la tanto se ha considerado SOLO el mayor de ambos.

| <b>PISO</b> | <b>CICLO</b><br>(MIN) | <b>VOLUMEN</b><br><b>POR SECTOR</b><br>(M3) | <b>CAPACIDAD</b><br><b>BALDE (M3)</b> | <b>TOTAL CICLOS</b><br>(UND) | <b>TIEMPO</b><br><b>TOTAL (H)</b> |
|-------------|-----------------------|---------------------------------------------|---------------------------------------|------------------------------|-----------------------------------|
| 3.00        | 7.12                  | 26.86                                       | 0.65                                  | 45.00                        | 4.98                              |
| 6.00        | 7.46                  | 27.09                                       | 0.65                                  | 46.00                        | 5.22                              |
| 9.00        | 7.80                  | 25.98                                       | 0.65                                  | 44.00                        | 5.20                              |
| 12.00       | 8.14                  | 22.75                                       | 0.65                                  | 38.00                        | 4.75                              |
| 15.00       | 8.49                  | 19.40                                       | 0.65                                  | 33.00                        | 4.25                              |

*Tabla 71. Resumen del tiempo total por ciclo en la Partida Colocación de Concreto en Muros. Fuente: Elaboración Propia*

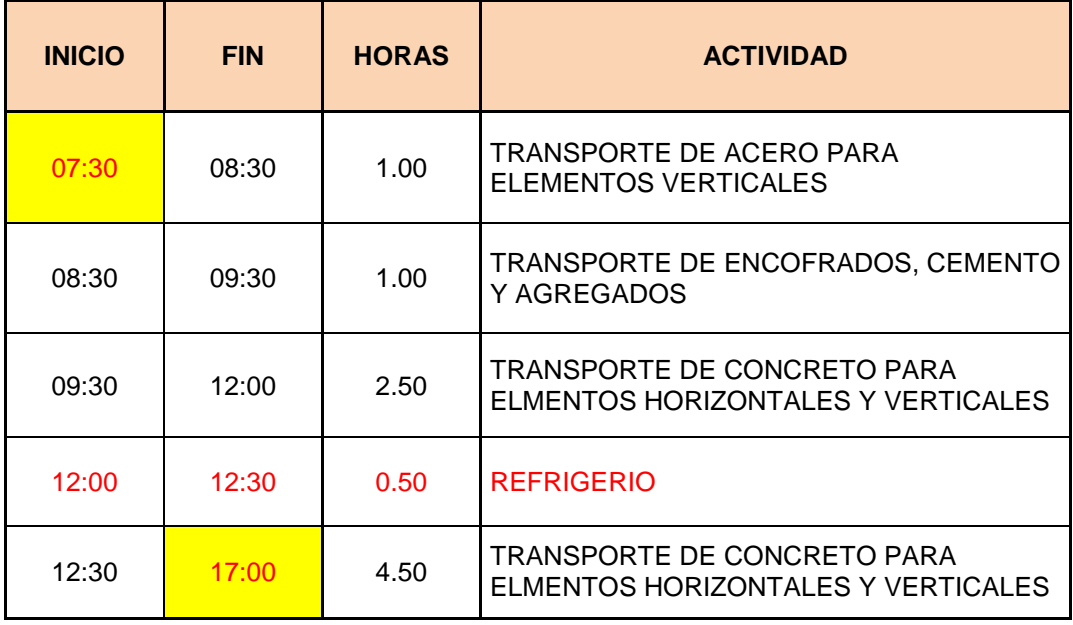

*Tabla 72. Resumen de Horarios de Torre-Grúa. Fuente: Elaboración Propia*

# **4.2. DE LA IMPLEMENTACIÓN**

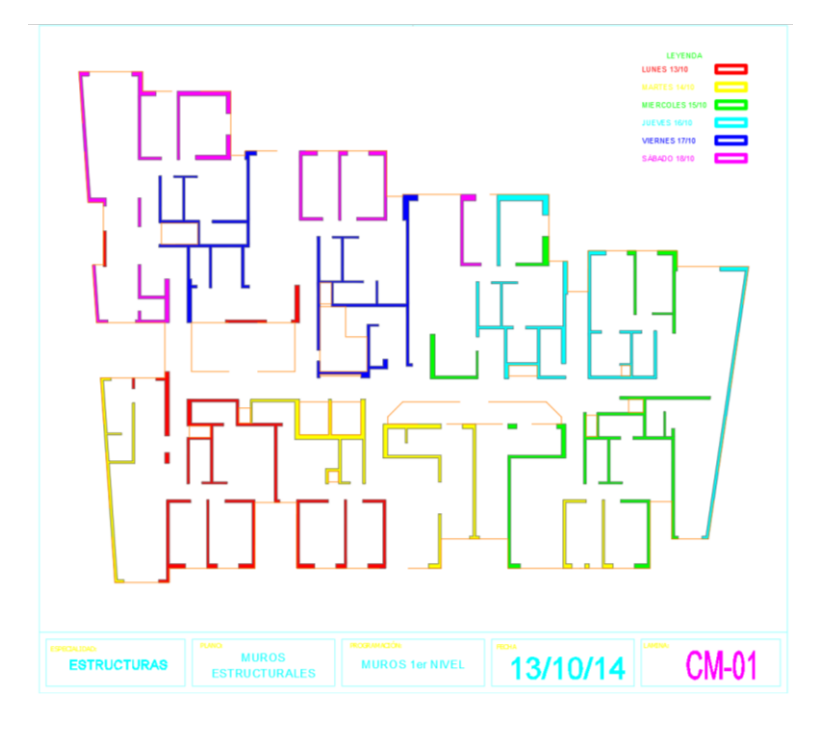

*Ilustración 53. Sectorización de Muros Nivel 1. Fuente: Elaboración Propia*

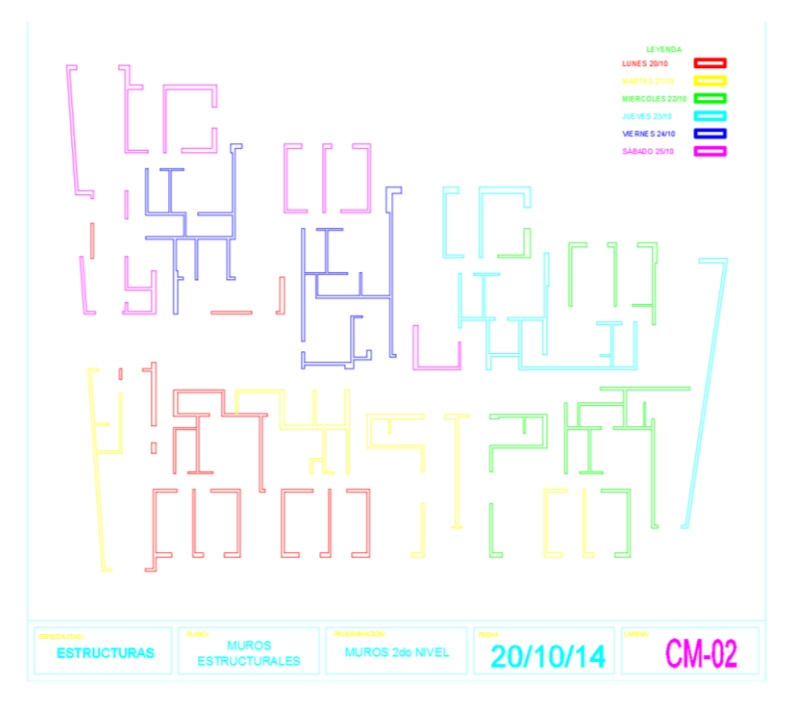

*Ilustración 54. Sectorización de Muros Nivel 2. Fuente: Elaboración Propia*

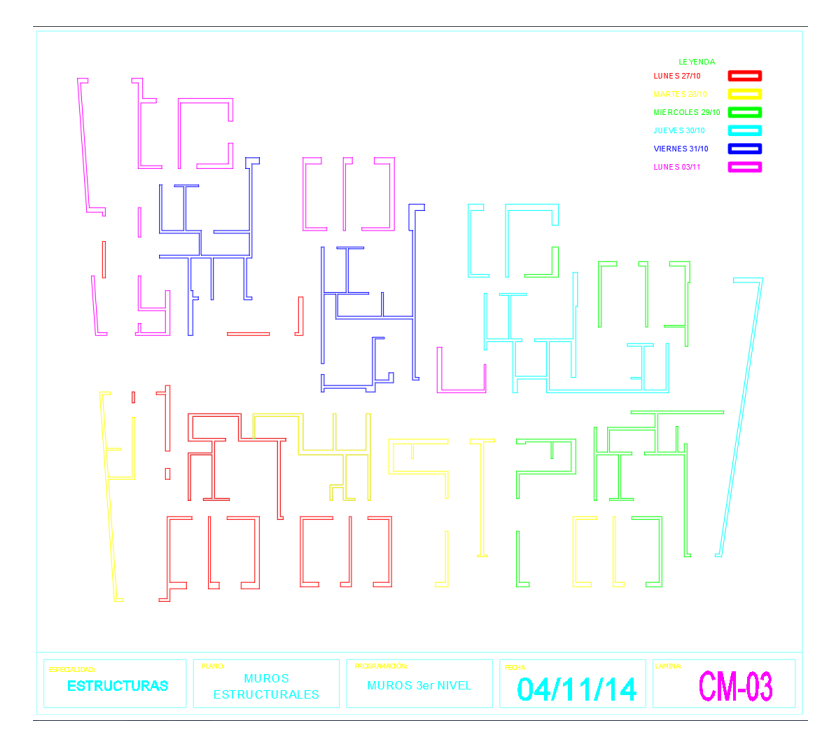

*Ilustración 55. Sectorización de Muros Nivel 3. Fuente: Elaboración Propia*

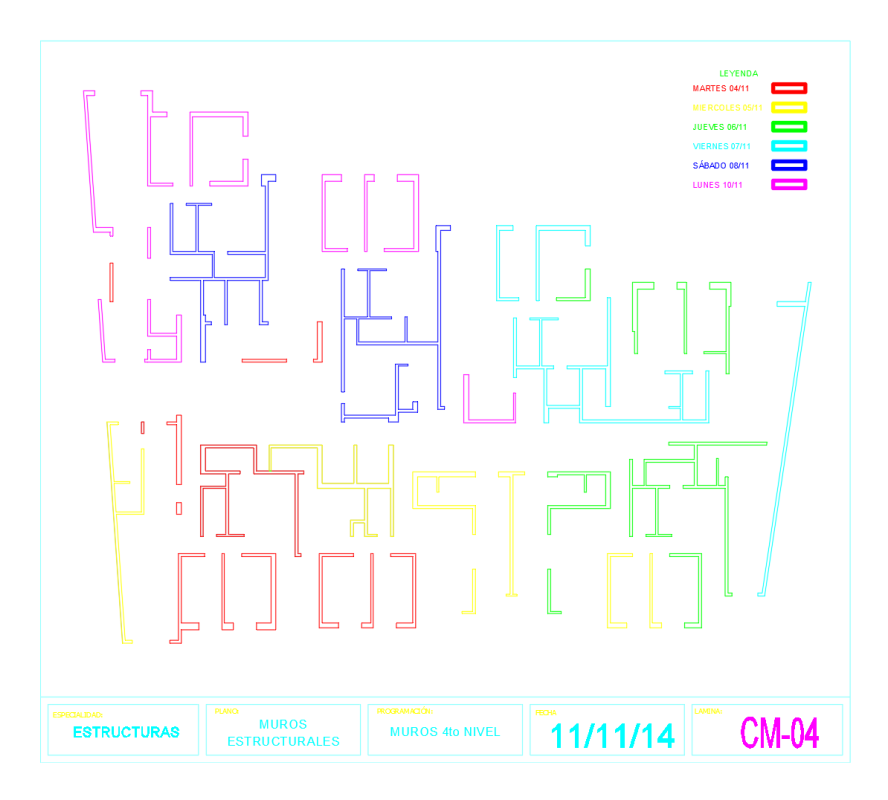

*Ilustración 56. Sectorización de Muros Nivel 4. Fuente: Elaboración Propia*

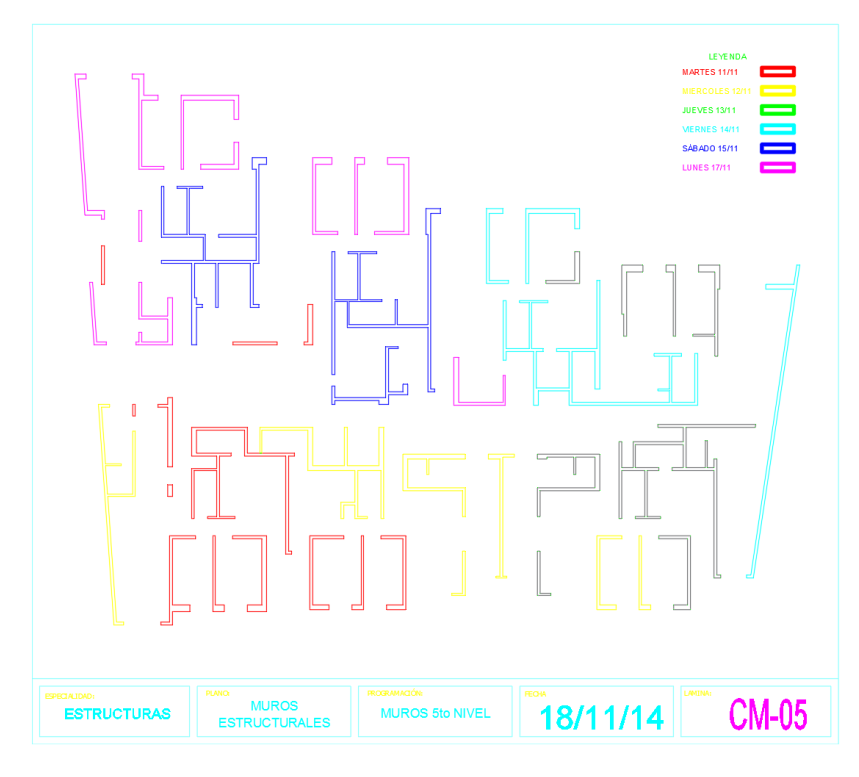

*Ilustración 57. Sectorización de Muros Nivel 5. Fuente: Elaboración Propia*

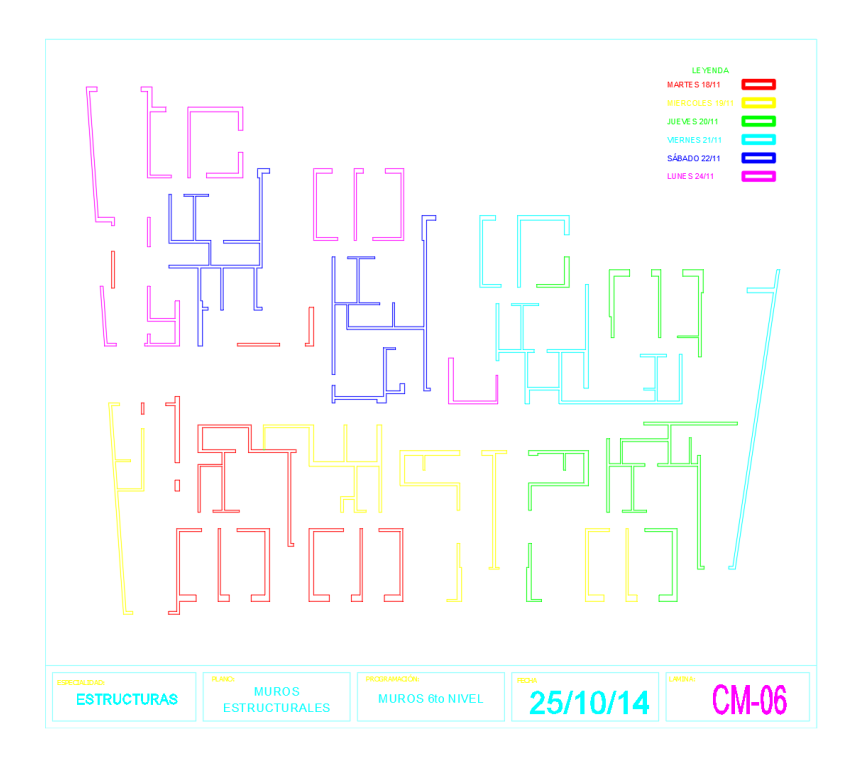

*Ilustración 58. Sectorización de Muros Nivel 6. Fuente: Elaboración Propia*

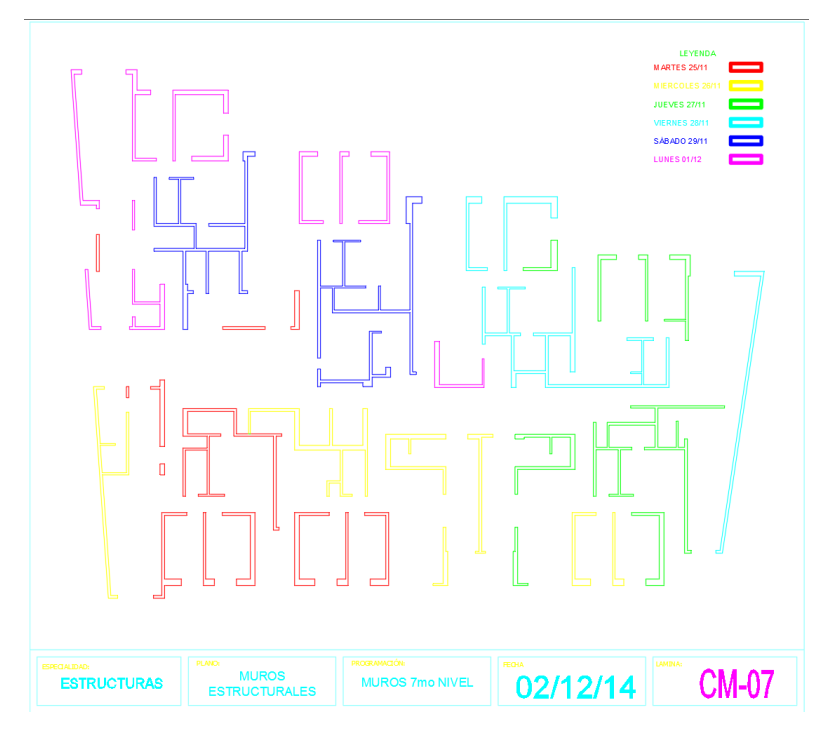

*Ilustración 59. Sectorización de Muros Nivel 7. Fuente: Elaboración Propia*

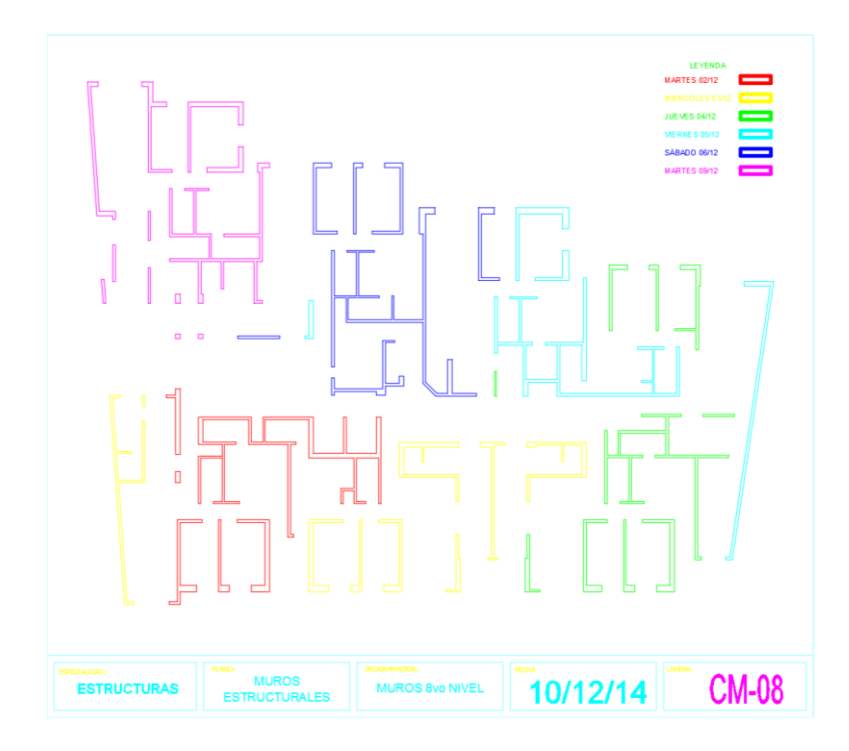

*Ilustración 60. Sectorización de Muros Nivel 8. Fuente: Elaboración Propia*

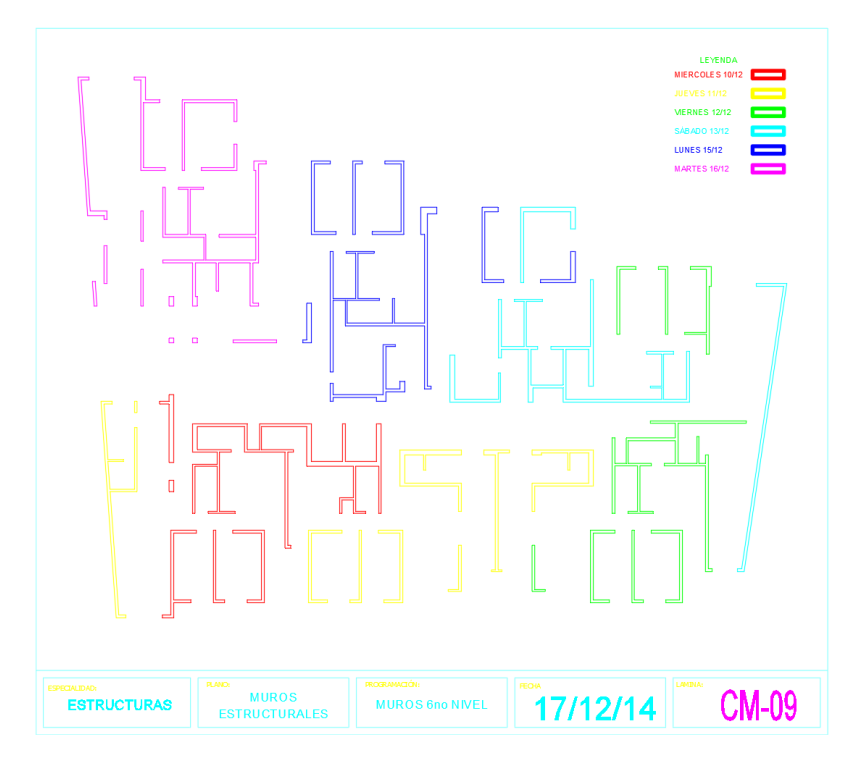

*Ilustración 61. Sectorización de Muros Nivel 9. Fuente: Elaboración Propia*

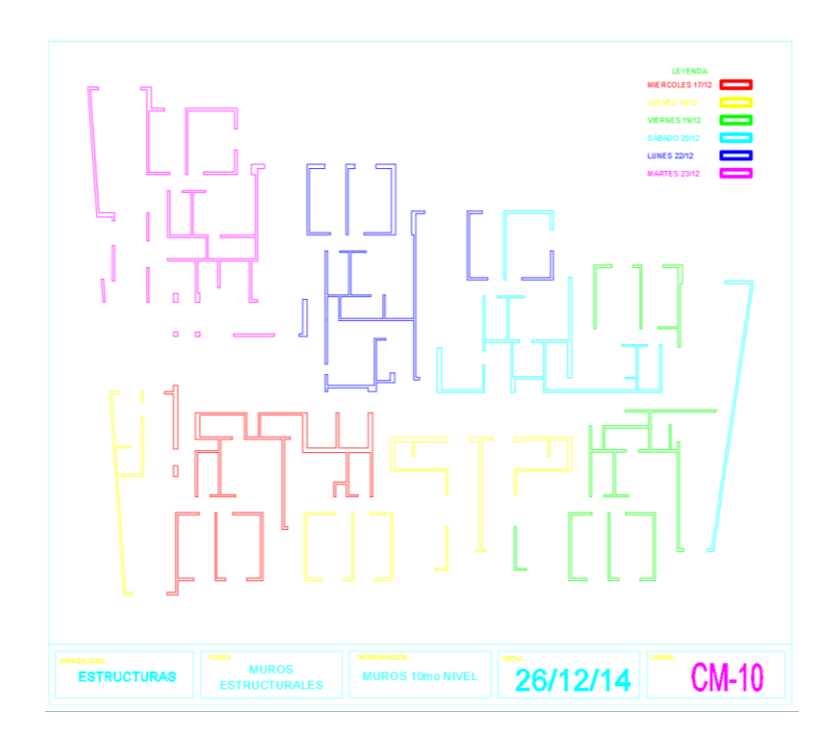

*Ilustración 62. Sectorización de Muros Nivel 10. Fuente: Elaboración Propia*

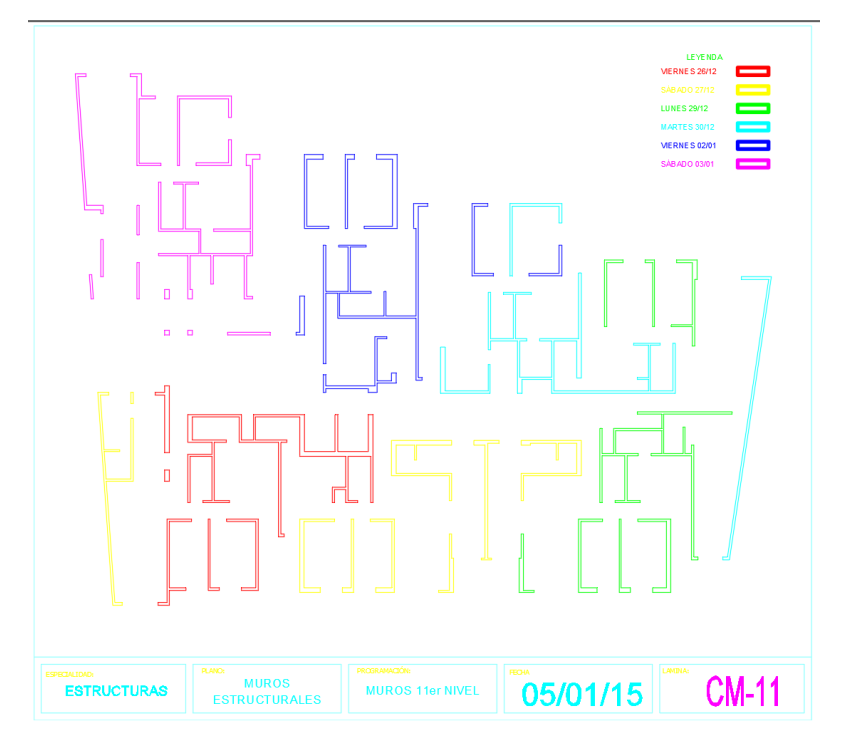

*Ilustración 63. Sectorización de Muros Nivel 11. Fuente: Elaboración Propia*

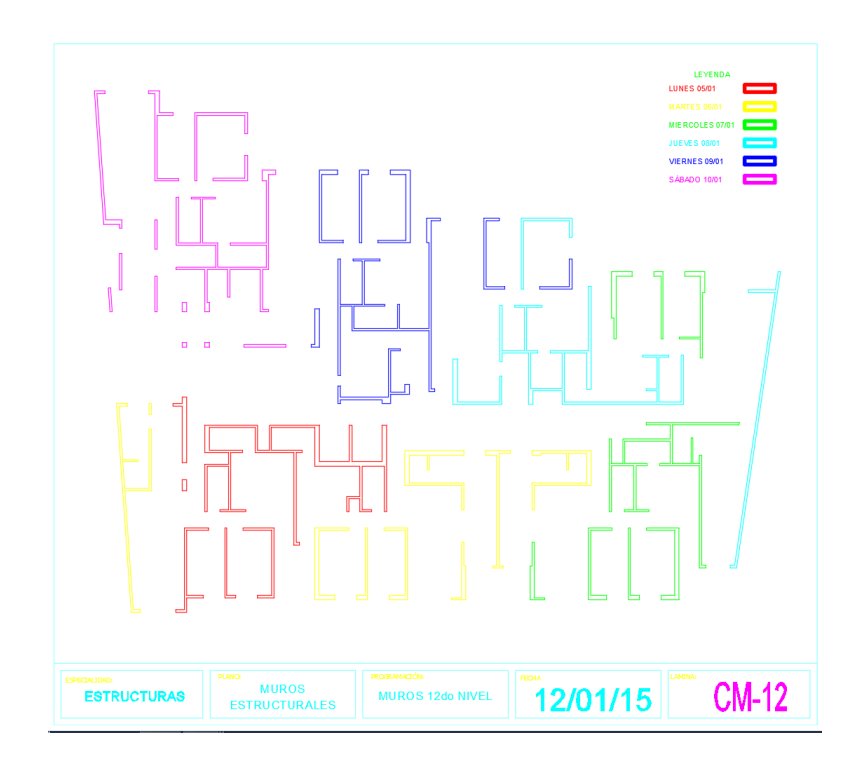

*Ilustración 64. Sectorización de Muros Nivel 12. Fuente: Elaboración Propia*

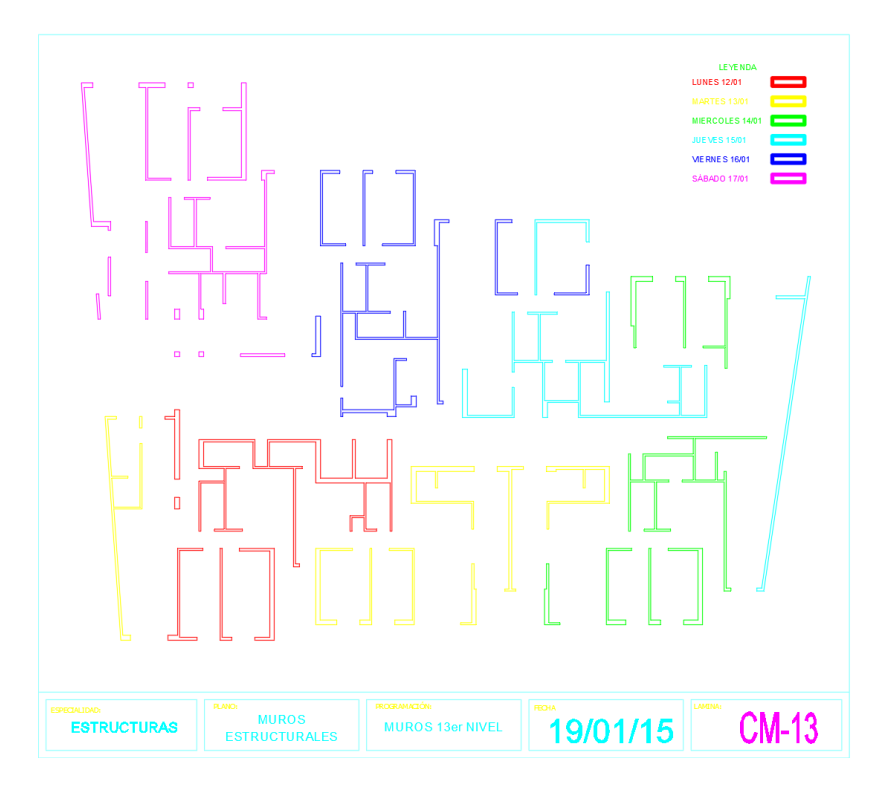

*Ilustración 65. Sectorización de Muros Nivel 13. Fuente: Elaboración Propia*

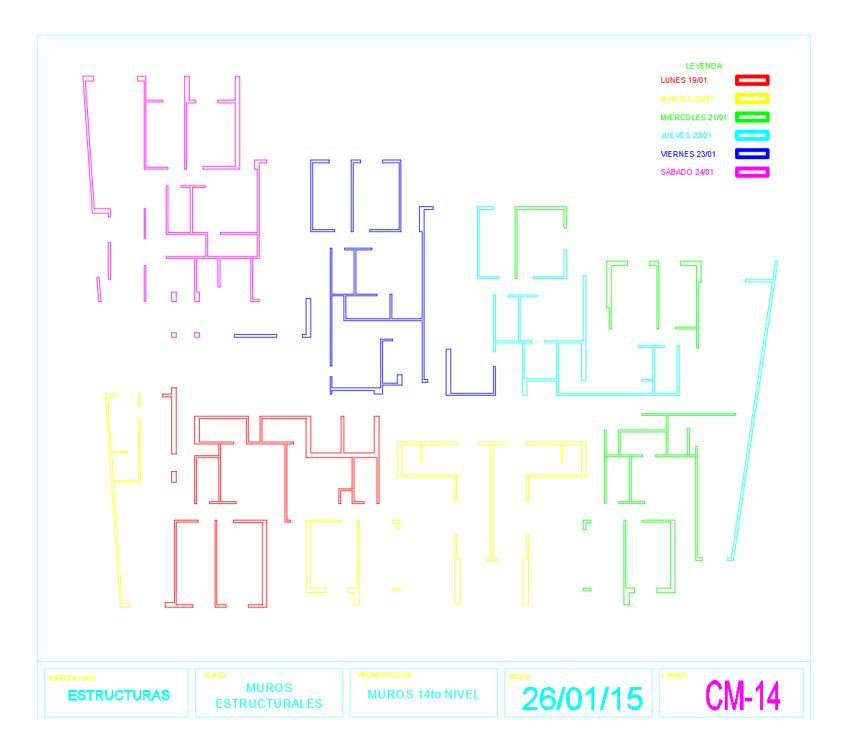

*Ilustración 66. Sectorización de Muros Nivel 14. Fuente: Elaboración Propia*

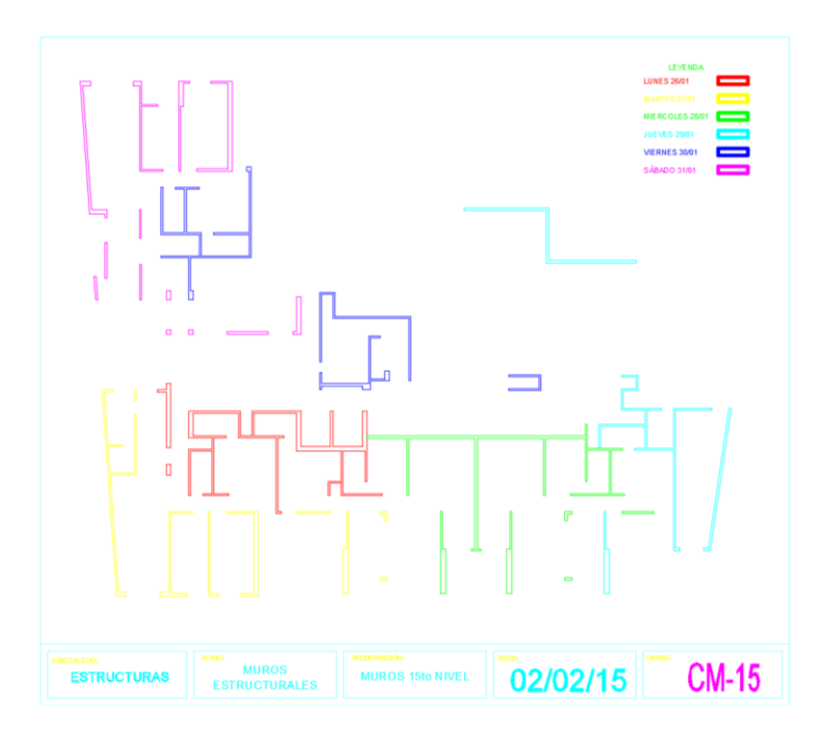

*Ilustración 67. Sectorización de Muros Nivel 15. Fuente: Elaboración Propia*

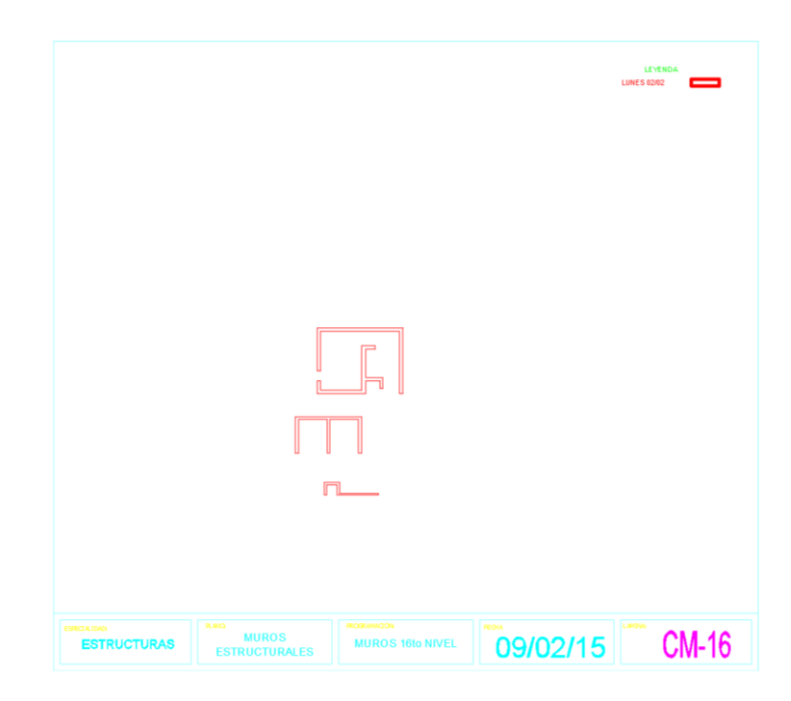

*Ilustración 68. Sectorización de Muros Nivel 16. Fuente: Elaboración Propia*

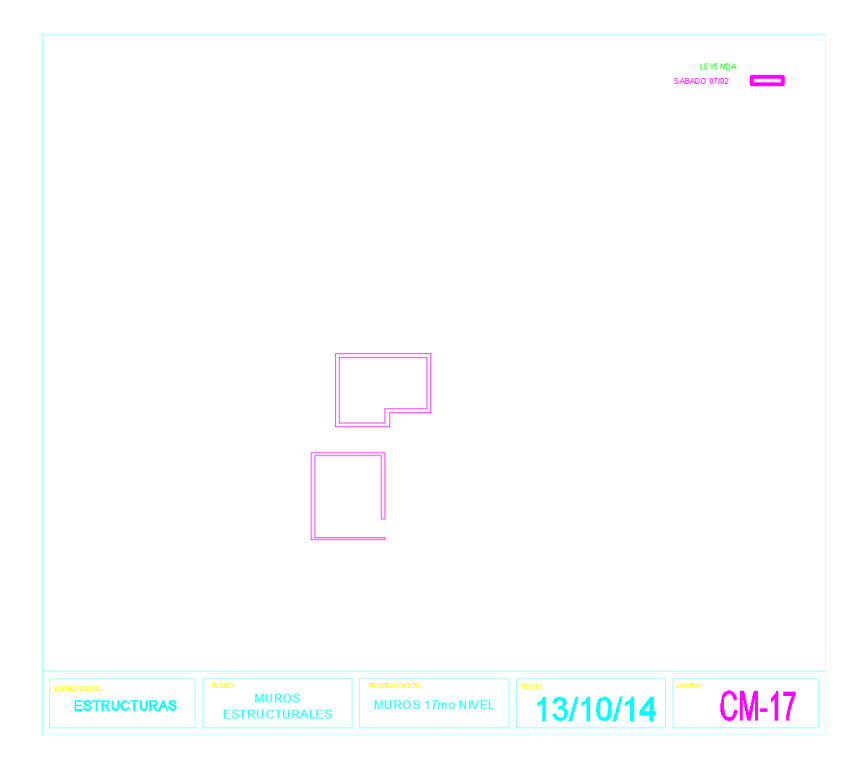

*Ilustración 69. Sectorización de Muros Nivel 17. Fuente: Elaboración Propia*

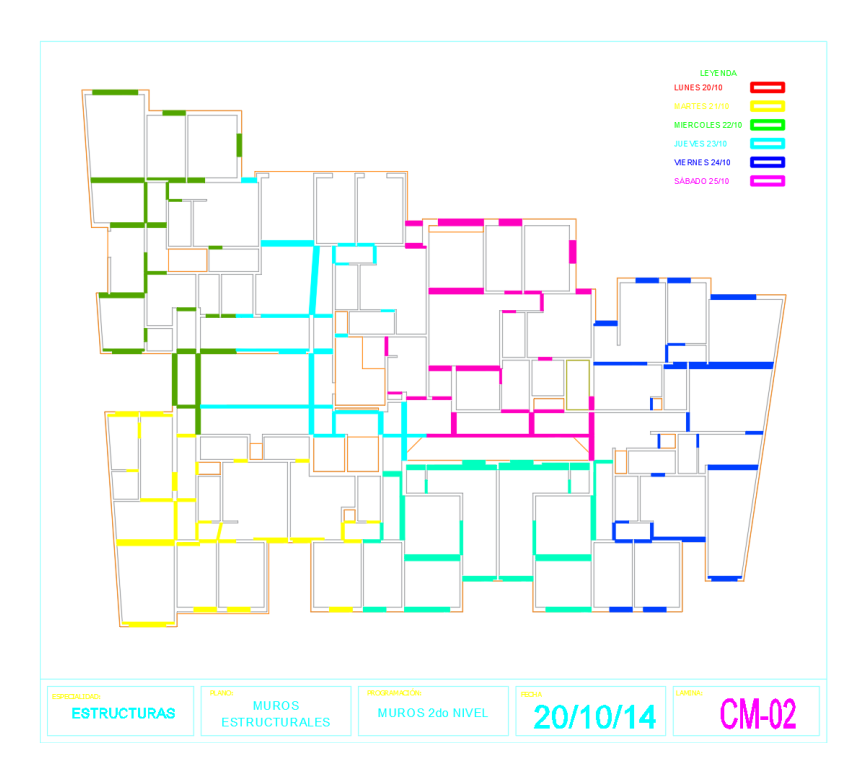

*Ilustración 70. Sectorización de Vigas. Fuente: Elaboración Propia*

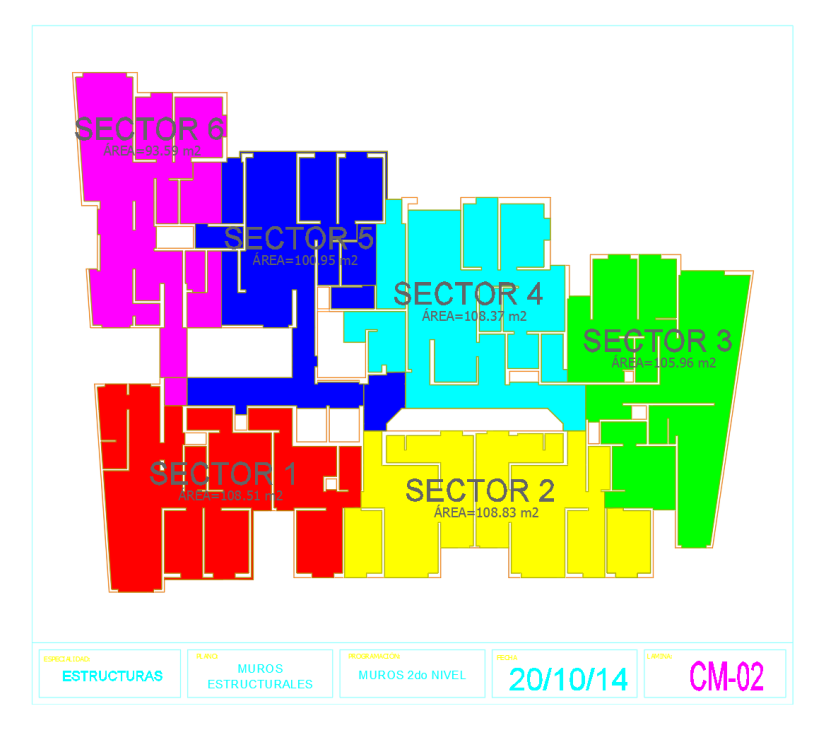

*Ilustración 71. Sectorización de Encofrado de Losas. Fuente: Elaboración Propia*

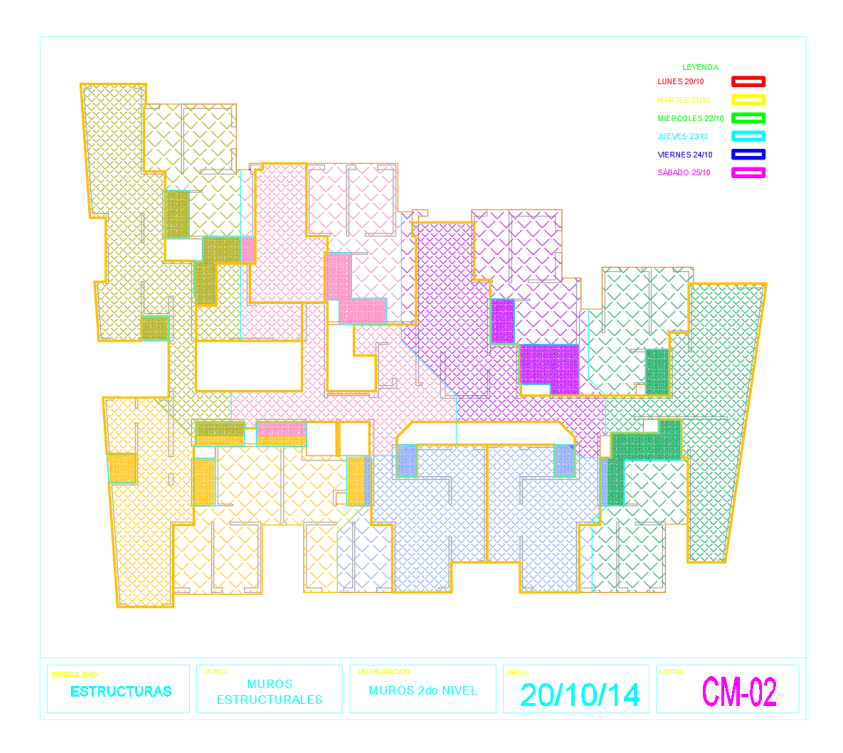

*Ilustración 72. Sectorización de Colocación de Concreto en Losas. Fuente: Elaboración Propia*

|                |                | Planilla de Sectorización de Muros |                         |            |
|----------------|----------------|------------------------------------|-------------------------|------------|
| <b>Nivel</b>   | <b>Sector</b>  | <b>Encofrado</b><br>(m2)           | <b>Concreto</b><br>(m3) | Acero (kg) |
|                | $\mathbf{1}$   | 340.08                             | 26.63                   | 4,339.59   |
|                | $\overline{2}$ | 340.39                             | 27.71                   | 4,343.60   |
|                | 3              | 340.74                             | 26.67                   | 4,348.01   |
| $\mathbf{1}$   | 4              | 335.98                             | 27.76                   | 4,287.27   |
|                | 5              | 340.80                             | 25.53                   | 4,348.77   |
|                | 6              | 307.92                             | 25.94                   | 3,929.21   |
|                | $\mathbf{1}$   | 340.08                             | 26.63                   | 3,441.13   |
|                | $\overline{2}$ | 343.27                             | 28.02                   | 3,473.45   |
|                | 3              | 337.74                             | 26.09                   | 3,417.46   |
| $\overline{2}$ | $\sqrt{4}$     | 329.50                             | 27.40                   | 3,334.07   |
|                | 5              | 340.80                             | 25.53                   | 3,448.41   |
|                | 6              | 311.40                             | 26.26                   | 3,150.93   |
|                | $\mathbf{1}$   | 341.52                             | 28.16                   | 3,130.83   |
|                | 2              | 343.27                             | 28.02                   | 3,146.92   |
|                | 3              | 337.74                             | 26.09                   | 3,096.18   |
| 3              | 4              | 329.50                             | 27.40                   | 3,020.64   |
|                | 5              | 341.76                             | 25.83                   | 3,133.03   |
|                | 6              | 313.32                             | 27.82                   | 2,872.32   |
|                | $\mathbf{1}$   | 341.52                             | 28.16                   | 3,137.50   |
|                | $\overline{2}$ | 339.67                             | 27.56                   | 3,120.55   |
|                | 3              | 335.58                             | 26.46                   | 3,082.94   |
| 4              | 4              | 331.95                             | 26.13                   | 3,049.61   |
|                | 5              | 340.80                             | 25.30                   | 3,130.89   |
|                | 6              | 313.32                             | 27.82                   | 2,878.44   |
|                | $\mathbf{1}$   | 345.36                             | 28.45                   | 3,166.71   |
|                | $\overline{2}$ | 339.67                             | 27.56                   | 3,114.58   |
| 5              | 3              | 335.58                             | 26.46                   | 3,077.04   |
|                | 4              | 331.95                             | 26.13                   | 3,043.77   |
|                | 5              | 340.80                             | 25.30                   | 3,124.90   |
|                | 6              | 313.32                             | 27.82                   | 2,872.93   |

*Tabla 73. Metrado sectorizado de las partidas de estructuras en Muros Parte 1. Fuente: Elaboración Propia*

| <b>Nivel</b> | <b>Sector</b>            | <b>Encofrado</b><br>(m2) | <b>Concreto</b><br>(m3) | Acero (kg) |
|--------------|--------------------------|--------------------------|-------------------------|------------|
|              | $\mathbf{1}$             | 347.28                   | 30.02                   | 3,168.40   |
|              | $\overline{2}$           | 345.19                   | 28.69                   | 3,149.37   |
|              | 3                        | 341.10                   | 28.37                   | 3,112.02   |
| 6            | $\overline{4}$           | 331.95                   | 26.13                   | 3,028.56   |
|              | 5                        | 339.84                   | 25.00                   | 3,100.52   |
|              | 6                        | 311.40                   | 26.26                   | 2,841.05   |
|              | $\mathbf 1$              | 347.40                   | 29.57                   | 3,174.48   |
|              | $\overline{2}$           | 345.43                   | 28.32                   | 3,156.51   |
|              | 3                        | 339.91                   | 27.00                   | 3,106.02   |
| 7            | $\overline{4}$           | 328.66                   | 26.78                   | 3,003.23   |
|              | 5                        | 340.80                   | 25.53                   | 3,114.17   |
|              | 6                        | 311.40                   | 25.98                   | 2,845.52   |
|              | $\mathbf{1}$             | 326.16                   | 27.45                   | 2,704.16   |
|              | $\overline{2}$           | 331.15                   | 27.55                   | 2,745.57   |
|              | 3                        | 324.70                   | 25.05                   | 2,692.03   |
| 8            | 4                        | 329.62                   | 27.65                   | 2,732.85   |
|              | 5                        | 329.84                   | 25.56                   | 2,734.64   |
|              | 6                        | 316.71                   | 24.89                   | 2,625.78   |
|              | $\mathbf 1$              | 324.72                   | 25.41                   | 2,699.78   |
|              | $\overline{2}$           | 325.39                   | 24.76                   | 2,705.38   |
|              | 3                        | 318.07                   | 21.84                   | 2,644.48   |
| 9            | 4                        | 332.66                   | 25.96                   | 2,765.78   |
|              | 5                        | 324.81                   | 24.81                   | 2,700.53   |
|              | 6                        | 327.04                   | 23.52                   | 2,719.09   |
|              | $\mathbf{1}$             | 325.44                   | 23.89                   | 2,699.25   |
|              | 2                        | 326.24                   | 22.85                   | 2,705.84   |
| 10           | 3                        | 318.91                   | 19.40                   | 2,645.09   |
|              | $\overline{\mathcal{A}}$ | 332.90                   | 22.29                   | 2,761.12   |
|              | 5                        | 325.08                   | 23.00                   | 2,696.26   |
|              | 6                        | 328.84                   | 21.63                   | 2,727.47   |

*Tabla 74. Metrado sectorizado de las partidas de estructuras en Muros parte 2. Fuente: Elaboración Propia*

| <b>Nivel</b> | <b>Sector</b>  | <b>Encofrado</b><br>(m2) | <b>Concreto</b><br>(m3) | Acero (kg) |
|--------------|----------------|--------------------------|-------------------------|------------|
|              | 1              | 325.44                   | 23.89                   | 2,683.62   |
|              | 2              | 331.76                   | 25.07                   | 2,735.69   |
|              | 3              | 324.79                   | 21.47                   | 2,678.26   |
| 11           | 4              | 332.90                   | 22.29                   | 2,745.13   |
|              | 5              | 325.08                   | 23.00                   | 2,680.65   |
|              | 6              | 328.84                   | 21.63                   | 2,711.68   |
|              | $\mathbf{1}$   | 325.44                   | 23.89                   | 2,430.21   |
|              | $\overline{2}$ | 331.76                   | 25.07                   | 2,477.36   |
|              | 3              | 326.59                   | 22.98                   | 2,438.79   |
| 12           | 4              | 337.75                   | 22.59                   | 2,522.14   |
|              | 5              | 325.08                   | 23.00                   | 2,427.52   |
|              | 6              | 328.84                   | 21.63                   | 2,455.62   |
|              | 1              | 335.76                   | 23.98                   | 2,479.25   |
|              | 2              | 332.81                   | 23.80                   | 2,457.50   |
| 13           | 3              | 327.56                   | 20.77                   | 2,418.69   |
|              | 4              | 339.43                   | 20.81                   | 2,506.36   |
|              | 5              | 323.88                   | 18.47                   | 2,391.53   |
|              | 6              | 338.34                   | 21.37                   | 2,498.31   |
|              | $\mathbf{1}$   | 331.68                   | 23.75                   | 2,496.21   |
|              | $\overline{2}$ | 333.89                   | 24.65                   | 2,512.87   |
| 14           | 3              | 326.00                   | 20.61                   | 2,453.44   |
|              | 4              | 314.59                   | 18.53                   | 2,367.60   |
|              | 5              | 323.52                   | 19.31                   | 2,434.79   |
|              | 6              | 330.42                   | 20.85                   | 2,486.73   |
|              | 1              | 239.09                   | 17.19                   | 2,510.42   |
|              | 2              | 227.45                   | 15.17                   | 2,388.22   |
| 15           | 3              | 236.28                   | 16.31                   | 2,480.89   |
|              | 4              | 241.98                   | 15.19                   | 2,540.74   |
|              | 5              | 247.08                   | 13.27                   | 2,594.29   |
|              | 6              | 213.06                   | 15.20                   | 2,237.09   |
| 16           | $\mathbf{1}$   | 164.76                   | 14.88                   | 1,205.30   |
| 17           | 1              | 158.16                   | 14.46                   | 1,531.32   |

*Tabla 75. Metrado sectorizado de las partidas de estructuras en Muros parte 3. Fuente: Elaboración Propia*

|                |                         | Planilla Resumen de Metrado de Losas |                          |            |
|----------------|-------------------------|--------------------------------------|--------------------------|------------|
|                |                         |                                      |                          |            |
| <b>Nivel</b>   | <b>Sector</b>           | <b>Concreto</b><br>(m3)              | <b>Encofrado</b><br>(m2) | Acero (kg) |
|                | $\mathbf{1}$            | 17.85                                | 113.74                   | 903.59     |
|                | $\overline{2}$          | 20.09                                | 120.45                   | 953.81     |
|                | 3                       | 19.16                                | 124.42                   | 991.99     |
| $\mathbf{1}$   | 4                       | 17.90                                | 111.22                   | 879.11     |
|                | 5                       | 19.97                                | 123.94                   | 980.88     |
|                | 6                       | 20.00                                | 122.46                   | 971.73     |
|                | $\mathbf{1}$            | 17.85                                | 113.76                   | 900.79     |
|                | $\overline{2}$          | 20.10                                | 120.46                   | 950.85     |
|                | 3                       | 19.17                                | 124.44                   | 988.91     |
| $\overline{2}$ | $\overline{4}$          | 17.91                                | 111.23                   | 876.38     |
|                | 5                       | 19.98                                | 123.96                   | 977.83     |
|                | 6                       | 20.00                                | 122.48                   | 968.71     |
|                | 1                       | 18.06                                | 115.17                   | 897.98     |
|                | $\overline{2}$          | 20.31                                | 121.95                   | 947.89     |
|                | 3                       | 19.38                                | 125.99                   | 985.83     |
| 3              | 4                       | 18.10                                | 112.60                   | 873.66     |
|                | 5                       | 20.20                                | 125.49                   | 974.79     |
|                | 6                       | 20.23                                | 124.00                   | 965.70     |
|                | $\mathbf{1}$            | 17.98                                | 114.61                   | 901.48     |
|                | $\overline{2}$          | 20.23                                | 121.36                   | 951.57     |
| $\overline{4}$ | 3                       | 19.30                                | 125.36                   | 989.67     |
|                | $\overline{\mathbf{r}}$ | 18.02                                | 112.05                   | 877.05     |
|                | 5                       | 20.11                                | 124.88                   | 978.58     |
|                | 6                       | 20.14                                | 123.39                   | 969.45     |
|                | 1                       | 18.13                                | 115.64                   | 901.48     |
|                | $\overline{2}$          | 20.39                                | 122.45                   | 951.57     |
| 5              | 3                       | 19.46                                | 126.50                   | 989.67     |
|                | 4                       | 18.17                                | 113.06                   | 877.05     |
|                | 5                       | 20.27                                | 126.00                   | 978.58     |
|                | 6                       | 20.30                                | 124.50                   | 969.45     |

*Tabla 76. Metrado sectorizado de las partidas de estructuras en Losas parte 1. Fuente: Elaboración Propia*

| <b>Nivel</b> | <b>Sector</b>           | <b>Concreto</b><br>(m3) | <b>Encofrado</b><br>(m2) | Acero (kg) |
|--------------|-------------------------|-------------------------|--------------------------|------------|
|              | $\mathbf{1}$            | 18.21                   | 116.25                   | 901.48     |
|              | $\overline{2}$          | 20.48                   | 123.09                   | 951.57     |
|              | 3                       | 19.55                   | 127.17                   | 989.67     |
| 6            | $\overline{4}$          | 18.25                   | 113.65                   | 877.05     |
|              | 5                       | 20.37                   | 126.66                   | 978.58     |
|              | 6                       | 20.40                   | 125.15                   | 969.45     |
|              | $\mathbf{1}$            | 18.08                   | 115.31                   | 901.48     |
|              | $\overline{2}$          | 20.34                   | 122.10                   | 951.57     |
| 7            | 3                       | 19.41                   | 126.14                   | 989.67     |
|              | 4                       | 18.12                   | 112.74                   | 877.05     |
|              | 5                       | 20.22                   | 125.64                   | 978.58     |
|              | 6                       | 20.25                   | 124.15                   | 969.45     |
|              | $\mathbf{1}$            | 17.94                   | 114.37                   | 901.48     |
|              | $\overline{2}$          | 20.19                   | 121.11                   | 951.57     |
| 8            | 3                       | 19.26                   | 125.10                   | 989.67     |
|              | $\overline{4}$          | 17.99                   | 111.82                   | 877.05     |
|              | 5                       | 20.07                   | 124.62                   | 978.58     |
|              | 6                       | 20.10                   | 123.13                   | 969.45     |
|              | $\mathbf{1}$            | 17.75                   | 113.05                   | 901.48     |
|              | $\overline{2}$          | 19.98                   | 119.71                   | 951.57     |
| 9            | 3                       | 19.06                   | 123.65                   | 989.67     |
|              | 4                       | 17.81                   | 110.54                   | 877.05     |
|              | 5                       | 19.86                   | 123.18                   | 978.58     |
|              | 6                       | 19.89                   | 121.71                   | 969.45     |
|              | $\mathbf{1}$            | 17.86                   | 113.82                   | 901.48     |
|              | $\overline{2}$          | 20.11                   | 120.53                   | 951.57     |
| 10           | $\overline{\mathbf{3}}$ | 19.18                   | 124.51                   | 989.67     |
|              | 4                       | 17.91                   | 111.29                   | 877.05     |
|              | 5                       | 19.99                   | 124.03                   | 978.58     |
|              | 6                       | 20.01                   | 122.55                   | 969.45     |

*Tabla 77. Metrado sectorizado de las partidas de estructuras en Losas parte 2. Fuente: Elaboración Propia*

| <b>Nivel</b> | <b>Sector</b>  | <b>Concreto</b><br>(m3) | <b>Encofrado</b><br>(m2) | Acero (kg) |
|--------------|----------------|-------------------------|--------------------------|------------|
|              | 1              | 17.83                   | 113.57                   | 901.48     |
|              | $\overline{2}$ | 20.07                   | 120.27                   | 951.57     |
|              | 3              | 19.14                   | 124.23                   | 989.67     |
| 11           | 4              | 17.88                   | 111.05                   | 877.05     |
|              | 5              | 19.95                   | 123.76                   | 978.58     |
|              | 6              | 19.97                   | 122.28                   | 969.45     |
|              | $\overline{1}$ | 17.99                   | 114.73                   | 901.48     |
|              | $\overline{2}$ | 20.25                   | 121.48                   | 951.57     |
|              | 3              | 19.32                   | 125.50                   | 989.67     |
| 12           | $\overline{4}$ | 18.04                   | 112.17                   | 877.05     |
|              | 5              | 20.13                   | 125.01                   | 978.58     |
|              | 6              | 20.16                   | 123.52                   | 969.45     |
|              | $\mathbf{1}$   | 18.05                   | 115.10                   | 901.48     |
|              | 2              | 20.30                   | 121.88                   | 951.57     |
| 13           | 3              | 19.37                   | 125.91                   | 989.67     |
|              | 4              | 18.09                   | 112.53                   | 877.05     |
|              | 5              | 20.19                   | 125.41                   | 978.58     |
|              | 6              | 20.22                   | 123.92                   | 969.45     |
|              | $\mathbf{1}$   | 17.25                   | 109.62                   | 907.04     |
|              | $\overline{2}$ | 19.45                   | 116.10                   | 957.45     |
| 14           | 3              | 18.53                   | 119.90                   | 995.78     |
|              | 4              | 17.33                   | 107.21                   | 882.47     |
|              | 5              | 19.32                   | 119.47                   | 984.62     |
|              | 6              | 19.34                   | 118.03                   | 975.44     |
|              | 1              | 12.83                   | 79.11                    | 917.38     |
|              | 2              | 14.72                   | 83.89                    | 968.36     |
| 15           | 3              | 13.81                   | 86.40                    | 1,007.13   |
|              | 4              | 13.05                   | 77.52                    | 892.53     |
|              | 5              | 14.49                   | 86.35                    | 995.84     |
|              | 6              | 14.48                   | 85.21                    | 986.56     |
| 16           | $\mathbf{1}$   | 7.82                    | 39.12                    | 845.26     |
| 17           | $\mathbf{1}$   | 5.42                    | 36.12                    | 624.72     |

*Tabla 78. Metrado sectorizado de las partidas de estructuras en Losas parte 3. Fuente: Elaboración Propia*

|                |                         | Planilla de sectorización de Vigas |                          |            |
|----------------|-------------------------|------------------------------------|--------------------------|------------|
|                |                         |                                    |                          |            |
| <b>Nivel</b>   | <b>Sector</b>           | <b>Concreto</b><br>(m3)            | <b>Encofrado</b><br>(m2) | Acero (kg) |
|                | $\mathbf{1}$            | 2.90                               | 6.03                     | 187.61     |
|                | $\overline{2}$          | 4.61                               | 6.94                     | 244.62     |
|                | 3                       | 3.33                               | 5.94                     | 195.44     |
| $\mathbf{1}$   | $\overline{4}$          | 3.80                               | 6.70                     | 221.43     |
|                | 5                       | 3.91                               | 7.25                     | 235.09     |
|                | 6                       | 3.79                               | 6.70                     | 221.11     |
|                | $\overline{1}$          | 2.90                               | 6.03                     | 187.61     |
|                | $\overline{2}$          | 4.61                               | 6.94                     | 244.62     |
|                | 3                       | 3.33                               | 5.94                     | 195.44     |
| $\overline{2}$ | $\overline{4}$          | 3.80                               | 6.70                     | 221.43     |
|                | 5                       | 3.91                               | 7.25                     | 235.09     |
|                | 6                       | 3.79                               | 6.70                     | 221.11     |
|                | $\mathbf{1}$            | 2.90                               | 6.03                     | 187.61     |
|                | $\overline{2}$          | 4.61                               | 6.94                     | 244.62     |
|                | 3                       | 3.33                               | 5.94                     | 195.44     |
| 3              | $\overline{\mathbf{4}}$ | 3.80                               | 6.70                     | 221.43     |
|                | 5                       | 3.91                               | 7.25                     | 235.09     |
|                | 6                       | 3.79                               | 6.70                     | 221.11     |
|                | $\overline{1}$          | 2.90                               | 6.03                     | 187.61     |
|                | $\overline{2}$          | 4.61                               | 6.94                     | 244.62     |
| 4              | 3                       | 3.33                               | 5.94                     | 195.44     |
|                | 4                       | 3.80                               | 6.70                     | 221.43     |
|                | 5                       | 3.91                               | 7.25                     | 235.09     |
|                | 6                       | 3.79                               | 6.70                     | 221.11     |
|                | $\mathbf{1}$            | 2.90                               | 6.03                     | 187.61     |
|                | 2                       | 4.61                               | 6.94                     | 244.62     |
| 5              | 3                       | 3.33                               | 5.94                     | 195.44     |
|                | 4                       | 3.80                               | 6.70                     | 221.43     |
|                | 5                       | 3.91                               | 7.25                     | 235.09     |
|                | 6                       | 3.79                               | 6.70                     | 221.11     |

*Tabla 79. Metrado sectorizado de las partidas de estructuras en Vigas parte 1. Fuente: Elaboración Propia*

| <b>Nivel</b>     | <b>Sector</b>  | <b>Concreto</b><br>(m3) | <b>Encofrado</b><br>(m2) | Acero (kg) |
|------------------|----------------|-------------------------|--------------------------|------------|
|                  | $\overline{1}$ | 2.90                    | 6.03                     | 187.61     |
|                  | $\overline{2}$ | 4.61                    | 6.94                     | 244.62     |
|                  | 3              | 3.33                    | 5.94                     | 195.44     |
| $\boldsymbol{6}$ | $\overline{4}$ | 3.80                    | 6.70                     | 221.43     |
|                  | 5              | 3.91                    | 7.25                     | 235.09     |
|                  | 6              | 3.79                    | 6.70                     | 221.11     |
|                  | $\mathbf{1}$   | 2.90                    | 6.03                     | 187.61     |
|                  | $\overline{2}$ | 4.61                    | 6.94                     | 244.62     |
| 7                | 3              | 3.33                    | 5.94                     | 195.44     |
|                  | 4              | 3.80                    | 6.70                     | 221.43     |
|                  | 5              | 3.91                    | 7.25                     | 235.09     |
|                  | 6              | 3.79                    | 6.70                     | 221.11     |
|                  | $\mathbf{1}$   | 2.90                    | 6.03                     | 187.61     |
|                  | $\overline{2}$ | 4.61                    | 6.94                     | 244.62     |
| 8                | 3              | 3.33                    | 5.94                     | 195.44     |
|                  | 4              | 3.80                    | 6.70                     | 221.43     |
|                  | 5              | 3.91                    | 7.25                     | 235.09     |
|                  | 6              | 3.79                    | 6.70                     | 221.11     |
|                  | $\overline{1}$ | 2.90                    | 6.03                     | 187.61     |
|                  | 2              | 4.61                    | 6.94                     | 244.62     |
| 9                | 3              | 3.33                    | 5.94                     | 195.44     |
|                  | 4              | 3.80                    | 6.70                     | 221.43     |
|                  | 5              | 3.91                    | 7.25                     | 235.09     |
|                  | 6              | 3.79                    | 6.70                     | 221.11     |
|                  | $\mathbf{1}$   | 2.90                    | 6.03                     | 187.61     |
|                  | $\overline{2}$ | 4.61                    | 6.94                     | 244.62     |
| 10               | 3              | 3.33                    | 5.94                     | 195.44     |
|                  | $\overline{4}$ | 3.80                    | 6.70                     | 221.43     |
|                  | 5              | 3.91                    | 7.25                     | 235.09     |
|                  | 6              | 3.79                    | 6.70                     | 221.11     |

*Tabla 80. Metrado sectorizado de las partidas de estructuras en Vigas parte 2. Fuente: Elaboración Propia*

| <b>Nivel</b> | <b>Sector</b>  | <b>Concreto</b><br>(m3) | Encofrado<br>(m2) | Acero (kg) |
|--------------|----------------|-------------------------|-------------------|------------|
|              | 1              | 2.90                    | 6.03              | 187.61     |
|              | $\overline{2}$ | 4.61                    | 6.94              | 244.62     |
|              | 3              | 3.33                    | 5.94              | 195.44     |
| 11           | 4              | 3.80                    | 6.70              | 221.43     |
|              | 5              | 3.91                    | 7.25              | 235.09     |
|              | 6              | 3.79                    | 6.70              | 221.11     |
|              | $\mathbf{1}$   | 2.90                    | 6.03              | 187.61     |
|              | $\overline{2}$ | 4.61                    | 6.94              | 244.62     |
| 12           | 3              | 3.33                    | 5.94              | 195.44     |
|              | 4              | 3.80                    | 6.70              | 221.43     |
|              | 5              | 3.91                    | 7.25              | 235.09     |
|              | 6              | 3.79                    | 6.70              | 221.11     |
|              | $\mathbf 1$    | 2.90                    | 6.03              | 187.61     |
|              | $\overline{2}$ | 4.61                    | 6.94              | 244.62     |
| 13           | 3              | 3.33                    | 5.94              | 195.44     |
|              | 4              | 3.80                    | 6.70              | 221.43     |
|              | 5              | 3.91                    | 7.25              | 235.09     |
|              | 6              | 3.79                    | 6.70              | 221.11     |
|              | $\overline{1}$ | 2.90                    | 6.03              | 187.61     |
|              | $\overline{2}$ | 4.61                    | 6.94              | 244.62     |
| 14           | 3              | 3.33                    | 5.94              | 195.44     |
|              | 4              | 3.80                    | 6.70              | 221.43     |
|              | 5              | 3.91                    | 7.25              | 235.09     |
|              | 6              | 3.79                    | 6.70              | 221.11     |
|              | 1              | 2.90                    | 6.03              | 187.61     |
|              | $\overline{2}$ | 4.61                    | 6.94              | 244.62     |
| 15           | 3              | 3.33                    | 5.94              | 195.44     |
|              | 4              | 3.80                    | 6.70              | 221.43     |
|              | 5              | 3.91                    | 7.25              | 235.09     |
|              | 6              | 3.79                    | 6.70              | 221.11     |
| 16           | $\mathbf{1}$   |                         |                   |            |
| 17           | 1              |                         |                   |            |

*Tabla 81. Metrado sectorizado de las partidas de estructuras en Vigas parte 3. Fuente: Elaboración Propia*

También se ha hecho una relación de principales proveedores del proyecto Residencial El Roble, con ello buscamos enfocarnos en las empresas con las que más interactuamos día a día. El siguiente cuadro es hecho en base a las órdenes de pedidos realizadas por parte del área de logística de la empresa. Sólo se han detallado las empresas más relevantes, pues como sabemos el número de empresas relacionadas a la realización de un proyecto de edificaciones es mucho mayor. Relación de Proveedores

| <b>PROVEEDOR</b>                     |
|--------------------------------------|
| ACEROS AREQUIPA S.A.                 |
| ADITIVOS ESPECIALES S.A.             |
| <b>DIROME</b>                        |
| <b>DISMAR</b>                        |
| DISTRIBUIDORA NORTE PACASMAYO S.R.L. |
| DISTRIBUIDORA PAKATNAMU S.A.C.       |
| EUROTUBO S.A.C.                      |
| <b>GLORISA</b>                       |
| <b>MADERERAS UNIDAS</b>              |
| <b>PINTELSA</b>                      |

*Tabla 82. Proveedores del Proyecto. Fuente: Elaboración Propia*

Además, determinamos las áreas finales de los departamentos para el área de ventas. Este cuadro nos servirá más adelante para determinar las preferencias de los clientes finales acerca de los departamentos construidos.

Dichas preferencias van a analizarse según el tipo de departamento y por el nivel en que se encuentre el mismo.

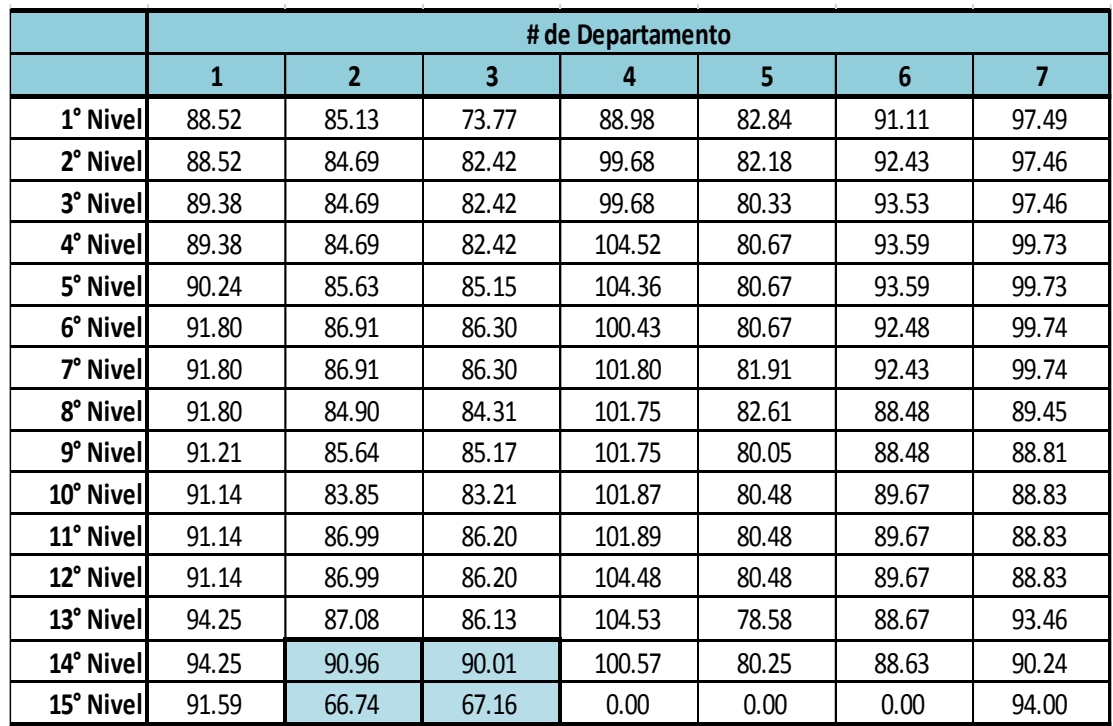

*Tabla 83. Áreas para ventas de Departamentos. Fuente: Elaboración Propia*

# **LISTA DE CNC**

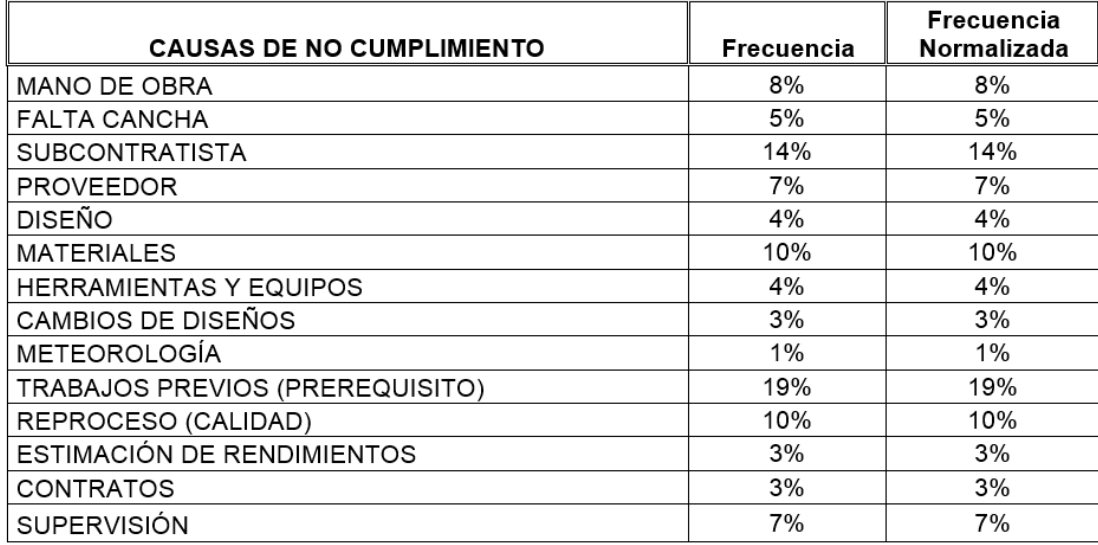

*Tabla 84. % de influencia de las CNC. Fuente: Elaboración Propia*

### **V. DISCUSIÓN DE RESULTADOS**

# **5.1. GRÁFICO COMPARATIVO DE LA MISMA PARTIDA ENTRE OBRAS DE LA MISMA EMPRESA**

- En el gráfico se puede observar los rendimientos de la partida encofrado metálico en muros de la obra Residencial El Parque 2 (de similares características al proyecto en estudio) vs. Los rendimientos de la misma Partida en la obra Residencial El Roble.
- Sacando el promedio tenemos una mejora del 9% en esta partida.

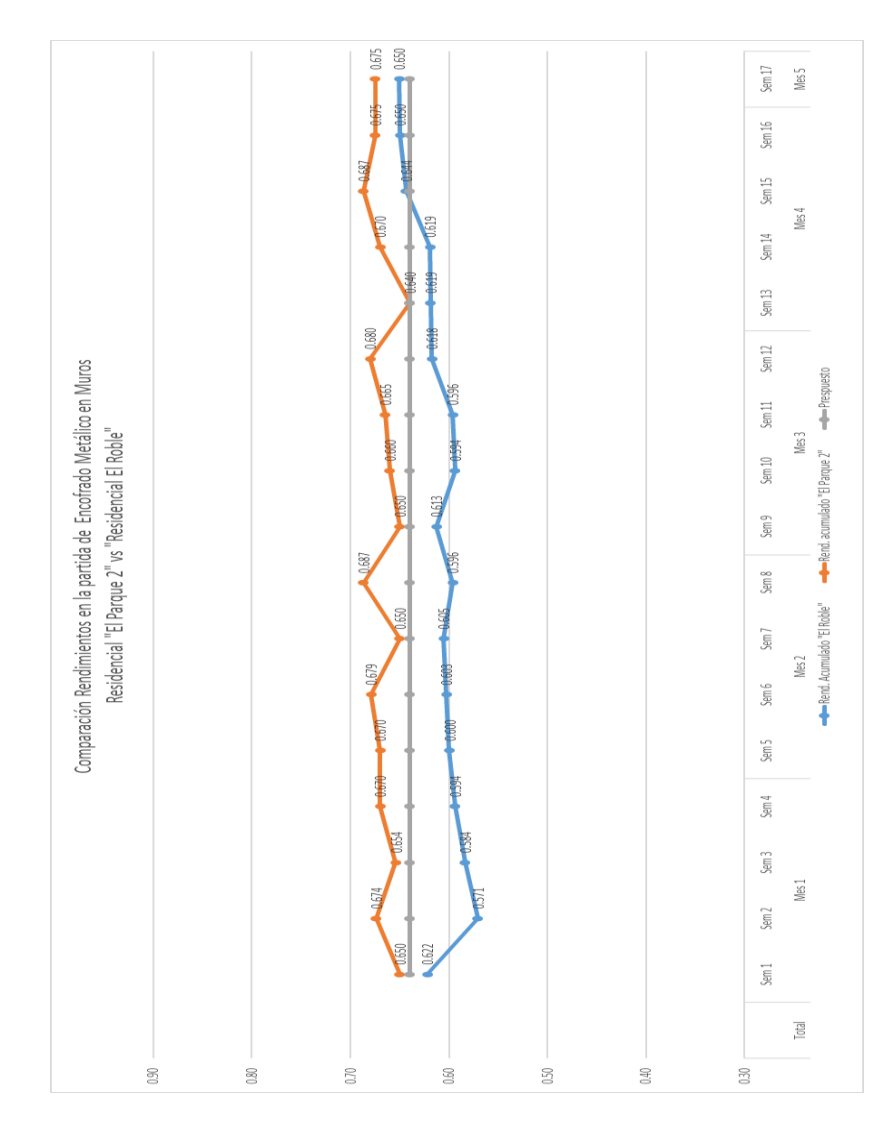

*Ilustración 73. Comparación de rendimientos de la partida de encofrado de muros entre las obras, "El Parque 2" y El Roble". Fuente: Elaboración Propia*

#### **5.2. PORCENTAJE DE PLAN CUMPLIDO**

- El PPC, este dato puede verse muy bien, pero su valor real depende de que tan riguroso seamos a la hora de medir nuestras métricas.

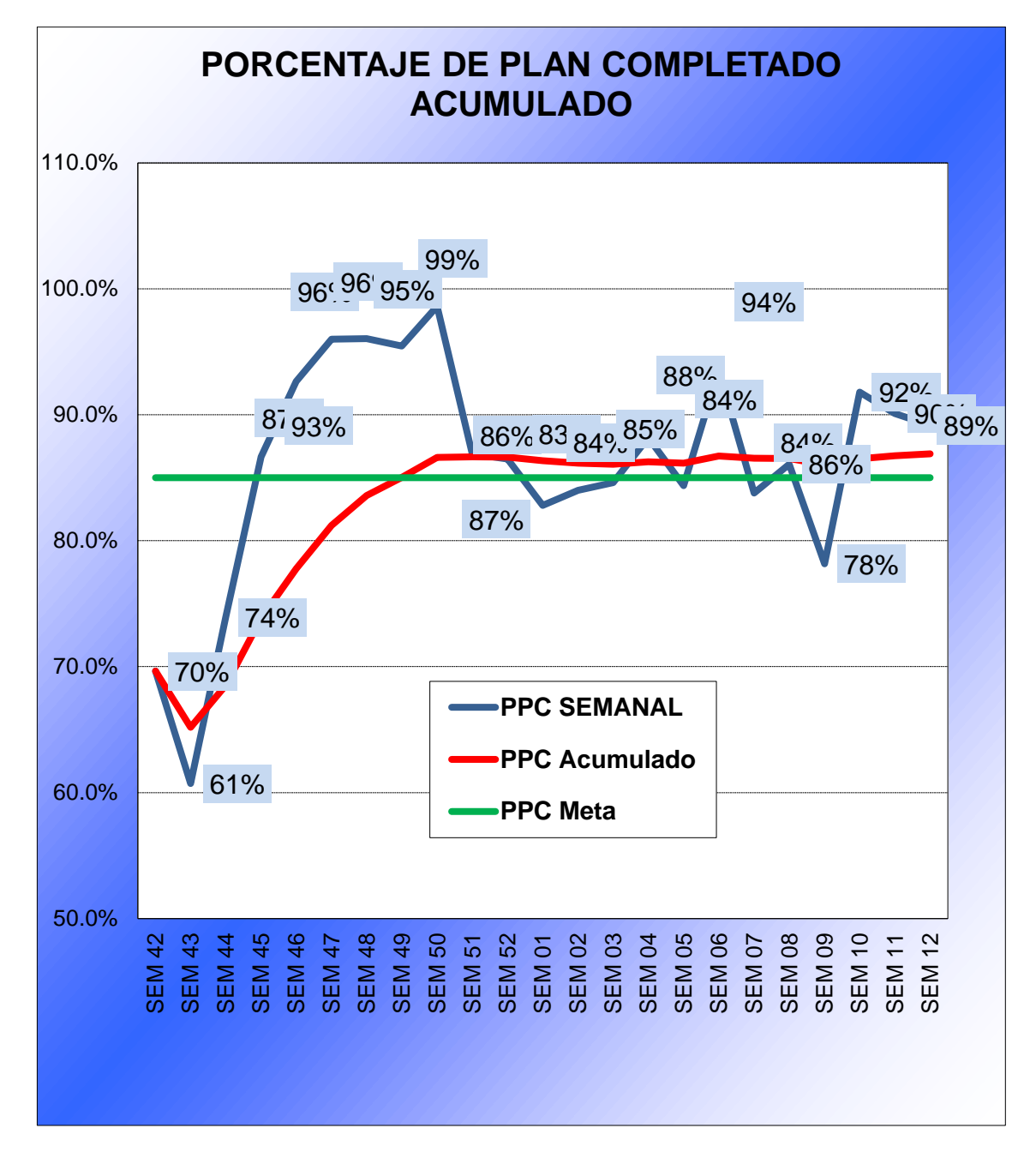

*Ilustración 74. Porcentaje de Plan Cumplido del Proyecto. Fuente: Elaboración Propia*

#### **5.3. CAUSAS DE NO CUMPLIMIENTO**

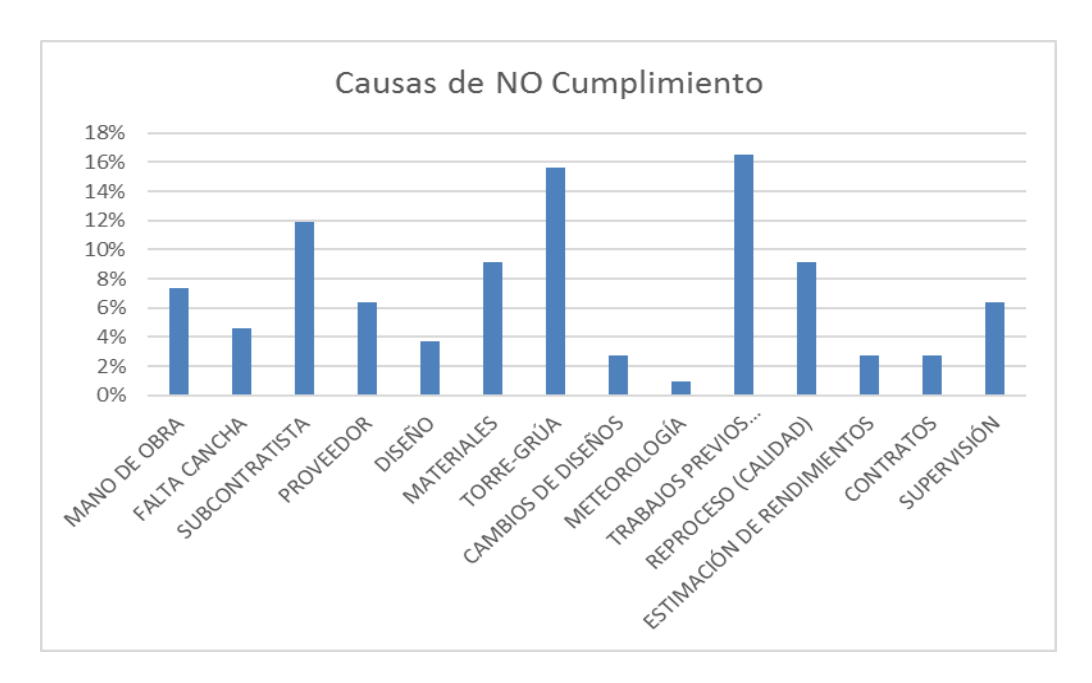

- Trabajos Previos y Torre-grúa son las más reincidentes en CNC dentro del proyecto.

*Ilustración 75. Causas de No Cumplimiento. Fuente: Elaboración Propia*

### **5.4. PORCENTAJE DE IMPLEMENTACIÓN DEL LPS**

- El Last Planner System® se ha ido implementando periódicamente dentro del proyecto, logrando a llegar a un 95% de implementación.
- La idea era llegar al 100% de implementación, pero eso es complicado debido a que el proyecto ya estaba en encaminado, en el primer elemento del LPS en la reunión Pull Sessión, necesitábamos a todos los contratistas de obra, pero eso no se pudo debido a que gerencia todavía no los definían, es por esto que residencia ha tenido que asumir esa planificación.
- Es por razones como estas que no a veces no se puede llegar al 100% de implementación.

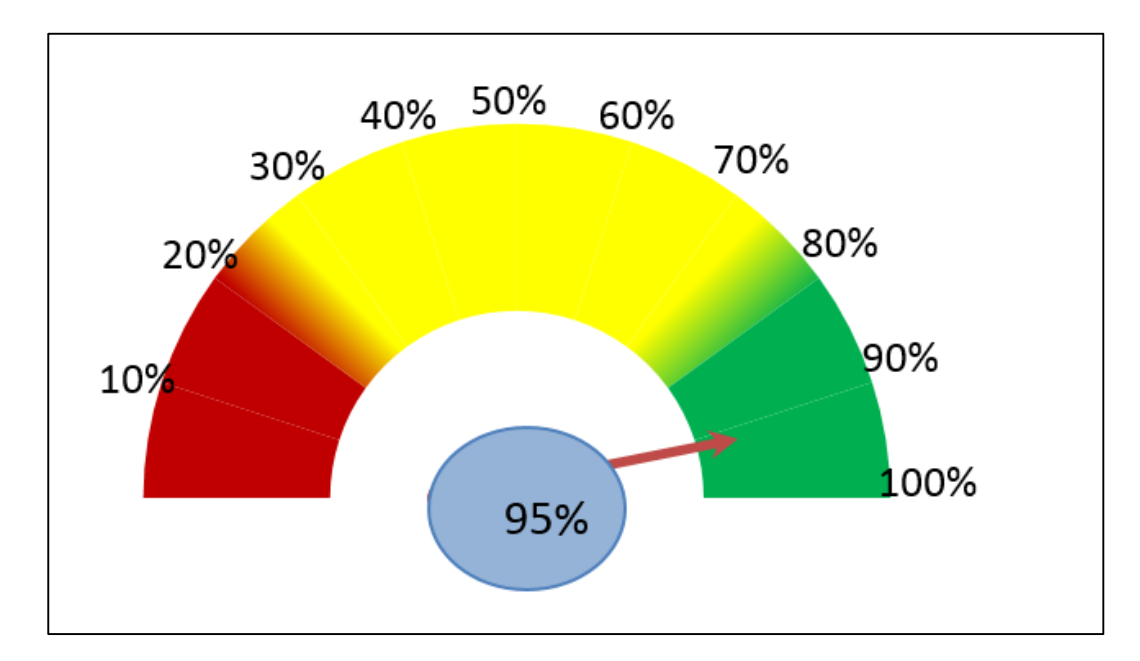

*Ilustración 76. Gráfico de % de Implementación del Last Planner System® en la Empresa Corporación Inmobiliaria F&F. Fuente: Elaboración Propia*

- La implementación fue de manera progresiva y se había previsto que para el inicio de los muros estructurales ya tendría que estar lista para ayudar a minimizar las restricciones del proceso constructivo.

|                                        |                  |                  |                  |       | % DE IMPLEMENTACIÓN DEL SISTEMA LAST PLANNER |                  |         |       |       |               |                   |        |        |         |
|----------------------------------------|------------------|------------------|------------------|-------|----------------------------------------------|------------------|---------|-------|-------|---------------|-------------------|--------|--------|---------|
|                                        |                  |                  |                  |       |                                              |                  |         |       |       |               |                   |        |        |         |
| ELEMENTOS DEL LAST PLANNER SYSTEM      | Mes <sub>1</sub> | Mes <sub>2</sub> | Mes <sub>3</sub> | Mes 4 | Mes <sub>5</sub>                             | Mes <sub>6</sub> | Mes 7   | Mes 8 | Mes 9 | <b>Mes 10</b> | Mes <sub>11</sub> | Mes 12 | Mes 13 | Mes 14  |
| PULL SESSIÓN O PULL PLANNING           |                  | 0.20             | 0.30             |       |                                              |                  |         |       |       |               |                   |        |        |         |
| <b>PLAN MAESTRO</b>                    |                  |                  | 0.50             | 0.40  | 0.10                                         |                  |         |       |       |               |                   |        |        |         |
| 4 WEEK LOOK AHEAD PLAN (4 WLAP)        |                  |                  |                  | 0.50  | 0.50                                         |                  |         |       |       |               |                   |        |        |         |
| PLAN DE TRABAJO SEMANAL (PTS)          |                  |                  |                  | 0.10  | 0.40                                         | 0.50             |         |       |       |               |                   |        |        |         |
| PORCENTAJE DE PLAN CUMPLIDO (PPC)      |                  |                  |                  |       | 0.50                                         | 0.50             |         |       |       |               |                   |        |        |         |
| CAUSAS DE NO CUMPLIMIENTO (CNC)        |                  |                  |                  | 0.10  | 0.20                                         | 0.30             | 0.40    |       |       |               |                   |        |        |         |
| PLANILLA DE RESTRICCIONES              |                  |                  |                  | 0.50  | 0.50                                         |                  |         |       |       |               |                   |        |        |         |
| REUNIONES DIARIAS                      |                  |                  | 0.30             | 0.30  | 0.40                                         |                  |         |       |       |               |                   |        |        |         |
| REUNIONES SEMANALES                    |                  |                  |                  |       | 0.20                                         | 0.30             | 0.50    |       |       |               |                   |        |        |         |
| REVISIÓN DE LA PLANIFICACIÓN PRINCIPAL |                  |                  |                  |       |                                              |                  |         |       | 0.50  |               |                   | 0.50   |        |         |
| <b>TOTAL</b>                           | $\circ$          | 0.2              | $\Xi$            | 0.1   | 2.8                                          | 9.7              | به<br>ö | 0     | 50    | 0             | 0                 | 0.5    | 0      | $\circ$ |
| % DE IMPLEMENTACIÓN MENSUAL            | ఠ                | 2%               | 11%              | 19%   | 28%                                          | 16%              | 9%      | క     | 5%    | క             | ఠ                 | 5%     | ఠ      | ఠ       |
| % DE IMPLEMENTACIÓN ACUMULADO MENSUAL  | ఠ                | 2%               | 13%              | 32%   | 60%                                          | 76%              | 85%     | 85%   | 90%   | 90%           | 90%               | 95%    | 95%    | 95%     |

*Tabla 85. Cronograma de implementación del Last Planner System®. Fuente: Elaboración Propia*
### **5.5. FLUJOGRMA DEL PROCESO DEL LPS**

El flujograma implementado en el proyecto de todo el proceso del LPS tiene tres niveles

- Nivel Rojo:

Representa un compromiso General.

- Nivel Amarillo:

Administrar el flujo por todo el equipo.

- Nivel Verde:

Gestión de las promesas.

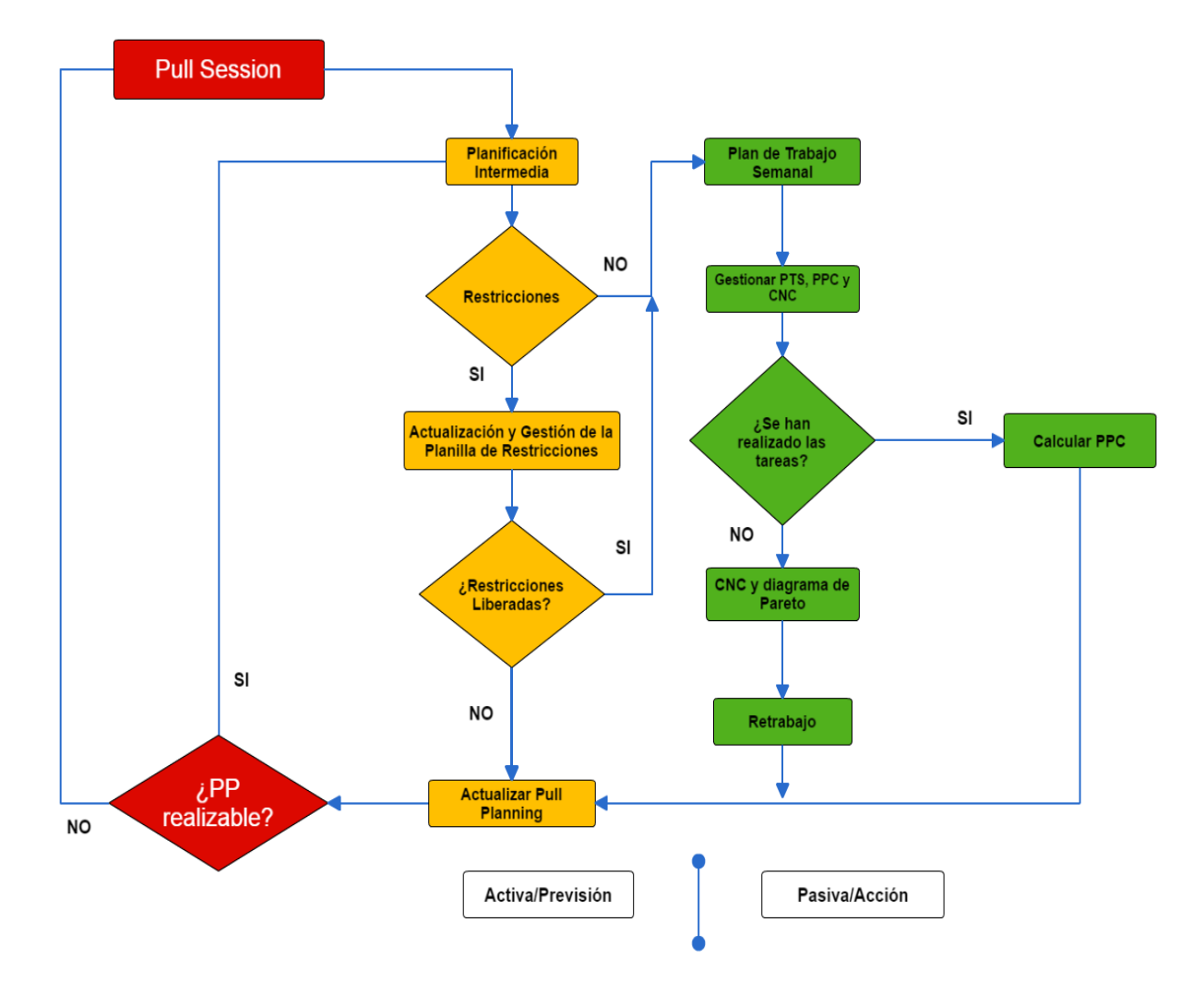

*Ilustración 77. Flujograma de los elementos del Last Planner System®. Fuente: Think Productivity*

### **5.6. DE LOS PROVEEDORES**

Se realizó el cuadro de orden de prelación de los proveedores:

- El proveedor con el que teníamos que lidiar continuamente, por no decir diariamente era el despacho de concreto premezclado, lo bueno era que el trayecto desde planta no era tan largo (solo 18 min.), aparte la boleta de despacho de concreto nos ayudaba a controlar los tiempos de carga y descarga del concreto en obra.
- Con Aceros Arequipa si teníamos que prever oportunamente los pedidos y despachos de acero, debido a que demoraban de 3 a 5 días en llegar a obra, aparte el espacio era limitado en obra y no podíamos hacer un pedido grande.

| <b>PROVEEDOR</b>                     | Frecuencia |     | ∥Frec. Normaliz Frec. Acumulada |
|--------------------------------------|------------|-----|---------------------------------|
| DISTRIBUIDORA NORTE PACASMAYO S.R.L. | 25         | 25% | 25%                             |
| ACEROS AREQUIPA S.A.                 | 21         | 21% | 46%                             |
| EUROTUBO S.A.C.                      | 17         | 17% | 63%                             |
| ADITIVOS ESPECIALES S.A.             | 13         | 13% | 76%                             |
| DISTRIBUIDORA PAKATNAMU S.A.C.       | 9          | 9%  | 85%                             |
| <b>GLORISA</b>                       | 5          | 5%  | 90%                             |
| <b>PINTELSA</b>                      | 4          | 4%  | 94%                             |
| <b>DIROME</b>                        | 3          | 3%  | 97%                             |
| <b>DISMAR</b>                        | 2          | 2%  | 99%                             |
| <b>MADERERAS UNIDAS</b>              |            | 1%  | 100%                            |

*Tabla 86. Orden de Prelación de los proveedores. Fuente: Elaboración Propia*

#### **VI. CONCLUSIONES**

- La implementación del Last Planner System® se desarrolló en la obra residencial el roble, esta obra se ha tomado como piloto de prueba dentro de las diversas obras de la empresa Corporación Inmobiliaria F&F, y llegó a un rango del 95%, debido a razones por las cuales el mismo proceso operativo y el proceso de gestión dificulto dicha implementación al 100%.
- La programación maestra más idónea está relacionada a una programación por hitos o fases, lo que supone subsistemas de trabajo en cada hito integradas en un solo sistema del proceso constructivo, dicha relación guarda una relación del 7%.
- Se elaboró el Pareto de Prelación de Proveedores dando como el mayor proveedor a Distribuidora Norte S.R.L., con una incidencia en el proyecto de 25%, Aceros Arequipa S.A. con 21%, Eurotubo S.A.C. con 17% y Aditivos Especiales S.A. con 13%. Estos proveedores necesitan mayor control y monitoreo en relación a su orden de prelación, debido a su alta interacción con el proceso productivo.
- La mejor opción probada en este estudio para llevar un mejor control del Lookahead (programación intermedia) de producción y materiales son cuatro semanas, para poder hacer seguimiento sin contratiempos.
- De acuerdo a los cuadros del sistema realizados en el estudio de investigación se pudo determinar por orden de prelación las siguientes restricciones de tipo: Primero – Prerrequisito (19%), Segundo – Subcontratista (14%), Tercero – Materiales (10%), Cuarto – Reproceso (10%), Quinto – Mano de Obra (8%). Lo que significa que hay poner mayor nivel de observancia en estas causas de no cumplimiento.
- El PPC acumulado del proyecto llego a ser del 86.5%, es decir aun cuando se ha hecho la planificación y se han levantado las restricciones nuestra conclusión es que puede haber imponderables que siempre se pueden dar y el cumplimiento no puede llegar a un 100%.
- Nuestra actividad que ha tenido mayor incidencia dentro de las Causas de No Cumplimiento es la denominada Prerequisito (19%), en la fase estructural. Estos ratios debe ser analizado a detenimiento debido a que su mal entendimiento nos podría indicar que estamos implementando bien o mal el sistema y de esto nos podemos dar cuenta, por ejemplo, cuando tenemos muy buenos PPC's pero la obra está retrasada, este indicador no nos va ayudar tanto. Esto quiere decir que el grado de implementación real está concatenado a la importancia que le demos a la implementación del Last Planner System®.
- Los mejores criterios para la implementación del Last Planner System®. Son los siguientes: (1) Verificar que el expediente se encuentre completo y revisado. (2) Realizar los Cálculos de Capacidad de Trabajo. (3) Realizar la Pull Planning con los involucrados del Proyecto. (4) Armar el Plan Maestro con la venia de los últimos planificadores. (5) Realizar el Lookahead de Producción y en base a eso realizar el Lookahead de Materiales. (6) Desarrollar la Planilla de Restricciones de las semanas siguientes y hacer el levantamiento de las mismas. (7) Planificar el avance de la obra y detallarlo en el Plan de Trabajo Semanal. (8) Realizar la Reunión Semanal para evaluar nuestra asertividad en la planificación y la confiabilidad de los compromisos pactados por los involucrados. (9) Revisar nuestro Porcentaje de Plan Cumplido (PPC) y nuestras Causas de No Cumplimiento (CNC) para lograr evaluar nuestros pro y contras de nuestra planificación con el fin

de ir poco a poco mejorando nuestra confiablidad en el sistema. (10) Realizar cada 4 semanas la Reunión de Planificación Principal para actualizar nuestro Plan Maestro y tener una mejor visión de nuestro avance de obra.

#### **VII. RECOMENDACIONES**

- Se recomienda para los próximos estudios tomar en cuenta la importancia de la presencia de los últimos planificadores del proyecto en las reuniones de coordinación para incrementar del grado de confiablidad de la planificación.
- Se recomienda en próximas investigaciones, fomentar compromisos y empoderar a los últimos planificadores a través del diálogo, ejercicios de liderazgo o a través de la capacidad misma que puede tener la figura de residencia o supervisión para convencer, persuadir e incentivar la eficiencia, calidad de las actividades planificadas, para incrementar el control de obra.
- Para continuar con el presente estudio se recomienda seguir la metodología de manera estricta desde el inicio, cada paso de dentro de la metodología es necesario e importante, de lo contrario se generarían deficiencias al sistema.
- Se recomienda para estudios futuros analizar a detalle la asimilación del flujo del Last Planner System por parte de los involucrados, para poder adaptarlo de una manera significativa a nuestra cultura y empresa.

### **VIII. BIBLIOGRAFÍA**

Ballard, G. (2000). *The Last Planner System of Production Control.* Birminghan: The University of Birminghan.

Cusumano, M. (1985). *The Japanese Automobile Industry.*

- Económica, M. d. (2015). Pasos para Realizar una Eficiente Gestión de Proyectos. *Mideplan*, 10.
- Fujimoto, T. (1999). *The Evolution of a Manufacturing System at Toyota .*
- Ghio Castillo, V. (2001). *Productividad en Obras de Construcción - Diagnóstico, Crítica y Propuesta.* Lima: Fondo Editorial de la Pontificia Universidad Católica del Perú.
- Howell, G. B. (2006). *An Update on Last Planner.*
- Koskela, L. (1992). *Application of the New Production Philosophy to Construction.* palo Alto, California: Stanford University.
- Liker, J. K. (2010). *Las claves del éxito de TOYOTA.*
- Ohno, T. (1988). *Beyond Large-Scale Production.*
- Pons, J. (2014). *Introducción a Lean Construction.* Madrid: Fundación Laboral de la Construcción.
- Ponz Tienda, J., Cerveró Romero, F., & Alarcón Cárdenas, L. (2013). *Last Planner System "Un Caso de Estudio".*
- Project Management Institute, I. (2013). *Guía de los Fundamentos para la Dirección de Proyectos (Guía del PMBOK)- Quinta Edición.* Pensilvania: Project Management Institute, Inc.
- Sayer, N., & Williams, B. (2007). *Lean for Dummies.*

### **IX. ANEXOS**

# **9.1. FORMATOS IMPLEMENTADOS**

| <b>DESCRIPCIÓN</b><br><b>SUPERVISIÓN</b><br><b>CONTRATOS</b><br>ANÁLISIS DE RESTRICCIONES<br><b>ESTIMACIÓN DE RENDIMIENTOS</b><br><b>REPROCESO (CALIDAD)</b><br><b>TRABAJOS PREVIOS</b><br><b>METEOROLOGÍA</b><br><b>CAMBIOS DE DISEÑOS</b><br>잍<br><b>TORRE-GRÚA</b><br><b>MATERIALES</b><br>DISEÑO<br><b>PROVEED OR</b><br><b>SUBCONTRATISTA</b><br><b>FALTA CANCHA</b><br><b>MANO DE OBRA</b><br>౭<br>09/11/2014<br>09/11/2014<br>ஃ<br>08/11/2014<br><b>SEMANA 19</b><br>07/11/2014<br>᠊ᢛ<br>06/11/2014<br>≡<br>Ξ<br>03/11/2014<br>05/11/2014<br>₽<br>04/11/2014<br>∍<br>03/11/2014<br>కి<br>1/2014<br>02/11/2014<br>æ<br>01/11/2014<br>ikg<br>S<br><b>SEMANA 18</b><br>⋚<br>31/10/2014<br>R<br>᠊ᢛ<br>30/10/2014 |               |                                                                         |                                            |                                     |                                     |
|----------------------------------------------------------------------------------------------------|---------------|-------------------------------------------------------------------------|--------------------------------------------|-------------------------------------|-------------------------------------|
|                                                                                                    |               |                                                                         |                                            |                                     |                                     |
|                                                                                                    |               |                                                                         |                                            |                                     |                                     |
|                                                                                                    |               |                                                                         |                                            |                                     |                                     |
|                                                                                                    |               |                                                                         |                                            |                                     |                                     |
|                                                                                                    |               |                                                                         |                                            |                                     |                                     |
|                                                                                                    |               |                                                                         |                                            |                                     |                                     |
|                                                                                                    |               |                                                                         |                                            |                                     |                                     |
|                                                                                                    |               |                                                                         |                                            |                                     |                                     |
|                                                                                                    |               |                                                                         |                                            |                                     |                                     |
|                                                                                                    |               |                                                                         |                                            |                                     |                                     |
|                                                                                                    |               |                                                                         |                                            |                                     |                                     |
|                                                                                                    |               |                                                                         |                                            |                                     |                                     |
|                                                                                                    |               |                                                                         |                                            |                                     |                                     |
|                                                                                                    |               |                                                                         |                                            |                                     |                                     |
|                                                                                                    |               |                                                                         |                                            |                                     |                                     |
|                                                                                                    |               |                                                                         |                                            |                                     |                                     |
|                                                                                                    |               |                                                                         |                                            |                                     |                                     |
|                                                                                                    |               |                                                                         |                                            |                                     |                                     |
|                                                                                                    |               |                                                                         |                                            |                                     |                                     |
|                                                                                                    |               |                                                                         |                                            |                                     |                                     |
|                                                                                                    |               |                                                                         |                                            |                                     |                                     |
|                                                                                                    |               |                                                                         |                                            |                                     |                                     |
|                                                                                                    |               |                                                                         |                                            |                                     |                                     |
|                                                                                                    |               |                                                                         |                                            |                                     |                                     |
|                                                                                                    |               |                                                                         |                                            |                                     |                                     |
|                                                                                                    |               |                                                                         |                                            |                                     |                                     |
|                                                                                                    |               |                                                                         |                                            |                                     |                                     |
| 29/10/2014                                                                                                    |               |                                                                         |                                            |                                     |                                     |
| 27/10/2014<br>울<br>28/10/2014                                                                                                    |               |                                                                         |                                            |                                     |                                     |
| ∍<br>27/10/2014                                                                                                    |               |                                                                         |                                            |                                     |                                     |
| కి<br>26/10/2014                                                                                                    |               |                                                                         |                                            |                                     |                                     |
| 26/10/2014<br>S,<br>25/10/2014                                                                                                    |               |                                                                         |                                            |                                     |                                     |
| ⋚<br>24/10/2014                                                                                                    |               |                                                                         |                                            |                                     |                                     |
| <b>SEMANA 17</b><br>ᇾ<br>∍<br>23/10/2014                                                                                                    |               |                                                                         |                                            |                                     |                                     |
| Ξ<br>22/10/2014                                                                                                    |               |                                                                         |                                            |                                     |                                     |
| 20/10/2014<br>€<br>21/10/2014                                                                                                    |               |                                                                         |                                            |                                     |                                     |
| 3<br>20/10/2014                                                                                                    |               |                                                                         |                                            |                                     |                                     |
| కి<br>19/10/2014                                                                                                    |               |                                                                         |                                            |                                     |                                     |
| 19/10/2014<br>ి<br>18/10/2014                                                                                                    |               |                                                                         |                                            |                                     |                                     |
| ś                                                                                                    |               |                                                                         |                                            |                                     |                                     |
| 17/10/2014<br>$\Rightarrow$<br>᠊ᢛ                                                                                                    |               |                                                                         |                                            |                                     |                                     |
| <b>SEMANA 16</b><br>16/10/2014                                                                                                    |               |                                                                         |                                            |                                     |                                     |
| 15/10/2014                                                                                                    |               |                                                                         |                                            |                                     |                                     |
| 13/10/2014<br>≗<br>14/10/2014                                                                                                    |               |                                                                         |                                            |                                     |                                     |
| Е<br>13/10/2014                                                                                                    |               |                                                                         |                                            |                                     |                                     |
| <b>METRADO A EJECUTAR</b><br><b>METRADO A EJECUTAR</b><br><b>METRADO A EJECUTAR</b><br>SECTORIZACIÓN<br>SECTORIZACIÓN<br>SECTORIZACIÓN<br>SECTORIZACIÓN                                                                                                    | SECTORIZACIÓN | <b>METRADO A EJECUTAR</b><br><b>METRADO A EJECUTAR</b><br>SECTORIZACIÓN | <b>METRADO A EJECUTAR</b><br>SECTORIZACIÓN | METRADO A EJECUTAR<br>SECTORIZACIÓN | METRADO A EJECUTAR<br>SECTORIZACIÓN |
| $\overline{\mathbf{s}}$<br>엍<br><b>Sp</b><br>ೡೆ                                                                                                    | 엍.            | Ý                                                                       | 엍                                          | فع                                  | ឳ                                   |
| ENCOFRADO VERTICAL<br>CONCRETO VERTICAL<br>ACERO VERTICAL<br><b>ACTIVIDADES</b>                                                                                                    |               |                                                                         |                                            |                                     | CONCRETO HORIZONTAL                 |

*Tabla 87. Formato de Planificación a mediano plazo. Fuente: Elaboración Propia*

|                      |          |            |                          |                                                    | 27/10/2014 03/11/2014<br>SEMANA3 SEMANA4 | $\overline{5}$<br>$\overline{a}$ | 02/11/2014 09/11/2014 |  |  |  |  |  |  |  |
|----------------------|----------|------------|--------------------------|----------------------------------------------------|------------------------------------------|----------------------------------|-----------------------|--|--|--|--|--|--|--|
|                      |          |            |                          |                                                    | 20/10/2014<br>SEMANA 1 SEMANA 2          | $\overline{5}$                   | 26/10/2014            |  |  |  |  |  |  |  |
|                      |          |            |                          |                                                    | 13/10/2014                               | $\overline{5}$                   | 19/10/2014            |  |  |  |  |  |  |  |
|                      |          |            |                          | LOOKAHEAD DE MATERIALES POR MATERIALES (4 SEMANAS) |                                          | <b>METRADO</b>                   |                       |  |  |  |  |  |  |  |
|                      |          |            |                          |                                                    |                                          | und.                             |                       |  |  |  |  |  |  |  |
| NOMBRE DEL PROYECTO: | EMPRESA: | UBICACIÓN: | ELABORADO:               |                                                    |                                          | <b>MATERIAL</b>                  |                       |  |  |  |  |  |  |  |
|                      |          | щ          | CORPORACIÓN INMOBILIARIA |                                                    |                                          | PARTIDA CONTROL                  |                       |  |  |  |  |  |  |  |
|                      |          |            |                          |                                                    | <b>TIPO DE</b>                           | <b>MATERIAL</b>                  |                       |  |  |  |  |  |  |  |

*Tabla 88. Formato de Lookahead de materiales. Fuente: Elaboración Propia*

|                                     |               |                    | PLAN DE TRABAJO SEMANAL |           |            |                               |                         |   |            |              |            |                         |    |
|-------------------------------------|---------------|--------------------|-------------------------|-----------|------------|-------------------------------|-------------------------|---|------------|--------------|------------|-------------------------|----|
| PROYECTO:<br>NOMBRE DEL I           |               |                    |                         |           |            | TOTAL ACTIVIDADES PROGRAMADAS |                         |   |            |              |            | $\circ$                 |    |
| EMPRESA:                            |               |                    |                         |           |            |                               | ACTIVIDADES COMPLETADAS |   |            |              |            | $\circ$                 |    |
| A<br>A UBICACIÓN:                   |               |                    |                         |           |            |                               | SEMANA 16               |   |            |              |            | $\frac{1}{2}$ #i DIV/0! |    |
| CORPORACIÓN INMOBILIARIA ELABORADO: |               |                    |                         |           | 30/06/2014 |                               | ᇹ                       |   | 06/07/2014 |              | <b>PPC</b> |                         |    |
| ESCRIPCIÓN<br>$\Box$                | $\frac{1}{2}$ | <b>METRADRETR.</b> | ADEL.                   | $\exists$ | Ś          | $\overline{\mathbf{z}}$       | ₹                       | 5 | S          | $\mathsf{s}$ | ă          | Proy                    | Gm |
| <b>ESTRUCTURAS</b>                  |               |                    |                         |           |            |                               |                         |   |            |              |            |                         |    |
|                                     |               |                    |                         |           |            |                               |                         |   |            |              |            |                         |    |
|                                     |               |                    |                         |           |            |                               |                         |   |            |              |            |                         |    |
|                                     |               |                    |                         |           |            |                               |                         |   |            |              |            |                         |    |
|                                     |               |                    |                         |           |            |                               |                         |   |            |              |            |                         |    |
|                                     |               |                    |                         |           |            |                               |                         |   |            |              |            |                         |    |
|                                     |               |                    |                         |           |            |                               |                         |   |            |              |            |                         |    |
|                                     |               |                    |                         |           |            |                               |                         |   |            |              |            |                         |    |
|                                     |               |                    |                         |           |            |                               |                         |   |            |              |            |                         |    |
|                                     |               |                    |                         |           |            |                               |                         |   |            |              |            |                         |    |
|                                     |               |                    |                         |           |            |                               |                         |   |            |              |            |                         |    |
|                                     |               |                    |                         |           |            |                               |                         |   |            |              |            |                         |    |
|                                     |               |                    |                         |           |            |                               |                         |   |            |              |            |                         |    |
|                                     |               |                    |                         |           |            |                               |                         |   |            |              |            |                         |    |
|                                     |               |                    |                         |           |            |                               |                         |   |            |              |            |                         |    |
|                                     |               |                    |                         |           |            |                               |                         |   |            |              |            |                         |    |
|                                     |               |                    |                         |           |            |                               |                         |   |            |              |            |                         |    |
|                                     |               |                    |                         |           |            |                               |                         |   |            |              |            |                         |    |
|                                     |               |                    |                         |           |            |                               |                         |   |            |              |            |                         |    |
|                                     |               |                    |                         |           |            |                               |                         |   |            |              |            |                         |    |
|                                     |               |                    |                         |           |            |                               |                         |   |            |              |            |                         |    |
|                                     |               |                    |                         |           |            |                               |                         |   |            |              |            |                         |    |
|                                     |               |                    |                         |           |            |                               |                         |   |            |              |            |                         |    |
|                                     |               |                    |                         |           |            |                               |                         |   |            |              |            |                         |    |
|                                     |               |                    |                         |           |            |                               |                         |   |            |              |            |                         |    |

*Tabla 89. Formato de Plan de Trabajo Semanal. Fuente: Elaboración Propia*

|                                                         |                         | NOMBRE DEL PROYECTO:      |                     |          |             |                                          |  |
|---------------------------------------------------------|-------------------------|---------------------------|---------------------|----------|-------------|------------------------------------------|--|
|                                                         |                         | EMPRESA:                  |                     |          |             |                                          |  |
| щ<br>$\mathbf{G}$                                       |                         | UBICACIÓN:                |                     |          |             |                                          |  |
| CORPORACIÓN INMOBILIARIA                                |                         | ELABORADO:                |                     |          |             |                                          |  |
|                                                         |                         | RESTRICCIONES - SEMANA 16 |                     |          |             |                                          |  |
| NOMBRE DE PARTIDA<br><b>ID</b><br>RESTRICCIÓN EN RIESGO | EECHA<br>IDENTIFICACIÓN | <b>RESTRICCIÓN</b>        | TIPO DE RESTRICCIÓN | SOLICITA | RESPONSABLE | FECHA RESTRICCIÓN<br>REQUERIDA LIBERADA? |  |
|                                                         |                         |                           |                     |          |             |                                          |  |
|                                                         |                         |                           |                     |          |             |                                          |  |
|                                                         |                         |                           |                     |          |             |                                          |  |
|                                                         |                         |                           |                     |          |             |                                          |  |
|                                                         |                         |                           |                     |          |             |                                          |  |
|                                                         |                         |                           |                     |          |             |                                          |  |
|                                                         |                         |                           |                     |          |             |                                          |  |
|                                                         |                         |                           |                     |          |             |                                          |  |
|                                                         |                         |                           |                     |          |             |                                          |  |
|                                                         |                         |                           |                     |          |             |                                          |  |
|                                                         |                         |                           |                     |          |             |                                          |  |
|                                                         |                         |                           |                     |          |             |                                          |  |
|                                                         |                         |                           |                     |          |             |                                          |  |
|                                                         |                         |                           |                     |          |             |                                          |  |
|                                                         |                         |                           |                     |          |             |                                          |  |
|                                                         |                         |                           |                     |          |             |                                          |  |
|                                                         |                         |                           |                     |          |             |                                          |  |
|                                                         |                         |                           |                     |          |             |                                          |  |
|                                                         |                         |                           |                     |          |             |                                          |  |
|                                                         |                         |                           |                     |          |             |                                          |  |
|                                                         |                         |                           |                     |          |             |                                          |  |
|                                                         |                         |                           |                     |          |             |                                          |  |
|                                                         |                         |                           |                     |          |             |                                          |  |
|                                                         |                         |                           |                     |          |             |                                          |  |
|                                                         |                         |                           |                     |          |             |                                          |  |
|                                                         |                         |                           |                     |          |             |                                          |  |
|                                                         |                         |                           |                     |          |             |                                          |  |
|                                                         |                         |                           |                     |          |             |                                          |  |

*Tabla 90. Planilla de Restriciones. Fuente: Elaboración Propia*

### **9.2. CUADROS**

| Nivel | Sector               | Elemento | Partida       | Unidad          | Metrado       | Rend.  | Duración Duración |          | Cuadrilla      |                 | Cuadrilla Unitaria |                          |                       |                       | Cuadrilla Total |                       |                   |
|-------|----------------------|----------|---------------|-----------------|---------------|--------|-------------------|----------|----------------|-----------------|--------------------|--------------------------|-----------------------|-----------------------|-----------------|-----------------------|-------------------|
|       |                      |          |               |                 |               |        | Días              | Meta     |                | ô               | ১                  | å                        | N° Obr.               | å                     | δ               | ۵º                    | N° Obr            |
|       |                      |          | ncofrado<br>ш | $\widetilde{E}$ | 340.08        | 25.00  | 13.60             | 0.97     | $\overline{1}$ | 1               | $\circ$            | 1                        | Z                     | $\overline{4}$        | $\circ$         | 24                    | 28                |
|       |                      | Muros    | Vaciado       | Έ,              | 26.63         | 26.00  | 1.02              | 1.02     | 1              | Z               | $\mathbf 2$        | m                        | r                     | $\mathbf 2$           | $\sim$          | S                     |                   |
|       |                      |          | Acero         | ΣĀ              | ,339.59<br>4, | 350.00 | 12.40             | 1.03     | 5              | 1               | H                  | $\circ$                  | 2                     | $\mathfrak{a}$        | 5               | $\circ$               | $\overline{a}$    |
|       | 4                    |          | ncofrado      | $\tilde{m}$     | 133.85        | 27.00  | 4.96              | 0.99     | w              | 1               | 0                  | $\overline{\phantom{0}}$ | $\sim$                | w                     | O               | Б                     | ្អ                |
|       |                      | Losas    | /aciado       | Έã              | 17.85         | 18.00  | 0.99              | 0.99     | 1              | $\mathbf{\sim}$ | $\mathbf{\Omega}$  | 4                        | $^{\circ}$            | $\sim$                | $\mathbf{\sim}$ | $\mathbf{\mathsf{N}}$ | 6                 |
|       |                      |          | Acero         | Σã              | 903.59        | 320.00 | 2.82              | 0.94     | E              |                 | F                  | $\circ$                  | $\sim$                | $\epsilon$            | $\infty$        | O                     | 6                 |
|       |                      | Vigas    | Acero         | 얳               | 187.61        | 220.00 | 0.85              | 0.85     | H              | J               | $\circ$            | $\circ$                  |                       | $\mathbf{\mathbf{t}}$ | $\circ$         | $\circ$               |                   |
|       |                      |          | incofrado     | $\widetilde{E}$ | 340.39        | 25.00  | 13.62             | 0.97     | $\mathbf{1}$   |                 | 0                  | $\overline{\phantom{0}}$ | Z                     | $\sharp$              | 0               | 4                     | 28                |
|       |                      | Muros    | aciado        | Έ               | 26.63         | 26.00  | 1.02              | 1.02     | 1              | $\sim$          | $\sim$             | w                        | r                     | $\sim$                | $\sim$          | w                     | L                 |
|       |                      |          | Acero         | kg              | 343.60<br>4,  | 350.00 | 12.41             | 1.03     | $\mathbf{a}$   |                 | $\mathbf \tau$     | $\circ$                  | $\sim$                | R                     | R               | 0                     | $\overline{a}$    |
|       | $\mathbf{\tilde{z}}$ |          | ncofrado      | $\widetilde{E}$ | 143.58        | 27.00  | 5.32              | 1.06     | m              |                 | $\circ$            | $\mathbf{\mathbf{t}}$    | $\sim$                | m                     | $\circ$         | w                     | å                 |
|       |                      | Losas    | /aciado       | $\tilde{m}$     | 20.09         | 18.00  | 1.12              | 1.12     | H              | $\sim$          | Z                  | 4                        | $\infty$              | $\sim$                | $\sim$          | $\sim$                | 6                 |
|       |                      |          | Acero         | 옣               | 953.81        | 320.00 | 2.98              | 0.99     | m              | 1               | H                  | $\circ$                  | $\sim$                | S                     | m               | 0                     | $\mathbf  \omega$ |
|       |                      | Vigas    | Acero         | 옣               | 244.62        | 220.00 | 1.11              | 111      | 1              |                 | F                  | $\circ$                  | $\sim$                | Î                     | ᠇               | O                     | $\sim$            |
|       |                      |          | incofrado     | $\tilde{m}$     | 340.74        | 25.00  | 13.63             | 0.97     | $\overline{4}$ | 1               | $\circ$            | $\overline{ }$           | $\sim$                | $\sharp$              | $\circ$         | $\overline{a}$        | 28                |
|       |                      | Muros    | /aciado       | $\tilde{m}$     | 26.67         | 26.00  | 1.03              | 1.03     | 1              | Z               | $\sim$             | m                        |                       | $\sim$                | $\sim$          | ω                     | r                 |
|       |                      |          | Acero         | Σã              | ,348.01<br>4, | 350.00 | 12.42             | 1.04     | 2              | I               | Î                  | $\circ$                  | Z                     | R                     | న               | 0                     | $\overline{a}$    |
|       | m                    |          | Encofrado     | 5               | 144.23        | 27.00  | 5.34              | 1.07     | m              | 1               | 0                  | $\mathbf \tau$           | $\mathbf{\mathsf{N}}$ | S                     | $\circ$         | S                     | S                 |
|       |                      | Losas    | /aciado       | Έ               | 19.16         | 18.00  | 1.06              | 1.06     | ٣              | Z               | $\sim$             | 4                        | $^{\circ}$            | $\sim$                | $\sim$          | $\sim$                | 6                 |
|       |                      |          | Acero         | Σă              | 991.99        | 320.00 | 3.10              | 1.03     | E              | 1               | F                  | 0                        | $\sim$                | $\mathsf m$           | ω               | O                     | 6                 |
| ⊣     |                      | Vigas    | Acero         | Σã              | 195.44        | 220.00 | 0.89              | 0.89     | H              | I               | J                  | $\circ$                  | $\sim$                | Î                     | H               | 0                     | $\sim$            |
|       |                      |          | ncofrado      | <u>یں</u>       | 335.98        | 25.00  | 13.44             | 0.96     | 4              |                 | 0                  |                          | $\sim$                | $\ddot{a}$            | 0               | 4                     | 28                |
|       |                      | Muros    | aciado        | Έã              | 27.76         | 26.00  | 1.07              | 1.07     | 1              | $\sim$          | $\sim$             | $\omega$                 |                       | $\sim$                | $\sim$          | w                     |                   |
|       |                      |          | Acero         | kg              | 4,287.27      | 350.00 | 12.25             | 1.02     | R              |                 | $\mathbf{I}$       | 0                        | $\mathbf{\mathsf{N}}$ | ౢ                     | R               | $\circ$               | $\overline{a}$    |
|       | 4                    |          | incofrado     | <u>یں</u>       | 133.54        | 27.00  | 4.95              | 0.99     | m              |                 | $\circ$            | H                        |                       | S                     | $\circ$         | S                     | g                 |
|       |                      | Losas    | aciado        | Γ,              | 17.90         | 18.00  | 0.99              | 0.99     | H              | $\sim$          | $\sim$             | 4                        | ${}^{\circ}$          | $\sim$                | $\sim$          | $\sim$                | $\mathbf \omega$  |
|       |                      |          | Acero         | 휇               | 879.11        | 320.00 | 2.75              | 0.92     | E              |                 | H                  | $\circ$                  | $\sim$                | $\omega$              | ω               | 0                     | $\mathbf \omega$  |
|       |                      | Vigas    | Acero         | ξĕ              | 221.43        |        | 1.01              | 1.01     |                |                 | ٣                  | $\circ$                  | $\sim$                | H                     | ⊣               | 0                     | Z                 |
|       |                      |          | ncofrado      | 5.              | 340.80        | 25.00  | 13.63             | 0.97     | $\vec{a}$      |                 | 0                  | 1                        | 2                     | 24                    | $\circ$         | 4                     | 28                |
|       |                      | Muros    | aciado        | Έ               | 25.53         | 26.00  | 0.98              | 0.98     | 1              | Z               | $\sim$             | w                        | r                     | $\sim$                | $\sim$          | ω                     | r                 |
|       |                      |          | Acero         | Σã              | 4,348.77      | 350.00 | 12.43             | 1.04     | $\overline{1}$ |                 | ſ                  | $\circ$                  | $\sim$                | 5                     | ౢ               | $\circ$               | $\overline{a}$    |
|       | m                    |          | ncofrado      | <b>P</b>        | 148.12        | 27.00  | 5.49              | 1.10     | LN             | 1               | $\circ$            | 1                        | Z                     | m                     | $\circ$         | S                     | $\Omega$          |
|       |                      | Losas    | aciado        | Έ               | 19.97         | 18.00  | 1.11              | 1.11     | 1              | N               | N                  | 4                        | $^{\circ}$            | $\sim$                | $\sim$          | Z                     | 6                 |
|       |                      |          | Acero         | Σã              | 980.88        | 320.00 | 3.07              | 1.02     | E              |                 | ⊣                  | $\circ$                  | $\sim$                | $\omega$              | m               | O                     | 6                 |
|       |                      | Vigas    | Acero         | Σã              | 235.09        | 220.00 | 1.07              | 1.07     | 1              |                 | 1                  | $\circ$                  | Z                     | 1                     | 1               | $\circ$               | $\sim$            |
|       |                      |          | ncofrado      | $\widetilde{m}$ | 307.92        | 25.00  | 12.32             | 0.88     | $\overline{4}$ |                 | $\circ$            | $\overline{\phantom{0}}$ | Z                     | $\overline{4}$        | $\circ$         | 4                     | 28                |
|       |                      | Muros    | /aciado       | Έã              | 25.94         | 26.00  | 1.00              | 1.00     | 1              | Z               | N                  | ω                        | r                     | $\sim$                | $\sim$          | m                     | L                 |
|       |                      |          | Acero         | kg              | 929.21<br>m   | 350.00 | 11.23             | 0.94     | 2              |                 | 1                  | 0                        | $\sim$                | 5                     | 5               | 0                     | $\overline{a}$    |
|       | G                    |          | ncofrado      | 50              | 144.78        | 27.00  | 5.36              | 1.07     | m              |                 | 0                  | 1                        | $\sim$                | m                     | $\circ$         | S                     | g                 |
|       |                      | Losas    | aciado        | $\tilde{m}$     | 20.00         | 18.00  | $1.11$            | $1.11$   | I              | $\sim$          | $\sim$             | 4                        | ${}^{\circ}$          | $\sim$                | $\sim$          | $\sim$                | 6                 |
|       |                      |          | Acero         | 옣               | 971.73        | 320.00 | 3.04              | $1.01\,$ | w              |                 | 1                  | $\circ$                  | Z                     | $\mathsf{c}$          | $\omega$        | 0                     | 6                 |
|       |                      | Vigas    | Acero         | ξġ              | 221.11        | 220.00 | $1.01\,$          | $1.01\,$ |                |                 |                    | $\circ$                  |                       |                       |                 | $\circ$               | $\sim$            |

*Tabla 91. Cálculo de cuadrillas de trabajo para la ejecución de un nivel dentro del proyecto, desde cuadrilla unitaria hasta cuadrilla total. Fuente: Elaboración Propia*

| ID          | <b>DESCRIPCIÓN</b>                                            |                | <b>METRADO</b>    | <b>METRADO</b>     |
|-------------|---------------------------------------------------------------|----------------|-------------------|--------------------|
|             |                                                               | <b>UNID</b>    | <b>CANT. UNIT</b> | <b>CANT. TOTAL</b> |
| <b>OE.1</b> | OBRAS PROVISIONALES, TRABAJOS PRELIMINARES, SEGURIDAD Y SALUD |                |                   |                    |
| OE.1.1      | OBRAS PROVISIONALES  Y TRABAJOS PRELIMINARES                  |                |                   |                    |
| OE.1.1.1    | <b>CONSTRUCCIONES PROVISIONALES</b>                           |                |                   |                    |
| OE.1.1.1.1  | OFICINAS, CASETA DE GUARDIANIA, ALMACÉN                       | m2             | 1.00              | 21.00              |
|             | <b>MATERIALES</b>                                             |                |                   |                    |
|             | ALAMBRE NEGRO #16                                             | kg.            | 0.008             | 0.160              |
|             | CLAVOS PARA MADERA CON CABEZA DE 3"                           | kg.            | 0.020             | 0.428              |
|             | CLAVOS PARA MADERA SIN CABEZA DE 3/4"                         | kg.            | 0.011             | 0.226              |
|             | CUARTONES DE MADERA 2" X 2" X 3.20 m.                         | u.             | 1.714             | 36.000             |
|             | PANELES OSB DE 1220 mm. X 2440 mm. X 11 mm.                   | pl.            | 2.190             | 46.000             |
|             | CALAMINA GALVANIZADA ZINC 2.40 m. X 0.663 m. X 0.60 mm        | pl.            | 0.381             | 8.000              |
|             | CANDADOS MEDIANOS                                             | u.             | 0.143             | 3.000              |
|             |                                                               |                |                   |                    |
| OE.1.1.1.2  | <b>COMEDORES</b>                                              | m <sub>2</sub> | 1.00              | 24.00              |
|             | <b>MATERIALES</b>                                             |                |                   |                    |
|             | ALAMBRE NEGRO # 16                                            | kg.            | 0.009             | 0.210              |
|             | CLAVOS PARA MADERA CON CABEZA DE 3"                           | kg.            | 0.022             | 0.530              |
|             | CLAVOS PARA MADERA SIN CABEZA DE 3/4"                         | kg.            | 0.015             | 0.350              |
|             | CUARTONES DE MADERA 2" X 2" X 3.20 m.                         | pl.            | 1.250             | 30.000             |
|             | PANELES OSB DE 1220 mm. X 2440 mm. X 11 mm.                   | pl.            | 0.833             | 20.000             |
|             | CALAMINA GALVANIZADA ZINC 2.40 m. X 0.663 m. X 0.60 mm        | pl.            | 0.417             | 10.000             |
|             | CANDADOS MEDIANOS                                             | u.             | 0.083             | 2.000              |
|             |                                                               |                |                   |                    |
| OE.1.1.1.3  | <b>SERVICIOS HIGIÉNICOS</b>                                   | m2             | 1.00              | 6.00               |
|             | <b>MATERIALES</b>                                             |                |                   |                    |
|             | ALAMBRE NEGRO # 16                                            | kg.            | 0.020             | 0.120              |
|             | CLAVOS PARA MADERA CON CABEZA DE 3"                           | kg.            | 0.038             | 0.230              |
|             | CLAVOS PARA MADERA SIN CABEZA DE 3/4"                         | kg.            | 0.020             | 0.120              |
|             | CUARTONES DE MADERA 2" X 2" X 3.20 m.                         | pl.            | 2.333             | 14.000             |
|             | PANELES OSB DE 1220 mm. X 2440 mm. X 11 mm.                   | pl.            | 1.333             | 8.000              |
|             | CALAMINA GALVANIZADA ZINC 2.40 m. X 0.663 m. X 0.60 mm        | pl.            | 0.667             | 4.000              |
|             | PLÁSTICO AZUL DOBLE ANCHO 1.80 m.                             | m.             | 4.167             | 25.000             |
|             | CANDADOS MEDIANOS                                             | u.             | 0.333             | 2.000              |
|             |                                                               |                |                   |                    |
| OE.1.1.2    | <b>INSTALACIONES PROVISIONALES</b>                            |                |                   |                    |
| OE.1.1.2.1  | AGUA PARA CONSTRUCCIÓN                                        | glb            | 1.00 <sub>1</sub> | 1.00               |
|             | MATERIALES                                                    |                |                   |                    |
|             | PEGAMENTO P/PVC OATEY - 946 ml.                               | env.           | 1.000             | 1.000              |
|             | CINTA TEFLÓN                                                  | u.             | 1.500             | 1.500              |
|             | HOJA SIERRA SANFLEX                                           | u.             | 2.000             | 2.000              |
|             | LIJA FIERRO Nº 80                                             | u.             | 5.000             | 5.000              |
|             | TUBERIA PVC 1/2"                                              | ml.            | 36.000            | 36.000             |
|             | <b>CODO PVC 1/2"</b>                                          | pza.           | 4.000             | 4.000              |
|             | VÁLVULA ESFÉRICA DE 1/2"                                      | pza.           | 2.000             | 2.000              |
|             | ADAPTADOR PVC 1/2"                                            | pza.           | 4.000             | 4.000              |
|             | CODO F° G° 1/2"                                               | pza.           | 2.000             | 2.000              |

*Tabla 92. APU materiales 1. Fuente: Elaboración Propia*

| OE.1.1.2.2 | <b>DESAGÜE PARA CONSTRUCCIÓN</b>                  | glb            | 1.00    | 1.00      |
|------------|---------------------------------------------------|----------------|---------|-----------|
|            | <b>MATERIALES</b>                                 |                |         |           |
|            | PEGAMENTO P/PVC OATEY - 946 ml.                   | env.           | 0.300   | 0.300     |
|            | HOJA SIERRA SANFLEX                               | u.             | 1.500   | 1.500     |
|            | LIJA FIERRO N° 80                                 | u.             | 4.000   | 4.000     |
|            | TUBERÍA PVC 2" SAL                                | ml.            | 16.000  | 16.000    |
|            | TUBERÍA PVC 3" SAL                                | ml.            | 12.000  | 12.000    |
|            | TUBERÍA PVC 4" SAL                                | ml.            | 18.000  | 18.000    |
|            | YEE PVC 4"A 2" DSG INYECTADO                      | pza.           | 2.000   | 2.000     |
|            | CODO PVC 2" DSG INYECTADO                         | pza.           | 15.000  | 15.000    |
|            | CODO PVC 3" DSG INYECTADO                         | pza.           | 3.000   | 3.000     |
|            |                                                   |                |         | 7.000     |
|            | TEE PCV 4" DSG INYECTADO                          | pza.           | 7.000   |           |
|            | REDUCCIÓN PVC 4" A 3" DSG INYECTADO               | pza.           | 2.000   | 2.000     |
|            |                                                   |                |         |           |
| OE.1.1.2.3 | <b>ENERGÍA ELÉCTRICA PROVISIONAL</b>              | glb            | 1.00    | 1.00      |
|            | <b>MATERIALES</b>                                 |                |         |           |
|            | TUBERÍA PVC 3/4" SEL                              | ml.            | 62.000  | 62.000    |
|            | CABLE 2.5 mm.                                     | m.             | 180.000 | 180.000   |
|            | LLAVE TÉRMICA 2 X 32                              | u.             | 3.000   | 3.000     |
|            | CURVAS PVC 3/4" SEL                               | u.             | 20.000  | 20.000    |
|            | CINTA AISLANTE ELÉCTRICA                          | u.             | 3.000   | 3.000     |
|            | PEGAMENTO P/PVC OATEY - 946 ml.                   | u.             | 1.000   | 1.000     |
|            | HOJA SIERRA SANFLEX                               | u.             | 1.000   | 1.000     |
|            | INTERRUPTOR DE SOBREPONER SIMPLES                 | u.             | 4.000   | 4.000     |
|            | SOCKETES PARA COLGAR                              | u.             | 8.000   | 8.000     |
|            | FOCOS AHORRADORES DE 20W                          | u.             | 8.000   | 8.000     |
|            |                                                   |                |         |           |
| OE.1.1.2.4 | INSTALACIÓN TELEFÓNICA Y COMUNICACIÓN PROVISIONAL | glb            | 1.00    | 1.00      |
|            | <b>MATERIALES</b>                                 |                |         |           |
|            | <b>CABLE UTP CATEGORIA 5E</b>                     | m.             | 200.000 | 200.000   |
|            | PLACA RJ-45                                       | u.             | 10.000  | 10.000    |
|            |                                                   |                |         |           |
|            | <b>CONECTORES RJ-45</b>                           | u.             | 36.000  | 36.000    |
|            | 1 ROUTER                                          | u.             | 1.000   | 1.000     |
|            | <b>SWITCH DE 8 ENTRADAS</b>                       | u.             | 1.000   | 1.000     |
|            | CAJAS RECTANGULARES DE SOBREPONER                 | u.             | 8.000   | 8.000     |
|            |                                                   |                |         |           |
| OE.1.1.3   | <b>TRABAJOS PRELIMINARES</b>                      |                |         |           |
| OE.1.1.3.1 | ELIMINACIÓN DE MATERIAL SUELTO                    | m <sub>3</sub> | 1.00    | 28.00     |
|            | <b>MATERIALES</b>                                 |                |         |           |
|            | YESO EN BOLSA DE 18 kg.                           | bls.           | 0.107   | 3.000     |
|            |                                                   |                |         |           |
| OE.1.1.3.2 | <b>DEMOLICIONES</b>                               | m2             | 1.00    | 120.00    |
|            | <b>MATERIALES</b>                                 |                |         |           |
|            | YESO EN BOLSA DE 18 kg.                           | bls.           | 0.008   | 1.000     |
|            |                                                   |                |         |           |
| OE.1.1.3.3 | ELIMINACIÓN DE DEMOLICIONES                       | m3             | 1.00    | 45.00     |
|            | <b>MATERIALES</b>                                 |                |         |           |
|            | YESO EN BOLSA DE 18 kg.                           | bls.           | 0.022   | 1.000     |
|            |                                                   |                |         |           |
| OE.1.1.3.4 | <b>LIMPIEZA DE TERRENO</b>                        | m2             | 1.00    | 1,548.15  |
|            | <b>MATERIALES</b>                                 |                |         |           |
|            | MANGUERA 1"                                       | m.             | 0.129   | 200.000   |
|            |                                                   |                |         |           |
| OE.1.1.3.5 | TRAZO, NIVELES Y REPLANTERO PRELIMINAR            | m2             | 1.00    | 1,394.54  |
|            | <b>MATERIALES</b>                                 |                |         |           |
|            | YESO EN BOLSA DE 18 kg.                           |                |         |           |
|            |                                                   | bls.           | 0.006   | 8.000     |
|            | PINTURA ESMALTE SINTÉTICO                         | gal.           | 0.002   | 3.000     |
|            |                                                   |                |         |           |
| OE.1.1.3.6 | TRAZO NIVELES Y REPLANTEO DURANTE EL PROCESO      | m2             | 1.00    | 10,433.80 |
|            | <b>MATERIALES</b>                                 |                |         |           |
|            | YESO EN BOLSA DE 18 kg.                           | bls.           | 0.002   | 25.000    |
|            | PINTURA ESMLATE SINTÉTICO                         | gal.           | 0.001   | 7.000     |
|            | CORRECTOR                                         | u.             | 0.004   | 42.000    |
|            | OCRE ROJO X 1kg.                                  | u.             | 0.001   | 12.000    |

*Tabla 93. APU materiales 2. Fuente: Elaboración Propia*

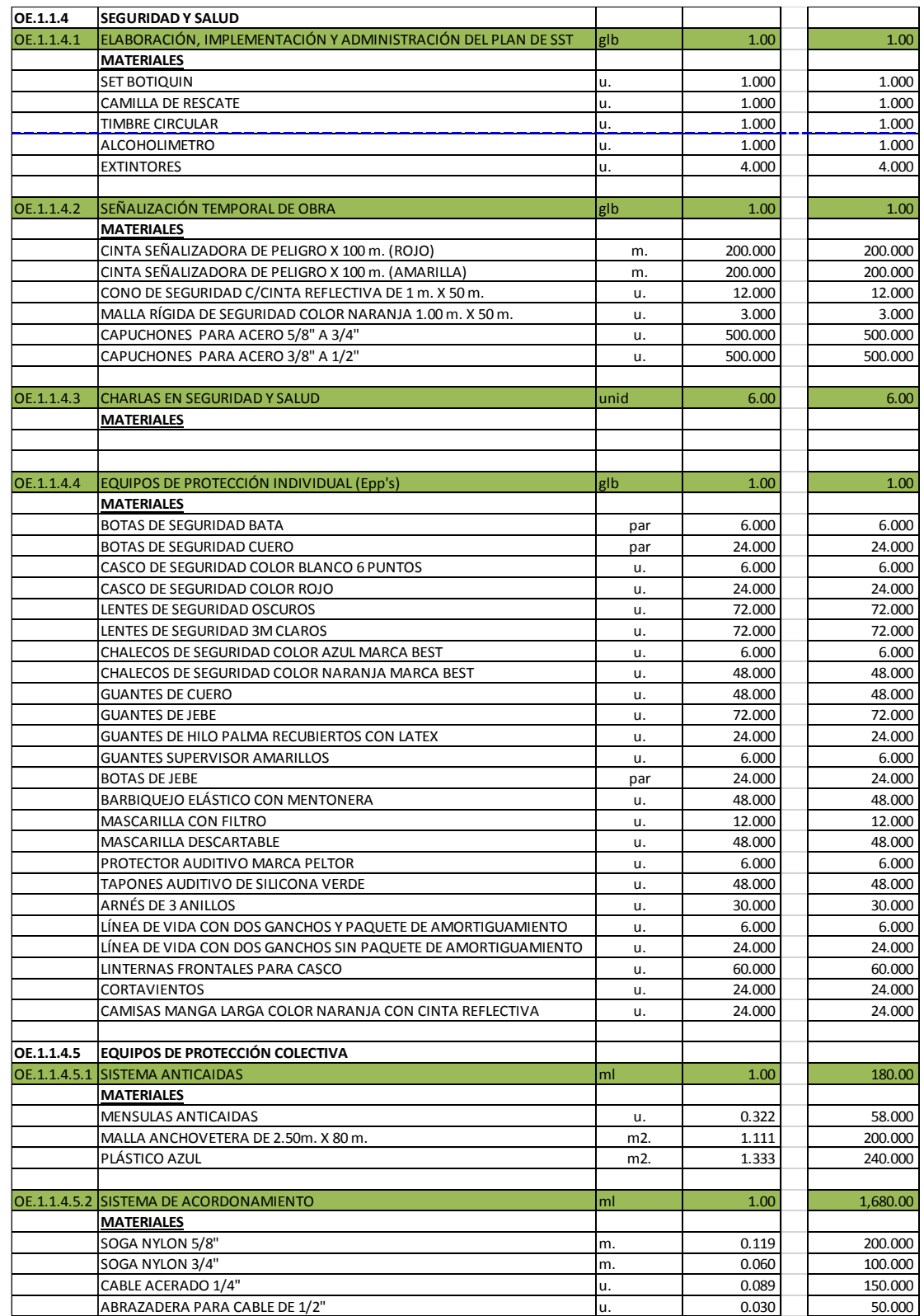

*Tabla 94. APU materiales 3. Fuente: Elaboración Propia*

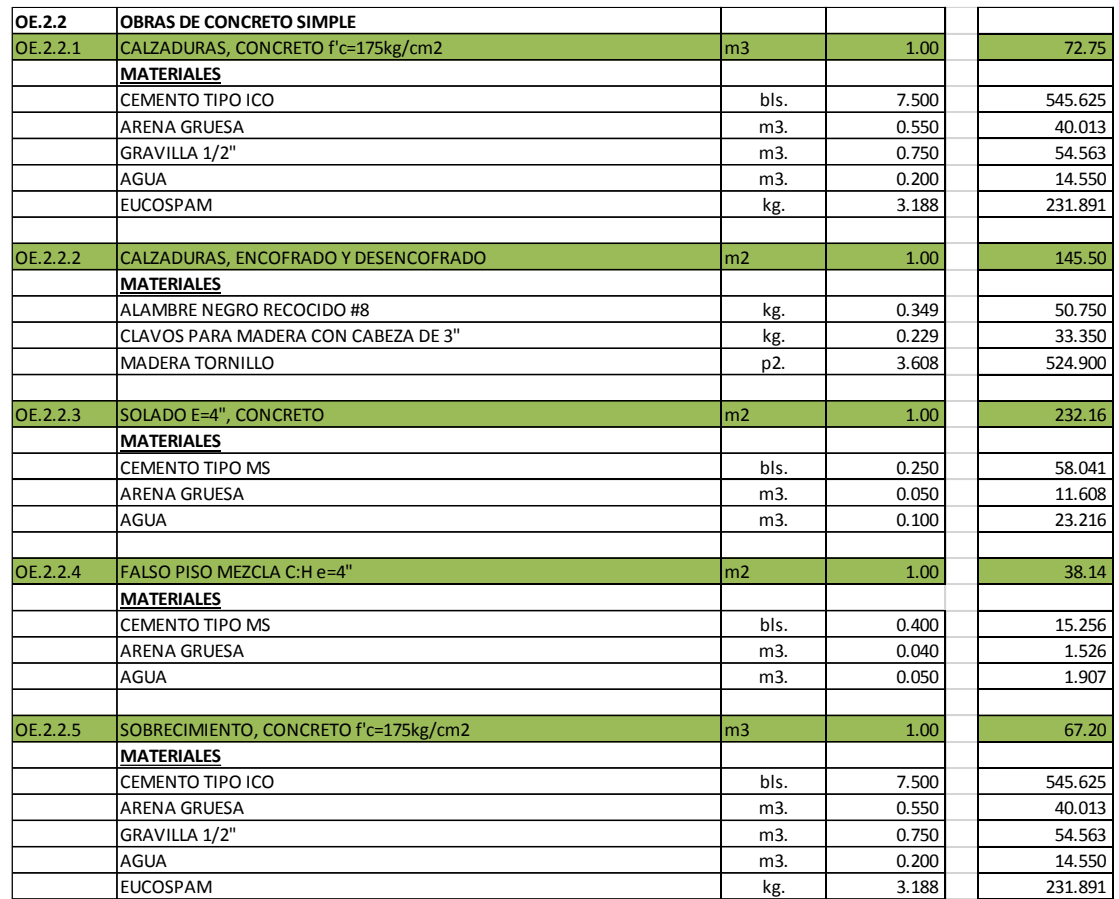

## *Tabla 95. APU materiales 4. Fuente: Elaboración Propia*

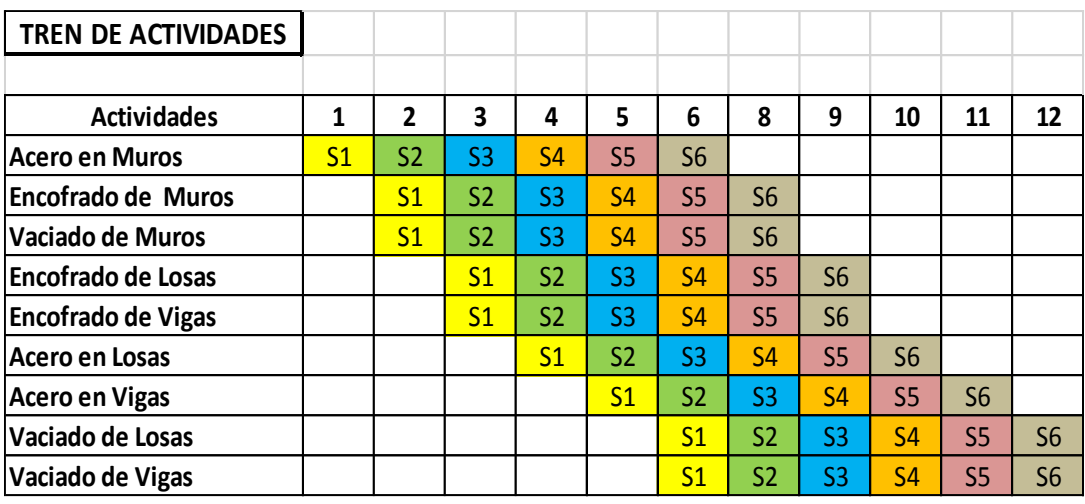

*Tabla 96. Tren de Actividades Formulado. Fuente: Elaboración Propia*

# **9.3. PANEL FOTOGRÁFICO**

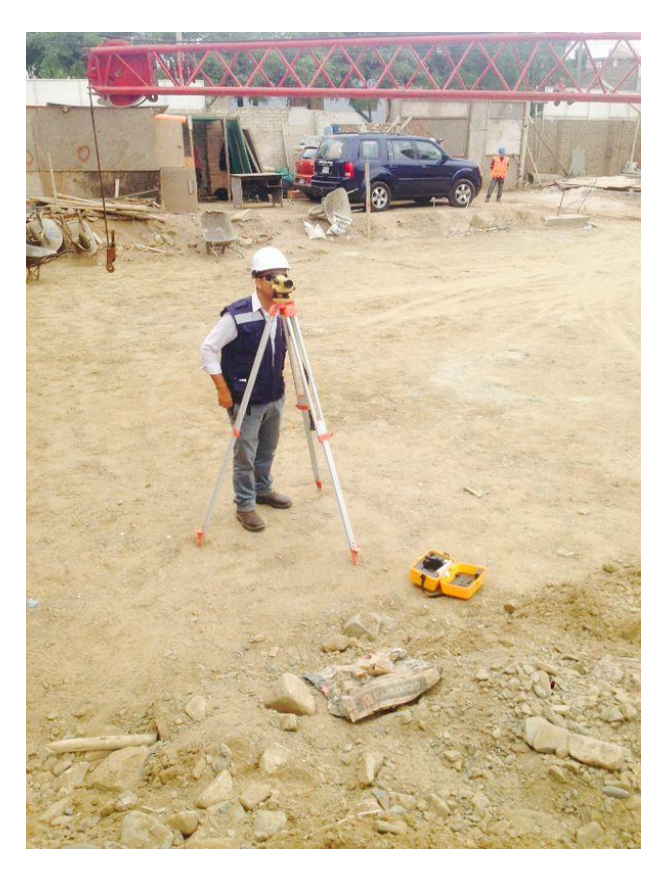

*Ilustración 78. Replanteo de cotas del proyecto. Fuente: Elaboración Propia*

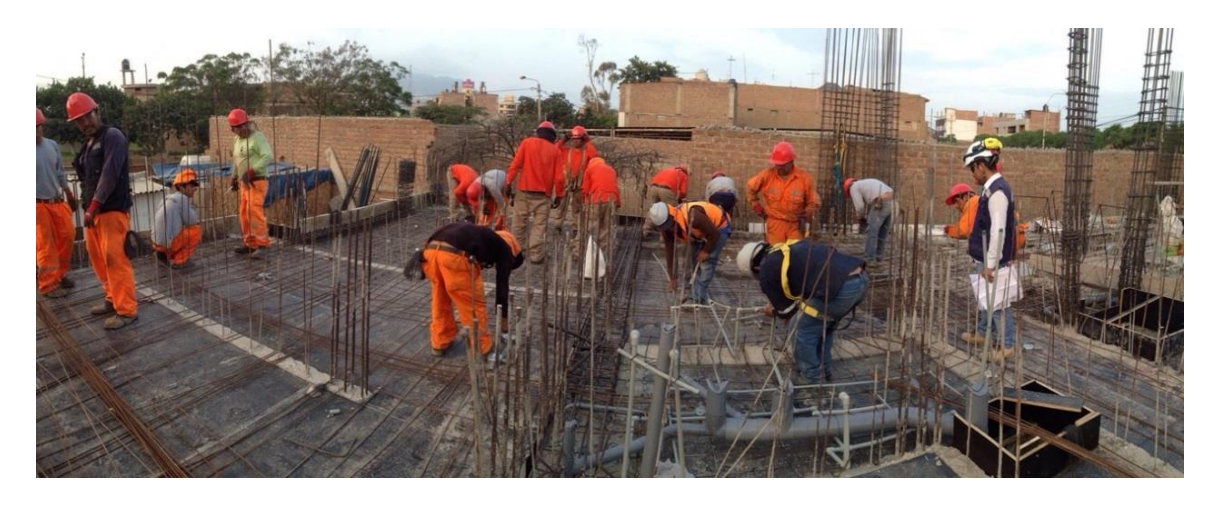

*Ilustración 79. Revisión del avance diario. Fuente: Elaboración Propia*

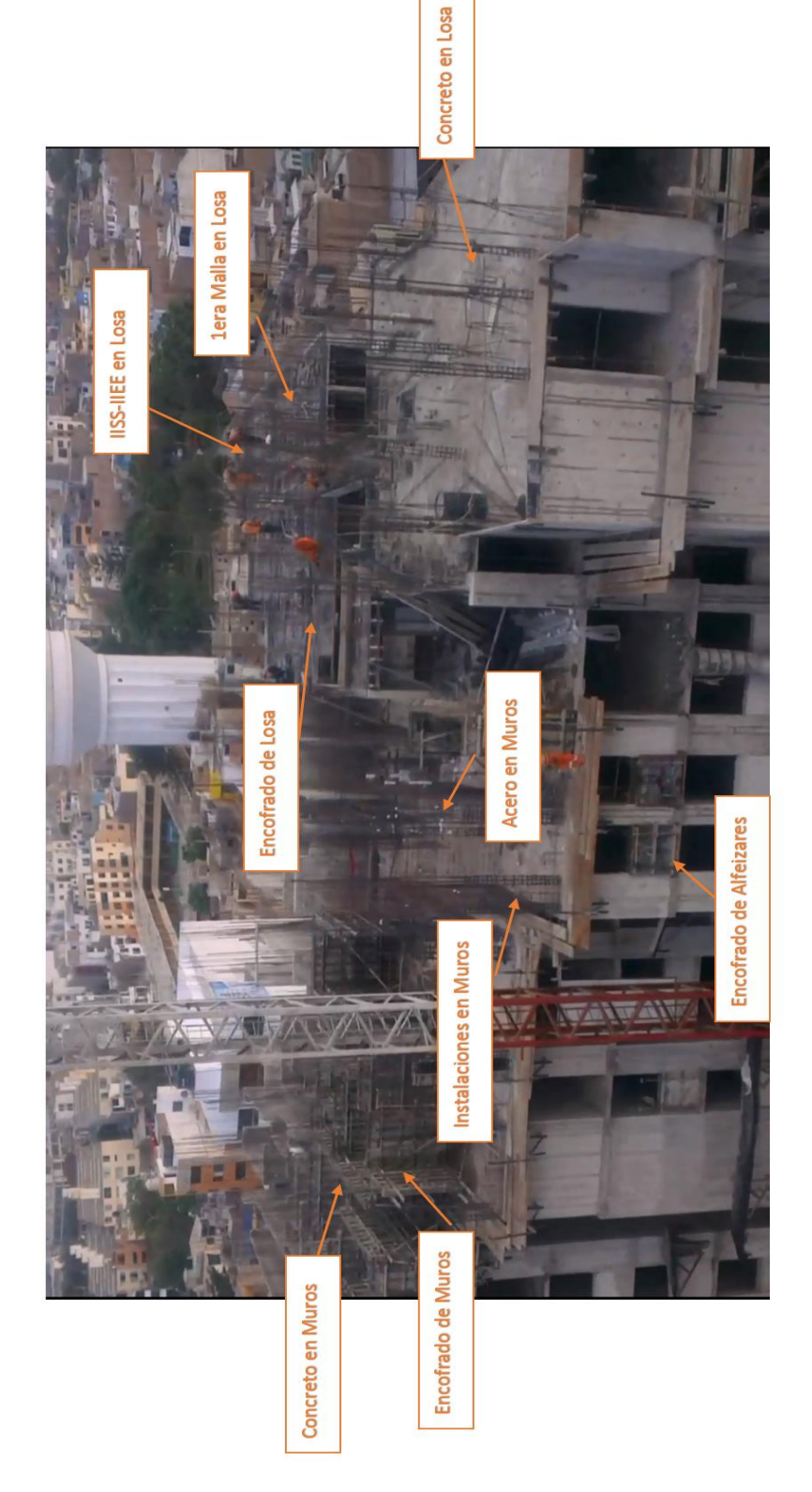

*Ilustración 80. Trabajos diarios. Fuente: Elaboración Propia*

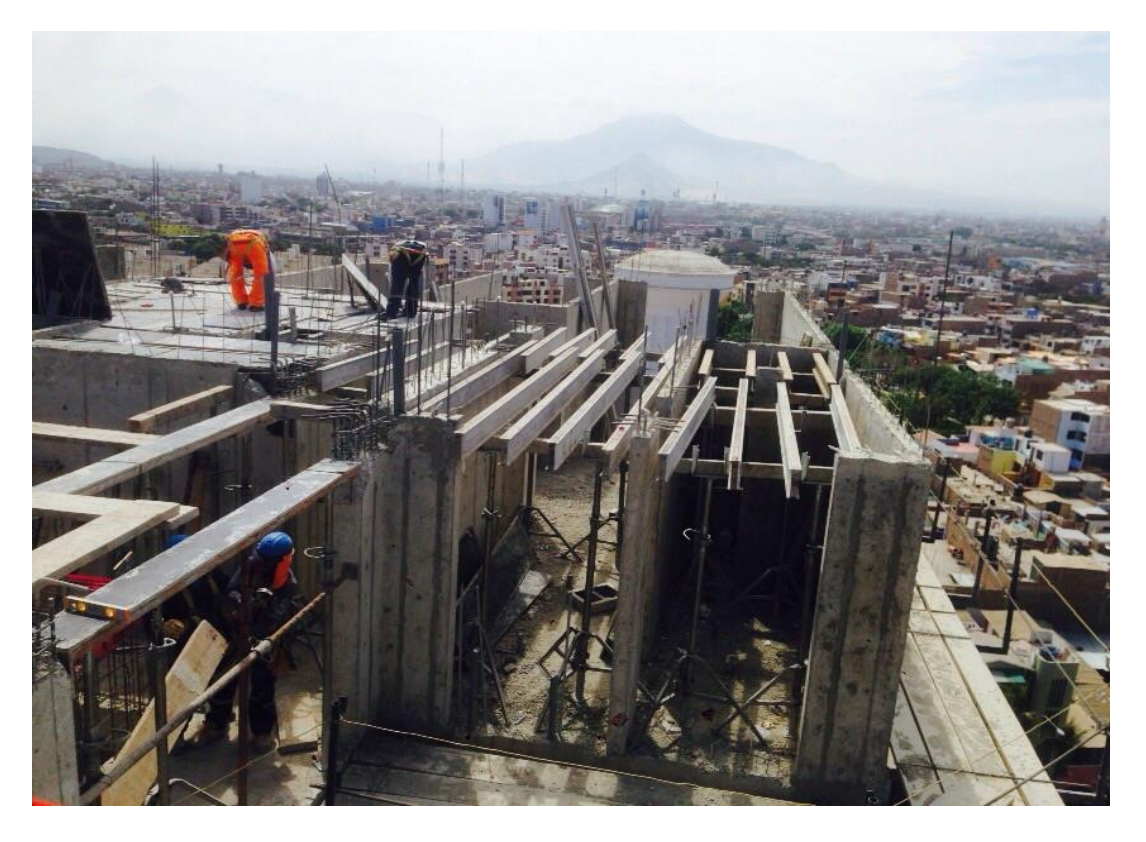

*Ilustración 81. Apuntalamiento de estructura de losa. Fuente: Elaboración Propia*

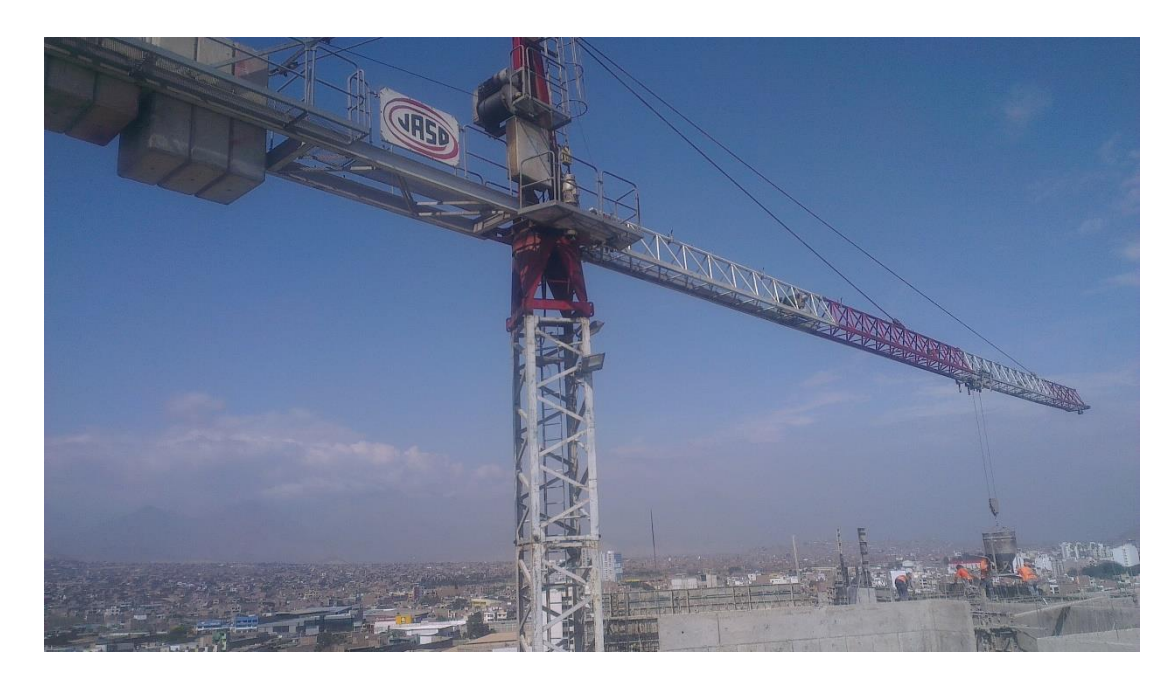

*Ilustración 82. Colocación de concreto con torre-grúa. Fuente: Elaboración Propia*

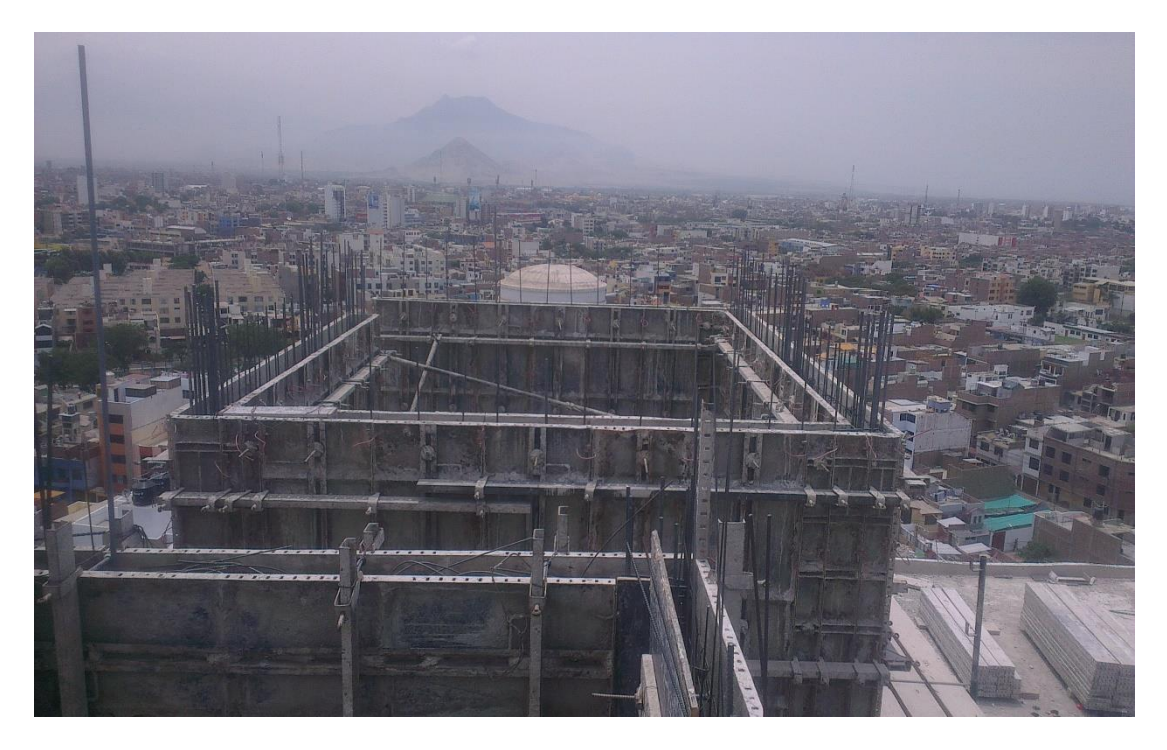

*Ilustración 83. Encofrado de muros de cisterna y cuarto de máquinas. Fuente: Elaboración Propia*

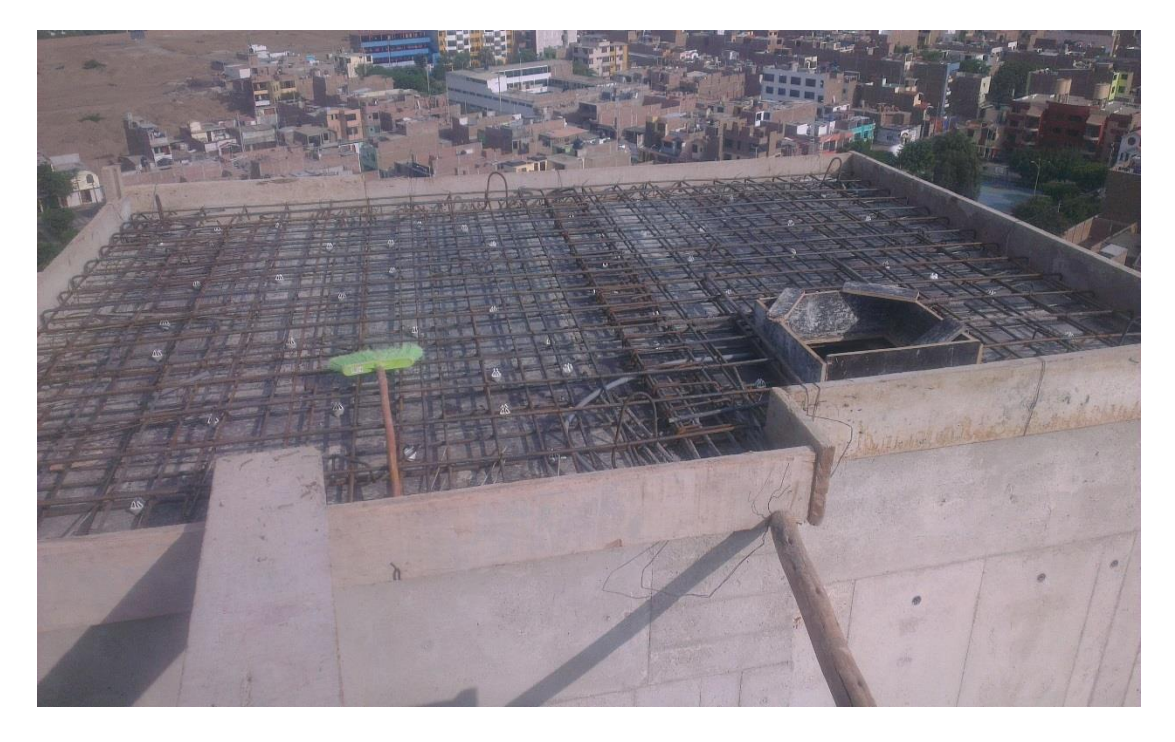

*Ilustración 84. Techo de tanque elevado previo al vaciado. Fuente: Elaboración Propia*

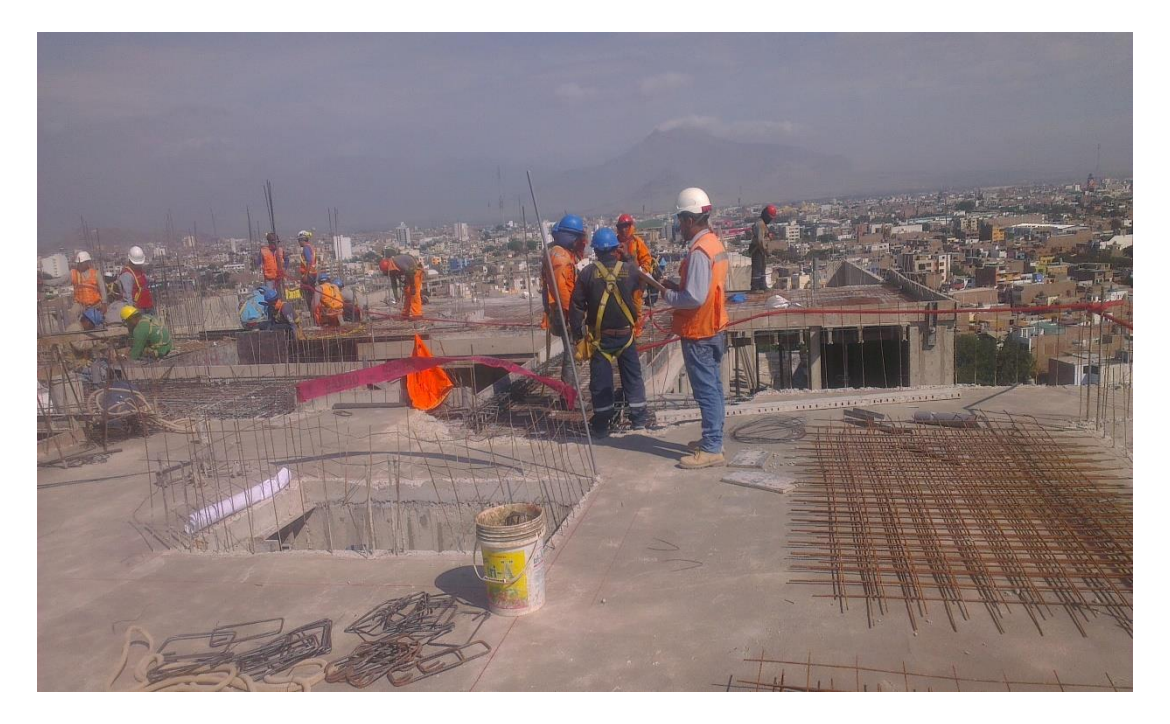

*Ilustración 85. Verificación del avance diario. Fuente: Elaboración Propia*

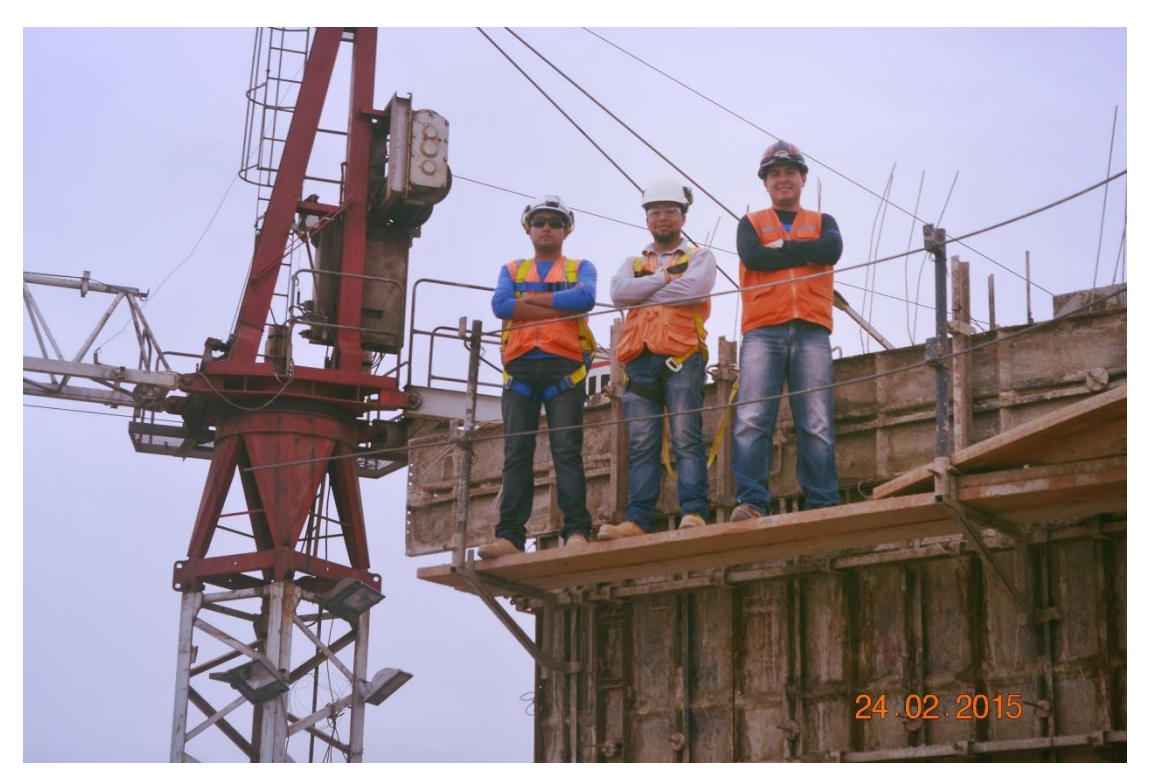

*Ilustración 86. Previo al vaciado de muros. Fuente: Elaboración Propia*

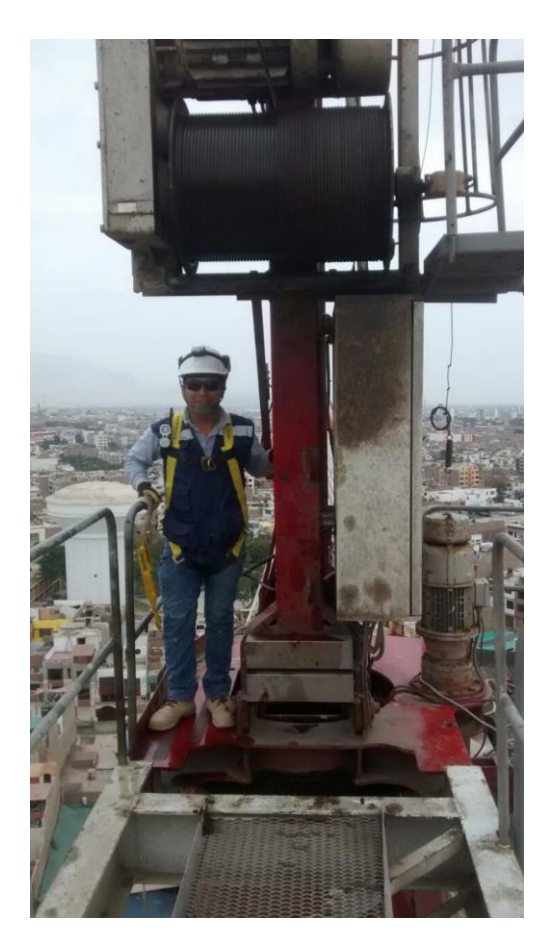

*Ilustración 87. Verificación del mantenimiento de la torre-grúa. Fuente: Elaboración Propia*

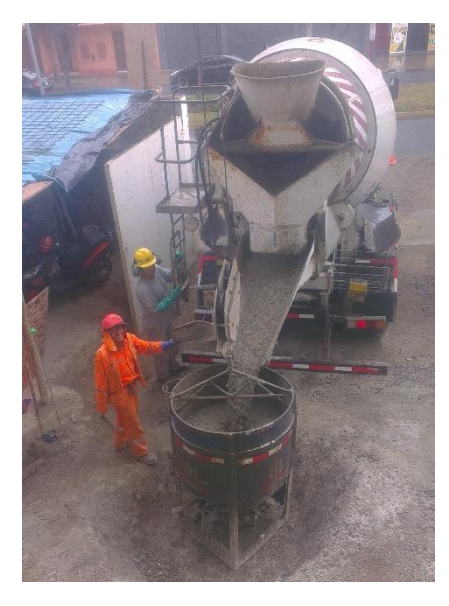

*Ilustración 88. Carguío del balde concretero. Fuente: Elaboración Propia*

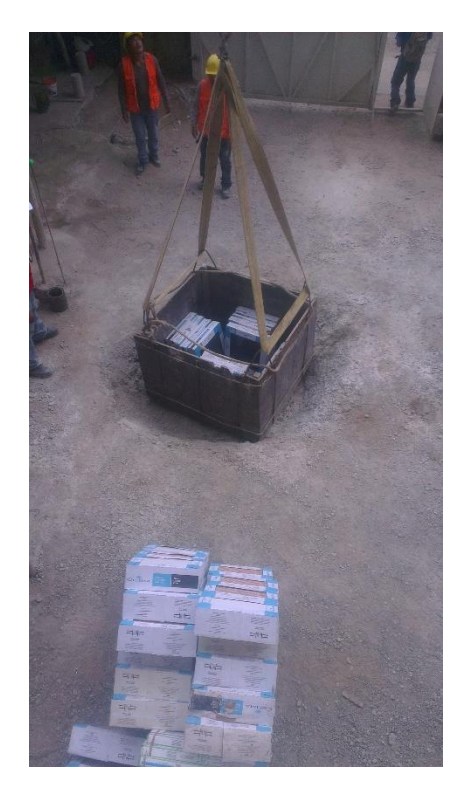

*Ilustración 89. Izaje de materiales cerámicos. Fuente: Elaboración Propia*

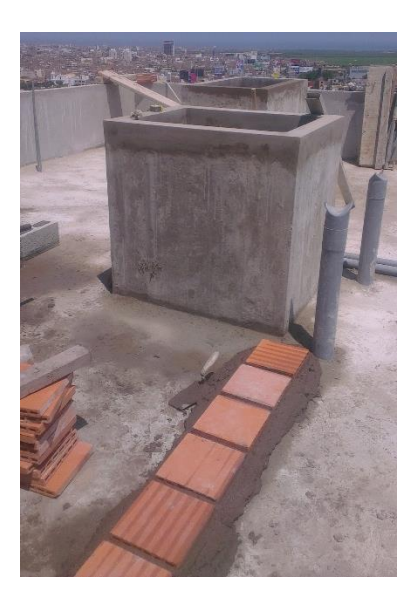

*Ilustración 90. Inicio de colocación de ladrillo pastelero en último techo. Fuente: Elaboración Propia*

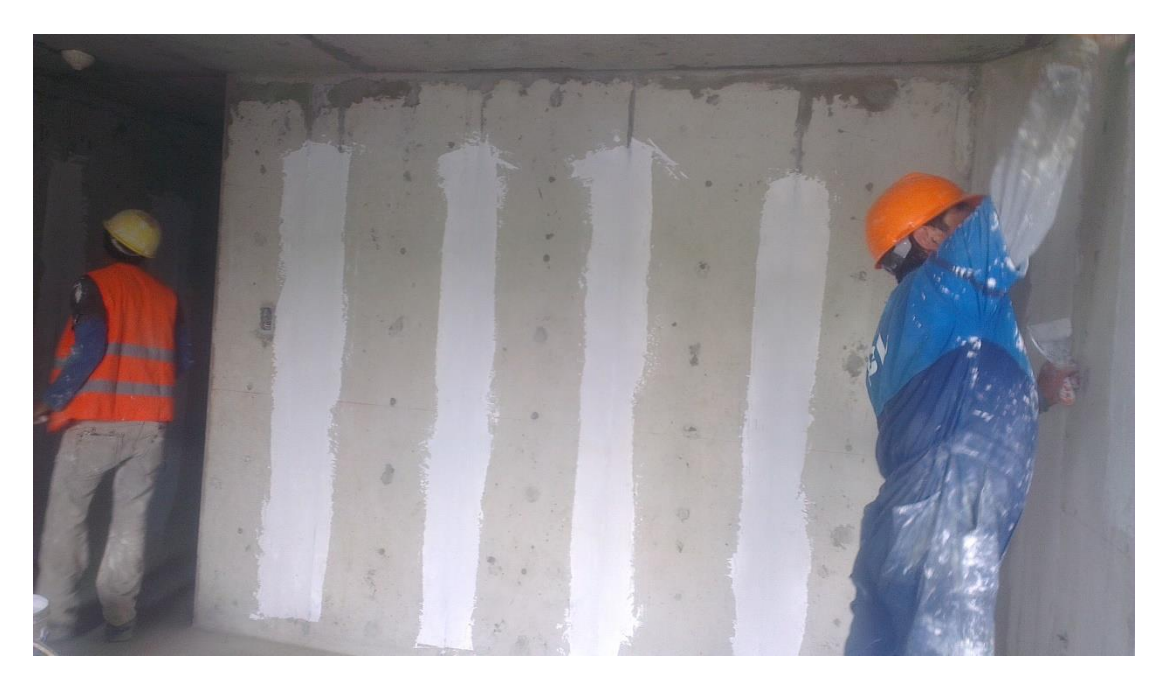

*Ilustración 91. Inicio de trabajos de pintura – enyesado de juntas del encofrado metálico. Fuente: Elaboración Propia*

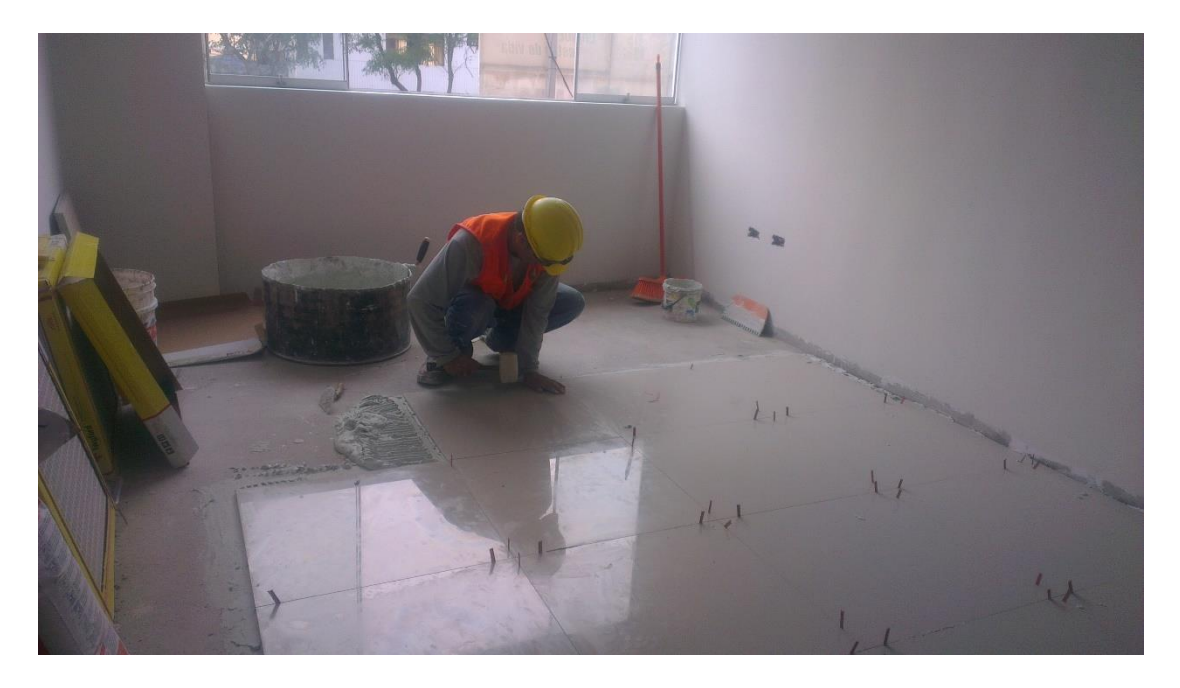

*Ilustración 92. Inicio de enchape de porcelanatos. Fuente: Elaboración Propia*

## **9.4. PLANOS**

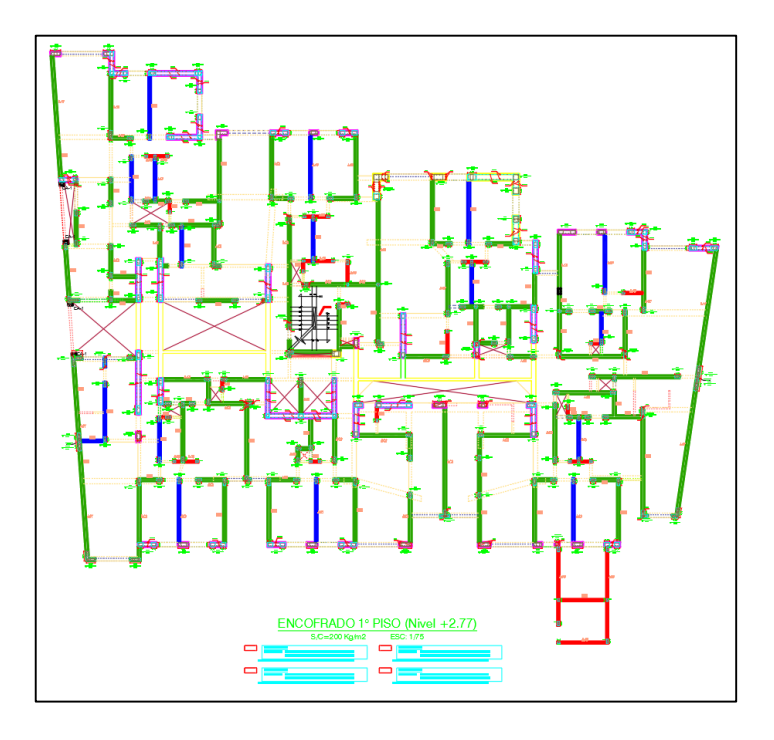

*Ilustración 93. Plano de muros. Fuente: Elaboración Propia*

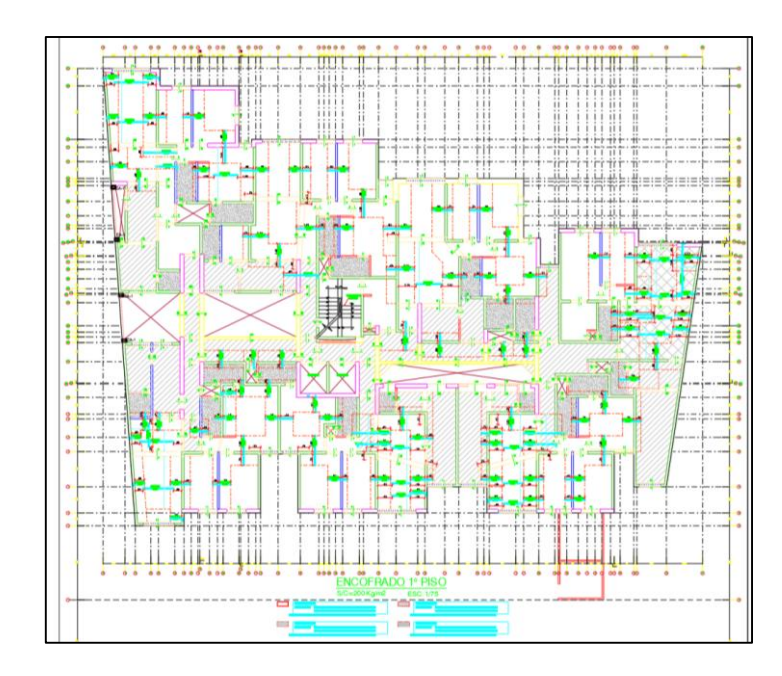

*Ilustración 94. Plano de encofrados. Fuente: Elaboración Propia*

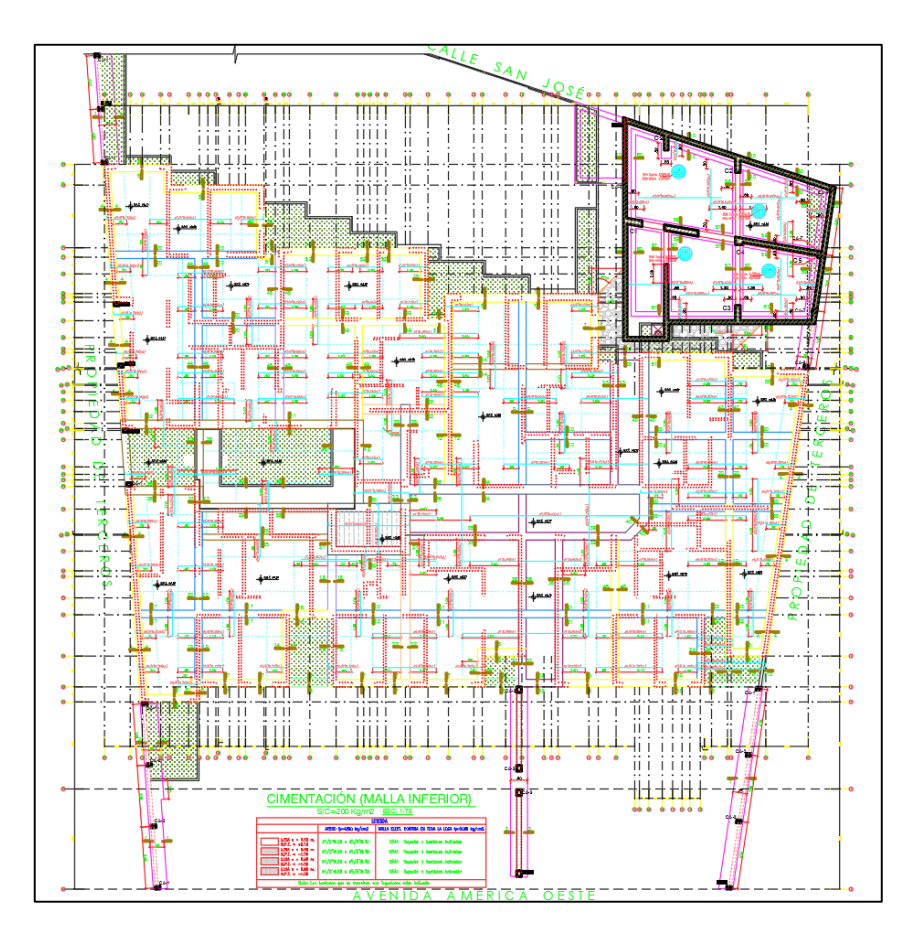

*Ilustración 95. Plano de platea de cimentación. Fuente: Elaboración Propia*

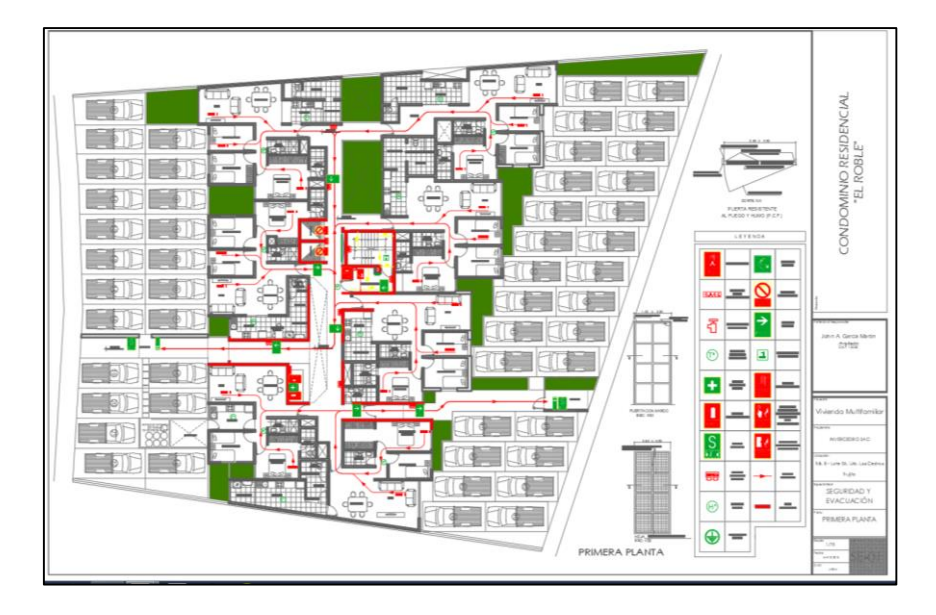

*Ilustración 96. Plano de seguridad. Fuente: Elaboración Propia*